#### **Partie 2 : Applications de l'Internet de type Client/Serveur**

#### Olivier GLÜCK

#### Université LYON 1/Département Informatique Olivier.Gluck@univ-lyon1.fr http://perso.univ-lyon1.fr/olivier.gluck

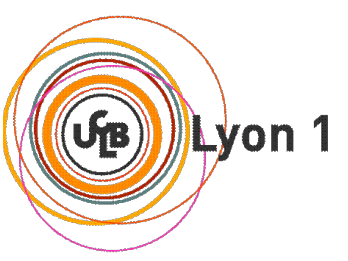

# **Copyright**

- Copyright © 2023 Olivier Glück; all rights reserved
- Ce support de cours est soumis aux droits d'auteur et n'est donc pas dans le domaine public. Sa reproduction est cependant autorisée à condition de respecter les conditions suivantes :
	- Si ce document est reproduit pour les besoins personnels du reproducteur, toute forme de reproduction (totale ou partielle) est autorisée à la condition de citer l'auteur.
	- Si ce document est reproduit dans le but d'être distribué à des tierces personnes, il devra être reproduit dans son intégralité sans aucune modification. Cette notice de copyright devra donc être présente. De plus, il ne devra pas être vendu.
	- Cependant, dans le seul cas d'un enseignement gratuit, une participation aux frais de reproduction pourra être demandée, mais elle ne pourra être supérieure au prix du papier et de l'encre composant le document.
	- **Toute reproduction sortant du cadre précisé ci-dessus est interdite** sans accord préalable écrit de l'auteur.

#### Remerciements

- Certains transparents sont basés sur des supports de cours de :
	- **D** Olivier Aubert (LYON 1)
	- **D** Olivier Fourmaux (UPMC)
	- **Bénédicte Le Grand (UPMC)**
- **Des figures sont issues des livres cités en** bibliographie

## **Bibliographie**

- « Réseaux », 4ième édition, Andrew Tanenbaum, Pearson Education, ISBN 2-7440-7001-7
- « La communication sous Unix », 2ième édition, Jean-Marie Rifflet, Ediscience international, ISBN 2-84074-106-7
- « Analyse structurée des réseaux », 2ième édition, J. Kurose et K. Ross, Pearson Education, ISBN 2-7440-7000-9
- « TCP/IP Illustrated Volume 1, The Protocols », W. R. Stevens, Addison Wesley, ISBN 0-201-63346-9
- « *TCP/IP, Architecture, protocoles, applications* », 4ième édition, D. Comer, Dunod, ISBN 2-10-008181-0
- Internet…
	- **http://www.w3.org/**
	- **http://www.rfc-editor.org/ (documents normatifs dans TCP/IP)**

## Plan de la partie 2

- **Introduction / Rappel**
- Connexions à distance (telnet/rlogin/rsh/ssh/X11)
- **Applications de transfert de fichiers (FTP/TFTP)**
- **Accès aux fichiers distants (NFS/SMB)**
- Gestion d'utilisateurs distants (NIS)
- **DNS** : un annuaire distribué
- LDAP : un annuaire fédérateur sécurisé
- La messagerie électronique (SMTP/POP/IMAP)

#### Introduction / Rappels

٠

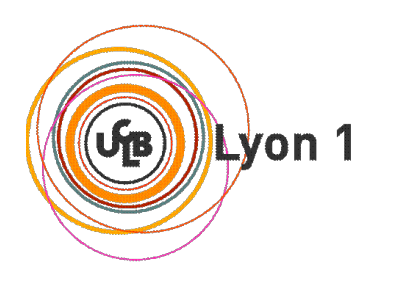

## La couche application

- **La couche application** 
	- gère les logiciels utilisateurs (applications) en s'appuyant sur les services de bout en bout définis dans les couches de niveau inférieur
	- repose généralement sur le modèle Client/Serveur (modèle requête/réponse)
	- supporte les environnements hétérogènes
- On distingue l'application et le protocole applicatif
	- le protocole applicatif définit les échanges entre les parties cliente et serveur de l'application
	- une interface (API) permet au protocole applicatif d'utiliser les services de bout-en-bout fournis par un protocole de transport sous-jacent

Olivier Glück 7

- Socket = interface entre le processus applicatif et le protocole de transport
	- Côté émetteur : l'application envoie des messages par la porte
	- De l'autre côté de la porte, le protocole de transport doit déplacer les messages à travers le réseau, jusqu'à la porte du processus récepteur
- De nombreux réseaux (dont Internet) fournissent plusieurs protocoles de transport
	- **Lequel choisir lorsqu'on développe une application?** 
		- **Etude des services fournis par chaque protocole**
		- Sélection du protocole qui correspond le mieux aux besoins de l'application

- Faut-il choisir le train ou l'avion pour faire Paris/Nice ?
	- tout dépend des critères du voyageur (rapidité, confort, sécurité, prix, arrivée en centre ville…)
- 3 types de besoins au niveau des applications :
	- fiabilité du transfert (S'autorise t-on à perdre quelques données ? Dans quelle proportion ?)
	- bande passante (Quelle est la taille minimale du tuyau de communication ?)
	- délai : latence et gigue (variation du délai)

- Fiabilité du transfert
	- Certaines applications nécessitent une fiabilité à 100%
		- Courrier électronique (SMTP)
		- **Transfert de fichiers (FTP)**
		- Accès distant (Telnet)
		- **Transfert de documents Web (HTTP)**
		- **Applications financières**
	- D'autres peuvent tolérer des pertes (loss-tolerant applications)
		- Applications multimédia : audio/vidéo (une perte d'une faible quantité de données n'induit qu'une petite irrégularité dans l'écoute ou la vision du film)

- Bande passante
	- **Certaines applications requièrent une bande passante** minimale
		- Téléphonie sur Internet : si la voix est codée à 32 Kbps, les données doivent être transmises et reçues à ce débit
		- **Applications multimédia**
	- D'autres utilisent la bande passante disponible (applications élastiques)
		- Courrier électronique, transfert de fichiers, accès distant, Web
		- Plus il y a de bande passante, mieux c'est !

Olivier Glück M2 SRS - Admin Systèmes et Réseaux 11

- Délai (contraintes temporelles)
	- Certaines applications nécessitent un délai de bouten-bout faible (moins de quelques centaines de ms)
		- Applications temps réel interactives :
			- **Téléphonie sur Internet**
			- **Environnements virtuels**
			- **Téléconférence**
			- Jeux en réseau
	- **Pour les applications non temps réel, un délai court** est préférable, mais pas de contrainte forte

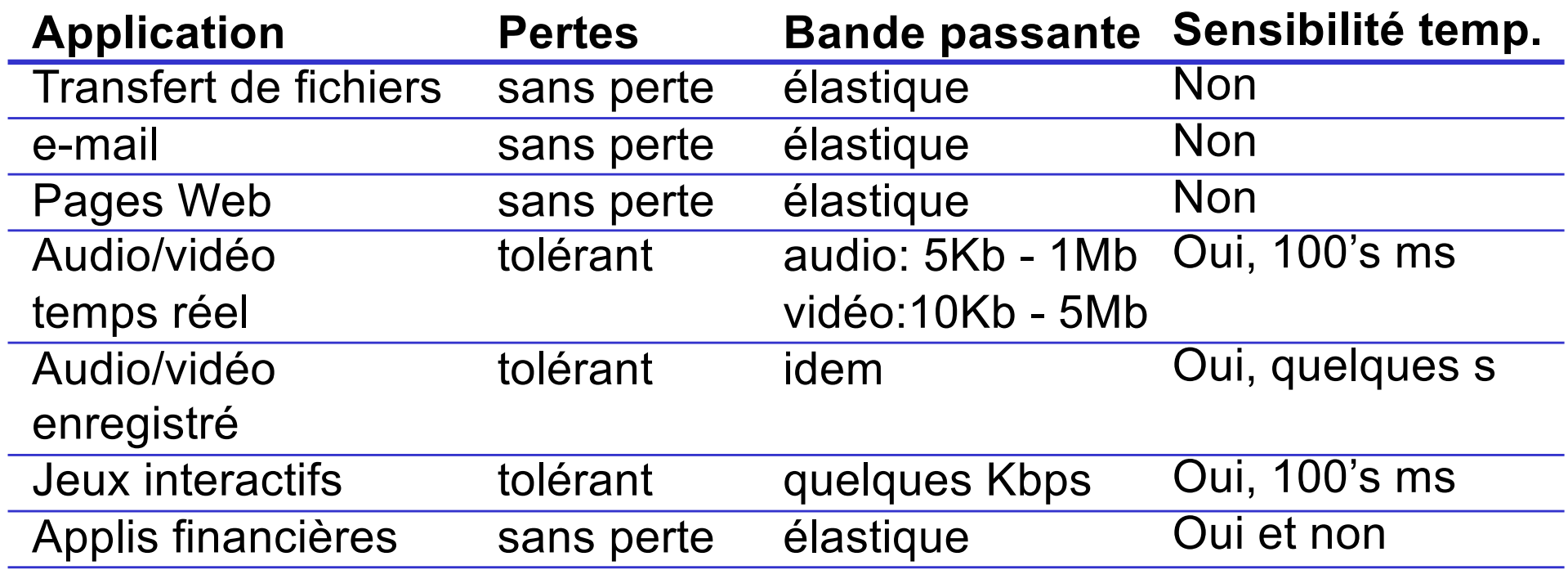

# Services proposés dans Internet

Service TCP :

- orienté connexion : connexion nécessaire entre le client et le serveur
- **u** transport fiable entre le processus émetteur et récepteur
- contrôle de flot : l'émetteur ne submerge pas le récepteur
- contrôle de congestion : réduit le débit de l'émetteur quand le réseau est congestionné
- ne propose pas :
	- de garantie de délai,
	- **de bande passante minimale**

Service UDP :

- transfert de données non fiable
- ne propose pas
	- **de connexion,**
	- **de fiabilité,**
	- de contrôle de flot,
	- de contrôle de congestion,
	- de garantie temporelle,
	- **de bande passante**
- **beaucoup plus simple que** TCP (UDP=IP) donc plus rapide
- pas de limitation du débit

### Principales applications Internet

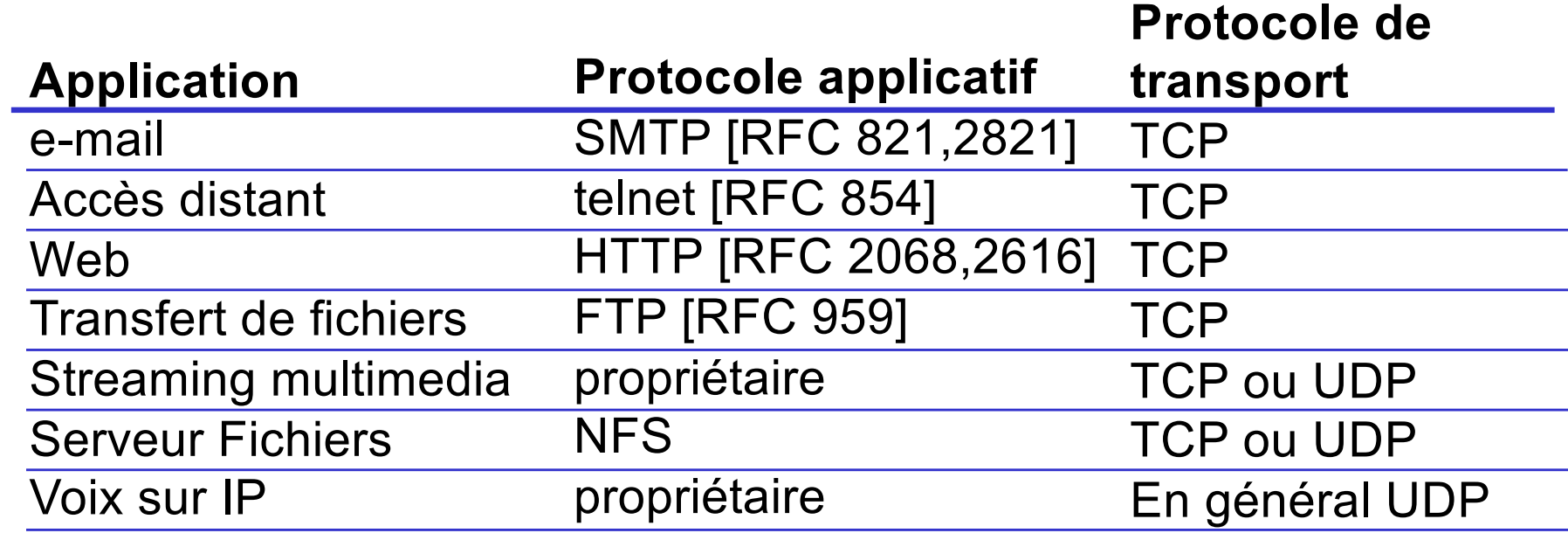

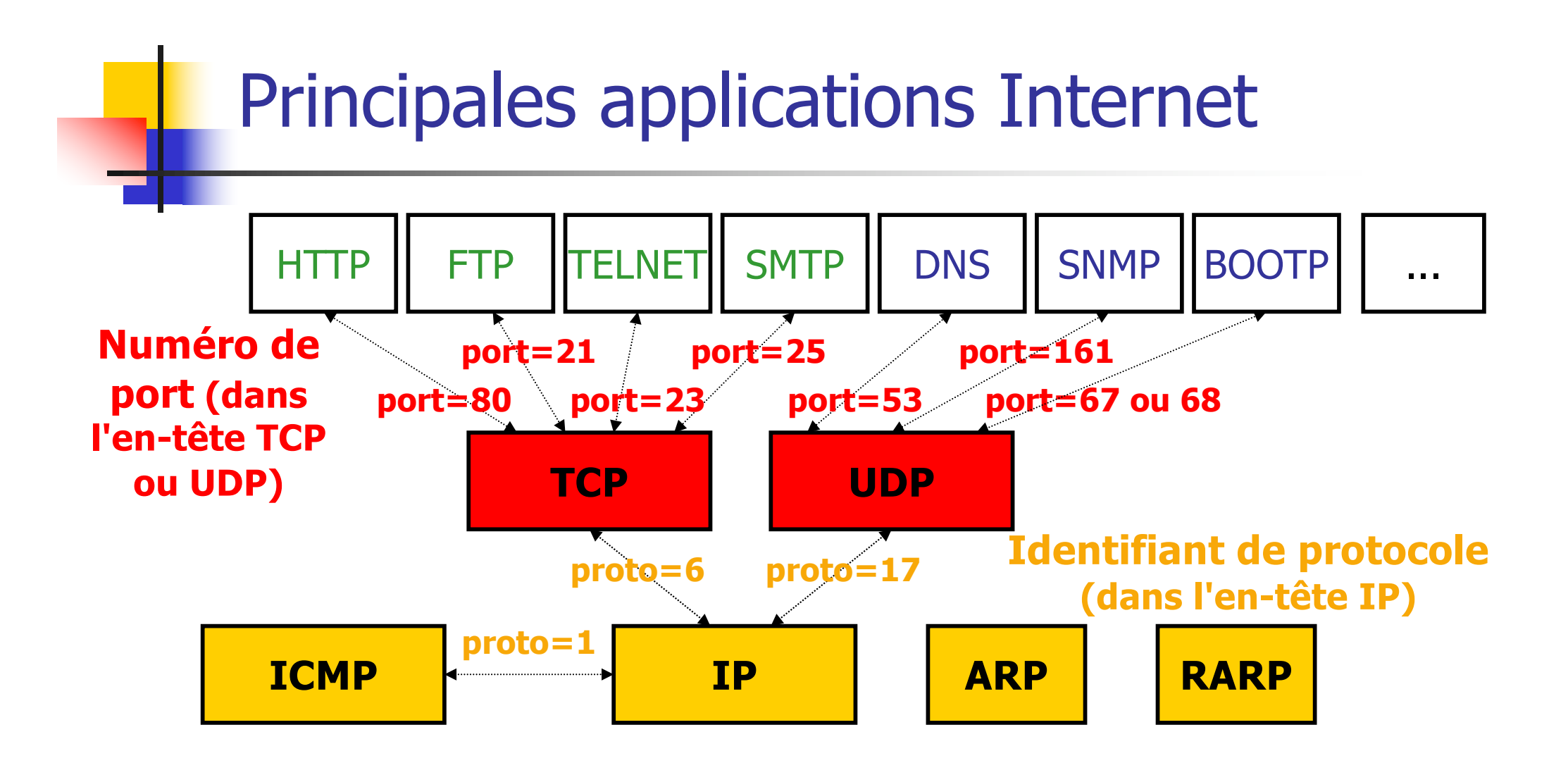

#### **Tous les ports sur http://www.iana.org/assignments/port-numbers**

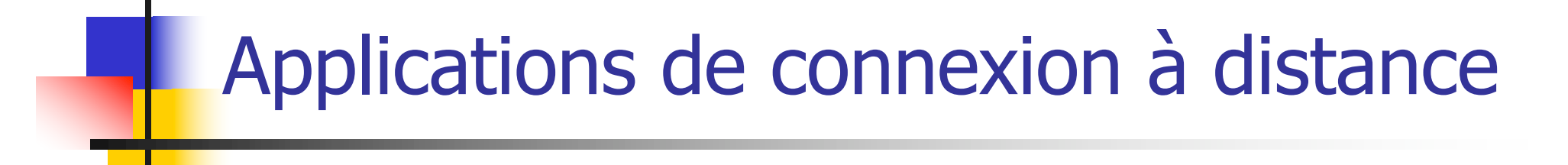

#### **Principes** telnet, rlogin, rsh, ssh, X11

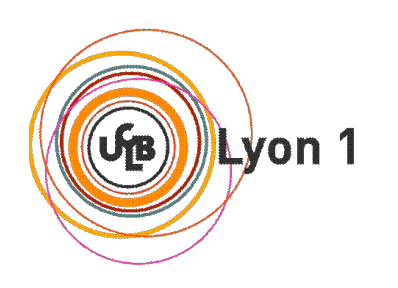

# Connexions à distance

- **Application permettant à un utilisateur de se** connecter (prendre partiellement le contrôle)
	- sur un ordinateur distant (à partir d'un terminal local)
	- pourvu que cet utilisateur dispose d'un accès autorisé à cette machine
	- exécution de commandes saisies localement au clavier sur une machine distante
	- les environnements local et distant peuvent être hétérogènes (windows-->unix, …)

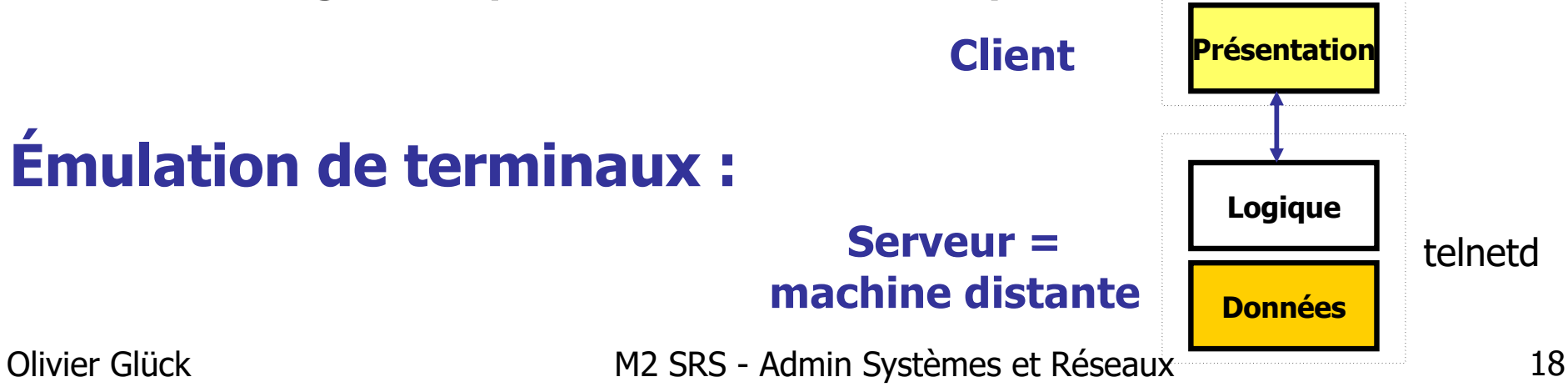

## Connexions à distance

- **Plusieurs protocoles** 
	- **Example 1 : le standard (existe sur de nombreuses** plate-formes)
	- $\blacksquare$  rlogin : uniquement entre machines unix
	- ssh : sécurisé (authentification + cryptage), peut transporter le DISPLAY
- **Besoin de l'application : inter-activité** 
	- tout ce qui est tapé au clavier sur le client est envoyé sur la connexion au serveur
	- tout ce qui est envoyé par le serveur vers le client, sur la connexion, est affiché dans le terminal

#### Connexions locales

Fonctionnement d'une connexion locale

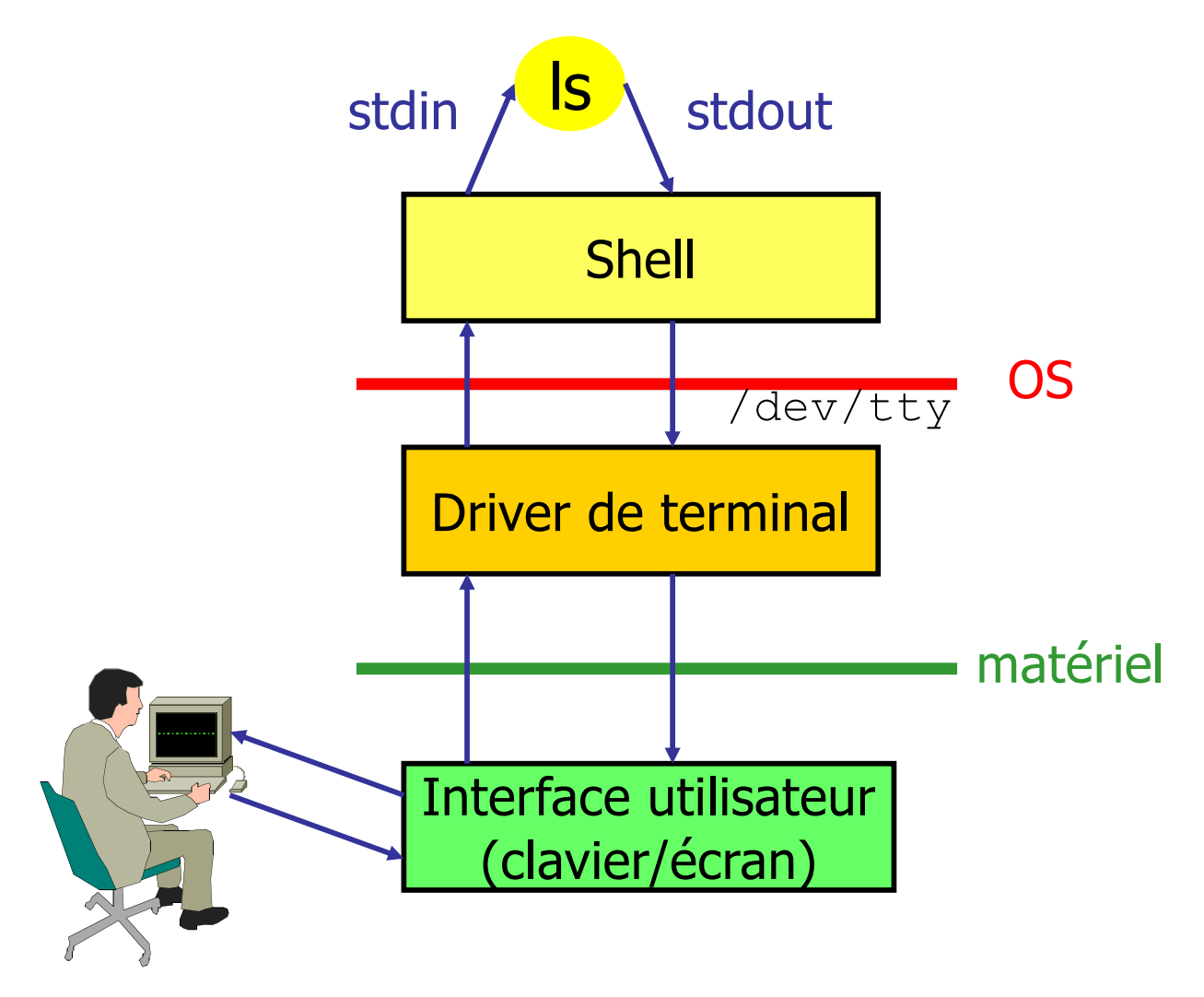

#### Connexions distantes

#### Fonctionnement d'une connexion distante

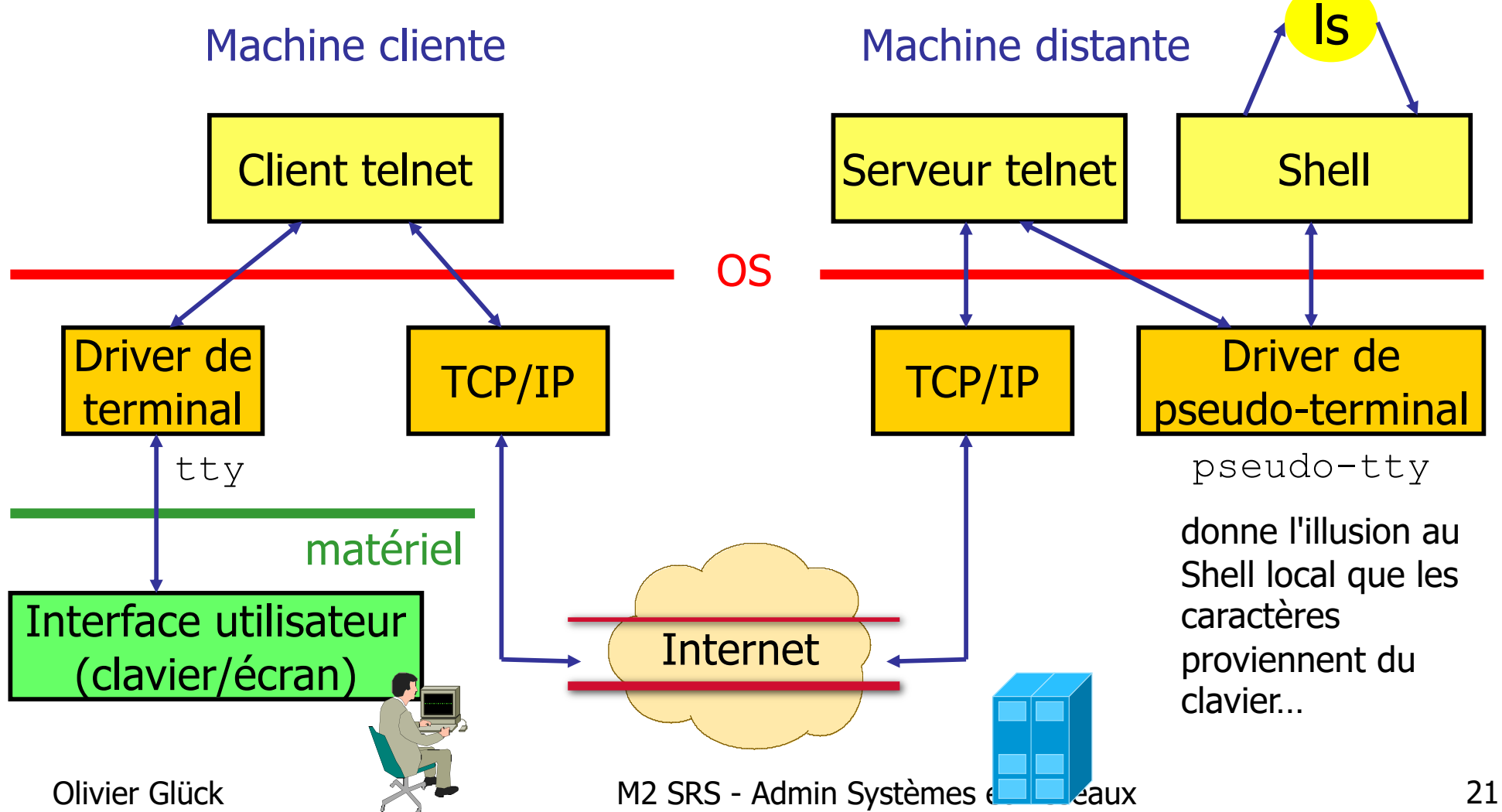

## Telnet : protocole et application

#### TELecommunication NETwork protocol

- un des premiers standard de l'Internet : RFC 854,855 (1983)
- connexion TCP sur le port 23 côté serveur
- authentification sur le shell distant (mot de passe en clair)
- quand un caractère est tapé au clavier, il est envoyé au serveur qui renvoie un "écho" du caractère ce qui provoque son affichage dans le terminal local
- prise en compte de l'hétérogénéité
	- mécanisme de négociation d'options à la connexion (codage des caractères ASCII sur 7 ou 8 bits ?)
	- exemple : telnet d'une machine Windows vers une machine Unix --> tous les caractères ASCII n'ont pas la même signification

### Exécution de Telnet

- Les différentes exécutions possibles (côté client)
	- sans argument (paramètrer sa connexion distante) telnet
	- par le nom de la machine distante (DNS+port 23) telnet nom\_du\_serveur
	- par l'adresse IP de la machine distante (port 23)

telnet adr\_IP\_du\_serveur

 accès à un autre service (connexion sur un autre port) telnet adr IP du serveur numéro port

## Exécution de Telnet

```
– IOI ×
lima
ogluck@lima:~$ telnet www.ens-lyon.fr 80
Trying 140.77.167.3...
Connected to pingouin.ens-lyon.fr.
Escape character is '^]'.
HEAD /index.html HTTP/1.0
|HTTP/1.1 200 OK
Date: Mon, 01 Mar 2004 18:37:42 GMT
Server: Apache/1.3.26 (Unix) Debian GNU/Linux PHP/4.1.2
|Last-Modified: Tue, 23 Oct 2001 08:59:37 GMT
|ETag: "3fa02b-100e-3bd53179"
|Accept-Ranges: bytes
Content-Length: 4110
Connection: close
Content-Type: text/html; charset=iso-8859-1
Connection closed by foreign host.
|ogluck@lima:~$ ▌
```
- Exemples d'hétérogénéité liée à l'OS :
	- **interprétation du saut de ligne** 
		- **SOUS UNIX : CR-LF**
		- **sous Windows: CR**
	- **interruption du processus en cours d'exécution** 
		- Ctrl-c sur certains systèmes, ESC sur d'autres...
- NVT Network Virtual Terminal
	- un terminal "virtuel réseau" qui permet de supporter des environnements hétérogènes
	- réalise la conversion des caractères spéciaux ou des séquences particulières en un format NVT

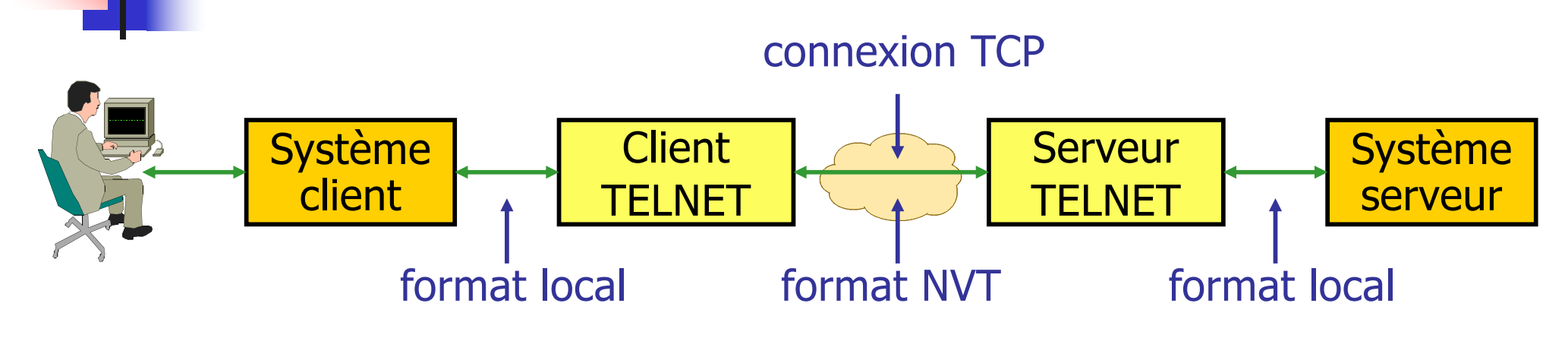

- Le format NVT
	- tous les caractères sont codés sur 8 bits
	- **les 128 caractères ASCII sont transmis tels quels** 
		- NVT redéfinit la signification de certains caractères de commande ASCII :
			- $C_R (13_d)$  = retour au début de la ligne
			- LF  $(10_d)$  = déplacement d'une ligne vers le bas
		- --> dans le format NVT, RETURN ou ENTER se traduit par CR-LF

#### ■ Format NVT

- le 8ième bit à 1 permet de définir des caractères de commande NVT spécifiques (touches virtuelles)
- chaque caractère de commande est précédé d'un caractère d'échappement spécifique : IAC

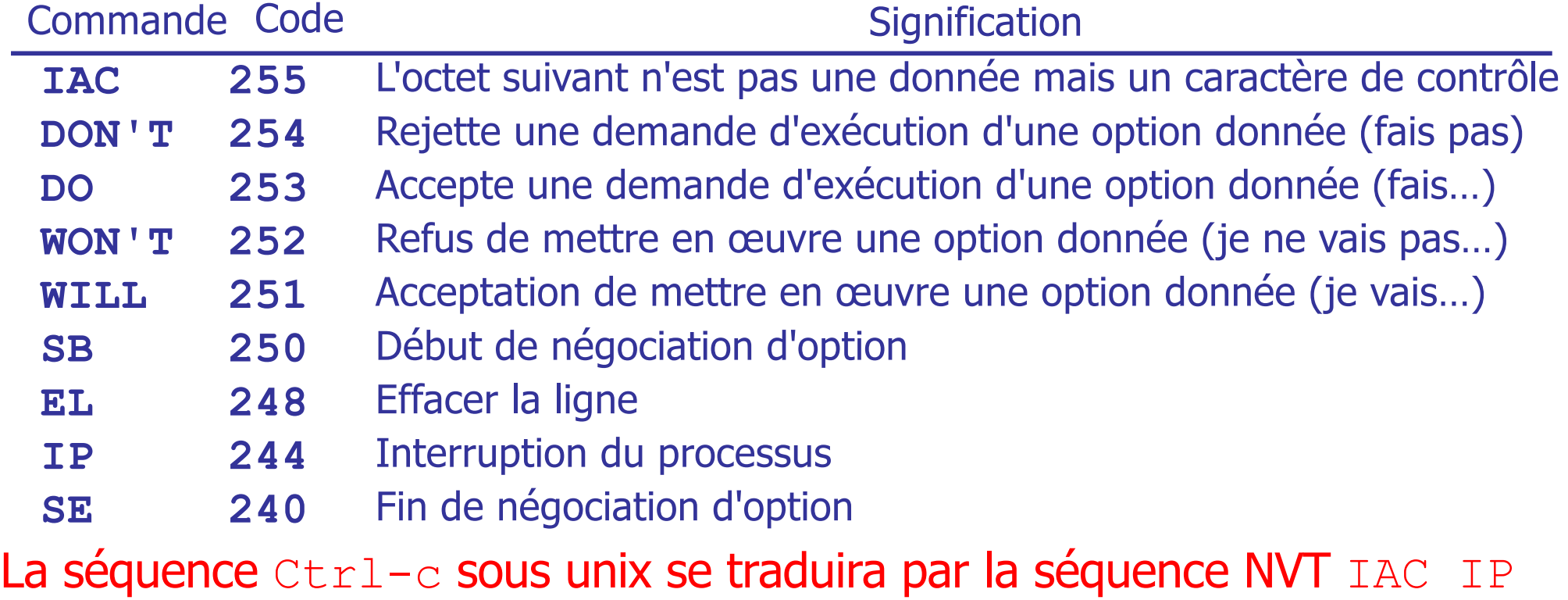

**Envoi des commandes NVT hors-bande** 

- $\blacksquare$  --> utilisation des données urgentes TCP
- pourquoi ? Exemple :
	- 1) le processus distant tourne en boucle, il ne lit/écrit plus aucune donnée sur le pseudo-terminal
	- 2) les données en provenance ou à destination du client remplissent les tampons
	- 3) le contrôle de flux TCP empêche le client et le serveur telnet de communiquer
	- 4) le client ne peut même plus interrompre le processus fautif sur le serveur
- --> les données urgentes ne sont pas soumises au contrôle de flux TCP

### Telnet : les options

#### **Exemples :**

 l'écho peut être fait par le site distant ou localement (dépend de la charge du réseau…)

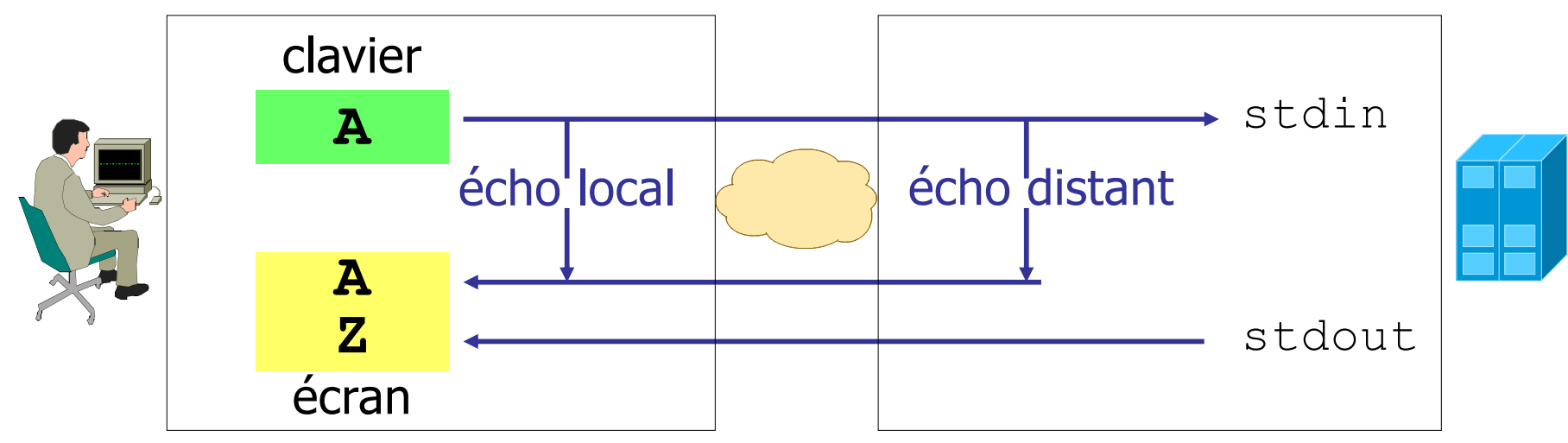

- mode ligne : envoi ligne par ligne plutôt que caractère par caractère
- type du terminal (couleur, redimensionnement...), vitesse du terminal, taille de la fenêtre, …

# Telnet : négociation d'options

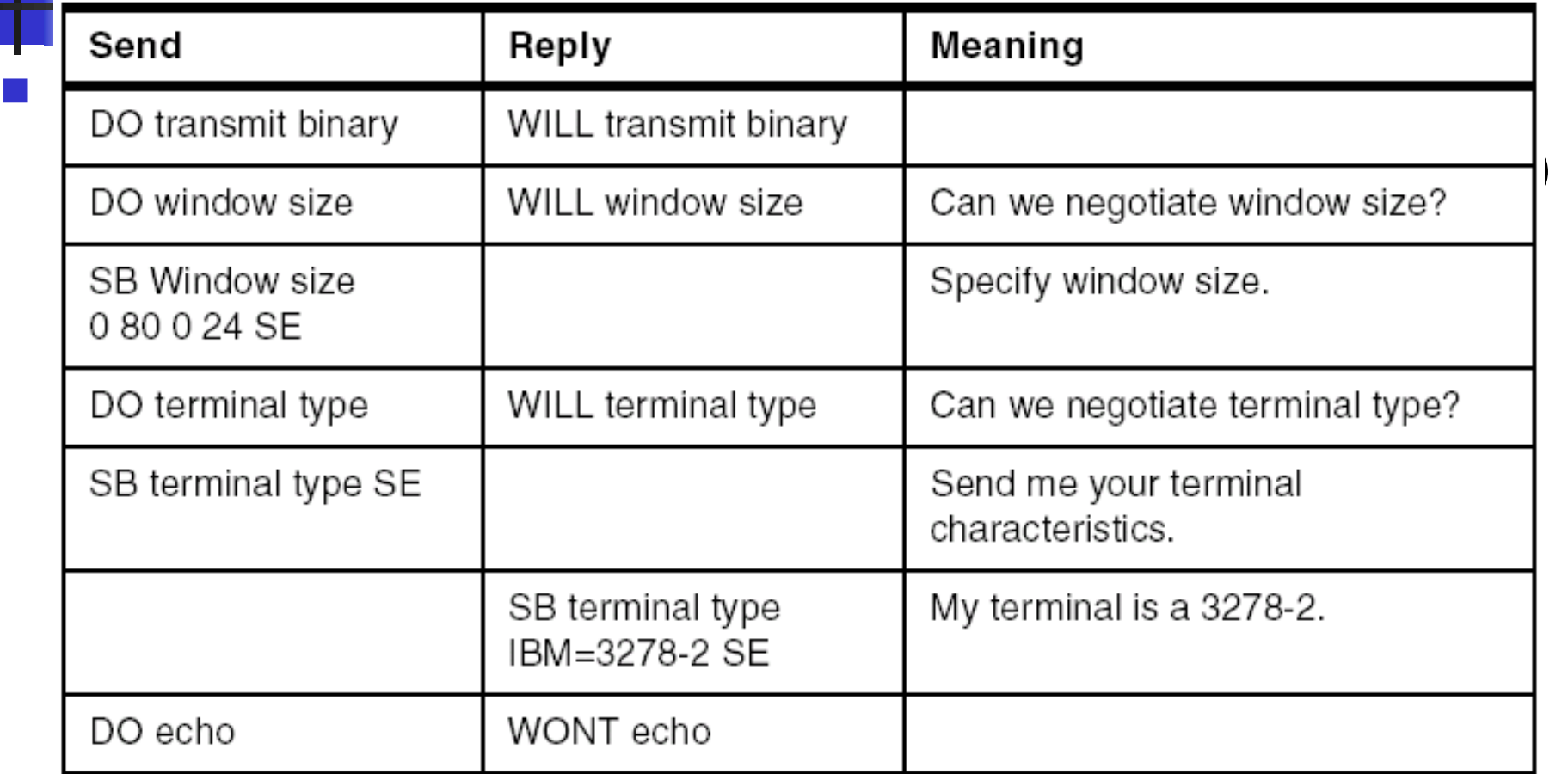

#### ■ 3 octets pour transmettre une option :

<IAC> <command code> <option number>

**ex: IAC WILL Terminal type soit 255 251 24** 

Olivier Glück **M2 SRS - Admin Systèmes et Réseaux** 30

#### Paramètrer la connexion (Commandes Telnet)

Pour passer en mode commande durant une connexion, il suffit de taper le caractère d'échappement

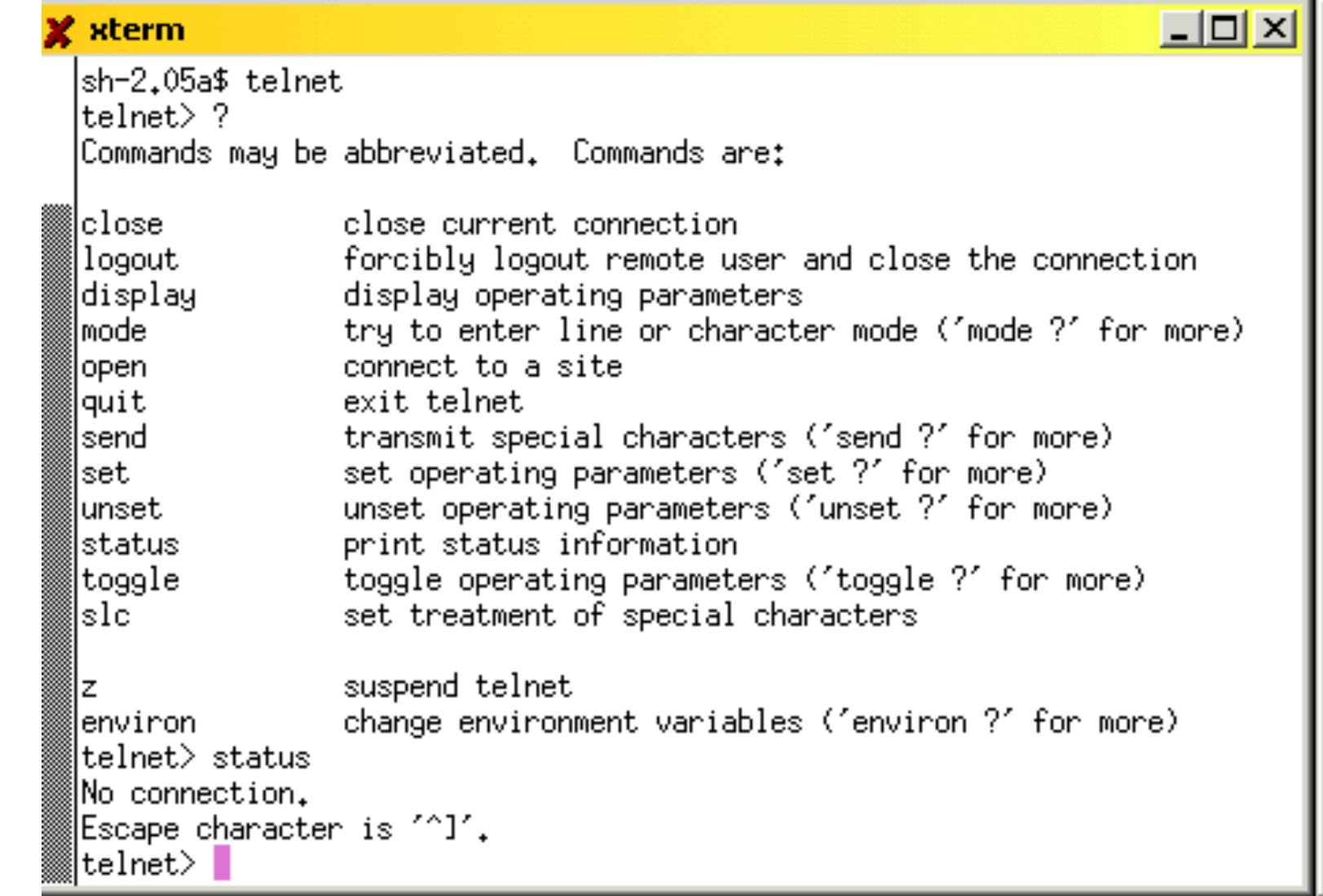

# RLOGIN : principe

#### Remote LOGIN (service login dans inetd.conf)

- **Application standard d'unix BSD (RFC 1282) (dec 1991)**
- Connexion TCP sur le port 513 côté serveur
- Plus simple que telnet (que sous Unix)
- Idée : lors de la connexion, les paramètres du terminal local sont envoyés au site distant (pas de négociation)
- Intérêts de rlogin par rapport à telnet
	- permet à l'administrateur de définir un ensemble de machines "équivalentes" sur lesquelles les noms d'utilisateurs et les droits d'accès sont partagés
		- exemple : un utilisateur a un login X sur m1 et Y sur m2
	- permet des accès automatiques sans saisir de mot de passe
	- permet d'exporter sur la machine distante une partie de l'environnement local (type du terminal \$TERM, taille de la fenêtre) : un terminal distant a alors un comportement similaire à un terminal local (couleurs…)

Olivier Glück M2 SRS - Admin Systèmes et Réseaux 32

## RLOGIN : authentification

- **Authentification** 
	- si un mot de passe est nécessaire, il circule en clair
- **Authentification automatique** 
	- pour ne pas avoir à saisir de mot de passe, il faut
		- soit que la machine cliente soit dans le fichier /etc/hosts.equiv de la machine distante
		- soit que le couple (machine cliente, user) soit dans le fichier \$HOME/.rhosts de la machine distante
		- le démon  $r$ logind examine d'abord si le fichier /etc/hosts.equiv permet une authentification automatique, puis si tel n'est pas le cas, il regarde le fichier \$HOME/.rhosts

### RLOGIN : authentification

**le fichier** \$HOME/.rhosts permet d'éviter l'authentification de certains couples (machine cliente/utilisateur)

ogluck@192.168.69.1# **cat .rhosts**

192.168.69.2 ogluck

 $\blacksquare$  le fichier /etc/hosts.equiv contient les machines "équivalentes" ou des entrées de type. rhosts ogluck@192.168.69.2# **cat /etc/hosts.equiv** 192.168.69.1 # autorise tout le monde 192.168.69.1 ogluck # que ogluck + ogluck # ogluck depuis n'importe où

# RSH : principe

#### Remote SHell

- **Connexion TCP port 514 le pendent de**  $r \log n$
- **Exécution de commandes sur une machine distante** de façon transparente

rsh host cmd

- **authentification automatique comme avec**  $r \log n$
- tout se passe comme si l'exécution était locale
	- l'entrée standard et la sortie standard de cmd sont directement connectées à la socket cliente
	- avantage : peut être utilisé directement dans un programme (pas de saisie de mot de passe)
	- **quand cmd se termine sur le site distant, le processus** rsh client se termine

Olivier Glück M2 SRS - Admin Systèmes et Réseaux 35 une séquence  $texttext{ctr}-\text{c}$  termine le processus distant  $\text{cm}$ d

## RSH : principe

**Exemple** 

ogluck@192.168.69.1# **rsh 192.168.69.2 ls** interfaces iperf-1.7.0 iperf-1.7.0-source.tar.gz iperf.deb

- **Fonctionnement du démon** rshd quand une requête arrive
	- $\blacksquare$  1- lecture sur la socket jusque '\0' (octet nul) ; la chaîne lue est interprétée comme un numéro de port
	- 2- une deuxième connexion est établie vers le client vers ce numéro de port pour transmettre stderr (permet de distinguer stderr et stdout dans les >)
# RSH : principe

- 3- récupération de l'@ IP cliente pour déterminer un nom éventuel (requête DNS) pour l'authentification
- 4- lecture sur la socket initiale
	- $\blacksquare$  du username sur la machine cliente (user  $\blacksquare$ )
	- **du** username sur la machine distante (user d)
	- de la ligne de commande à exécuter
- 5- le démon authentifie l'exécution distante
	- $\blacksquare$  il vérifie que user d est bien dans /etc/passwd
	- si user l=user d, regarde dans /etc/hosts.equiv
	- **sinon regarde dans** \$HOME/.rhosts
- Olivier Glück **M2 SRS Admin Systèmes et Réseaux** 37 6- une fois user d authentifié, le démon renvoie ' $\sqrt{0}$ ' au client puis passe la ligne de commande au shell local

# RSH : principe

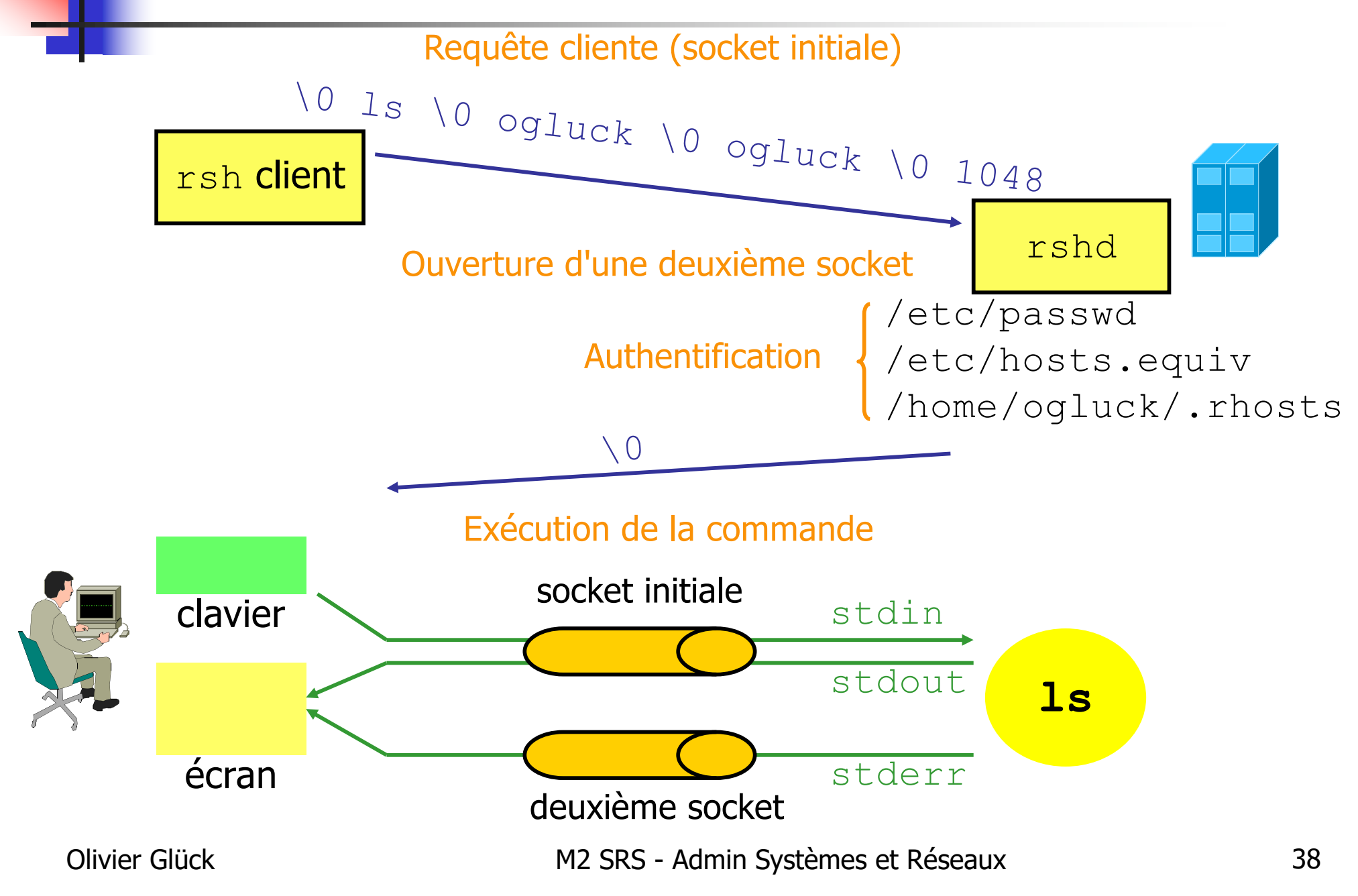

#### SSH : un shell distant sécurisé

#### Secure SHell

- **Les communications sont cryptées**
- Authentification à base de clés
- Un des seuls protocoles de connexion à distance qui passe les pare-feux de nos jours
- **Permet de transporter des fenêtres graphiques** via le tunnel SSH (multiplexage de plusieurs flux dans la connexion)
- **Connexion TCP sur le port 22 côté serveur**
- Pas encore de RFC (ietf-internet-draft)

#### SSH : syntaxes

- Connexions à distance (style  $r \log n$ )
- ssh -l user hostname
- ssh user@hostname
- **Exécution de commande à distance (style**  $rsh$ )
- ssh -l user hostname cmd
- ssh user@hostname cmd
- **Copie de fichiers à distance (style**  $rcp$ )
- scp file1 file2 user@hostname:
- scp -r dir user@hostname:/tmp
- ssh et scp remplacent rlogin, rsh, rcp, ...

### SSH : tunnels (port forwarding)

- telnet pop.univ-lyon1.fr 110 ---> non sécurisé !
- On peut faire passer n'importe quoi dans un tunnel ssh : ssh –L 3280:pop.univ-lyon1.fr:110 pop.univ-lyon1.fr telnet localhost 3280
- **Tout ce qu'on envoie sur** localhost/3280 arrive sur pop/110 mais les données sont chiffrées (encapsulées dans le protocole ssh)

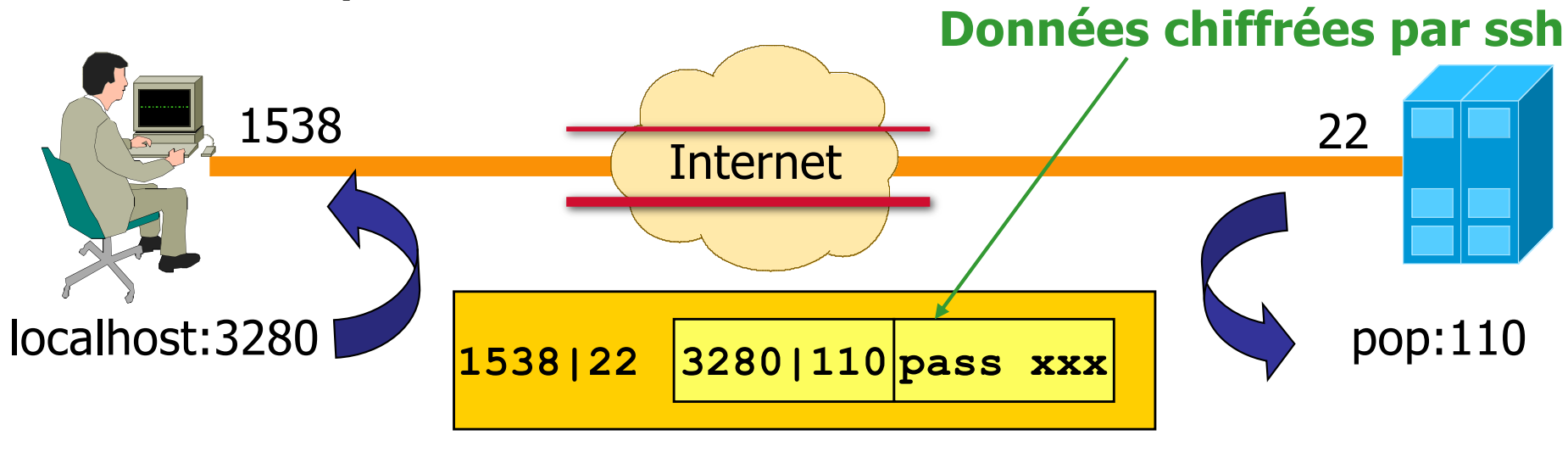

# SSH : chiffrement

#### **Principe du chiffrement**

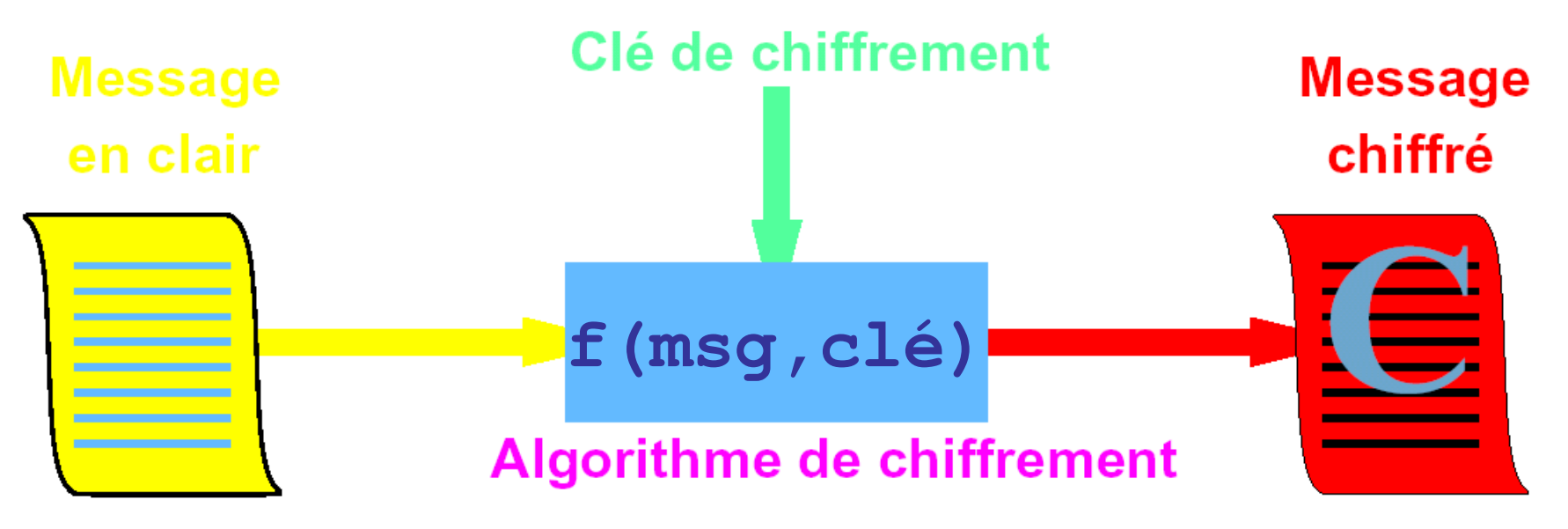

- La qualité de la sécurité dépend
	- du secret de la clé
	- de la longueur de la clé (plus il y a de bits, plus il est difficile d'essayer toutes les clés)
	- de la difficulté d'inversion de l'algorithme de chiffrement

# SSH : chiffrement

- Deux types d'algorithmes
	- symétrique : même clé privée secrète partagée utilisée pour le chiffrement et le déchiffrement
		- l'émetteur et le récepteur doivent se mettre d'accord sur **la** clé à utiliser
	- asymétrique : utilisation d'une clé publique pour le chiffrement et d'une clé privée pour le déchiffrement

 $m_{chiffre}$ = $f(m_{clair}$ ,  $c_{publique}$ ) et  $m_{clair}$ =g ( $m_{chiffre}$ ,  $c_{privée}$ )

- pour qu'un émetteur envoie un message chiffré, il suffit qu'il connaisse **la** clé publique du destinataire
- pb : comment être sûr que la clé publique est bien celle du destinataire escompté ?
- certificat : association d'une clé publique et d'un nom de destinataire signée par un tiers de confiance

#### Chiffrement symétrique et asymétrique

source : M. Herrb

#### Symétrique : DES / AES

**Alice Bob** Chiffrement Déchiffrement Doc Δοχ Δοχ Doc Cle secrete Cle secrete

Assymétrique : RSA (DSA - El-Gamal)

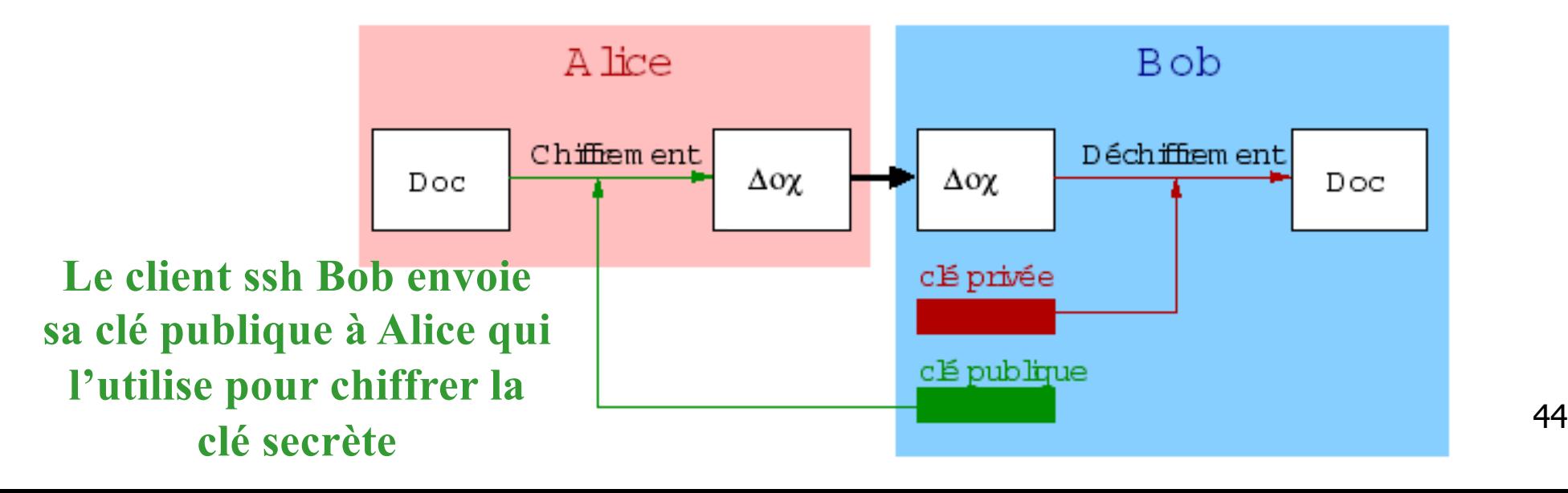

### SSH : chiffrement

#### Dans SSH:

- algorithme asymétrique pour l'authentification (généralement RSA : basé sur l'arithmétique modulo)
- algorithme symétrique pour les communications
	- utilisation de RSA pour échanger la clé de l'algorithme symétrique
	- chiffrement et déchiffrement moins coûteux

#### **Chiffrement pratique**

source : M. Herrb

Fonctions à clé publique très coûteuses  $\rightarrow$  utilisation d'une clé de session

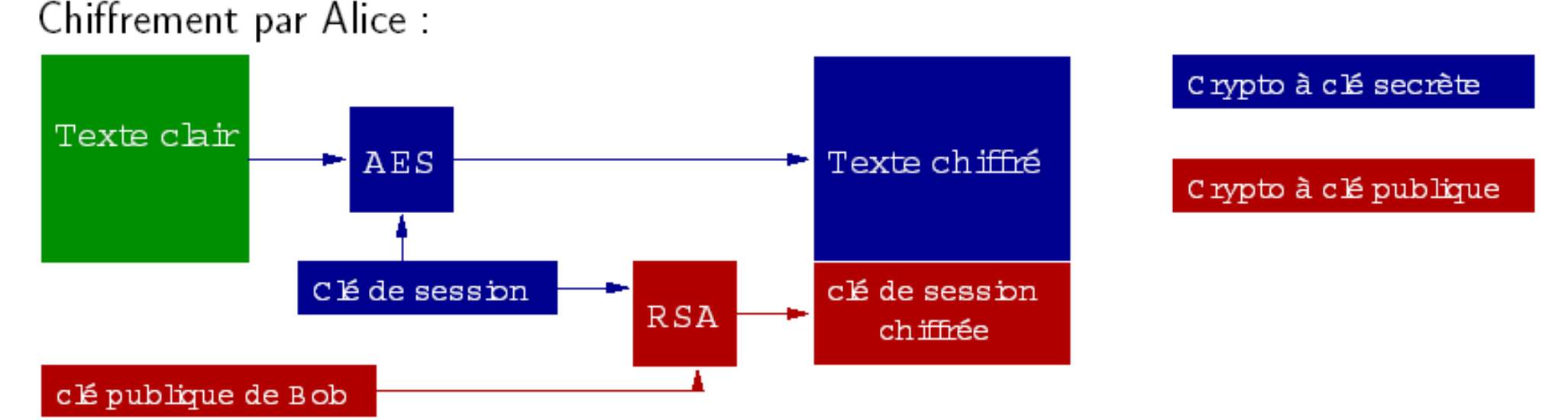

Longueur des clés sûres (2003) :

clé secrète : 128 bits clé publique/privée : 1024 bits

**ssh de Bob vers Alice, Bob envoie sa clé publique à Alice, Alice fabrique une clé secrète (la clé de session) pour l'envoyer chiffrée à Bob. C**'**est cette clé secrète qui sera utilisée ensuite pour chiffrer/déchiffrer de manière symétrique avec AES.**

Olivier Glück **M2 SRS - Admin Systèmes et Réseaux** 46

#### Déchiffrement pratique

source : M. Herrb

#### Déchiffrement par Bob :

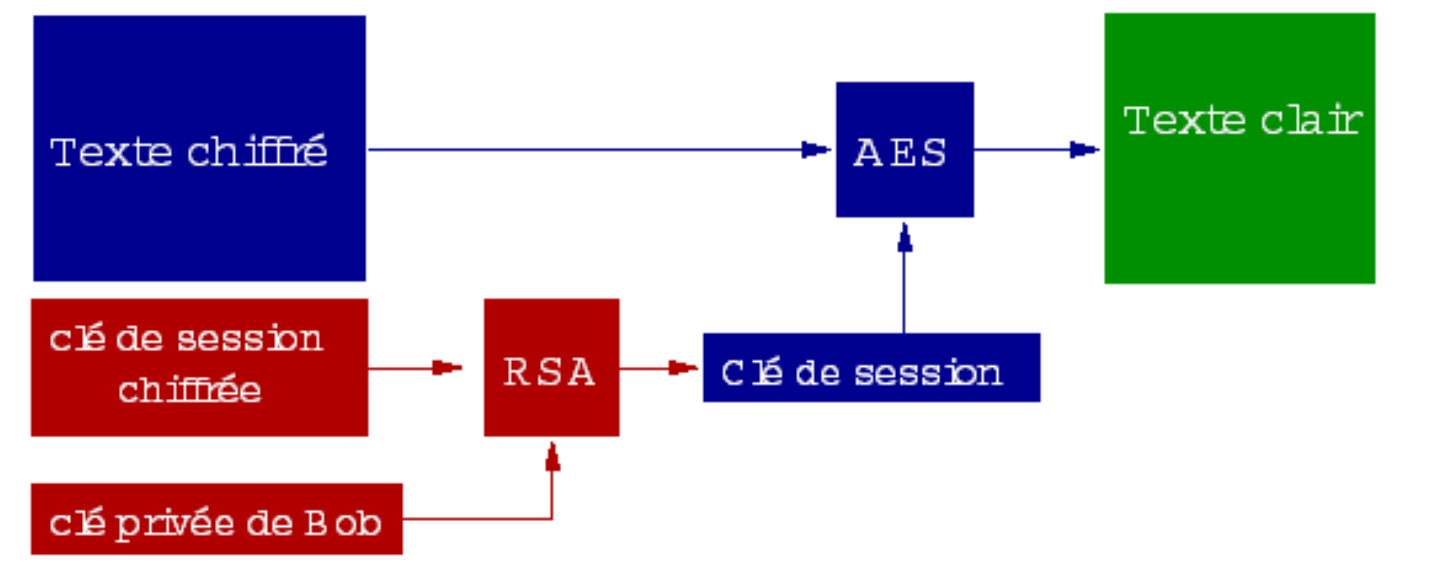

Crypto à clé secrète

Crypto à clé publique

#### SSH : authentification

#### **4 méthodes sont essayées dans l'ordre par** sshd

 authentification automatique (souvent désactivée sur le serveur car considérée *insecured*)

avec /etc/hosts.equiv ou /etc/ssh/shosts.equiv

avec  $\sim$  /. rhosts ou  $\sim$  /. shosts

authentification automatique forte "améliorée"

idem (avec fichiers rhosts ou hosts.equiv) mais

combinée avec une authentification des *hosts* par RSA : le serveur vérifie la clé en provenance de la machine cliente

- Mot de passe demandé lors de la première connexion puis ajout du couple (@IP, clé publique) du serveur dans le fichier du client
- Si la clé publique change pour cette @IP alors on redemande une authentification forte par mot de passe

/etc/ssh/ssh\_known\_hosts Ou ~/.ssh/ssh\_known\_hosts

#### SSH : authentification

**4 méthodes sont essayées dans l'ordre par** sshd

- authentification automatique forte par RSA (asymétrique)
	- le client génère un couple (clé pub, clé pri) avec sshkeygen et copie la clé publique dans le fichier ~/.ssh/authorized keys sur le serveur ; liste les clés publiques autorisées (équivalent du ~/.rhosts !)
	- le client envoie au serveur sa clé publique ; si elle est dans le fichier, le serveur génère un nb aléatoire de 256 bits qu'il chiffre avec la clé envoyée par le client ; le client déchiffre avec sa clé privée puis la renvoie avec hachage MD5 ; le serveur calcule le hachage MD5 et vérifie
- Olivier Glück **M2 SRS Admin Systèmes et Réseaux** 49 authentification par saisie du mot de passe mais ce dernier est chiffré par RSA avant d'être envoyé au serveur

- Système de multi-fenêtrage sous Unix
	- **appelé X ou X Window System ou X11**
	- ensemble de programmes réalisant l'interface Homme/Machine basé sur l'utilisation des périphériques (clavier, souris, écran, …)
- $\blacksquare$  X est constitué de plusieurs entités
	- un serveur X : gère le matériel (clavier, écran, …) et leur utilisation par les applications graphiques ;  $accessible$  sur le port TCP 6000+n où n est le numéro de DISPLAY
	- des clients X : applications graphiques qui nécessitent un serveur X (xemacs, xterm, xcalc, xv, …)
	- le protocole X : fait communiquer les clients et le serveur

- Système réparti : permet de travailler sur plusieurs machines simultanément
	- **les clients X peuvent s'exécuter sur des machines** distantes (3 connexions TCP dans l'exemple)

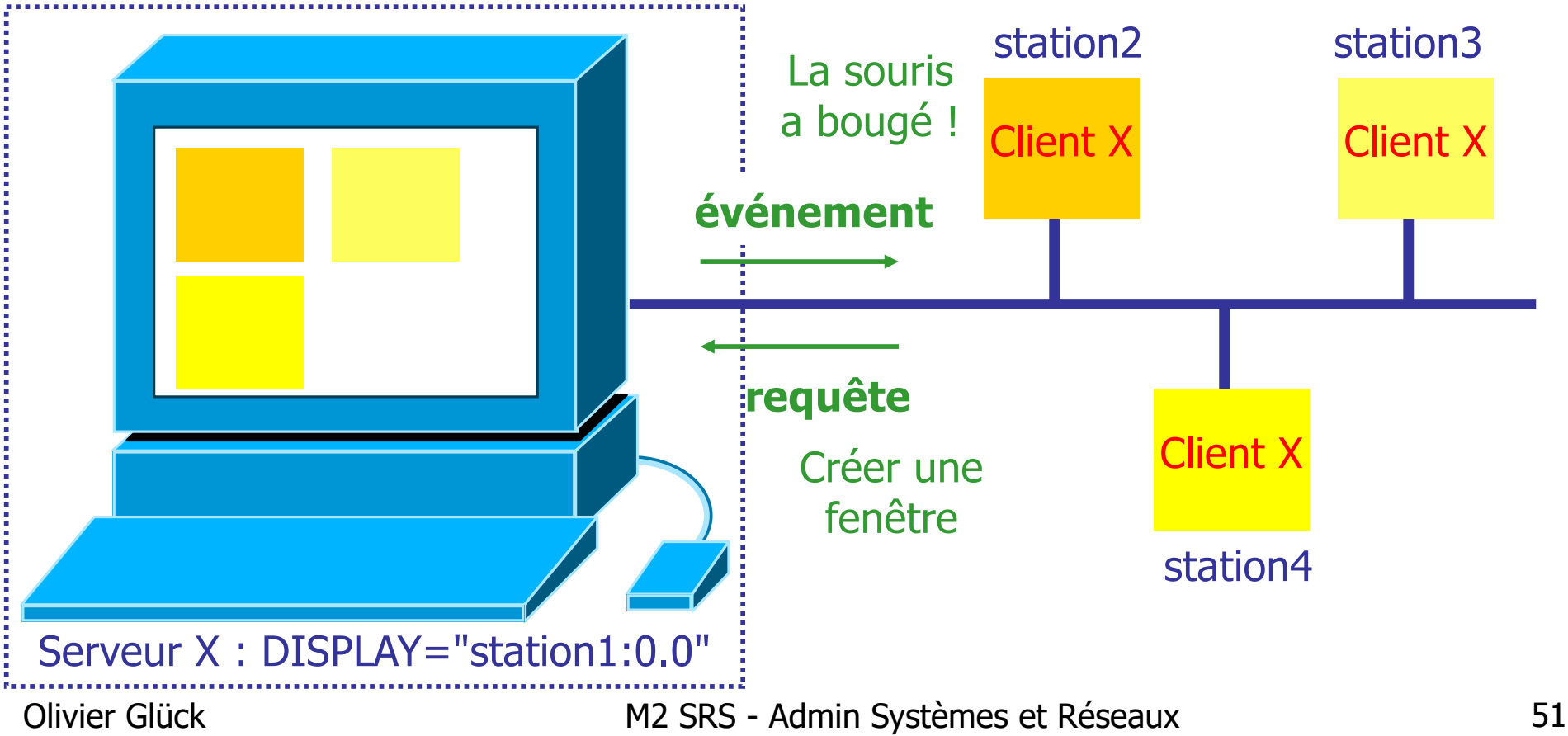

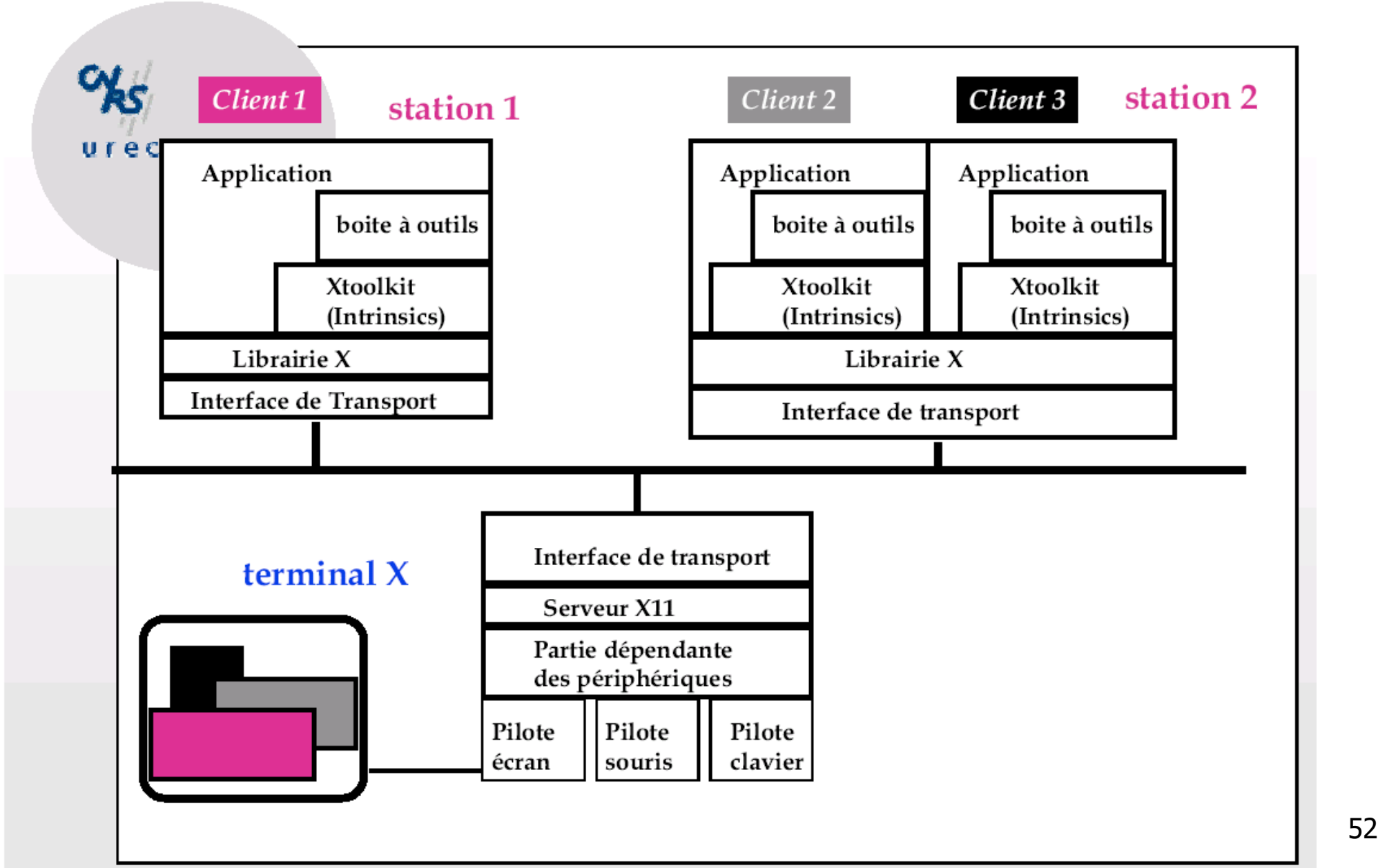

■ Chaque client X peut définir ses caractéristiques

- **spécifications standards** 
	- fontes, géométrie de la fenêtre, background, foreground, borderwidth, couleurs…
- spécifications particulières à l'application
	- affichage ou non d'un ascenseur…
- Gestion de fenêtres : Window Manager
	- un client X particulier qui gère
		- déplacement/redimensionnement de fenêtre
		- créer/détruire/iconifier des fenêtres
		- **lancer ou terminer des applications X**

- Le protocole X permet au serveur X de contrôler l'autorisation des accès
	- Quels clients X peuvent se connecter au serveur X ?
	- La commande xhost

```
ble being removed from access control list
ogluck@lima:~$ xhost
access control enabled,only authorized clients can connect
ogluck@lima:~$ echo $DISPLAY
140.77.13.102:0.0
ogluck@lima:~$ xhost + ble
ble being added to access control list
ogluck@lima:~$ rlogin ble
ogluck@ble:~$ export DISPLAY=140.77.13.102:0.0
ogluck@ble:~$ xterm &
ogluck@ble:~$ exit
Connection to ble closed.
ogluck@lima:~$ xhost - ble
                                             Qui est le 
                                            serveur X ?
```
### SSH : X11 et TCP forwarding

#### **X11 Forwarding**

- permet d'avoir une encapsulation chiffrée du protocole X11 dans la connexion ssh avec une gestion automatique de la variable SDISPLAY
- si la variable \$DISPLAY du client ssh est positionnée, ssh -X permet au serveur d'exporter les fenêtres graphiques lancées à partir de la connexion ssh vers le *\$DISPLAY* du client (un "*proxy X server*" est créé sur la machine serveur pour transférer les connexions X vers le client via la session ssh)
- Possibilité de rediriger n'importe quel port TCP (dépend de la configuration de ssh)

### SSH : X11 forwarding

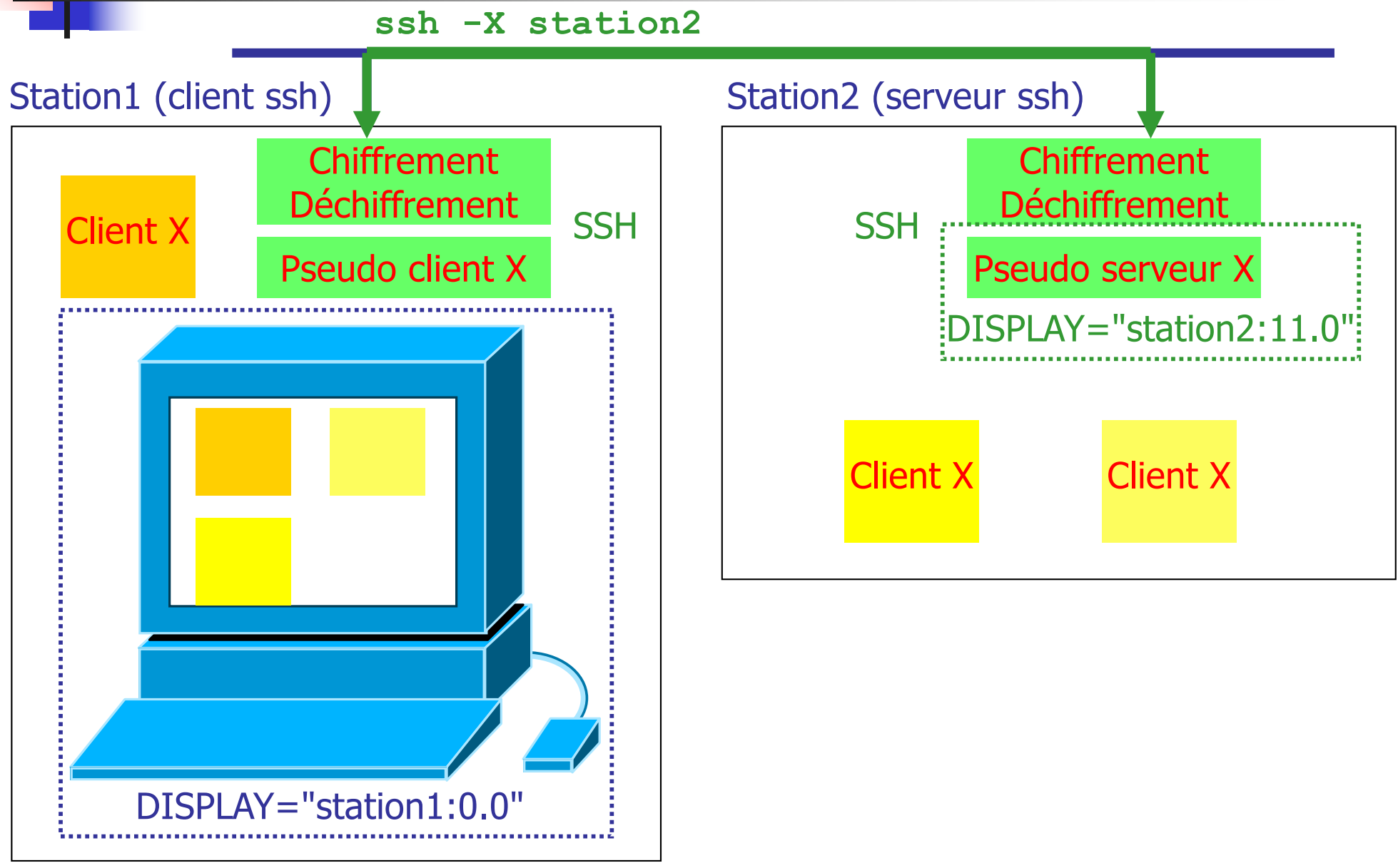

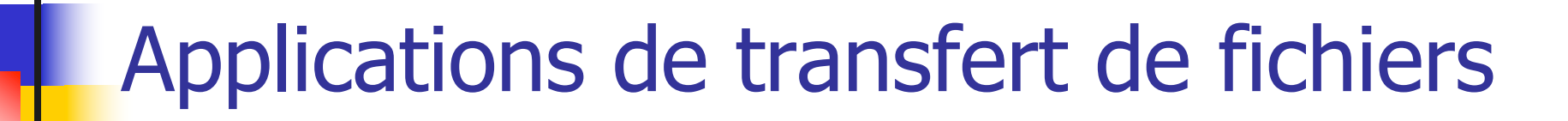

Protocoles de transfert de fichiers FTP : File Transfer Protocol TFTP : Trivial File Transfer Protocol

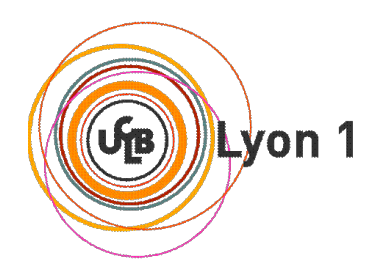

#### Protocoles de transfert de fichiers

- Copie intégrale d'un fichier d'un système de fichiers vers un autre en environnement hétérogène
- **L'hétérogénéité concernant les fichiers est** dépendante d'un système à l'autre
	- de la façon de représenter les noms de fichier (longueur, caractère espace,…)
	- des droits d'accès au fichier (lecture, écriture, exécution, propriétaire, …)
	- de la représentation des données contenues dans le fichier (saut de ligne…)
		- . --> mode ascii : transfert au format NVT avec conversion au format local (TYPE A)
		- $\bullet$  --> mode binary: transfert sans conversion (TYPE I)

#### Protocoles de transfert de fichiers

- **Plusieurs protocoles** 
	- $\blacksquare$  copie de fichiers à distance :  $rcp$ ,  $scp$
	- protocole de transfert de fichiers avec accès aux systèmes de fichiers local et distant : ftp, tftp, sftp
- **Type client/serveur** 
	- le client (initiateur de la connexion) interagit avec l'utilisateur, le système de fichiers local et les protocoles réseau
	- le serveur (héberge les fichiers distants) interagit avec les protocoles réseau et le système de fichiers distant
- Ne pas confondre avec les protocoles d'accès aux fichiers distants : NFS (RPC), SMB (Microsoft)

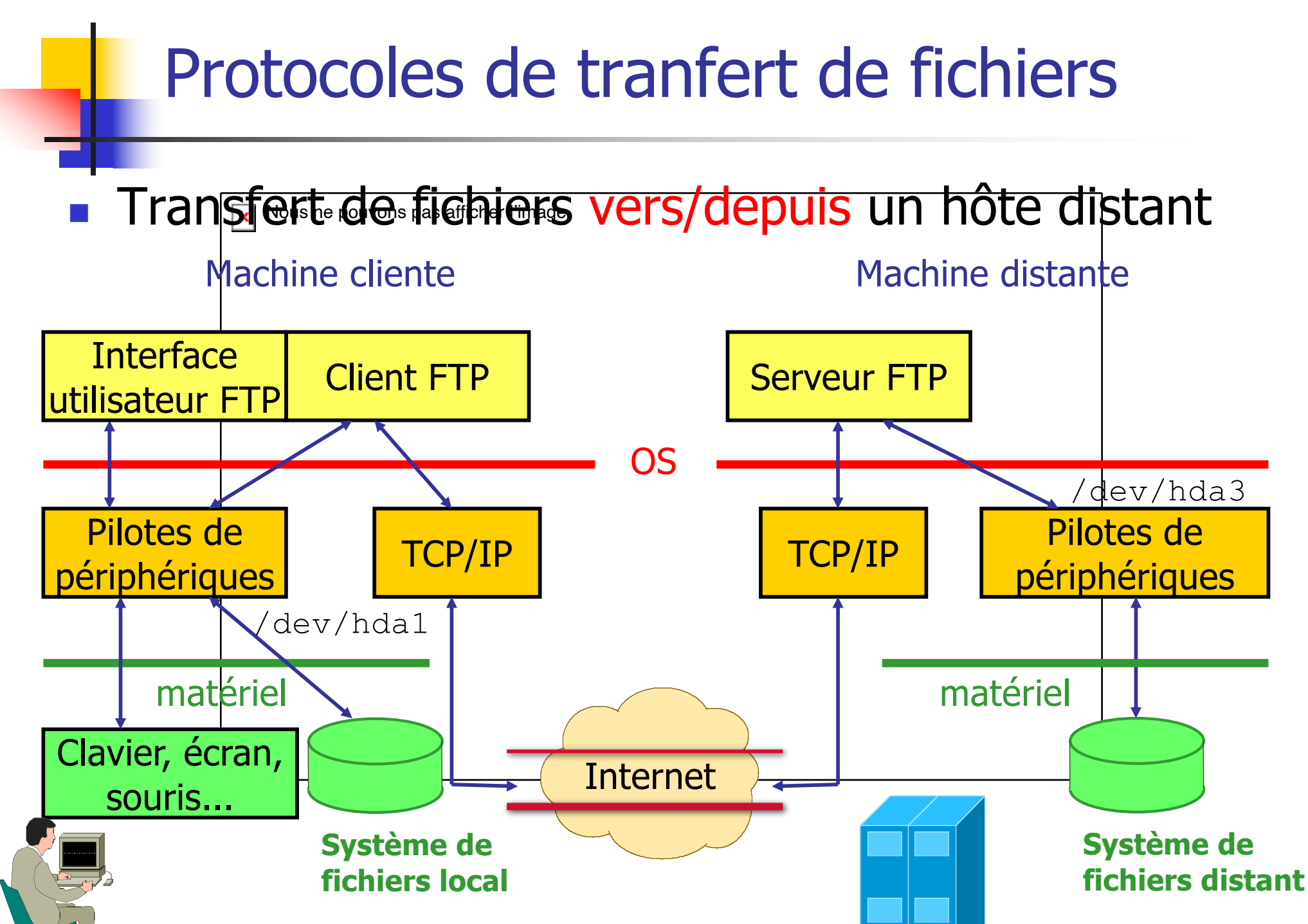

**Olivier Glück Contracts M2 SRS - Admin Systèmes et Réseaux 60 d'Alivier Glück Contracts de Contracts de Contra** 

#### Interfaces utilisateur

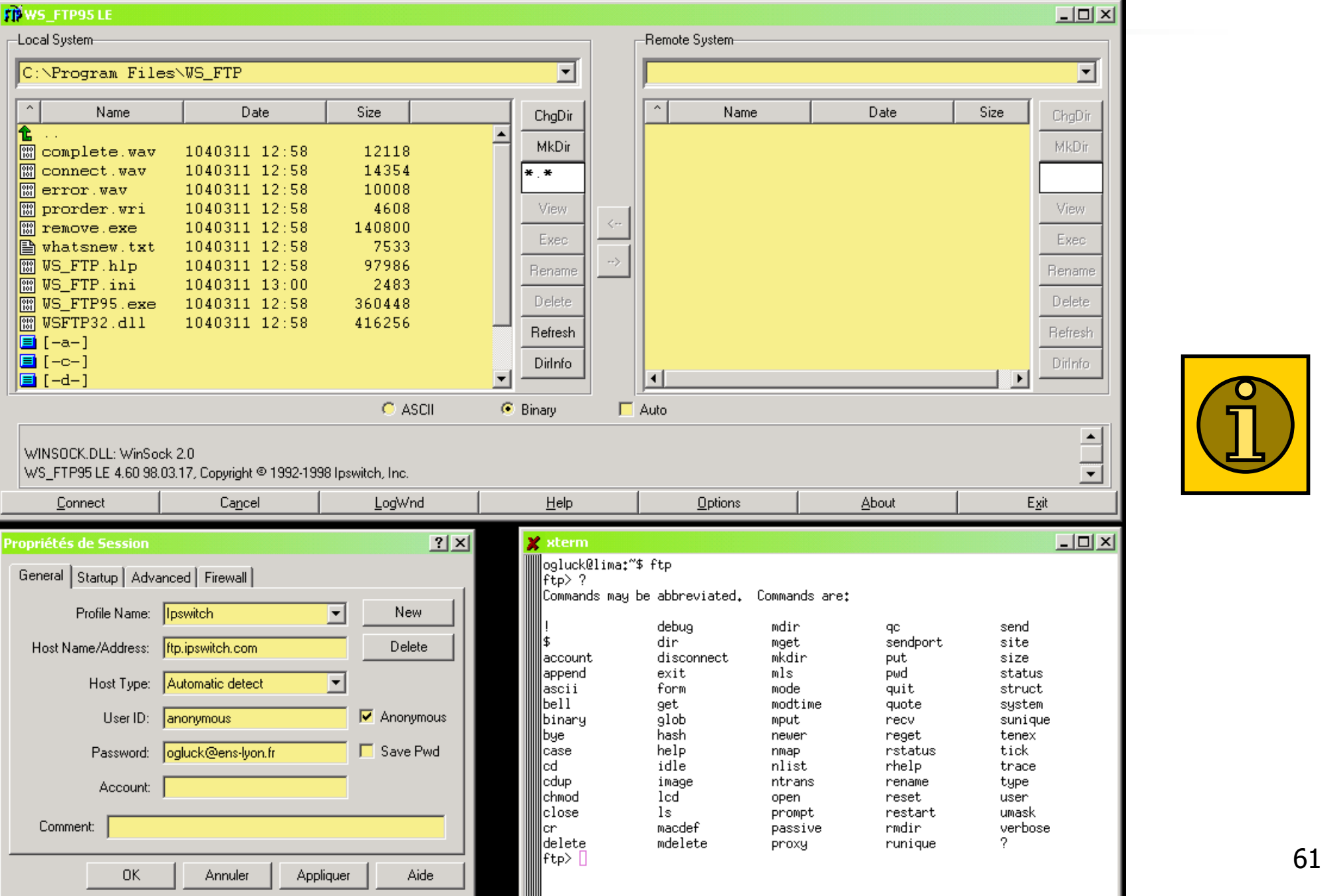

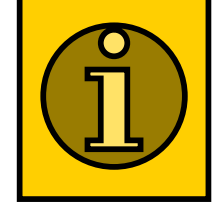

#### FTP : File Transfer Protocol - RFC 959

■ Standard TCP/IP pour le transfert de fichiers

- **Connexion TCP sur le port 21 côté serveur**
- Contrôle d'accès au serveur distant (login,mdp)
	- le mot de passe circule en clair
- Particularité de FTP par rapport à TELNET... : utilisation de 2 connexions TCP

ogluck@lima:~\$ cat /etc/services | grep ftp **ftp-data 20/tcp ftp 21/tcp** tftp 69/udp

- sftp  $115/$ tcp # FTP over SSH
- ftps-data 989/tcp #FTP over SSL (data)
- ftps 990/tcp # FTP over SSL

Olivier Glück **M2 SRS - Admin Systèmes et Réseaux** 62

- Les clients FTP contactent le serveur FTP sur le port TCP/21
- Ouverture de 2 connexions TCP parallèles :
	- Contrôle : échange des commandes et des réponses entre le client et le serveur - "contrôle hors-bande"
	- Données : transfert des fichiers de données vers/depuis l'hôte distant (sur le port TCP/20 côté serveur)
- Le serveur FTP maintient un "état" : répertoires courants local et distant, username

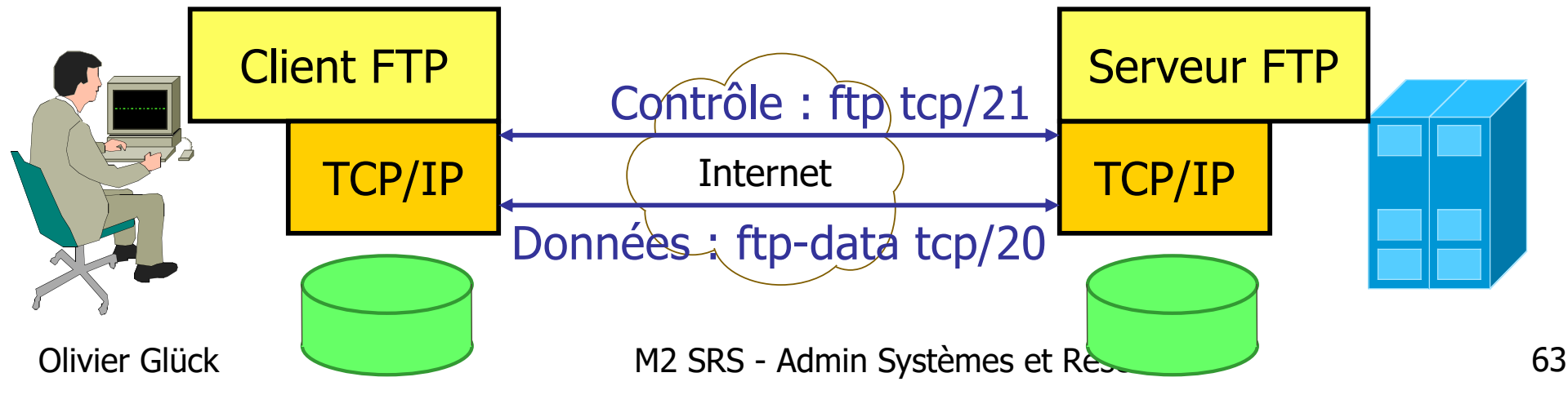

#### Scénario d'une connexion

- **lacks** le client FTP se connecte sur le port 21 du serveur
- **le port 21 sert à envoyer des** commandes au serveur FTP (put, get, cd, …)
- si une commande nécessite que des données soient reçues ou transmises (ls, get, put, …), le client envoie une commande PORT au serveur indiquant un port (p1\*256+p2) sur lequel le serveur va créer une connexion ftp-data depuis son port 20
- Olivier Glück **M2 SRS** Admin Systèmes et Réseaux **64** la connexion ftp-data est close dès que le transfert est terminé port 33217

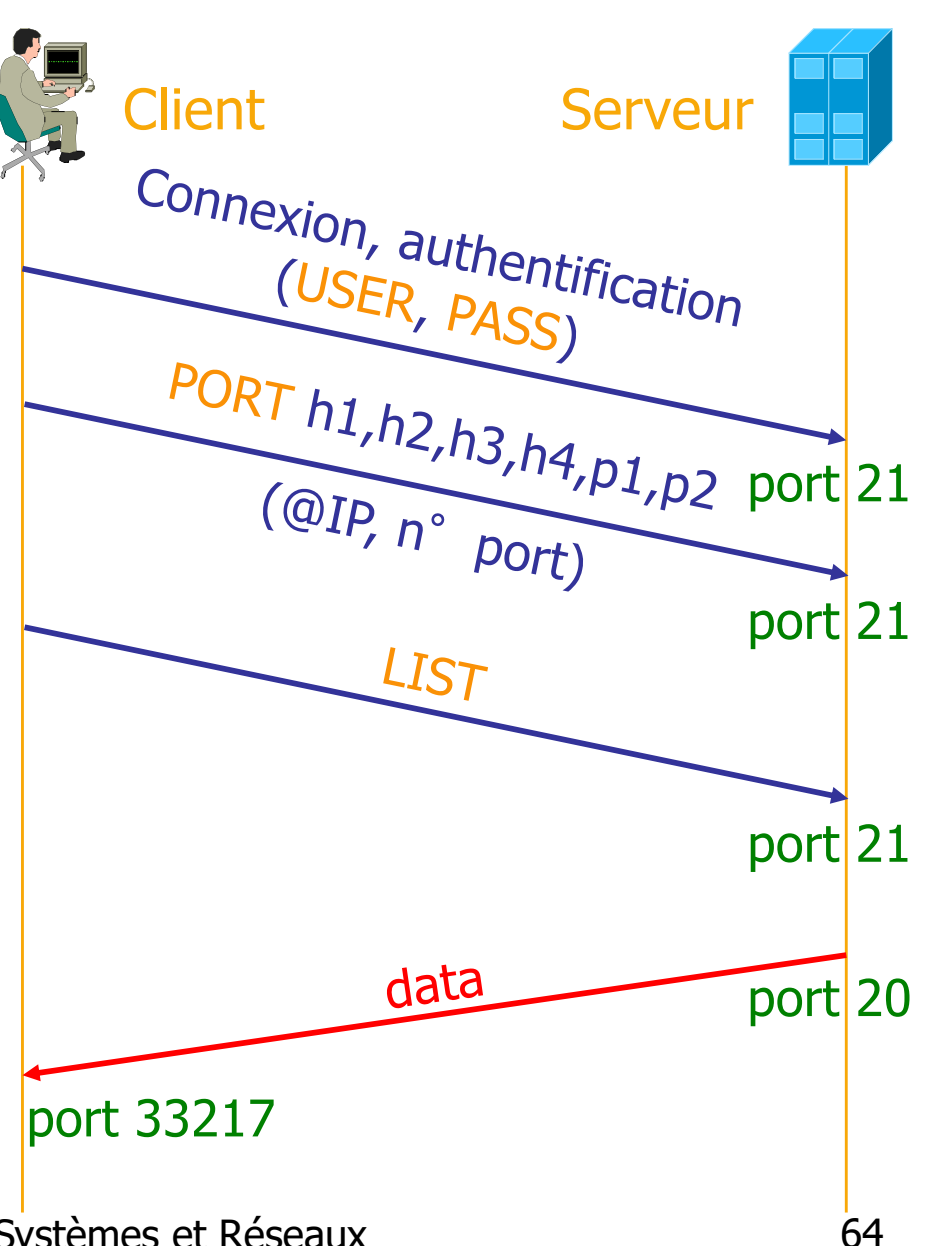

- $\blacksquare$  Connexion contrôle ( $ftp$ ) :
	- échange des requêtes/réponses (dialogue client/serveur)
	- permanente, full-duplex, besoin de fiabilité (et faible délai !)
	- **ion** initiée par le client
- **Connexion données (ftp-data):** 
	- envoi de fichier ou liste de fichiers/répertoires (données)
	- temporaire, full-duplex, besoin de débit (et fiabilité !)
	- **initiée par défaut par le serveur** 
		- ouverture active (connect()) du serveur vers le client (depuis le port 20 vers le port ??)
	- la connexion est fermée dès que le caractère EOF est lu

- Active transfer & Passive transfer
	- **Active transfer : la connexion** ftp-data est initiée par le serveur
		- --> problème de firewall ou de NAT : impossibilité de créer la connexion à partir du serveur même s'il connaît le numéro de port du client
	- **Passive transfer :** ftp-data initiée par le client
		- intégré dans les navigateurs, paramétrable sur certains clients
		- fonctionnement : le client envoie la commande PASV au lieu de PORT sur le port 21 (RFC 1579 : Firewall-Friendly FTP) ce qui revient à demander au serveur de faire un listen() sur le port 20

Olivier Glück **M2 SRS - Admin Systèmes et Réseaux** 66

#### Commandes du client FTP

#### Ne pas confondre avec les commandes du protocole FTP !

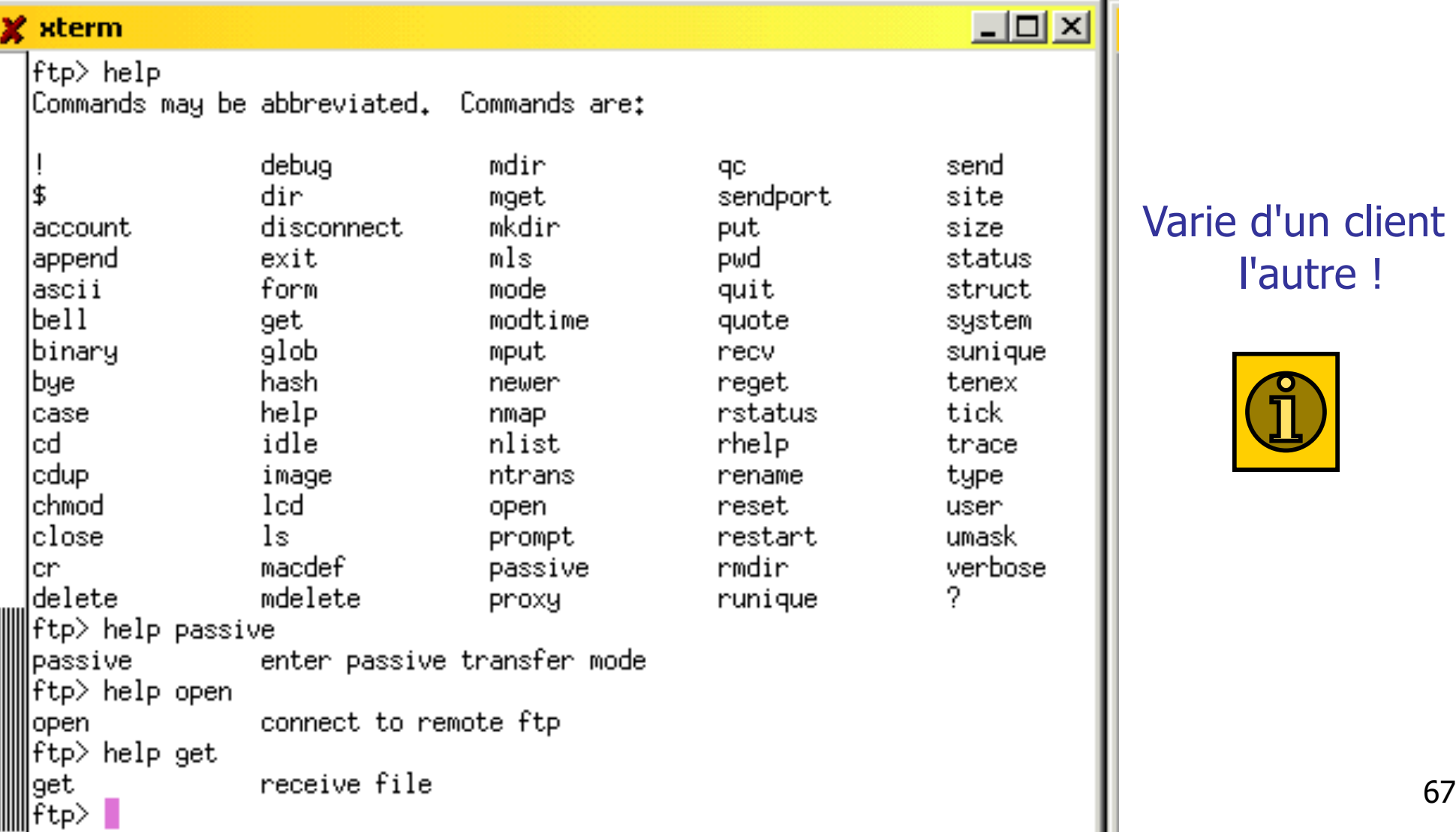

#### Varie d'un client à l'autre !

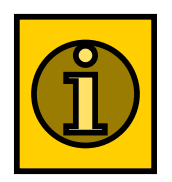

#### Requêtes du protocole FTP

#### xterm

 $\Box$ o $\Box$ ogluck@lima:"\$ telnet localhost 21 ABOR : interrompt le transfert en cours Trying  $127.0.0.1...$ (à la suite d'un ctrl-c lors d'un transfert)Connected to localhost. Escape character is '^]'. 220 lima.cri2000.ens-lyon.fr FTP server (Version 6.4/OpenBSD/Linux-ftpd-0.17) ready. **HELP** 214- The following commands are recognized  $(*)$  =>'s unimplemented). **HSER PORT STOR** MSAM\* **RNTO NLST** MKD CDHP. PASS. PASV APPE MRS0\* ABOR **SITE** XMKD XCUP ACCT\* **TYPE MLFL\*** MRCP\* DELE **SYST** RMD. **STOU STRU** SMNT\* MAIL\* ALLO. CWD **STAT** XRMD. **STZE** REIN\* MODE MSND\* **REST** XCWD HFL P **PWD MDTM** QUIT **RETR** MSOM\* **RNFR LIST** NOOP XPWD 214 Direct comments to ftp-bugs@lima.cri2000.ens-lyon.fr. ihelp pasv 214 Syntax: PASV (set server in passive mode) lUSER ogluck 331 Password required for ogluck. PASS secret! 230- Linux lima 2.4.22-1-686 #6 Sat Oct 4 14:09:08 EST 2003 i686 GNU/Linux 230 User ogluck logged in. PASV 227 Entering Passive Mode (127,0,0,1,133,57) Fundation Colivier Manager Pourquoi rien ne s'affiche ???

# Requêtes du protocole FTP

#### RETR <filename>

Déclanche la transmission par le serveur du fichier <filename> sur le canal de données.

#### $STOR < 1$ ename

Déclanche la réception d'un fichier qui sera enregistré sur le disque sous le nom <filename>. Si un fichier avec le même nom existe

déjà il est remplacé par un nouveau avec les données transmisses.

#### $APPE < f$ ilename>

Déclanche la réception d'un fichier qui sera enregistré sur le disque sous le nom <filename>. Si un fichier avec le même nom existe déjà, les nouvelles données lui sont concaténée.

#### REST <offset>

Redémarrage en cas d'échec d'un transfert précédent. L'offset précise le numéro du dernier octet reçu.

**ABOR**: abandon d'un transfert en cours.

Olivier Glück **M2 SRS - Admin Systèmes et Réseaux** 69

### Requêtes du protocole FTP

- **PWD** : impression du répertoire courant.
- **LIST**: catalogue du répertoire courant (canal donnée).
- **NLST** : catalogue succint (canal donnée).
- $CWD$  <repname> : changement de répertoire courant pour  $\leq$  repname>.
- **MKD**  $\leq$ **repname>**: création du nouveau répertoire  $\leq$ repname>.
- **RMD**  $\leq$ **repname>**: suppression du répertoire  $\leq$ repname>.
- DELE <filename> : suppression du fichier <filename>.
- **RNFR**  $\leq$  **filename1>**: définit le nom actuel d'un fichier à renommer.
- **RNTO**  $\leq$  filename  $2$ > : définit le nouveau nom d'un fichier à renommer.
- **STAT:** status courant de la session FTP.
- **STAT** <repname> : équivalent à LIST mais réponse sur le canal de contrôle.
- **HELP**: affiche l'aide sur les opérations du site.

**NOOP**: no operation.

#### Réponses du protocole FTP

#### Les réponses sont de la forme status code description

Le code est un nombre sur trois chiffres signifiant :

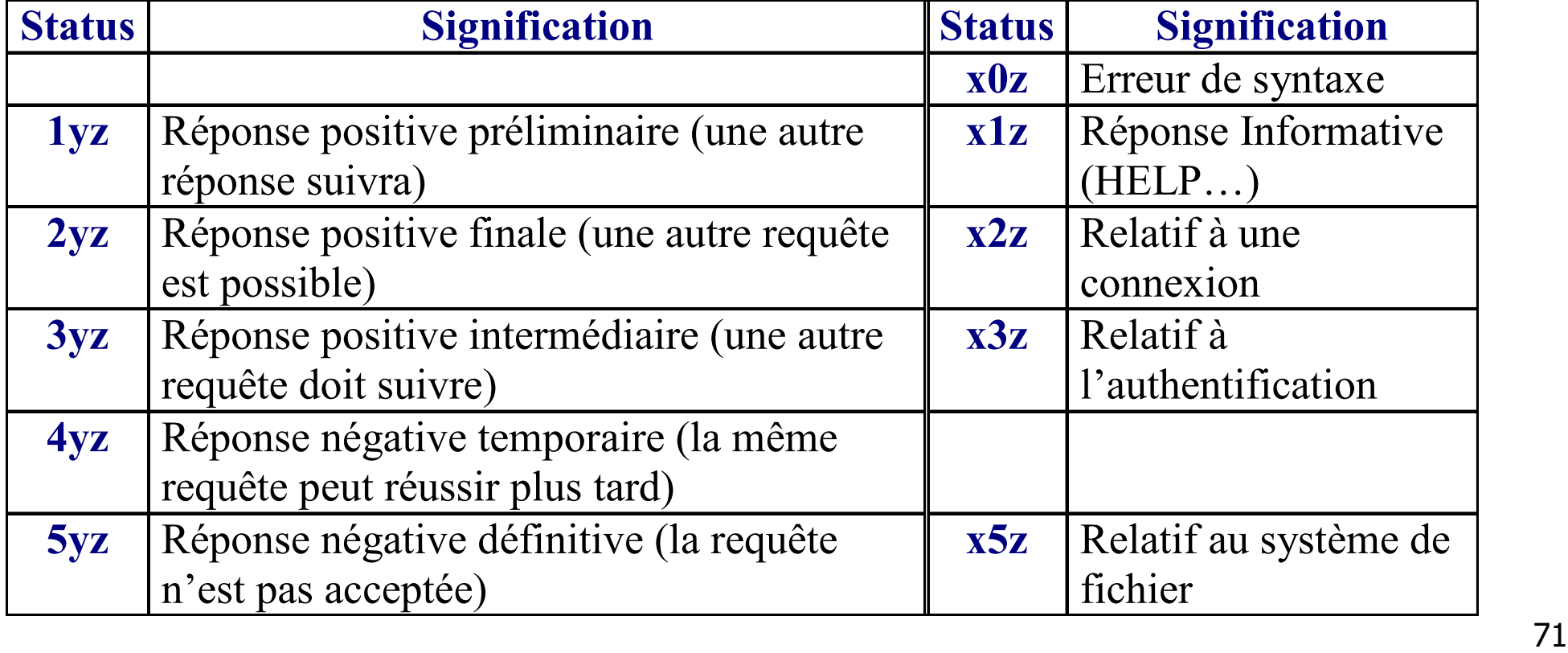

#### Exemples de réponses

- **125 Data connection already open**
- **150 Opening BINARY mode data connection**
- **200 Command successful**
- **214 Help message**
- 220 lima.cri2000.ens-lyon.fr FTP server (Version 6.4/OpenBSD/Linux-ftpd-0.17) ready
- **226 Transfer complete**
- 230 User ogluck logged in
- **331 Passwd required for ogluck**
- 425 Can't open data connection
- 452 Error writing file
- 500 Command not understood
- 550 No files found
## Exemple de dialogue FTP

```
Olivier Glück M2 SRS - Admin Systèmes et Réseaux 73
ogluck@lima:~$ ftp -d -v localhost
Connected to localhost.
220 lima.cri2000.ens-lyon.fr FTP server (Version 6.4/OpenBSD/Linux-ftpd-0.17) ready.
Name (localhost:ogluck): ogluck ---> USER ogluck
331 Password required for ogluck.
Password:
---> PASS XXXX
230- Linux lima 2.4.22-1-686 #6 Sat Oct 4 14:09:08 EST 2003 i686 GNU/Linux
230 User ogluck logged in.
---> SYST
215 UNIX Type: L8 (Linux)
Remote system type is UNIX.
Using binary mode to transfer files.<br>ftp> lcd /tmp
Local directory now /tmp
ftp> cd FTP ---> CWD FTP
250 CWD command successful.
ftp> ls ---> PORT 127,0,0,1,133,83
200 PORT command successful.
---> LIST
150 Opening ASCII mode data connection for '/bin/ls'.
total 4
-rw-r--r-- 1 ogluck 2692 Mar 12 17:12 ftp.log
226 Transfer complete.
```
#### Exemple de dialogue FTP

```
ftp> get ftp.log
local: ftp.log remote: ftp.log
---> TYPE I
200 Type set to I.
---> PORT 127,0,0,1,133,84
200 PORT command successful.
---> RETR ftp.log
150 Opening BINARY mode data connection for 'ftp.log' (2692 bytes).
226 Transfer complete.
2692 bytes received in 0.00 secs (45326.0 kB/s)
ftp> put ftp.log ftp2.log
local: ftp.log remote: ftp2.log
---> PORT 127,0,0,1,133,85
200 PORT command successful.
---> STOR ftp2.log
150 Opening BINARY mode data connection for 'ftp2.log'.
226 Transfer complete.
2692 bytes sent in 0.00 secs (90651.9 kB/s)
ftp> mkdir TOTO ---> MKD TOTO
257 "TOTO" directory created.<br>ftp> ls
ftp> ls ---> TYPE A
200 Type set to A.
---> PORT 127,0,0,1,133,86
200 PORT command successful.
```
### Exemple de dialogue FTP

 $--->$  LIST 150 Opening ASCII mode data connection for '/bin/ls'. total 12<br>drwxr-x--- 2 oqluck 1096 Mar 12 17:17 TOTO drw-r--r-- 1 ogluck 12 2692 Mar 12 17:12 ftp.log -rw-r---- 1 ogluck 12 2692 Mar 12 17:12 ftp.log 226 Transfer complete. ftp> **passive** Passive mode on. ftp> **get ftp2.log** local: ftp2.log remote: ftp2.log  $--->$  TYPE T 200 Type set to I.  $---> PASY$ 227 Entering Passive Mode (127,0,0,1,133,87) ---> RETR ftp2.log 150 Opening BINARY mode data connection for 'ftp2.log' (2692 bytes). 226 Transfer complete. 2692 bytes received in 0.00 secs (53651.1 kB/s) ftp> **bye** ---> QUIT 221 Goodbye. ogluck@lima:~\$

## FTP : autorisation d'accès

■ Contrôle fin possible au niveau de chaque utilisateur : le fichier /etc/ftpusers permet d'empêcher les connexions FTP de certains utilisateurs

```
ogluck@lima:~$ cat /etc/ftpusers
# /etc/ftpusers: list of users disallowed 
  ftp access. See ftpusers(5).
root
ftp
anonymous
```
# TFTP : Trivial File Transfer Protocol

#### Transfert de fichiers au-dessus d'UDP, port 69

- ogluck@lima:~\$ **grep tftp /etc/services**
- tftp 69/udp
- ogluck@lima:~\$ **grep tftp /etc/inetd.conf**
- tftp dgram udp wait nobody /usr/sbin/tcpd /usr/sbin/in.tftpd /tftpboot

#### **Pourquoi TFTP?**

- **TFTP, c'est en gros FTP sans pouvoir lister les** répertoires distants et ne nécessitant pas de mot de passe pour récupérer ou déposer des fichiers
- protocole léger donc facilement implantable par des systèmes sans disque (en ROM) qui utilisent TFTP au boot pour récupérer un fichier de configuration… (terminaux X, imprimantes réseau, routeurs Cisco…)

Olivier Glück M2 SRS - Admin Systèmes et Réseaux 77 UDP car ces systèmes n'implantent pas forcément TCP

# TFTP : Trivial File Transfer Protocol

#### **Protocole léger - RFC 1350**

- pas de contrôle d'accès
- 5 types de messages seulement
- fiabilité assurée par acquittement positif avec timer de retransmission sur l'émetteur et le récepteur
	- **les messages DATA font 512 octets max ; ils sont** numérotés et sont aussitôt acquittés par un ACK
- Comme il n'y a pas d'authentification, les accès sur le serveur sont limités aux répertoires passés en arguments du démon tftpd (/tftpboot par défaut)

## TFTP : types de messages

#### Les 5 types de messages

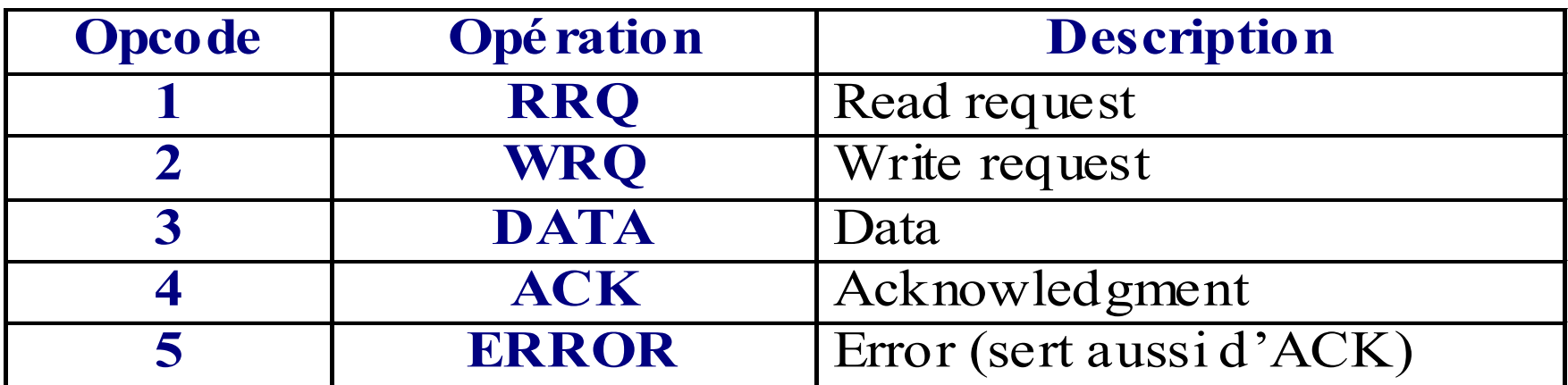

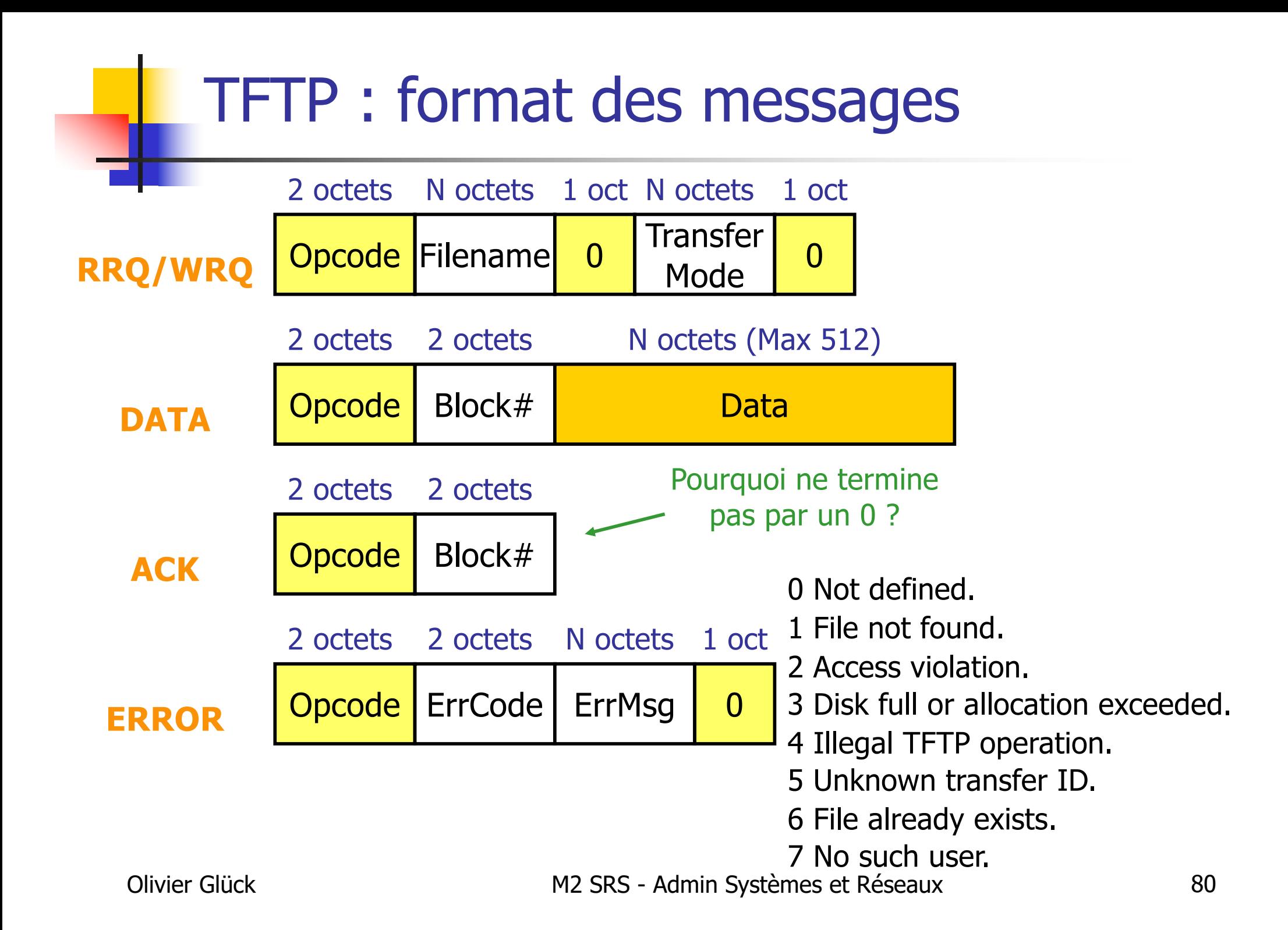

## TFTP : commandes utilisateurs

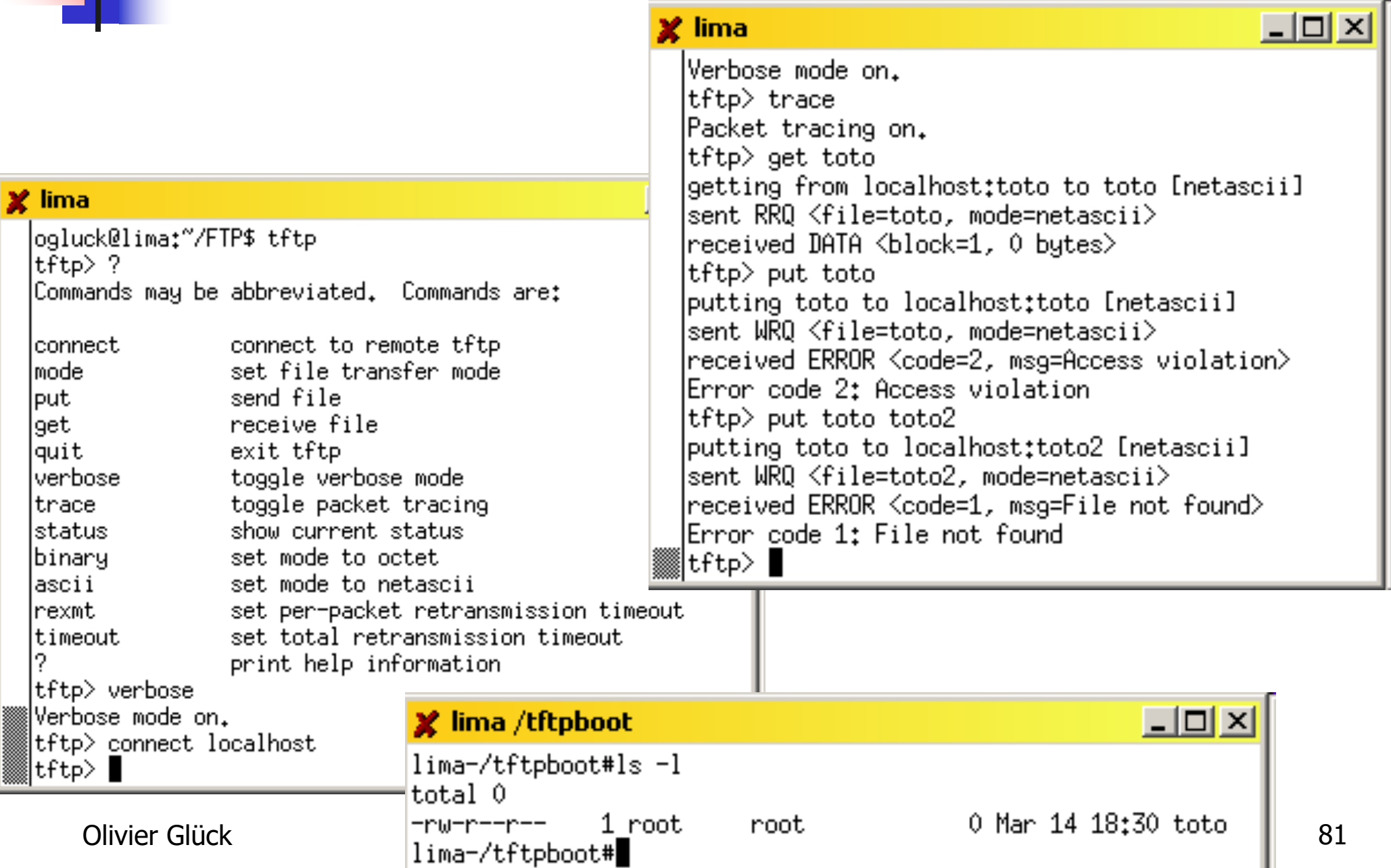

#### TFTP : exemples d'échanges

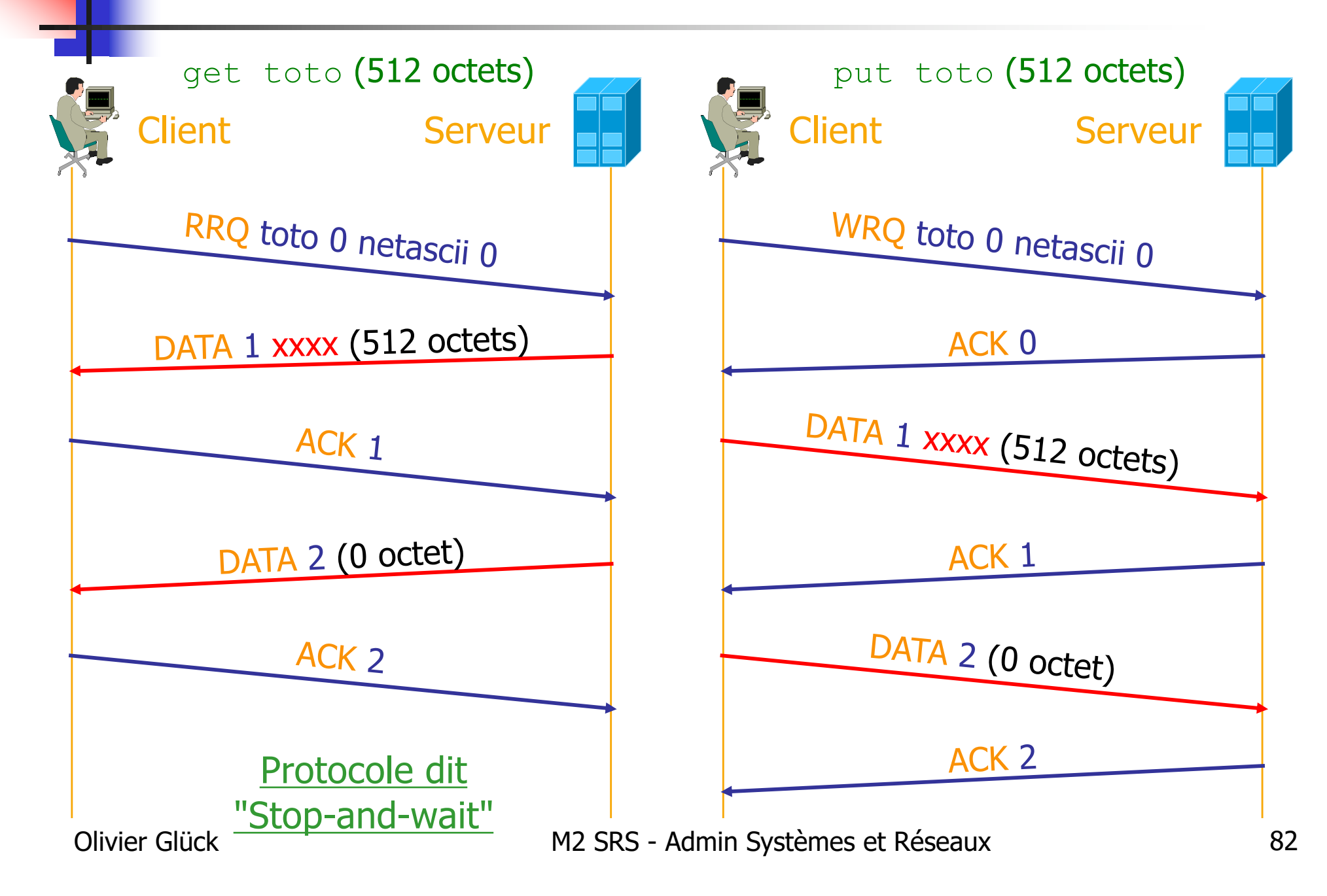

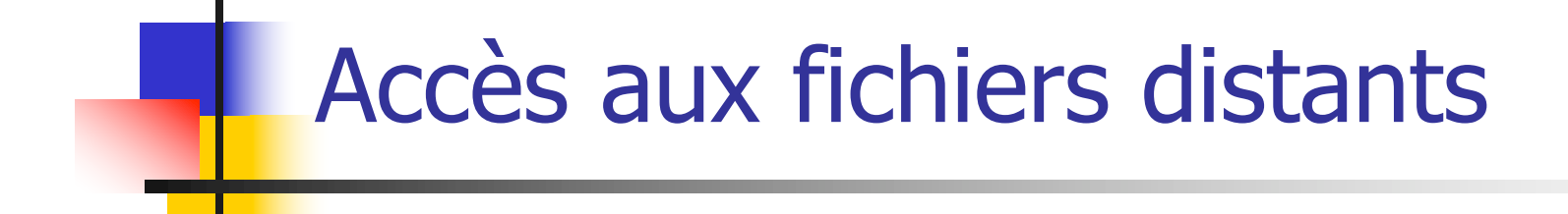

#### Les protocoles NFS et SMB

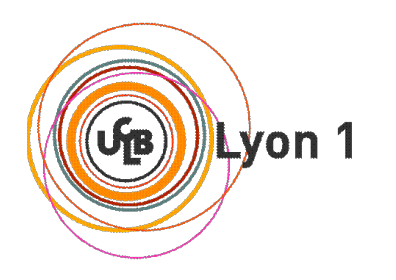

# Accès aux fichiers distants

Différences avec le transfert de fichiers

- l'accès aux fichiers distants est complètement transparent pour l'utilisateur
- tout se passe comme si le système de fichiers distant était local
- l'utilisateur peut éditer le fichier, le modifier, … ; les modifications seront répercutées sur le système de fichiers distant
- **Les deux principaux protocoles** 
	- **NFS** : *Network File System* (Unix/Sun-RPC)
	- SMB : Server Message Block (issu du monde Microsoft)

# NFS : Network File System

- **Présenté par Sun en 1985 pour permettre à ses** stations sans disque d'accéder à un système de gestion de fichiers distant (RFC 1094)
- Utilise les appels de procédures distantes Sun-RPC (qui sont issues des travaux sur NFS)
	- a priori, les client et serveur NFS devraient être des processus utilisateur s'exécutant au-dessus de RPC/XDR/UDP/IP
	- en fait, le client et serveur NFS s'exécutent dans le noyau
		- le client pour rendre transparent l'accès à un fichier via NFS (pas de différence d'utilisation d'un fichier local et d'un fichier distant)
		- le serveur pour des raisons d'efficacité

Olivier Glück M2 SRS - Admin Systèmes et Réseaux 85

# NFS : principe de fonctionnement

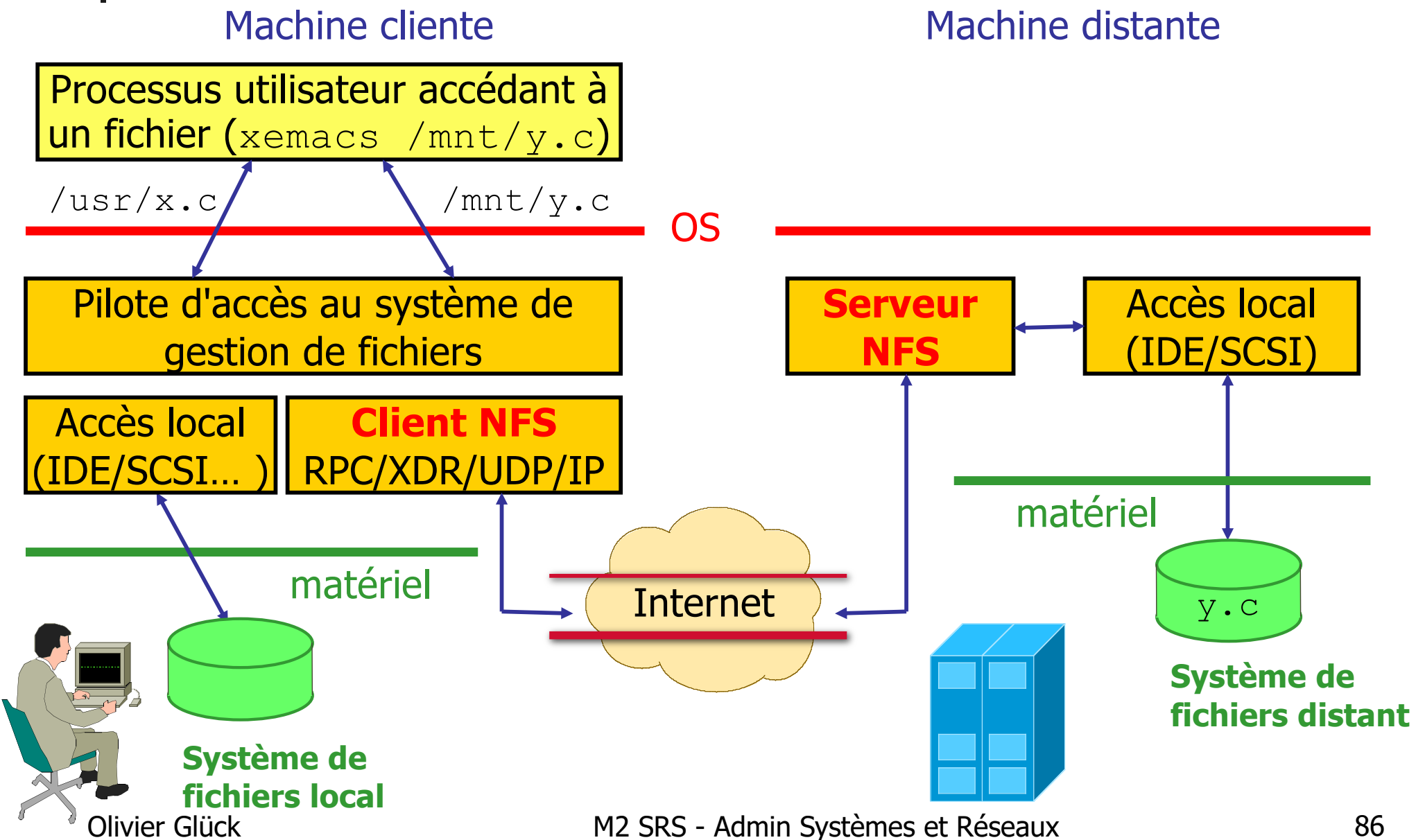

# Les éléments d'accès aux fichiers

Processus utilisateur : lecture/écriture dans un fichier

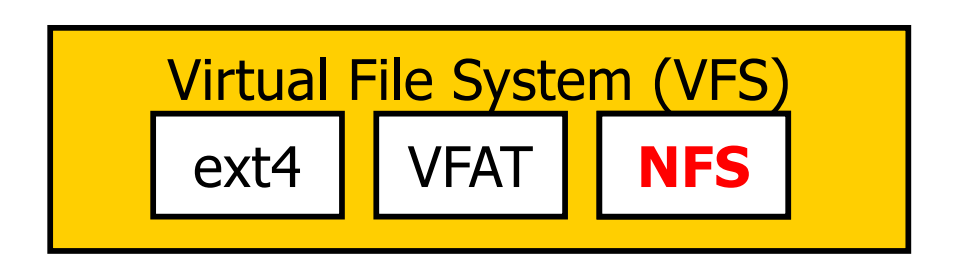

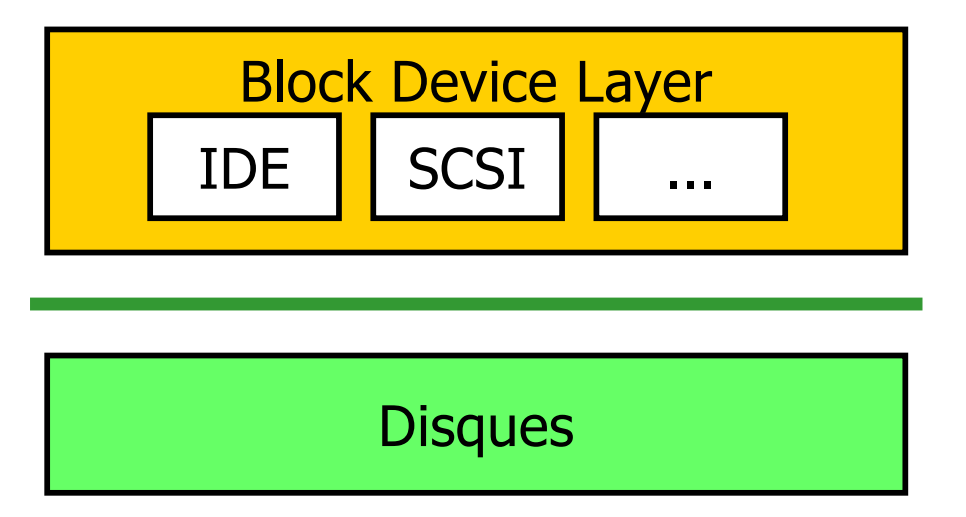

- Manipule des chemins, descripteurs, déplacements
- Manipule des Files, Dentries, Inodes, déplacements
- Masque les différences à l'application (API uniforme, …)
- Manipule des blocks
- Matériel-dépendant

Le choix entre ext4, NTFS,VFAT, NFS, … se fait lors de l'ouverture du fichier

# NFS : en pratique…

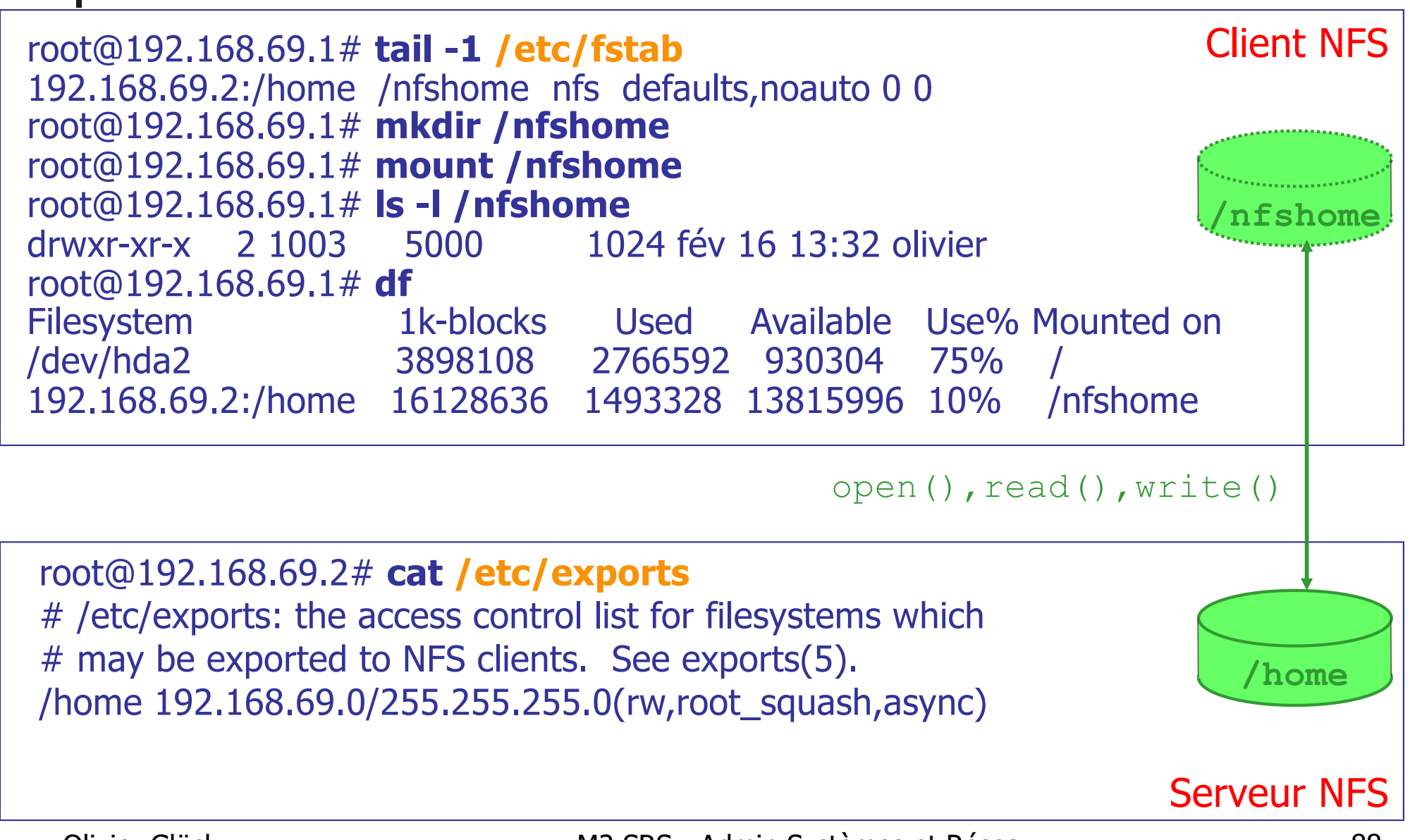

# NFS : en pratique…

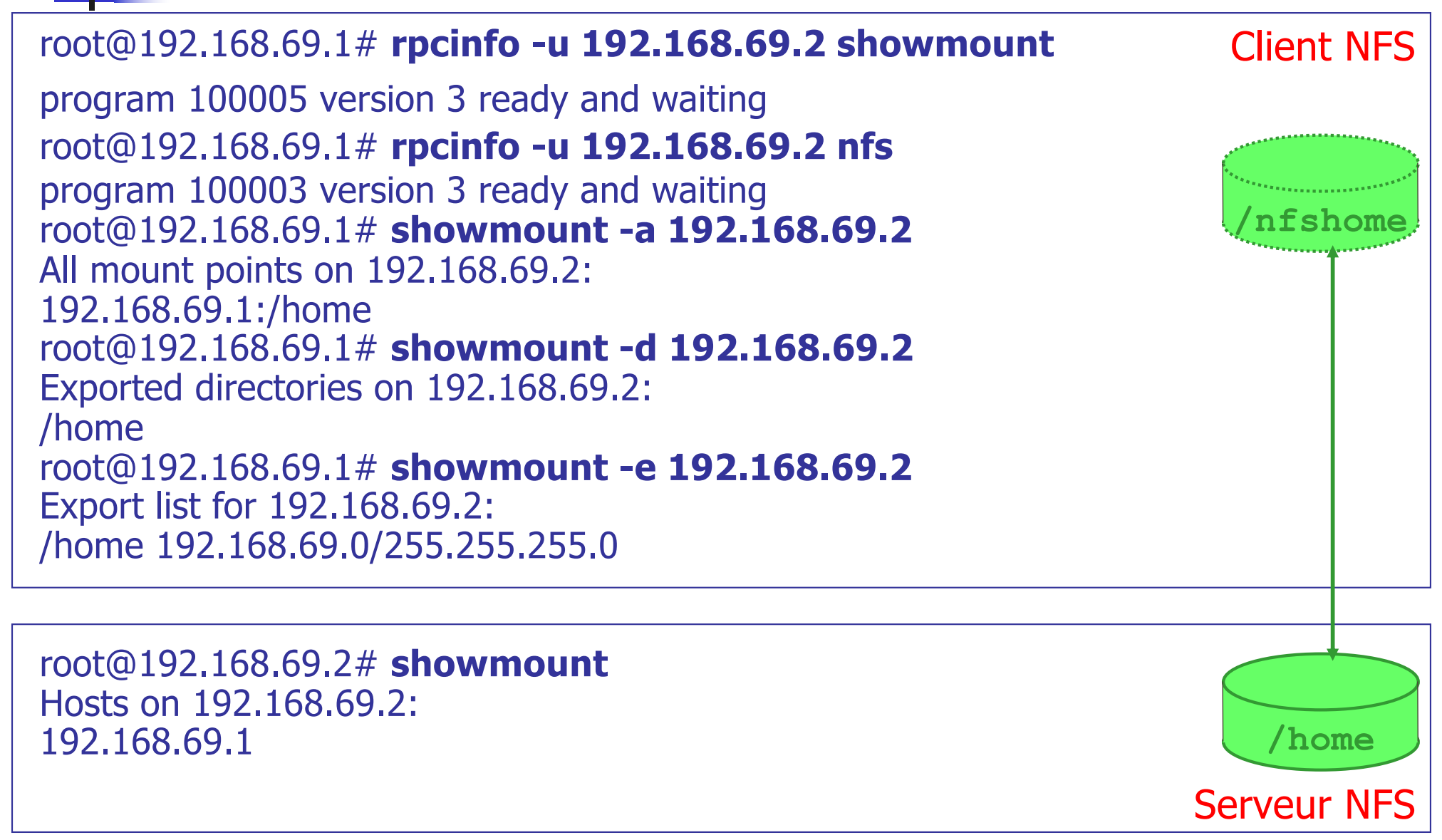

# NFS et la sécurité

Principe d'authentification :

- $\blacksquare$  (uid, gid) $_{\texttt{local}}$  est mappé en (uid, gid) $_{\texttt{distant}}$ --> équivalence entre les droits locaux et distants
- **problème pour root :** 
	- quels droits possède le root d'une machine cliente sur les fichiers exportés par un serveur NFS ?
	- par défaut, root est mappé en nobody pour des raisons de sécurité (sinon il faut mettre no root squash dans /etc/exports)
- Règle de non transitivité de NFS :
	- $\blacksquare$  si A exporte /home à B ; si B monte  $A:$  /home dans /home2 et exporte /home2 à C alors C n'aura pas accès au /home de A
- Olivier Glück **M2 SRS Admin Systèmes et Réseaux** 190 sinon il n'y aurait aucun contrôle possible des règles d'exportation donc pas de sécurité… (B pourrait exporter à C alors que A ne veut pas autoriser C)

# NFS : les procédures distantes (v2)

- GETATTR : retourne les attributs d'un fichier (type, taille, permissions, propriétaire, date de dernière modification, …)
- SETATTR : modifie les attributs d'un fichier
- STATFS : retourne l'état d'un SGF (espace libre, …)
- LOOKUP : recherche le fichier dont le nom et en argument, retourne un *file handle* et les attributs (appelée à l'ouverture du fichier)
- READ : lecture dans le fichier d'au plus N octets à partir d'un certain offset (N doit être inférieur à 8192)
- WRITE : écriture dans le fichier de N octets à partir d'un certain offset, les données se trouvant dans le tampon @
- CREATE/REMOVE/RENAME : créer, supprimer, renommer
- LINK/SIMLINK/READLINK : création/lecture d'un lien
- Olivier Glück M2 SRS Admin Systèmes et Réseaux 91 MKDIR/RMDIR/READDIR : manipulation des répertoires

# MOUNT : les procédures distantes

- **Procédures distantes utilisées par mount et** showmount
	- **MNT : montage d'une partition distante, retourne un** file handle correspondant au répertoire monté (racine)
	- DUMP : retourne la liste de tous les *file system* montés
	- UMNT : supprime un point de montage
	- UMNTALL : supprime tous les points de montage pour ce client
	- EXPORT : retourne les informations sur les file system qui sont exportés

# NFS : procédures non-idempotentes

- **Toutes les opérations précédentes ne sont pas** idempotentes : deux exécutions identiques successives ne donnent pas le même résultat
- Ne sont pas idempotentes CREATE, REMOVE, RENAME, LINK, SIMLINK, MKDIR, RMDIR
- **Solution :** 
	- le serveur utilise un cache des requêtes/réponses récentes pour les procédures non-idempotentes
	- quand une nouvelle requête arrive, le serveur regarde dans son cache si la réponse est déjà présente, auquel cas il renvoie cette réponse sans re-exécuter la proc.

# NFS : un serveur sans état

- Le serveur NFS est sans état : entre deux requêtes, il ne conserve aucune information sur
	- les accès précédents à un fichier donné,
	- **les fichiers ouverts, ...**
	- le LOOKUP correspond au open() mais il n'y a pas de procédure correspondant au close()
	- après un LOOKUP, le serveur ne sait pas si le client va effectivement "utiliser" le fichier ou non
- Pourquoi sans état ?
	- en cas de crash du serveur NFS
		- **permet de simplifier son redémarrage**
		- transparent pour le client : il n'a pas besoin de réitérer certaines requêtes en cas de crash

# NFS au dessus de TCP

- En principe, pour plus de réactivité, NFS utilise les RPC sur UDP (dans le cadre d'un LAN)
- **Mais pour étendre NFS aux WAN, les dernières** versions permettent d'exécuter NFS sur RPC/TCP
- Caractéristiques de NFS sur TCP
	- le serveur fait une ouverture passive sur le port TCP/2049
	- quand un client monte une partition NFS, cela se traduit par une ouverture active --> une connexion TCP par point de montage (soit une par *file system*)
	- toutes les applications qui utilisent ce système de fichiers partagent la même connexion TCP
	- plus résistant aux pannes du serveur NFS : le client essaie régulièrement de rétablir la connexion et conservent les requêtes RPC en attente

Olivier Glück M2 SRS - Admin Systèmes et Réseaux 95

**Protocole de Microsoft et Intel permettant le partage de** ressources (disques, imprimantes…) à travers un réseau (1987)

#### Connecter un lecteur réseau

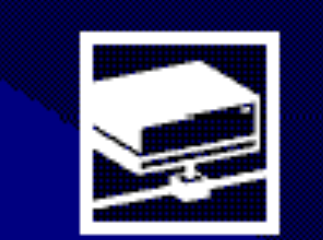

Windows vous permet de vous connecter à un dossier réseau partagé et d'assigner une lettre à la connexion afin d'accéder à ce dossier depuis le Poste de travail.

Spécifiez la lettre désignant le lecteur et le dossier auxquels vous souhaitez vous connecter :

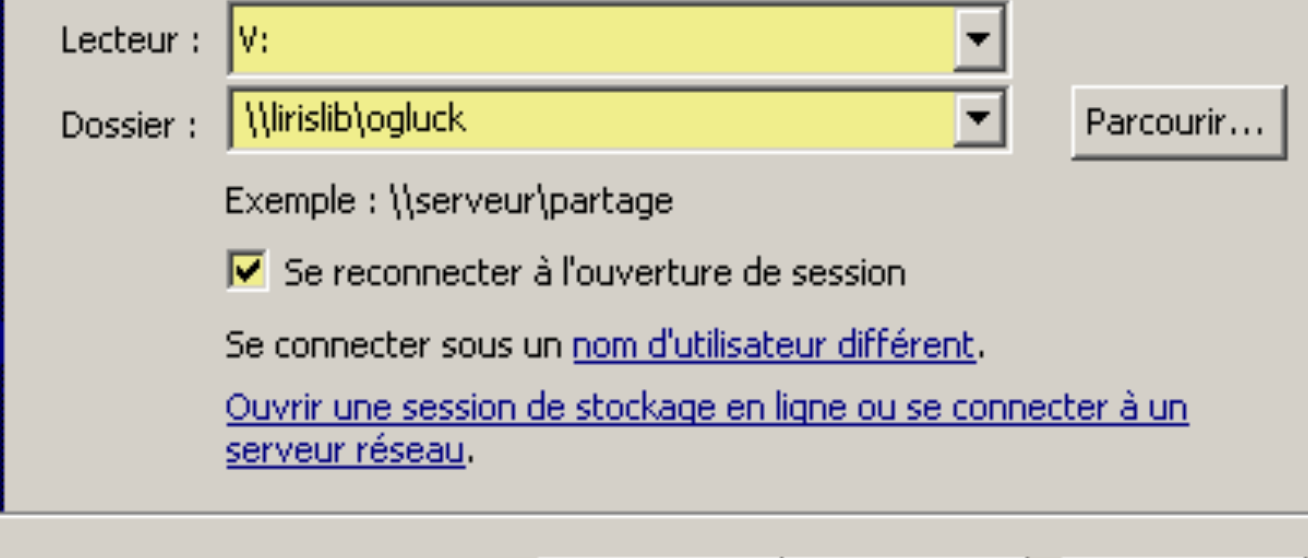

x

SMB est prévu pour être utilisé sur l'interface NetBIOS

- utilise les noms NetBIOS (15 caractères + 1 pour le type)
- utilise le mécanisme datagram de NetBIOS par *broadcast* comme service de nommage (NOM-->@MAC, pas d'adresse de niveau 3)

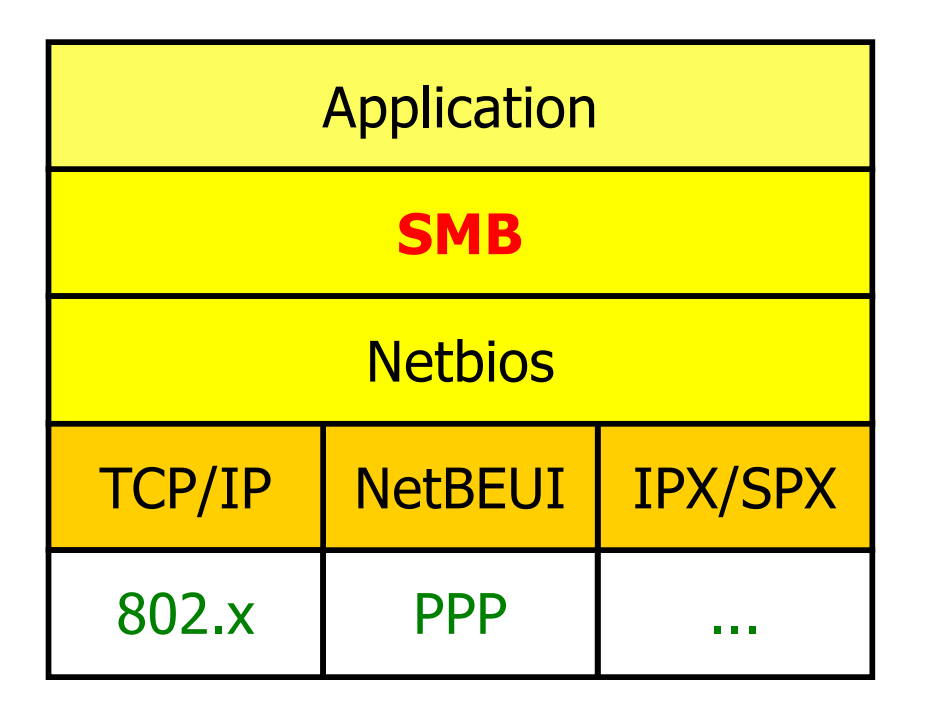

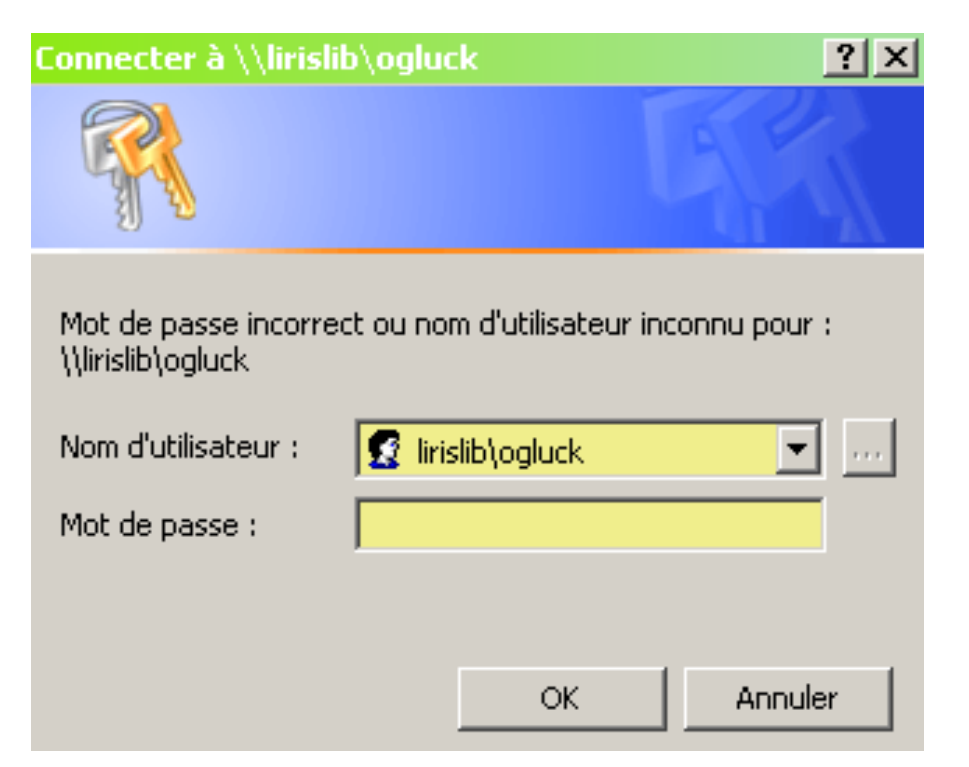

- Chaque machine (client ou serveur) possède un nom sur 15 caractères
- SMB ajoute un 16ième caractère pour distinguer
	- les serveurs de fichiers et d'imprimantes, les clients, …
- **Notion de domaine** 
	- un ensemble d'utilisateurs (avec nom et mot de passe) et de serveurs (avec des droits d'accès)
	- un *primary domain server* contient la base de données des utilisateurs et de leurs mots de passe
- **Un serveur partage une ou plusieurs ressources** 
	- **Fichiers, imprimantes, ...**
	- à chaque triplet (domaine, serveur, ressource) correspond un nom unique \\server\resource\_name

Olivier Glück M2 SRS - Admin Systèmes et Réseaux 98

■ Deux niveaux de protection des accès :

- au niveau de chaque utilisateur : basé sur le nom des utilisateurs (user, passwd), permet de gérer l'accès aux ressources voire aux éléments d'une ressource
- au niveau de chaque ressource : un mot de passe commun à tous les utilisateurs est associé à une ressource pour y autoriser l'accès

#### **CIFS : Common Internet File System**

- dernière version de SMB proposant un meilleur passage à l'échelle (extensibilité)
- divulgation du protocole SMB par Microsoft à l'IETF en 1996 sous ce nom --> a permis l'apparition de Samba

■ Samba : implémentation de SMB sous Unix qui permet un partage de ressources entre les mondes Unix et Windows ; Samba permet de

opening windows to a wider world

- partager un disque Unix pour des machines Windows
- accéder à un disque Windows depuis une machine Unix
- partager une imprimante Unix pour des machines Windows
- utiliser une imprimante Windows à partir d'un hôte Unix
- Le serveur Samba sur la machine Unix émule un domaine SMB

#### Commandes Unix liées au serveur Samba

- smbpasswd : permet de changer le mot de passe d'un utilisateur SMB
- smbclient : permet d'interroger un serveur samba depuis Unix
- **smbclient -L host** # liste les ressources offertes par le serveur

**smbclient //host/ressource** # permet l'accès à la ressource

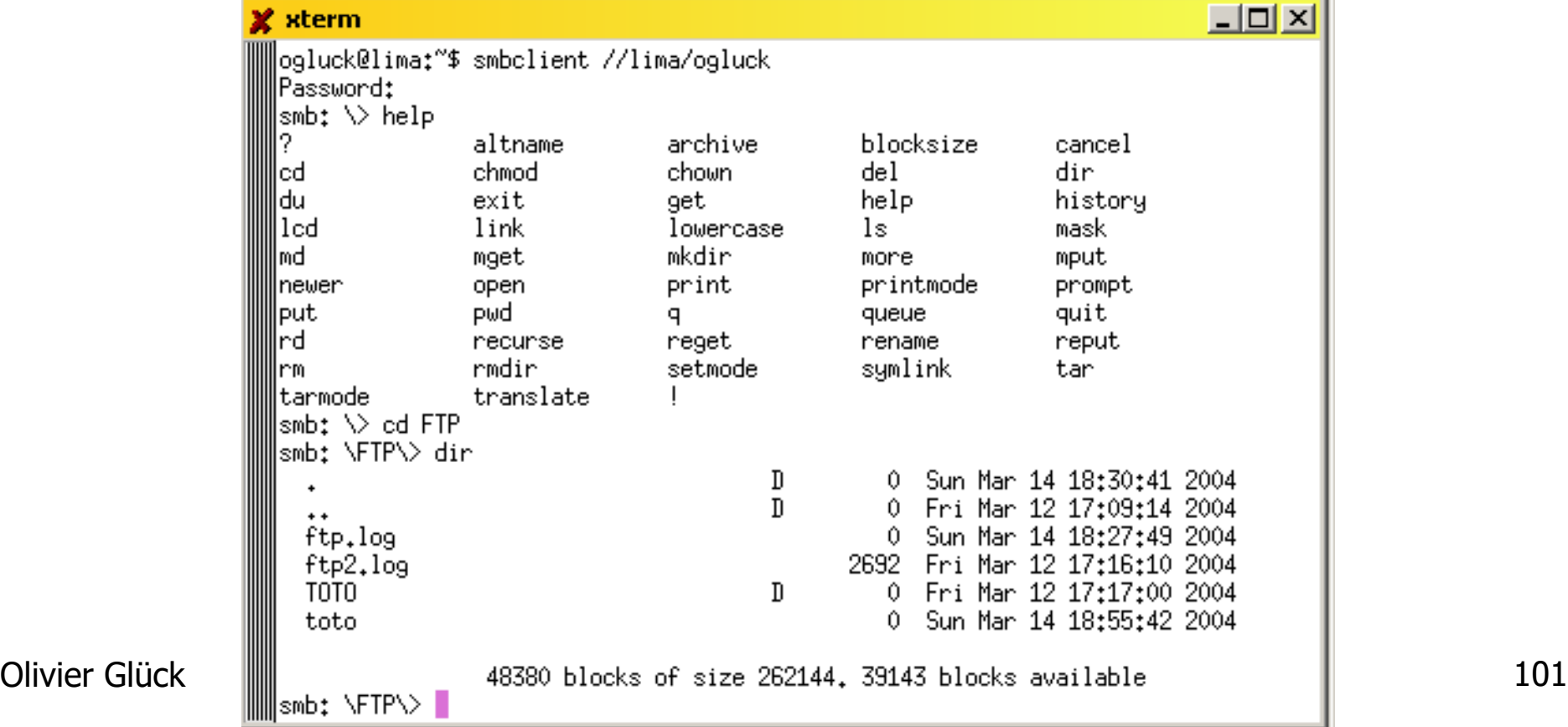

#### **Gestion d'utilisateurs distants**

÷.

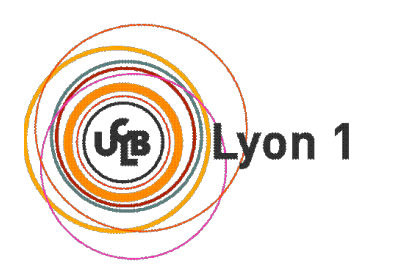

# NIS : un annuaire répliqué

#### **NIS : Network Information System**

- **introduit par SUN en 1985 (Yellow Pages (yp) à l'origine)**
- n'est pas un standard de l'Internet mais est largement utilisé
- une base de données distribuée qui permet le partage d'informations système (/etc/passwd, /etc/hosts, …)
- Objectif : réduire le temps d'administration d'un parc de machines
	- simplifier la gestion des comptes, des mots de passe et les travaux d'administration dans le monde Unix
	- typiquement, il suffit de créer un nouvel utilisateur sur le serveur NIS pour que chaque machine client NIS ait accès aux informations de login de cet utilisateur

# NIS : un exemple courant

ogluck@192.168.90.2# **grep ogluck /etc/passwd** ogluck:x:1001:1001:,,,:/home/ogluck:/bin/bash

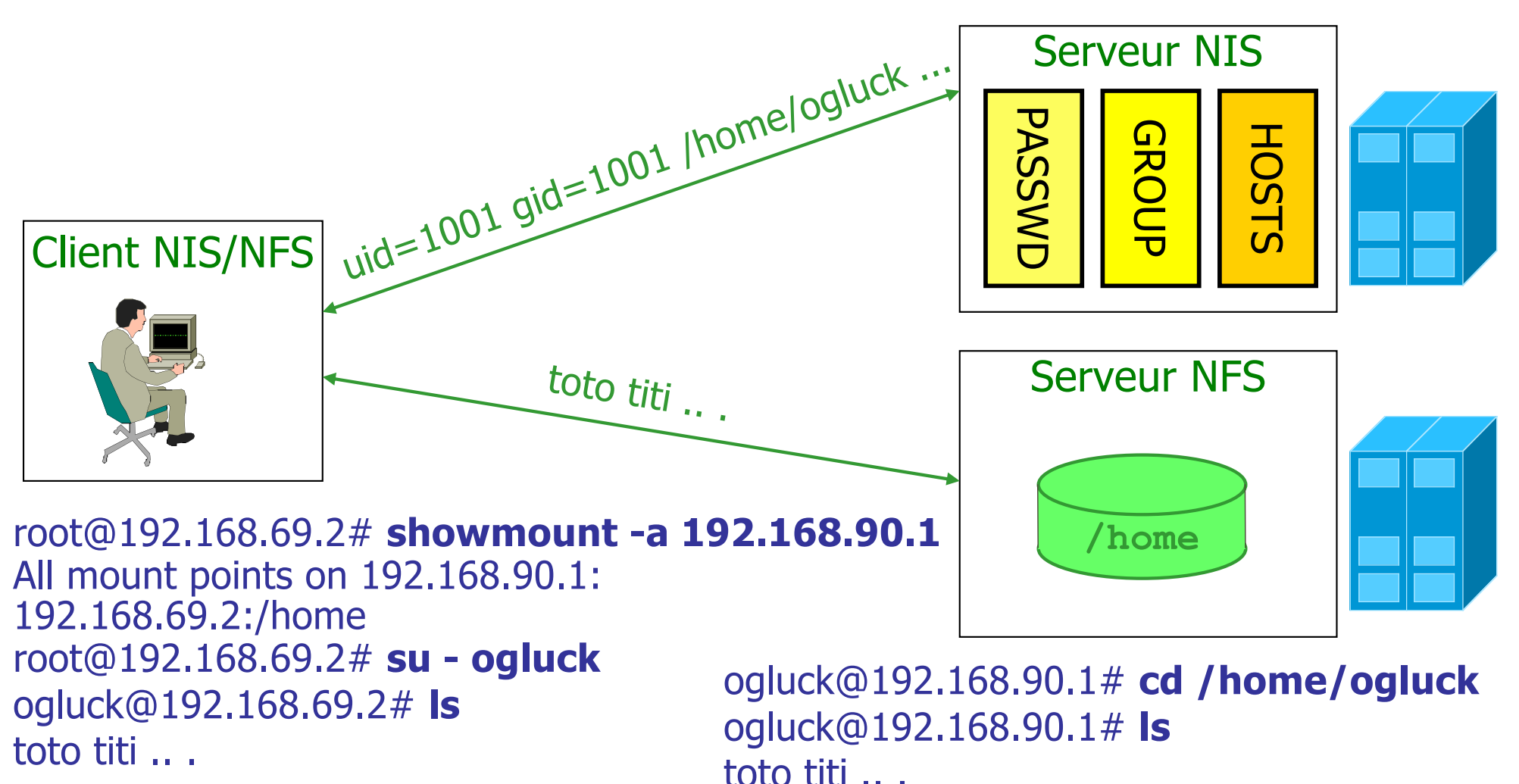

Olivier Glück **M2 SRS - Admin Systèmes et Réseaux** 104

## NIS : architecture

- **Architecture : découpage en domaines** 
	- modèle Client/Serveur au dessus des SUN-RPC
	- un **domaine NIS** contient
		- un serveur NIS maître qui maintient les "*maps*" (informations contenues dans la base)
		- zéro, un ou plusieurs serveurs NIS esclaves :
			- permet de décharger le serveur principal et d'être plus résistant aux pannes
			- le maître réplique ses informations vers les serveurs secondaires
		- des clients NIS qui peuvent interroger les serveurs maître ou secondaires

## NIS : architecture

• Seul le maître peut modifier une map • Les slave server diffusent les maps sans pouvoir Serveur NIS les modifier (diminue les problèmes de cohérence) **PASSWL** PASSWD HOSTS Mise à jour via RPCGROUP Serveur NIS slave1 Serveur NIS slave2 HOSTS<br>GROUP<br>PASSWD GROUP<br>DASSWE Client NIS 1 | Client NIS 2 | Client NIS 3 Client NIS 4

Olivier Glück M2 SRS - Admin Systèmes et Réseaux <del>de controllera de 106</del>

# NIS : en pratique...

Les maps sont stockées sur le serveur dans /var/yp/nom-de-domaine

■ Quand le fichier source d'une map est modifié (sur le serveur), il faut régénérer la map associée et éventuellement propager les modifications aux serveurs NIS esclaves Chaque map stocke des couples clé/valeur

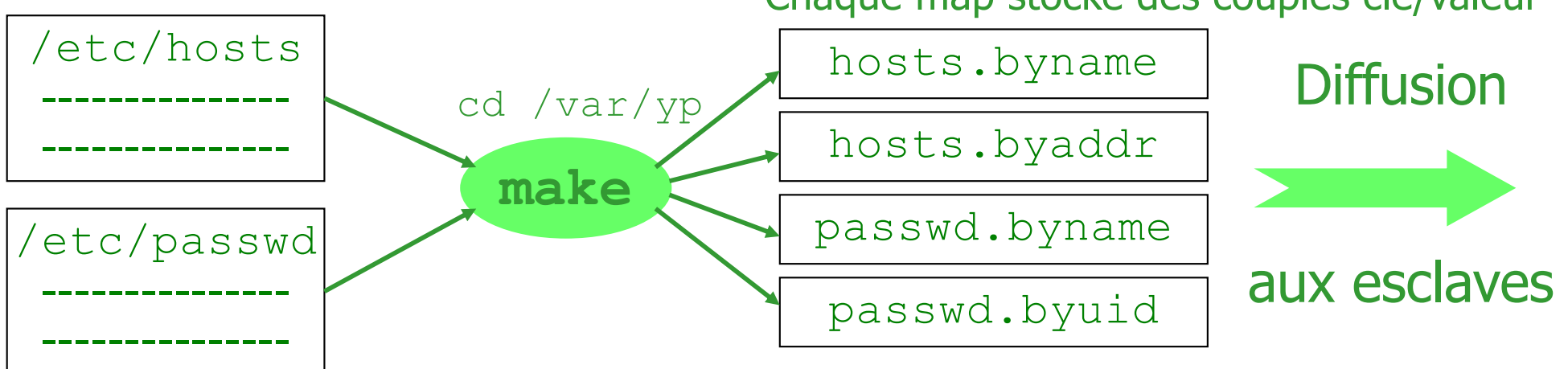

# NIS : en pratique...

- La commande ypcat permet de voir le contenu d'une map depuis n'importe quel client
- **Un client NIS** 
	- doit réaliser un *binding* pour interroger le serveur NIS
		- il faut donner le nom de domaine et préciser la méthode de localisation du/des serveurs : *broadcast* (le premier<br>qui répond !) ou désignation explicite d'un serveur
		- nom de domaine positionné par la commande domainname ou dans le fichier /etc/defaultdomain ou en renseignant la variable NISDOMAIN dans /etc/…
	- **doit faire tourner le démon** *ypbind* **qui recherche régulièrement le serveur NIS approprié** 
		- ypbind -broadcast
		- ypset nom-serveur-NIS ; ypbind
	- Olivier Glück **M2 SRS Admin Systèmes et Réseaux** 108 **• ypwhich permet d'afficher le nom du serveur NIS**
#### Un client NIS

#### $\blacksquare$  est aussi configurable dans /etc/yp.conf

root@192.168.69.2# **cat /etc/yp.conf** #plusieurs entrées de ce type sont possibles domain grid5000 server 192.168.90.2 #domain grid5000 broadcast

I il faut indiquer à la fin de chaque fichier d'aller consulter les maps associées si nécessaire et mettre compat dans /etc/nsswitch.conf (man nsswitch.conf) root@192.168.69.2# **tail -1 /etc/passwd**

+::::::

```
root@192.168.69.2# tail -1 /etc/group
```
 $+ : : :$ 

- **Un serveur NIS esclave doit faire tourner** 
	- **u** ypserv pour répondre aux requêtes de ses clients NIS

Olivier Glück **M2 SRS - Admin Systèmes et Réseaux** 109 **•** ypbind s'il est lui-même un client NIS (pas obligatoire)

Un serveur NIS maître doit faire tourner

- **u** ypserv pour répondre aux requêtes de ses clients NIS
- **vpbind s'il est lui-même un client NIS (pas obligatoire)**
- **ypxfrd pour répondre aux demandes de mise à jour des** maps de la part des serveurs esclaves
- **PED 2018 Theory Pour assurer les demandes de** changement de mots de passe (yppasswd)
- **Les netgroups** (/etc/netgroup)
	- le système NIS permet de définir des groupes de machines ou d'utilisateurs et ainsi d'autoriser ou non l'accès à une ressource
	- **le fichier de netgroup constitue une map**
	- un groupe est défini par une liste de triplets

Olivier Glück 110 (machine, user, nis-domain)

#### **Exemple d'utilisation des netgroups**

root@192.168.90.2# **cat /etc/netgroup** (sur le serveur NIS) mes mach (192.168.69.1,,grid5000) (192.168.69.2,,grid5000) net admins (,ogluck,) (,root,) mes users (,toto,) (,titi,) root@192.168.90.1# **cat /etc/exports** (sur le serveur NFS) #j'autorise mes machines à monter /home... /home @mes mach(rw,root squash,async) root@192.168.69.2# **tail -2 /etc/passwd** (sur le client NIS) #lignes toto, titi de la map passwd non visibles du client -@mes\_users: #lignes root,ogluck de la map passwd visibles du client +@net\_admins::::::

#### ■ Pour installer les NIS (mise en place de la base...)

- **•** ypinit -m sur le serveur NIS maître
- **p** ypinit -s master-server sur serveur esclave

Savoir si les services sont en place root@ 192.168.69.2# **rpcinfo -u 192.168.90.2 ypserv** program 100004 version 1 ready and waiting program 100004 version 2 ready and waiting root@ 192.168.69.2# **rpcinfo -u 192.168.69.2 ypbind** program 100007 version 1 ready and waiting program 100007 version 2 ready and waiting root@ 192.168.69.2# **ypwhich** 192.168.90.2

 Contrôle de l'accès au serveur NIS root@ 192.168.90.2# **cat /etc/ypserv.securenets** #This file defines the access rights to your NIS server 255.0.0.0 127.0.0.0 255.255.255.0 192.168.69.0

## NIS : les procédures distantes

- Exemples de RPC permettant l'interrogation d'un serveur NIS
	- **EXPEROC\_DOMAIN : retourne vrai si le serveur répond au domaine reçu en paramètre, faux sinon ; utilisé en particulier par ypbind pour savoir si le serveur NIS** actuel répond toujours ( $\sim$  20 secondes) sinon il en cherche un autre dans  $\text{/etc}/\text{yp.comf}$
	- P YPPROC MATCH : retourne la valeur associée à la clé passée en paramètre (ypmatch clé mapname)
	- YPPROC\_ALL : retourne tous les couples clé/valeur de la map passée en paramètre
	- P YPPROC MAPLIST : retourne la liste de tous les noms de map pour le domaine passé en paramètre
	- PPROC\_XFR : permet de demander au serveur la mise à jour d'une map (dans la crontab, sur les serveurs esclave : ypxfr passwd.byname)

# NIS : évolutions

#### **Défauts des NIS**

- pas d'authentification des clients NIS : il suffit de connaître le nom de domaine pour interroger le serveur et connaître le contenu de ses maps
- les maps sont transmises en totalité même en cas de faible modification de leurs contenus
- pas adapté aux WAN (*broadcast*...)
- NIS+ un successeur éphémère sans succès qui a été officiellement abandonné au profit de LDAP
- Cependant, les NIS sont encore largement utilisés dans le cadre d'un réseau local simple

#### **Partie 2 : Applications de l**'**Internet de type Client/Serveur (suite1)**

#### Olivier GLÜCK Université LYON 1/UFR d'Informatique Olivier.Gluck@ens-lyon.fr http://www710.univ-lyon1.fr/~ogluck

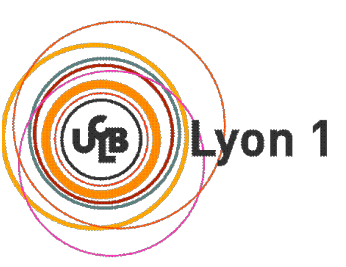

# Plan de la partie 2

- Introduction / Rappel
- Connexions à distance (telnet/rlogin/rsh/ssh/X11)
- **Applications de transfert de fichiers (FTP/TFTP)**
- **Accès aux fichiers distants (NFS/SMB)**
- Gestion d'utilisateurs distants (NIS)

#### **DNS : un annuaire distribué**

- LDAP : un annuaire fédérateur sécurisé
- La messagerie électronique (SMTP/POP/IMAP)

## DNS : un annuaire distribué des adresses de l'Internet

Le système DNS Une base de données distribuée Notions de zones et domaines Les différents types de serveurs Résolutions récursives et itératives Cache DNS, Format des messages DNS Commandes et fichiers liés au DNS

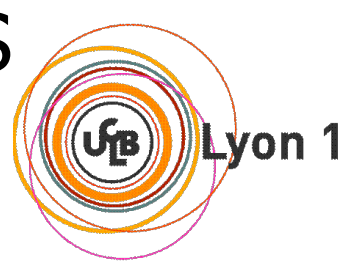

# DNS : Domain Name System

- Gens : plusieurs identifiants
	- #sécu, nom, #Passeport
- **H**ôtes, routeurs :
	- adresse IP (32 bits)
	- $\blacksquare$  "nom" :
		- www.google.com
		- www.education.gouv.fr
- **Problème résolu par le DNS : Comment relier les** adresses IP utilisées pour acheminer les paquets aux noms utilisés par les utilisateurs ou les applications ?

# DNS : Domain Name System

#### C'est une base de données **distribuée**

- **implantée dans une hiérarchie de serveurs de noms**
- C'est un protocole applicatif
	- **lace hotes, routeurs, serveurs de noms communiquent** pour effectuer la traduction
	- DNS est utilisé par d'autres protocoles applicatifs mais n'est pas utilisé directement par l'application comme SMTP...
	- modèle Client/Serveur : un émetteur interroge un serveur de noms (serveur DNS)
	- port 53/UDP (ou 53/TCP pour les mises à jour)
	- RFC 1034, 1035, 2181, …

## Les services fournis par le DNS

- Le service principal : la traduction d'adresses
- **Autres services :** 
	- permettre le "*Host aliasing*" : donner un pseudonyme à une machine qui a un nom peu parlant
	- permettre le "*Mail server aliasing*" : un serveur Web et un serveur Mail peuvent avoir le même pseudonyme même s'ils n'ont pas la même adresse IP (2 machines  $\neq$ )
	- permettre la répartition de la charge : un nom de serveur Web ou Mail peut correspondre à plusieurs adresses IP (serveurs Web ou Mail répliqués) avec un système de rotation dans les réponses du serveur DNS
- **Pour l'utilisateur, le DNS n'est qu'une boîte noire** mais en réalité très compliquée
	- une requête DNS peut impliquer plusieurs serveurs de noms répartis dans le monde entier

# Un système centralisé ?

- Pourquoi pas de DNS centralisé ? Un seul serveur contiendrait toutes les correspondances requises par les applications de l'Internet
	- dimension de l'Internet : trop de correspondances à gérer, nombre de requêtes au serveur trop important
	- **tolérance aux pannes : si le serveur DNS tombe, tout** l'Internet aussi !
	- **volume de trafic impossible à supporter par un seul** serveur
	- délais de réponse : il faut faire en sorte que la réponse soit la plus proche possible du demandeur
	- **problème lié à la maintenance et aux mises à jour** perpétuelles de la base

# Un système distribué

- Aucun serveur ne connaît toutes les correspondances nom <--> adresse IP
	- si un serveur ne connaît pas une correspondance, il interroge un autre serveur jusqu'à atteindre le serveur détenant l'information désirée
- **Trois types de serveur DNS** 
	- les serveurs de noms locaux (à qui s'adressent les requêtes locales ; en charge de la résolution)
	- les serveurs de noms racine (sont censés savoir comment s'approcher de la réponse)
	- les serveurs de noms de source autorisée (contiennent les correspondances "officielles")

# Un système distribué

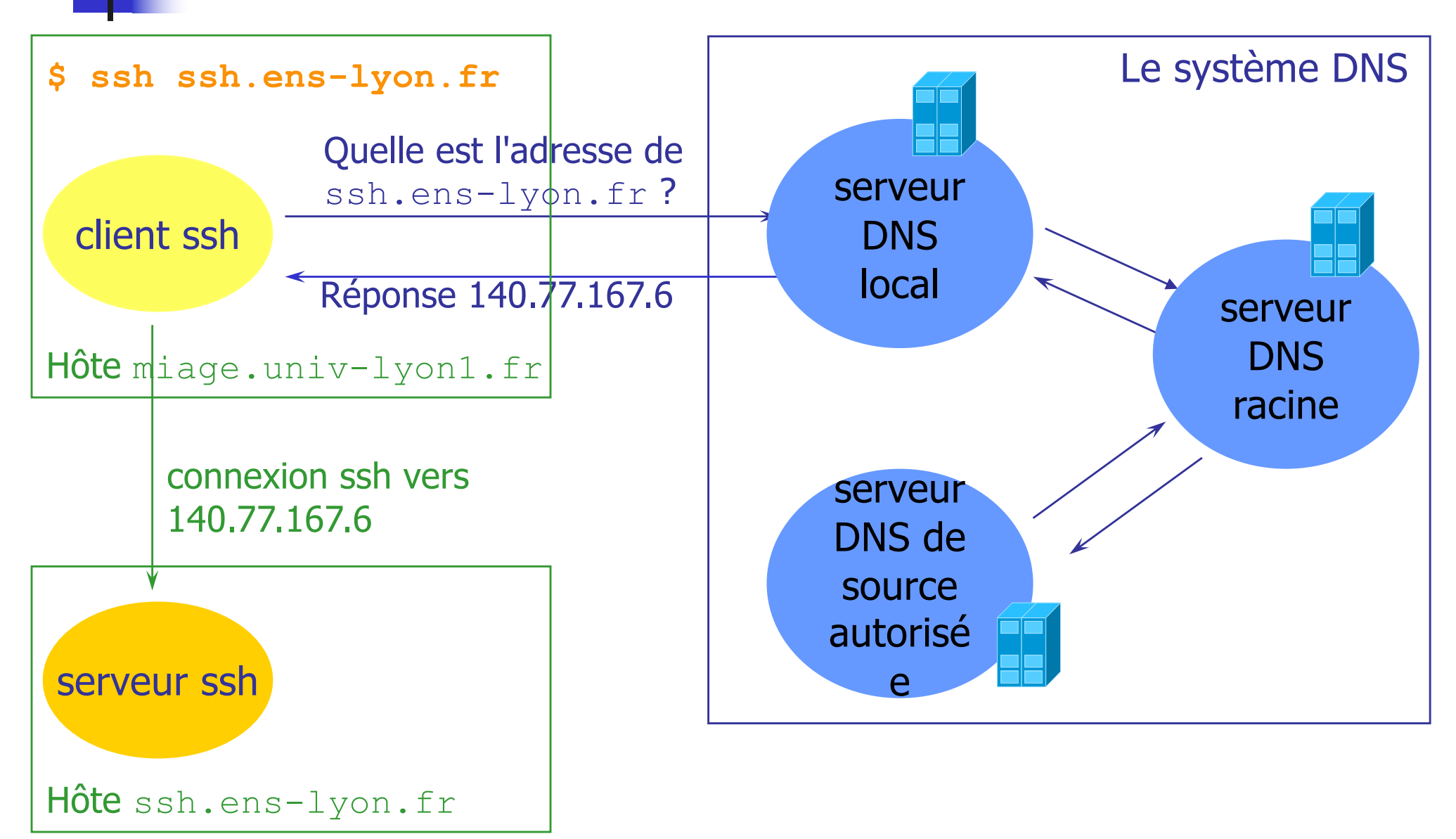

## La notion de domaine DNS

Un domaine est un sous-arbre entier de l'espace de nommage

**Domaine complet Domaine fr Domaine ens-lyon.fr fr ens-lyon.fr univ-lyon1.fr** ssh < and the ssh.ens-lyon.fr **edu com uk** Label d'un nœud : 63 caractères max. Nom de domaine ou hôte : 255 caractères max.

> Deux noeuds peuvent avoir le même nom dans des domaines différents : ssh.ens-lyon.fret ssh.univ-lyon1.fr

## La notion de domaine DNS

#### Le premier niveau de l'arbre

- Top Level Domain (TLD)
- **géré par l'ICANN** (Internet Corporation for Assigned Names and Numbers)
- on distingue deux catégories de TLD les "*Generic TLD*': .com, .org, .gov, .gouv, .net, ... les "*Countries TLD*":  $f(r, u_k, u_k, \frac{1}{r}, \ldots)$  (240 en tout)
- **La gestion des autres niveaux est laissée aux** entités correspondantes (AFNIC pour  $\pm \text{r}$ )
	- zone DNS : un sous-arbre de l'arbre administré séparément par un organisme qui gère la délégation des noms et sous-domaines de la zone

## La notion de zone DNS

- Une zone = une administration centralisée avec au moins un serveur DNS (généralement 1 primaire et 1 secondaire)
	- le secondaire (redondance) met à jour ses données à partir du primaire
- Une zone doit connaître les adresses des serveurs DNS des zones subordonnées

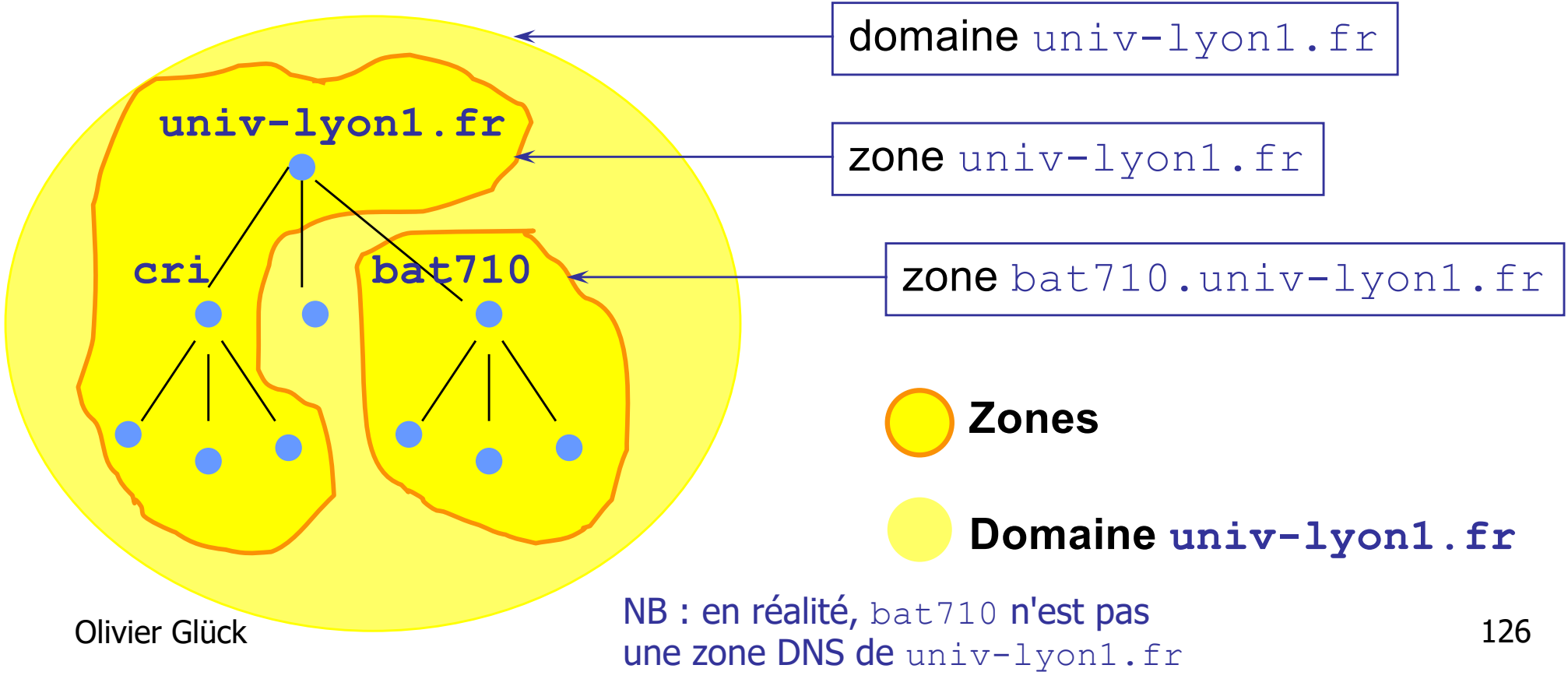

# La résolution de noms inverse

- Retrouver le nom canonique à partir de l'adresse IP
- **Le domaine** arpa : un domaine particulier géré par l'ICANN permettant la résolution inverse
- **Résolution**

ssh.ens-lyon.fr --> ?

**Résolution inverse** 

6.167.77.140.in-addr.arpa --> ?

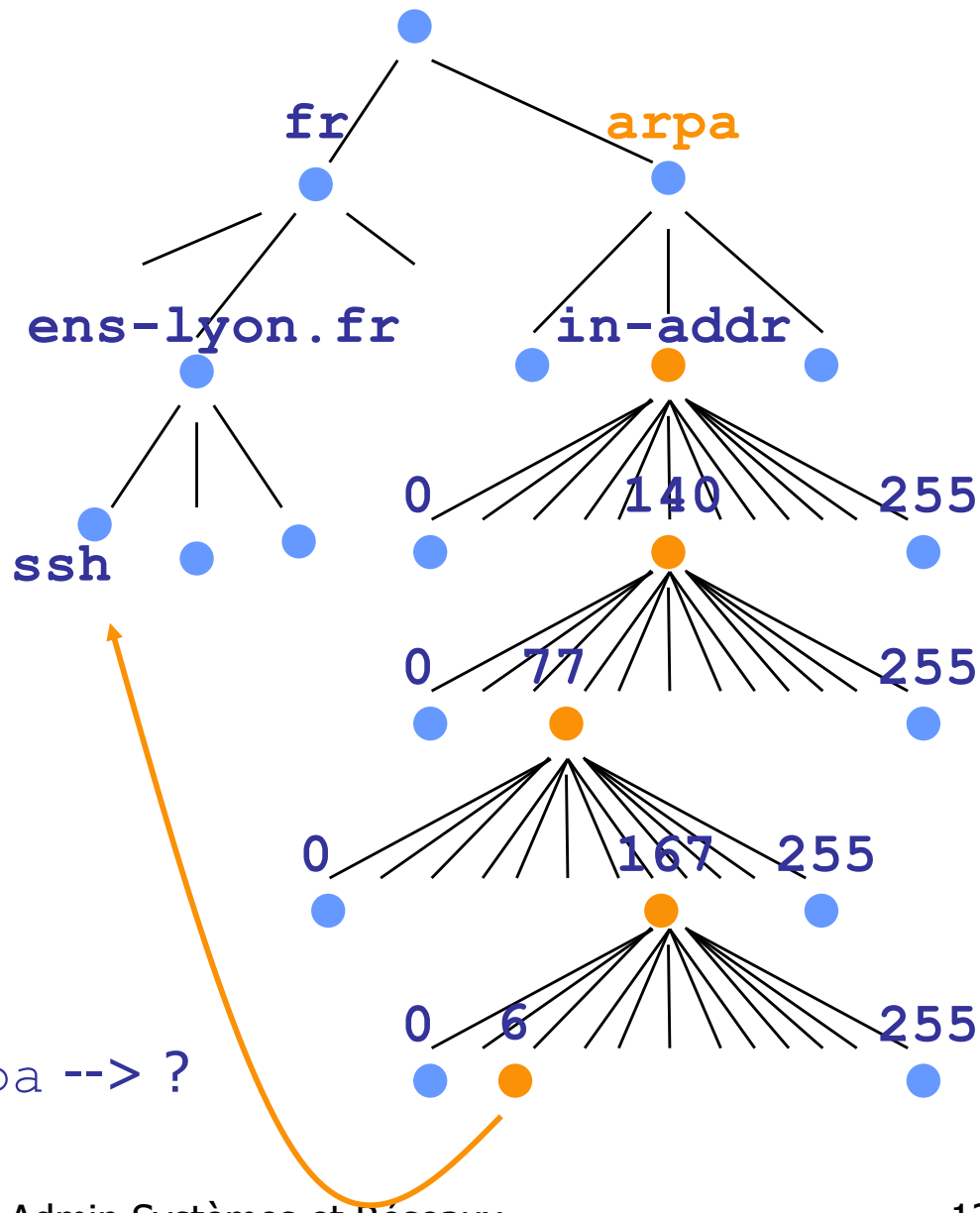

# Les différents types de serveur DNS

- Les serveurs de noms locaux
	- **Example 2** chaque organisation a un serveur de noms local
		- serveur DNS par défaut de la zone
		- contient parfois les correspondances relatives à la zone de l'organisation
	- toutes les requêtes DNS en provenance de cette organisation vont vers ce serveur de nom local
- Les serveurs de noms racine [RFC 2870]
	- il existe actuellement 13 serveurs racine dans l'Internet (liste sur http://gnso.icann.org/gtld-registries/)
	- chaque serveur DNS local connaît un serveur de noms racine qu'il peut interroger s'il ne connaît pas une correspondance
	- un serveur de noms racine connaît au moins les serveurs de source autorisée du premier niveau (.fr., …)

# Les différents types de serveur DNS

Un serveur de noms racine qui ne connaît pas une correspondance interroge un autre serveur de noms le rapprochant de la réponse, généralement le serveur de noms de source autorisée qui connaît la correspondance

Les serveurs de noms de source autorisée

- chaque hôte est enregistré auprès d'au moins deux "authoritative servers" (le primaire et le secondaire), qui stocke son adresse IP et son nom
- un serveur de noms est dit de source autorisée pour un hôte s'il est responsable de la correspondance nom/@ pour cet hôte (serveur primaire de la zone)
- un serveur de noms local n'est pas forcément de source autorisée (ex. bat710.univ-lyon1.fr)

#### Les différents types de serveur DNS

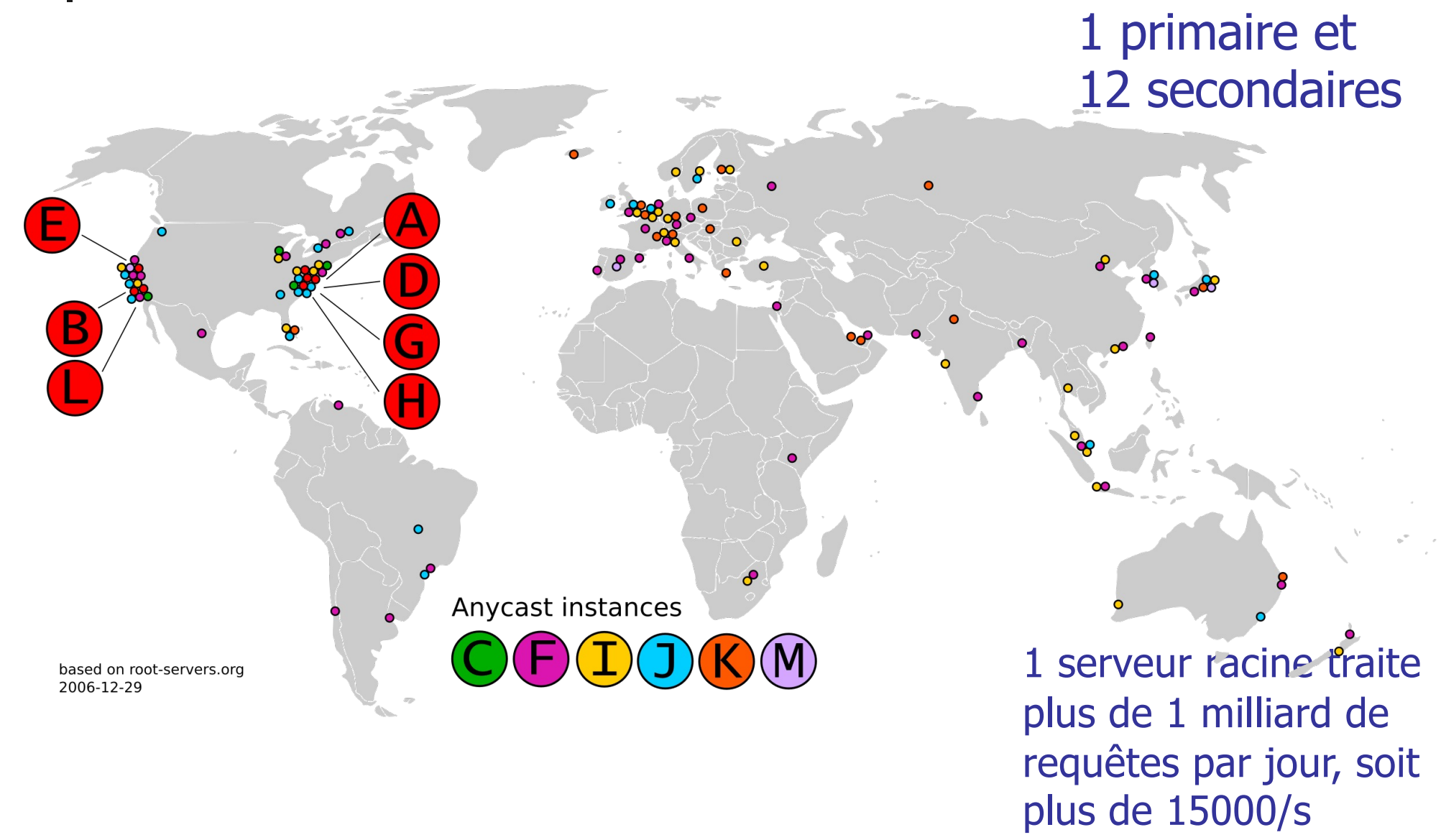

# Résolution de noms récursive/itérative

#### **Requête récursive**

- la machine qui demande la résolution de nom contacte un serveur DNS et attend que ce dernier lui retourne la réponse désirée
- **Requête itérative** 
	- le serveur de noms contacté fournit en réponse le nom d'un autre serveur DNS à contacter pour avancer dans la résolution
	- lacktriangleright in the connais pas ce nom mais demande à ce serveur"
- Dans le cheminement d'une résolution de nom, certaines requêtes peuvent être itératives, d'autres récursives

# Principe d'une résolution récursive

- L'hôte miage.univ-lyon1.fr veut connaître l'adresse IP de ssh.ens-lyon.fr
- 1. L'hôte contacte son serveur DNS local : bat710.univ-lyon1.fr
- 2. bat710.univ-lyon1.fr contacte le serveur de noms racine (si nécessaire)
- 3. le serveur de noms racine contacte le serveur de nom "authoritative" (si nécessaire)

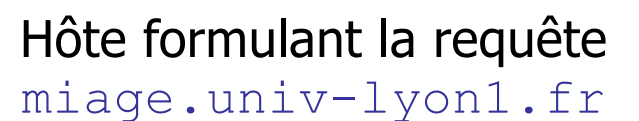

local name server

6

2

5

1

bat710.univ-lyon1.fr

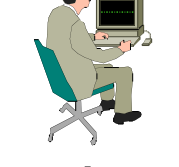

authoritative name server

6 messages DNS

cri.ens-lyon.fr

root name server

4

3

Hôte distant ssh.ens-lyon.fr

Olivier Glück 133

# Principe d'une résolution récursive

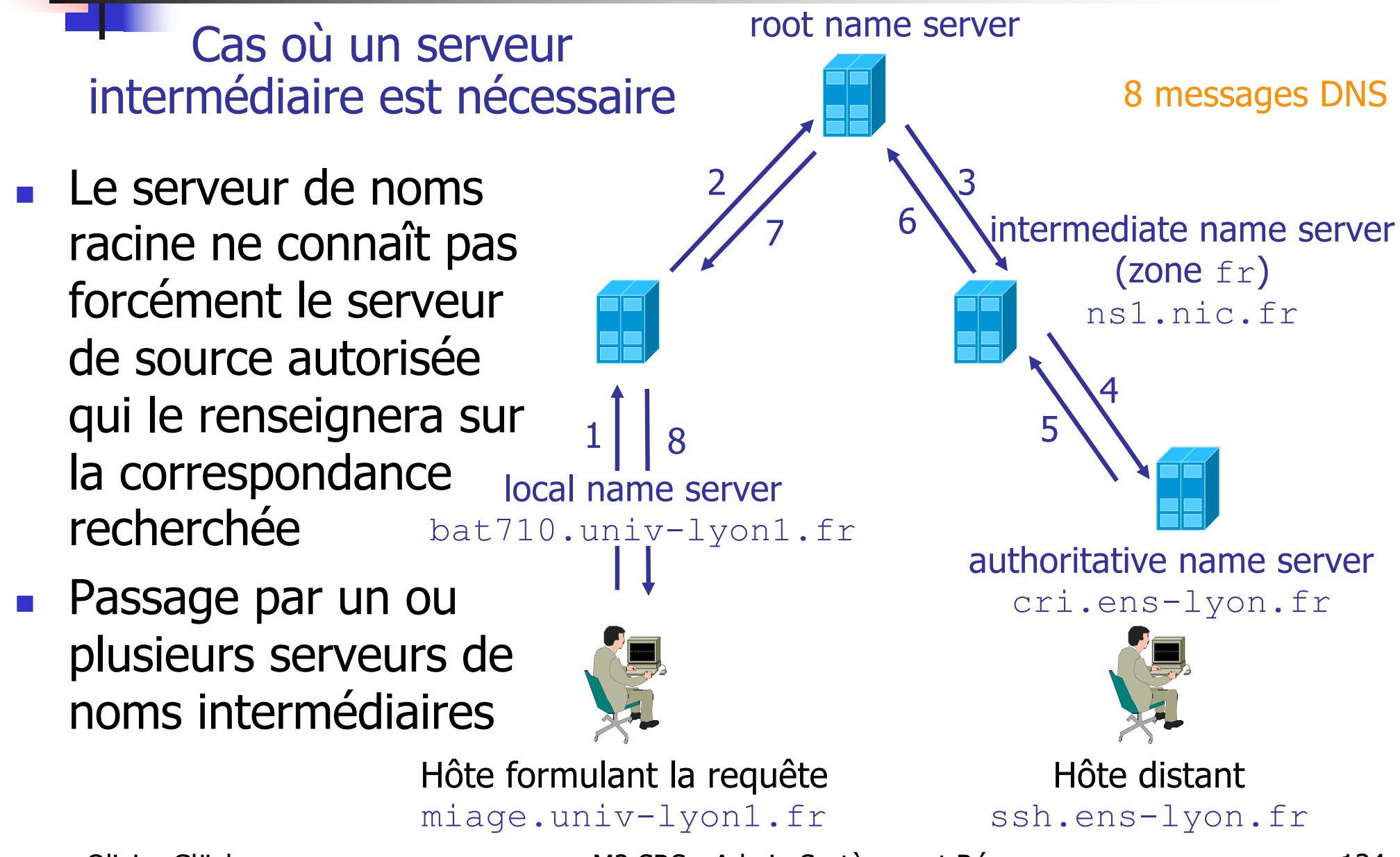

Olivier Glück 134

# Principe d'une résolution itérative

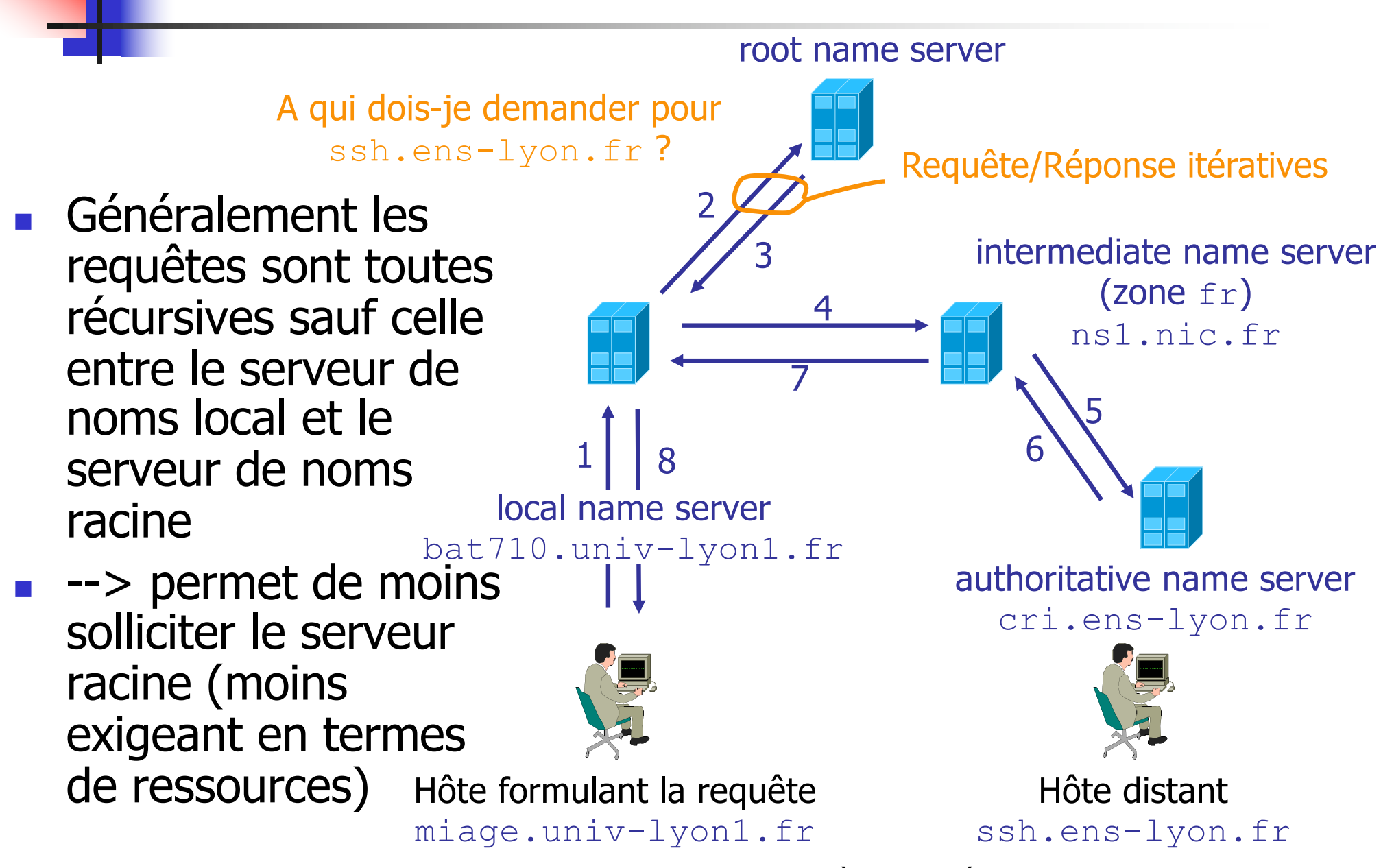

# La mise en mémoire cache DNS

- Idée générale des caches : réduire le temps de réponse
	- ici, le temps de réponse d'une résolution de nom, en diminuant le nombre de messages DNS en transit nécessaires !
	- le serveur de noms (quelconque) stocke dans son cache les informations récentes (en particulier les enregistrements de type NS)
		- comme la mémoire n'est pas infinie et que les données du cache peuvent ne plus être valables au bout d'un certain temps, les données expirent du cache après un certain temps TTL (environ 2 jours)

Olivier Glück M2 SRS - Admin Systèmes et Réseaux 136 un serveur qui mémorise dans son cache un enregistrement DNS n'a pas autorité dessus --> spécifie "*no authoritative*" dans la réponse

# Etude de différents cas de figure

#### Source :

#### http://media.pearsoncmg.com/aw/aw\_kurose\_network\_2/applets/dns/dns.html

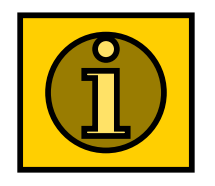

- **Un message de réponse DNS contient un ou** plusieurs RR (Resource Record)
	- l'unité de stockage d'une correspondance dans le cache

RR = (Nom, Type, Classe, TTL, Valeur)

- $\blacksquare$  Type (16 bits) : type de l'enregistrement ; la signification de Nom (N octets) et Valeur dépend du type
- Classe (16 bits) : famille de protocoles ; Classe=1 pour Internet (IN)
- **TTL (32 bits) : temps en secondes pendant lequel il faut** conserver l'enregistrement dans le cache
- $\blacksquare$  Valeur = RDLENGTH  $(16 \text{ bits})$  + RDATA  $(N \text{ octets})$
- Un message de requête DNS contient des questions du type (Nom, Type, Classe)

- Un unique format pour les Requêtes/Réponses
- 12 octets d'en-tête DNS
	- un identifiant qui permet au client d'associer la réception d'une réponse à une requête formulée
	- **les fanions : 2 octets** LQRT. Opcode **I AAI TCI RDI RAI** RCODE QR : 0 si requête, 1 si réponse +--+--+--+--+--+--+--+--+--+--+--+--+ OPCODE (4 bits) : 0 (QUERY), 1 (Inverse QUERY), ...
	- AA : 1 si le serveur de noms qui répond a autorité sur la réponse sollicitée
	- TC : le message a été tronqué --> utiliser TCP
	- RD : 1 dans la requête si le client souhaite que le serveur de noms effectue une récursion s'il ne dispose pas de la traduction demandée
	- RA : 1 dans la réponse si le serveur de noms contacté assure la récursion AD et CD (dans Z) : "*Authentic Data*" et "*Checking Disabled*" (DNSSEC) RCODE (4 bits) : 0 (pas d'erreur), 3 (Name error), 5 (Refused), …

#### 512 octets max. avec UDP

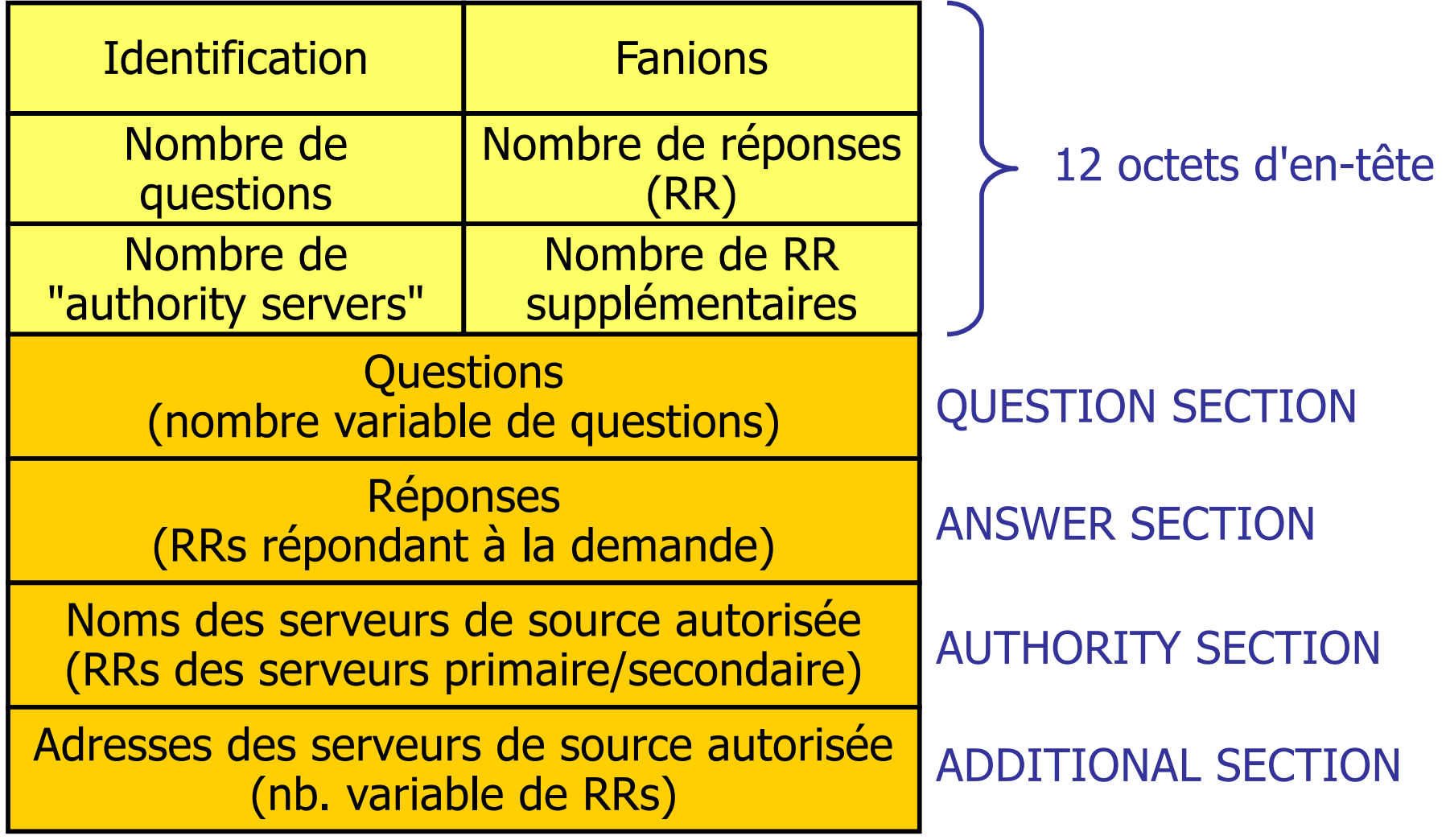

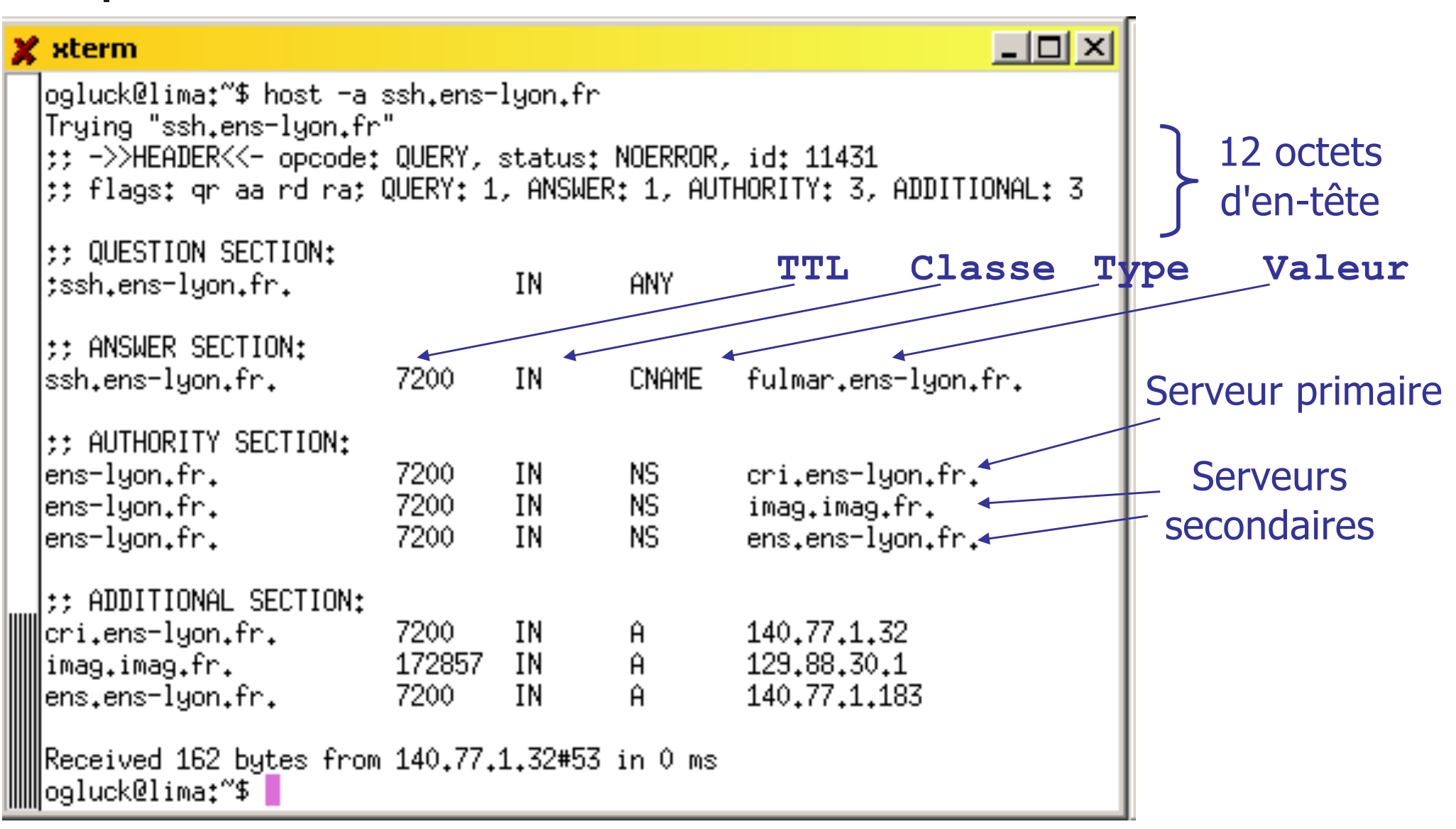

- **Type=A** (val=1) : sert à décrire une correspondance Nom=nom d'hôte (canonique), Value=@IPv4
- **Type=AAAA** (val=28, RFC 1886) : idem mais adresse IPv6 Nom=nom d'hôte, Value=@IPv6
- **Type=PTR** (val=12) : sert à la résolution inverse Nom=un nom de la zone arpa, Value=nom canonique (valeur pointée)
- **Type=NS** (val=2) : sert à associer un nom de domaine à un serveur de noms de source autorisée Nom=domaine, Value=nom du serveur de noms
- **Type=CNAME** (val=5): sert à définir un alias pour un hôte Nom=un alias, Value=nom canonique (le vrai nom)

- **Type=MX** (val=15) : alias réservés aux serveurs mail permettant d'associer plusieurs serveurs de mail avec différentes priorités à une même adresse (RFC 974) Nom=un alias, Value=nom canonique d'un serveur de mail
- Type=SOA (val=6) : sert à donner des infos sur la zone gérée Nom=nom d'une zone, Value=informations sur la zone
- **Type=ANY** (val=255) : utilisé dans les questions pour indiquer n'importe quel type (\*)
- **Type=AXFR** (val=252) : utilisé dans les questions pour demander le transfert d'une zone entière (mise à jour d'un serveur secondaire…)
- **Type=HINFO** (val=13) : sert à indiquer les CPU et OS de l'hôte interrogé

#### **Exemples**

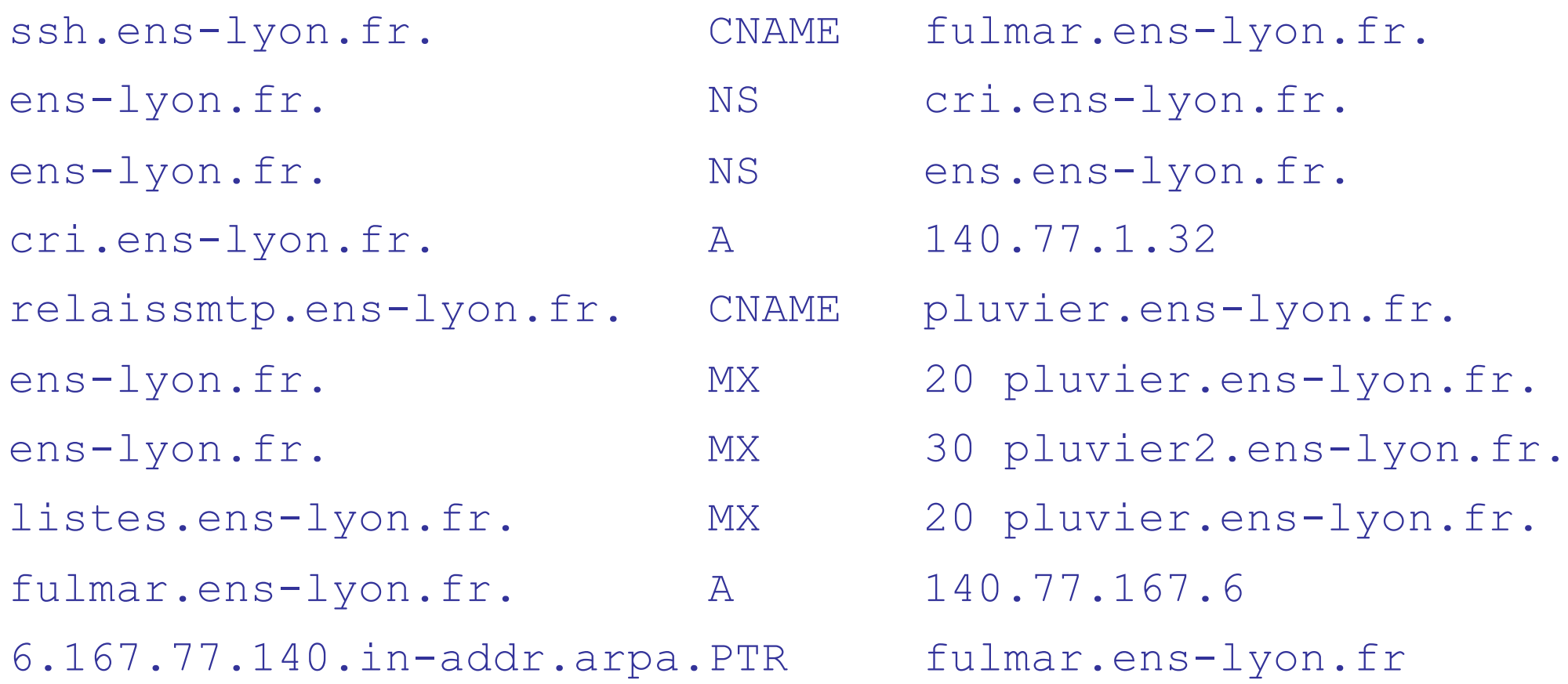

## Routage de courrier et DNS [RFC 974]

- Centraliser la réception des messages sur une machine qui a un système plus robuste
	- anti-virus, anti-spam, ...
	- seule machine accessible sur le port 25 depuis l'extérieur via le pare-feu
- Les MX permettent ensuite de répartir la charge sur différents serveurs de mail et de disposer de serveurs de secours
	- en cas de saturation, le serveur SMTP peut aiguiller les messages via un autre serveur SMTP interne
#### La commande host

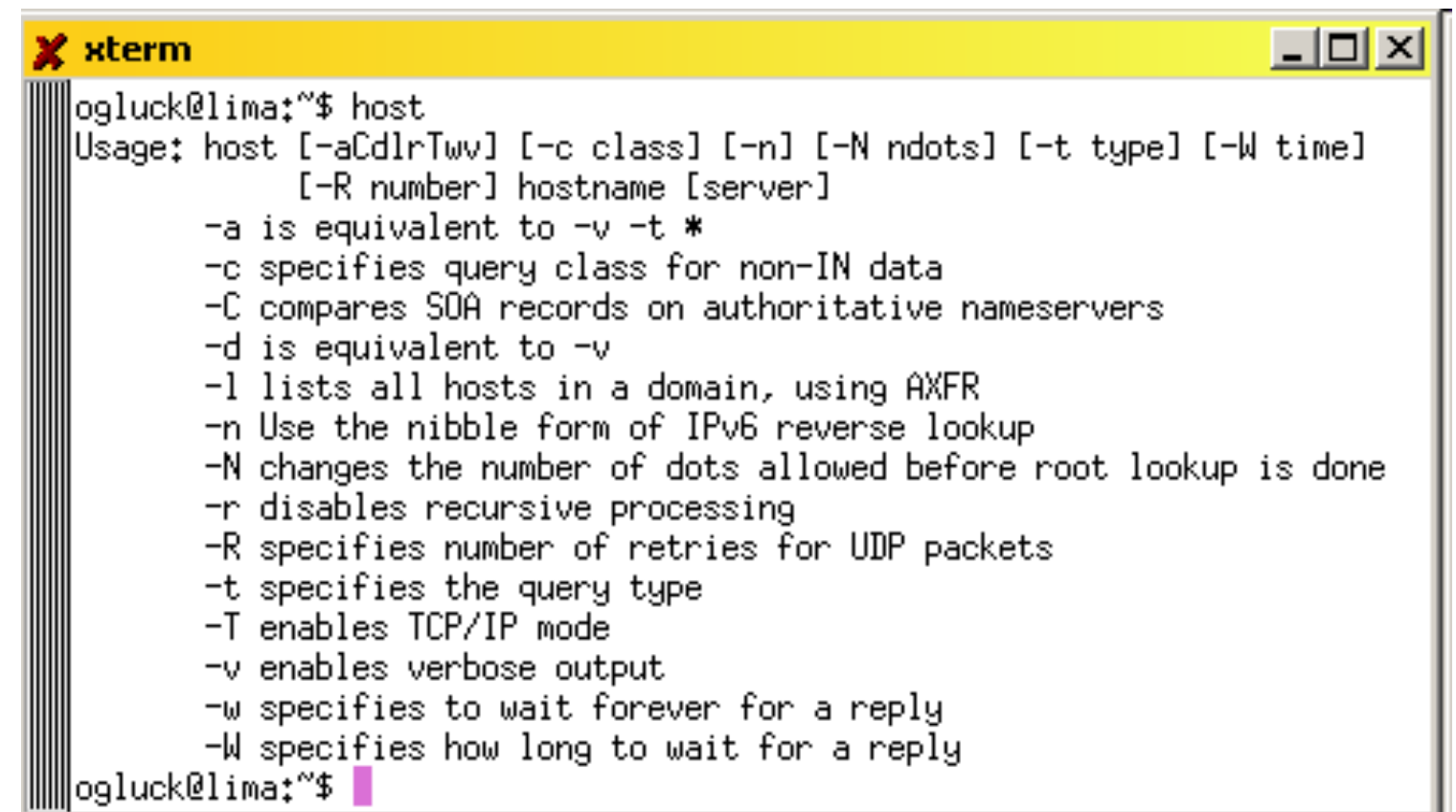

```
ogluck@lima:~$ host ssh.ens-lyon.fr
ssh.ens-lyon.fr is an alias for fulmar.ens-lyon.fr.
fulmar.ens-lyon.fr has address 140.77.167.6
```
#### La commande host

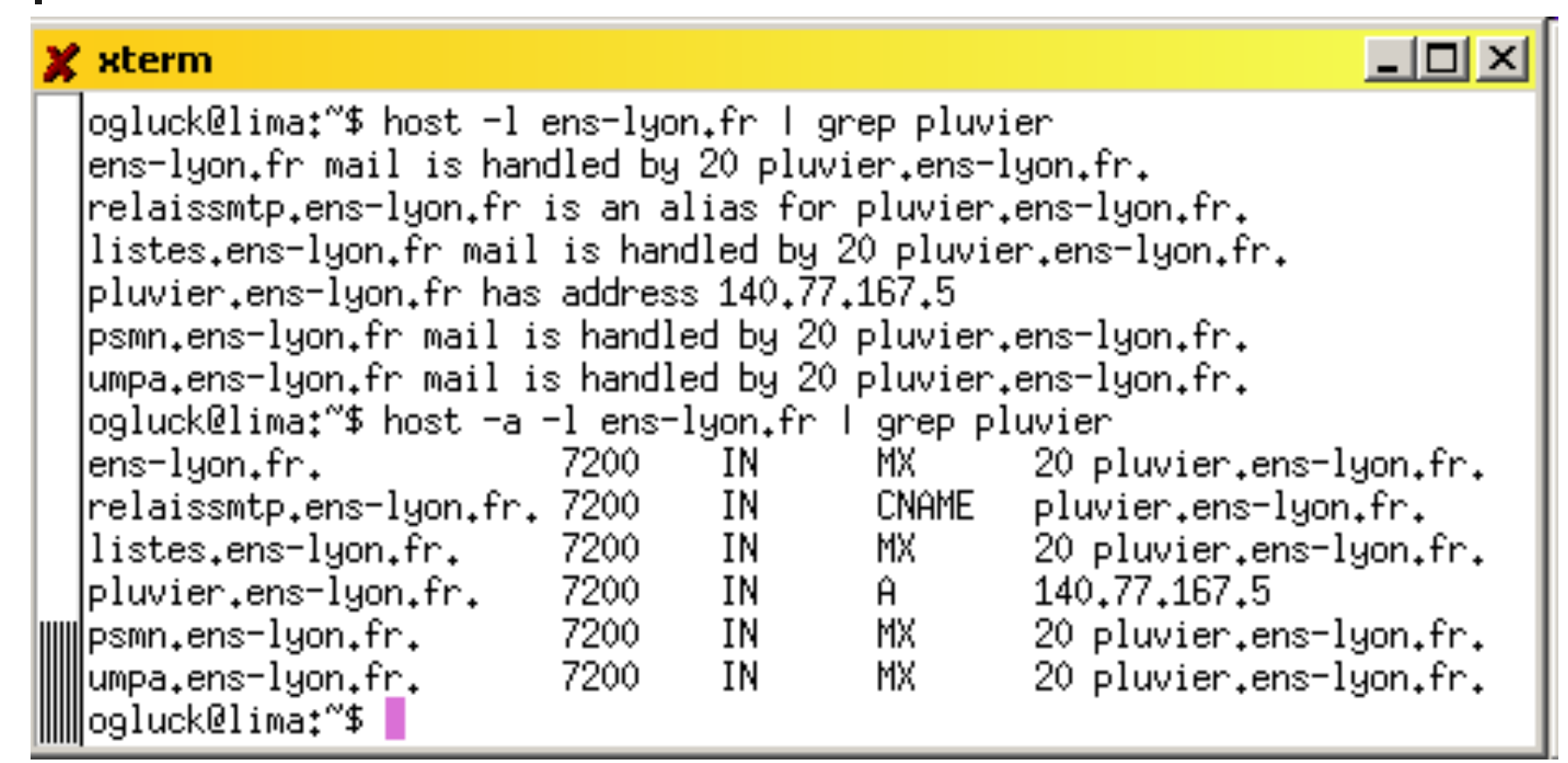

 Pour connaître les serveurs de source autorisée d'une zone : host  $-a$  nom zone Ou host  $-t$  ns nom zone

#### Les messages DNS - type PTR

6.167.77.140.in-addr.arpa est un pointeur vers fulmar.ens-lyon.fr

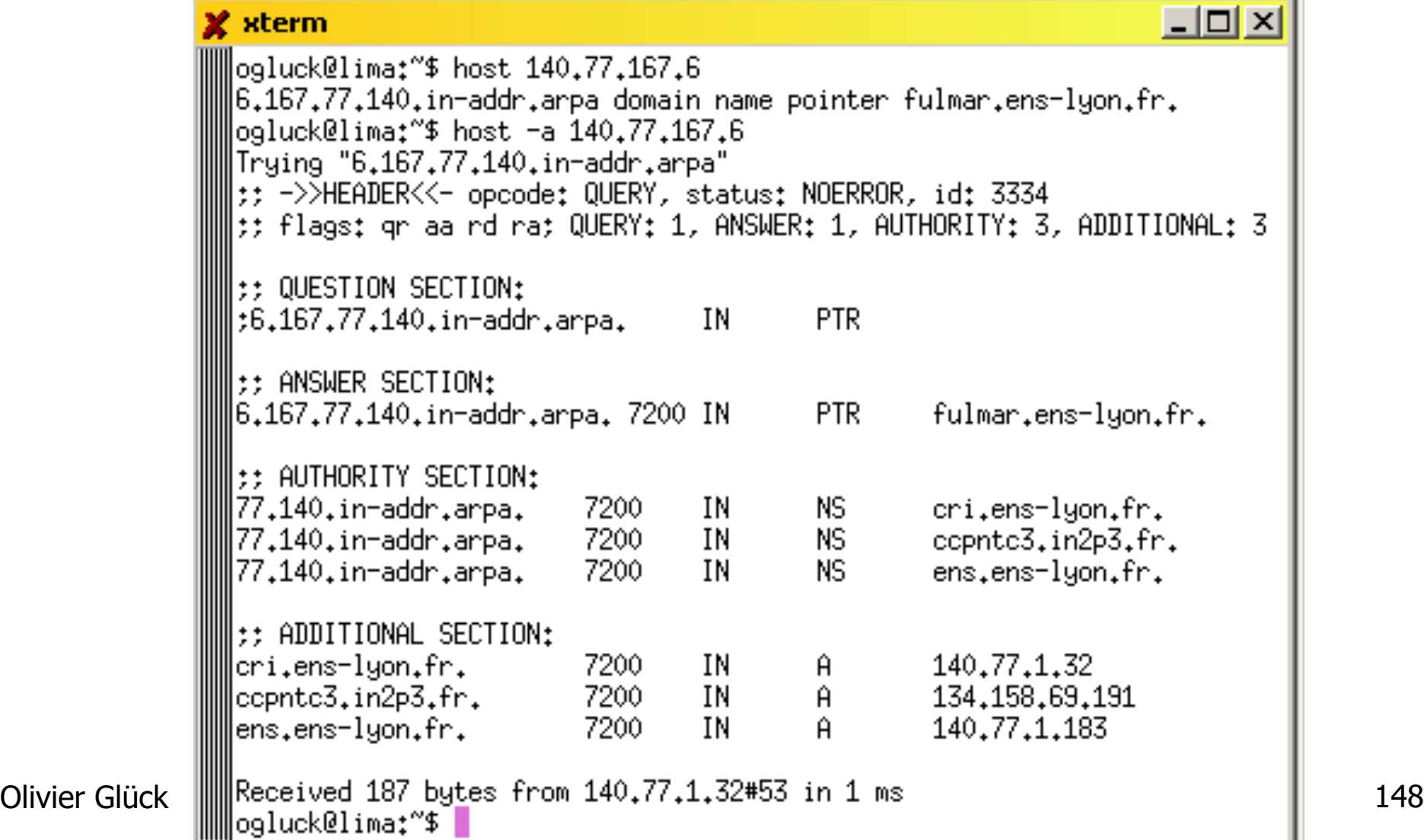

#### Les messages DNS - types AXFR, SOA

#### Demande du contenu de toute la zone ens-lyon.fr

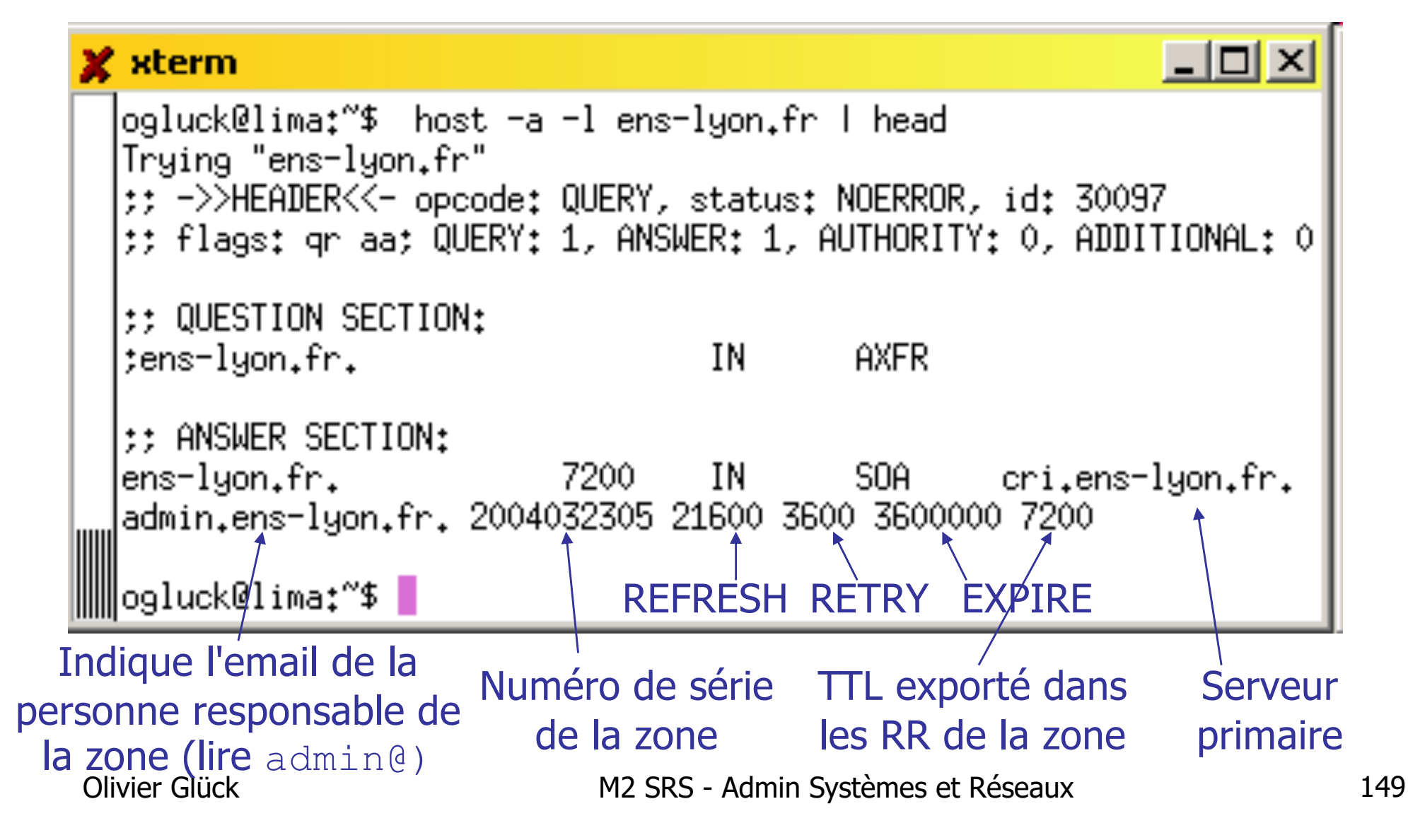

# Le DNS Round-robin

- Les alias : plusieurs noms correspondent à une même adresse IP
- Le Round-robin : à un même nom correspond plusieurs adresses IP --> permet d'avoir de la redondance (plusieurs RRs de type A)
- Le DNS change l'ordre à chaque nouvelle requête pour répartir la charge

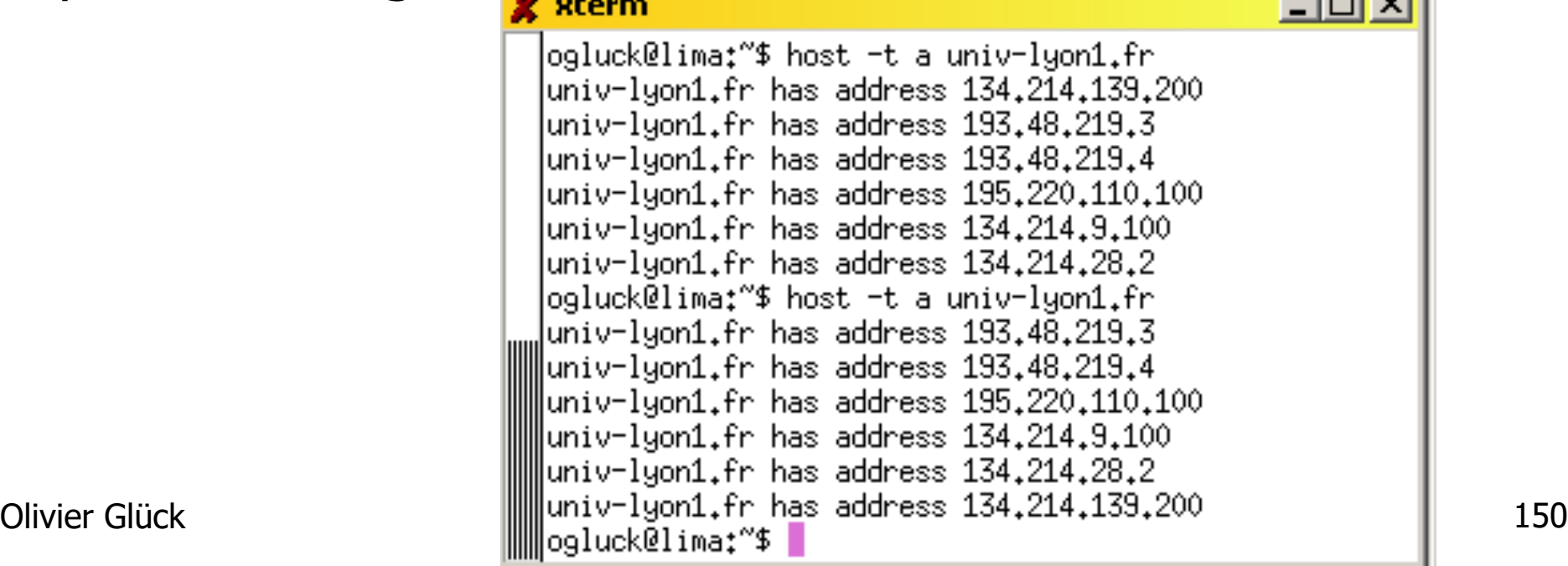

#### La mise en mémoire cache

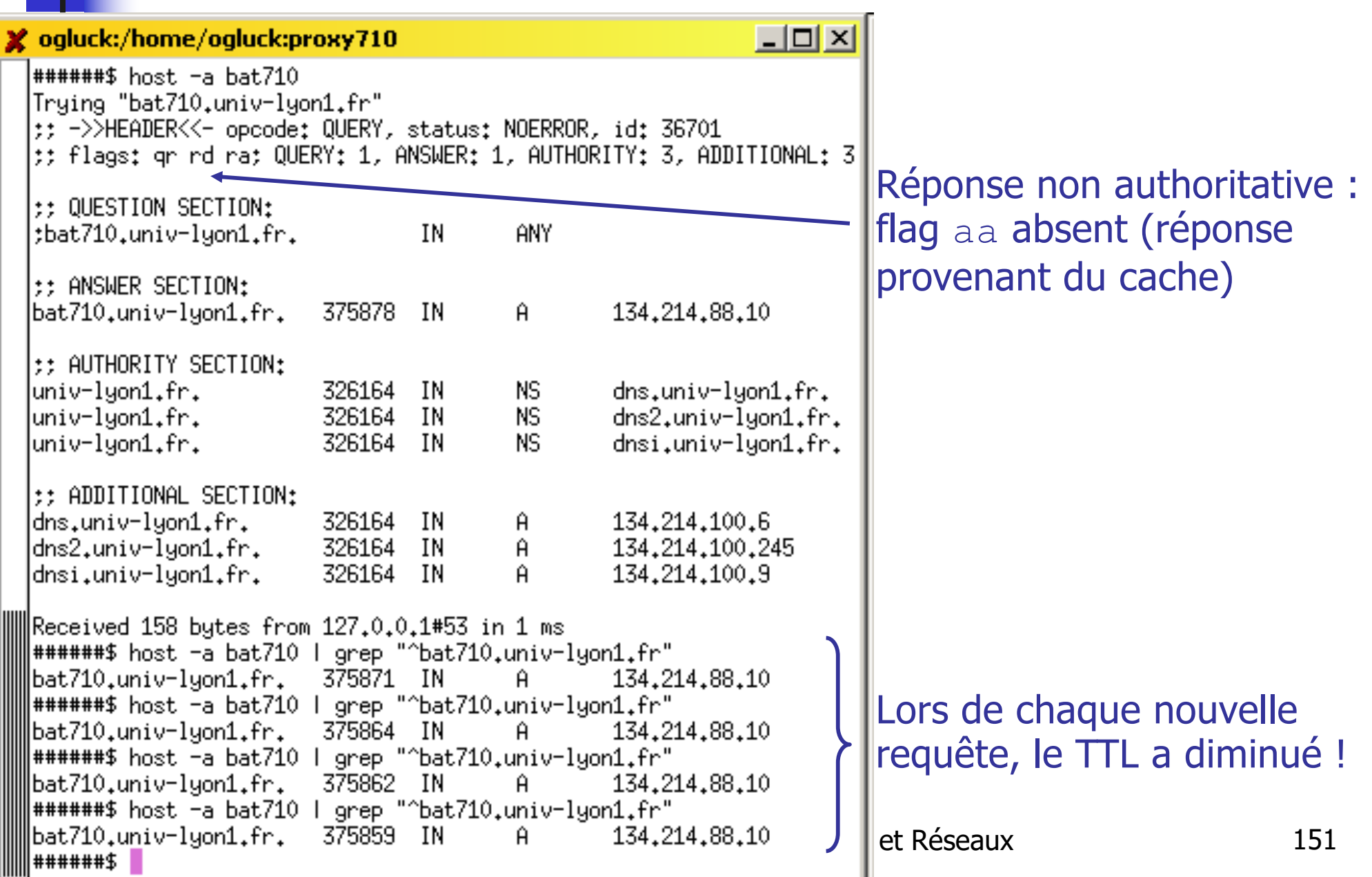

#### La commande dig

**Rend les mêmes services que host mais est** encore plus bas niveau : permet en particulier de voir l'ensemble des requêtes/réponses

#### ogluck:/home/ogluck:proxy710

lproxy710

######\$ hostname

######\$ dig +trace ssh.ens-lyon.fr

tt olobal optionst printemd

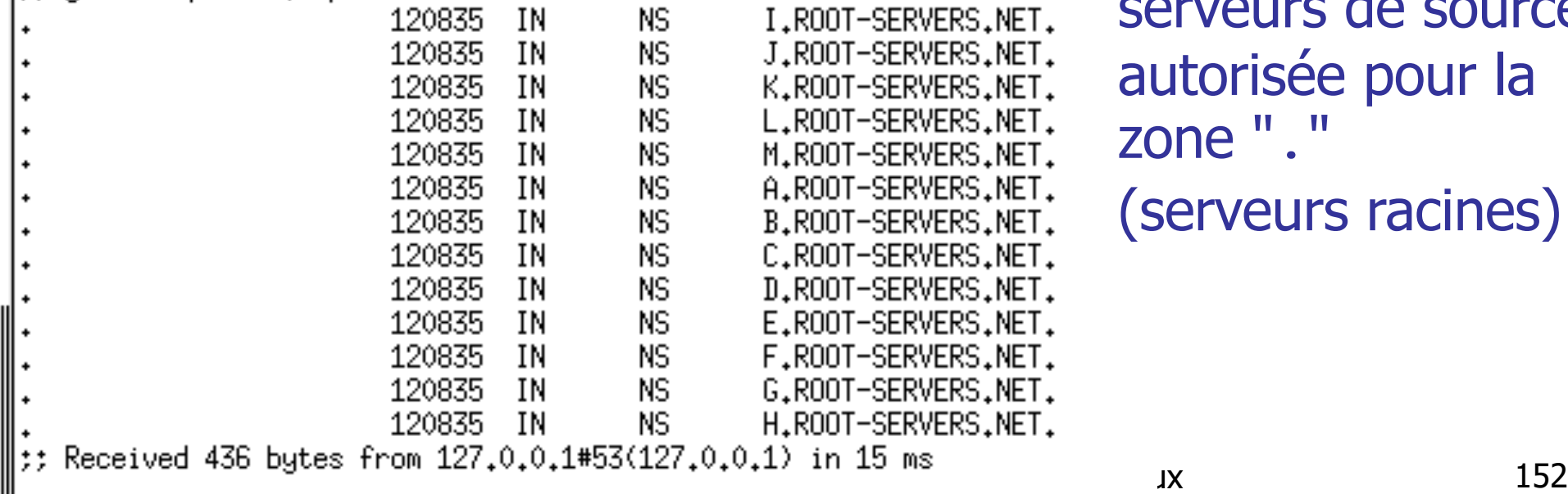

Un serveur DNS local donne les serveurs de source autorisée pour la zone "." (serveurs racines)

 $\Box$   $\times$ 

#### La commande dig

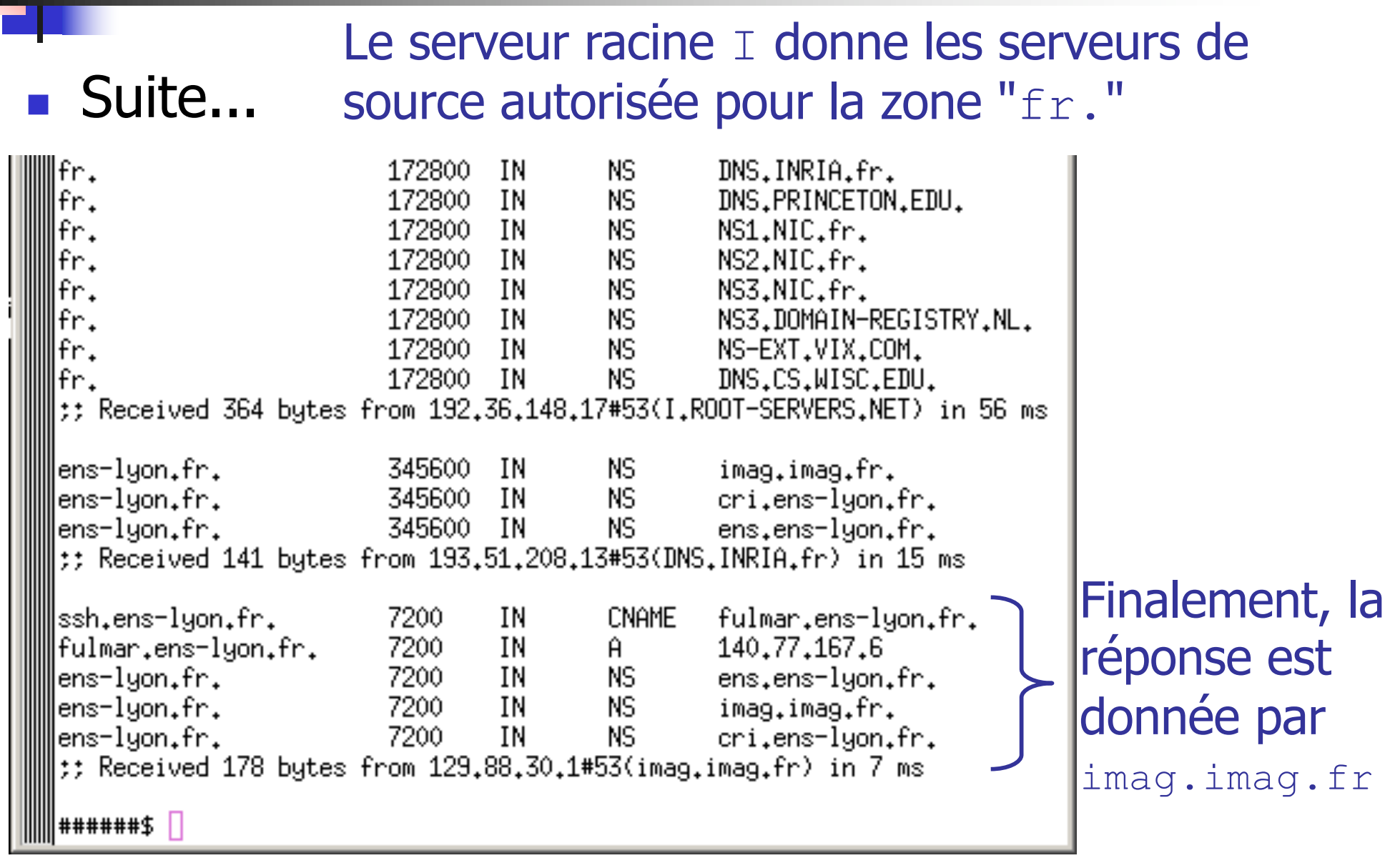

### Du côté client… - le resolver

- Le resolver a en charge les résolutions de noms (inverse ou pas) chaque fois que cela est nécessaire --> man resolver
- Deux fichiers de configuration lui sont associés
	- **F** /etc/resolv.conf permet de paramètrer les requêtes DNS effectuées (man resolv.conf)
	- lacktriangleright / etc/host.conf permet de paramètrer le resolver (man host.conf), en particulier ordre de résolution

order hosts,bind,nis

/etc/nsswitch.conf est consulté en premier s'il existe

Extrait de l'API du resolver pour les applications

- **q**ethostbyname(name)
- gethostbyaddr(addr)

Olivier Glück **M2 SRS - Admin Systèmes et Réseaux** 154

# Du côté client… - les commandes

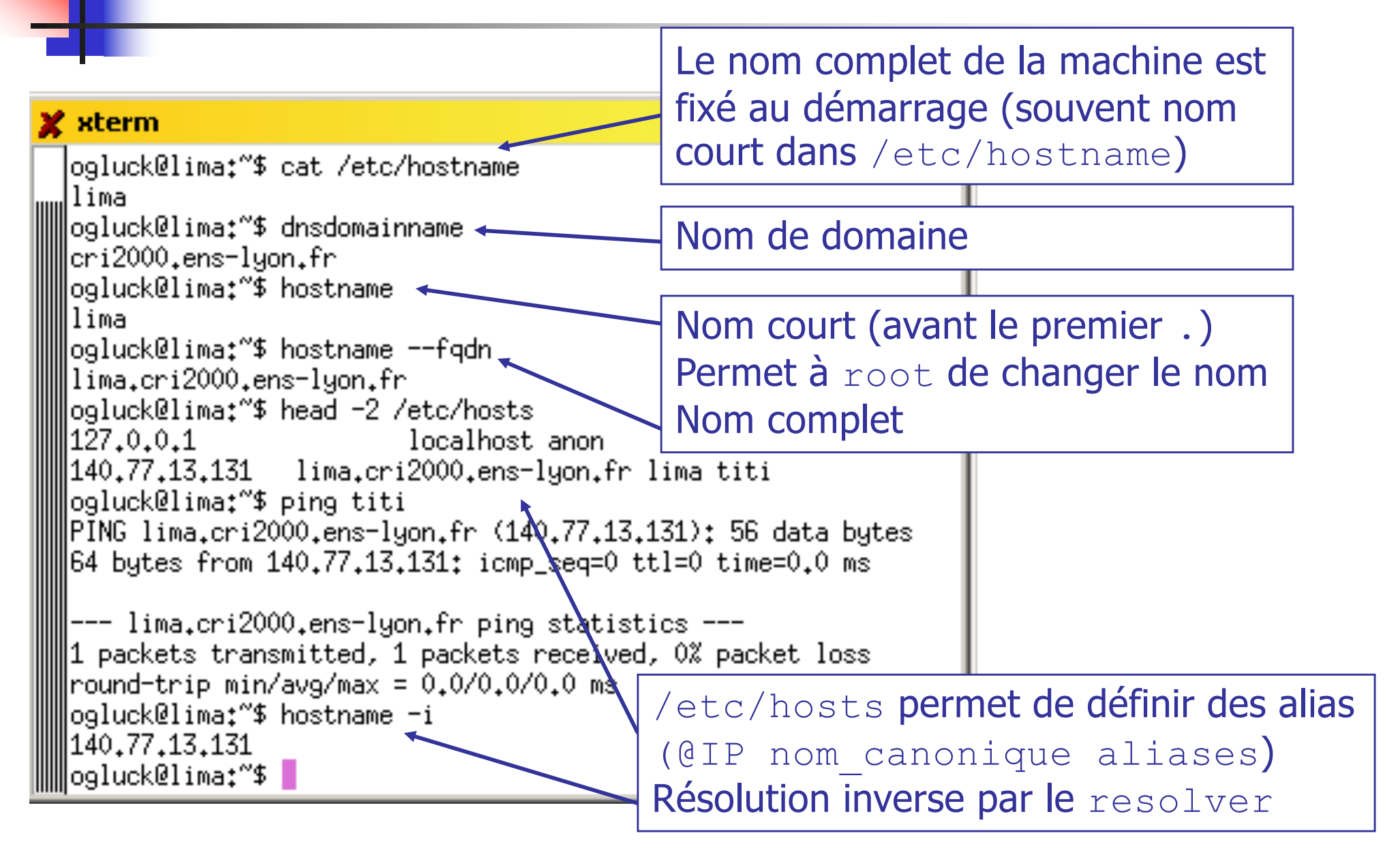

#### Le fichier /etc/nsswitch.conf

Permet de spécifier l'ordre des méthodes de résolutions (ligne hosts pour la résolution de noms) man nsswitch.conf

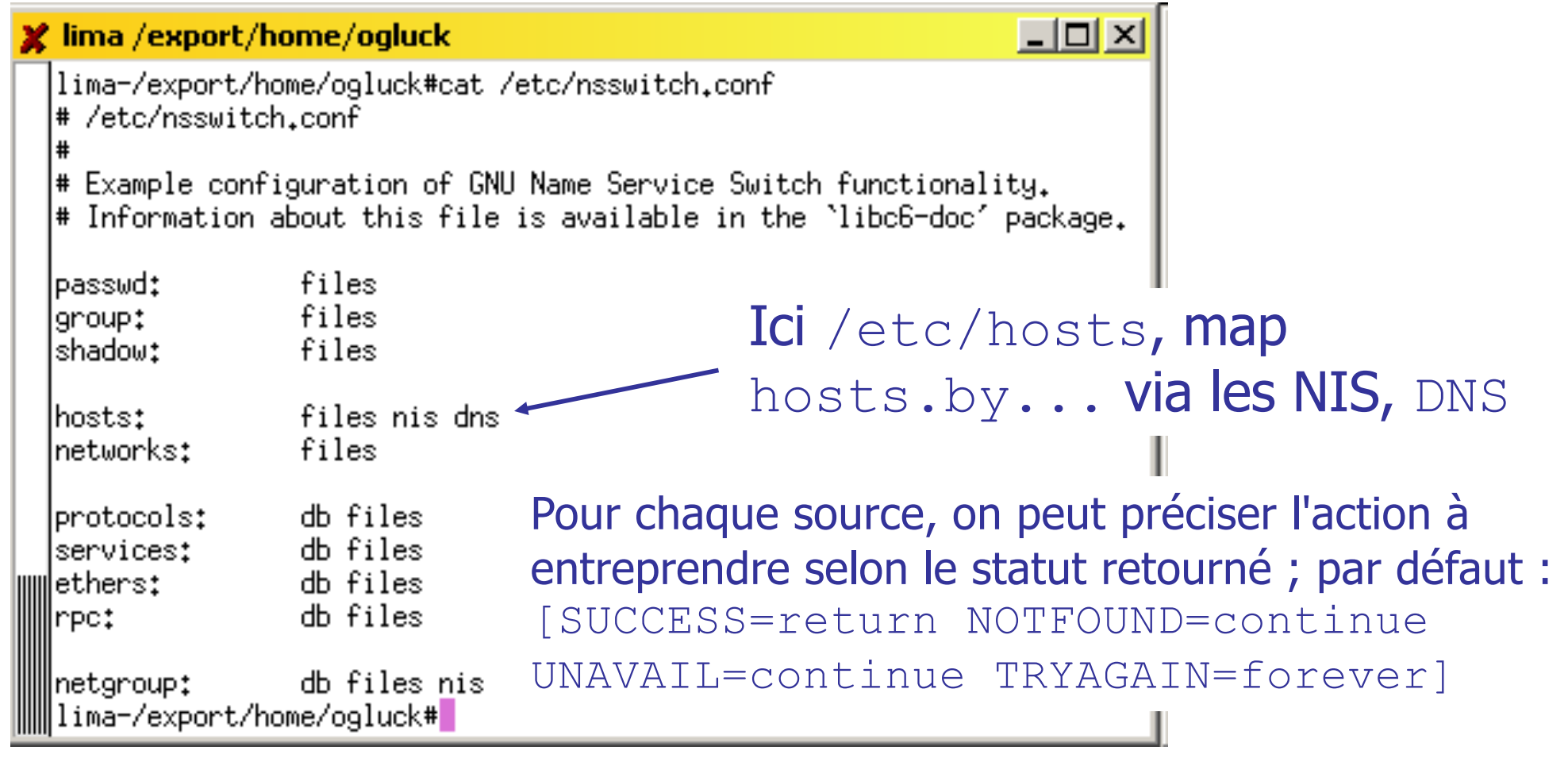

# Configuration d'un poste de travail

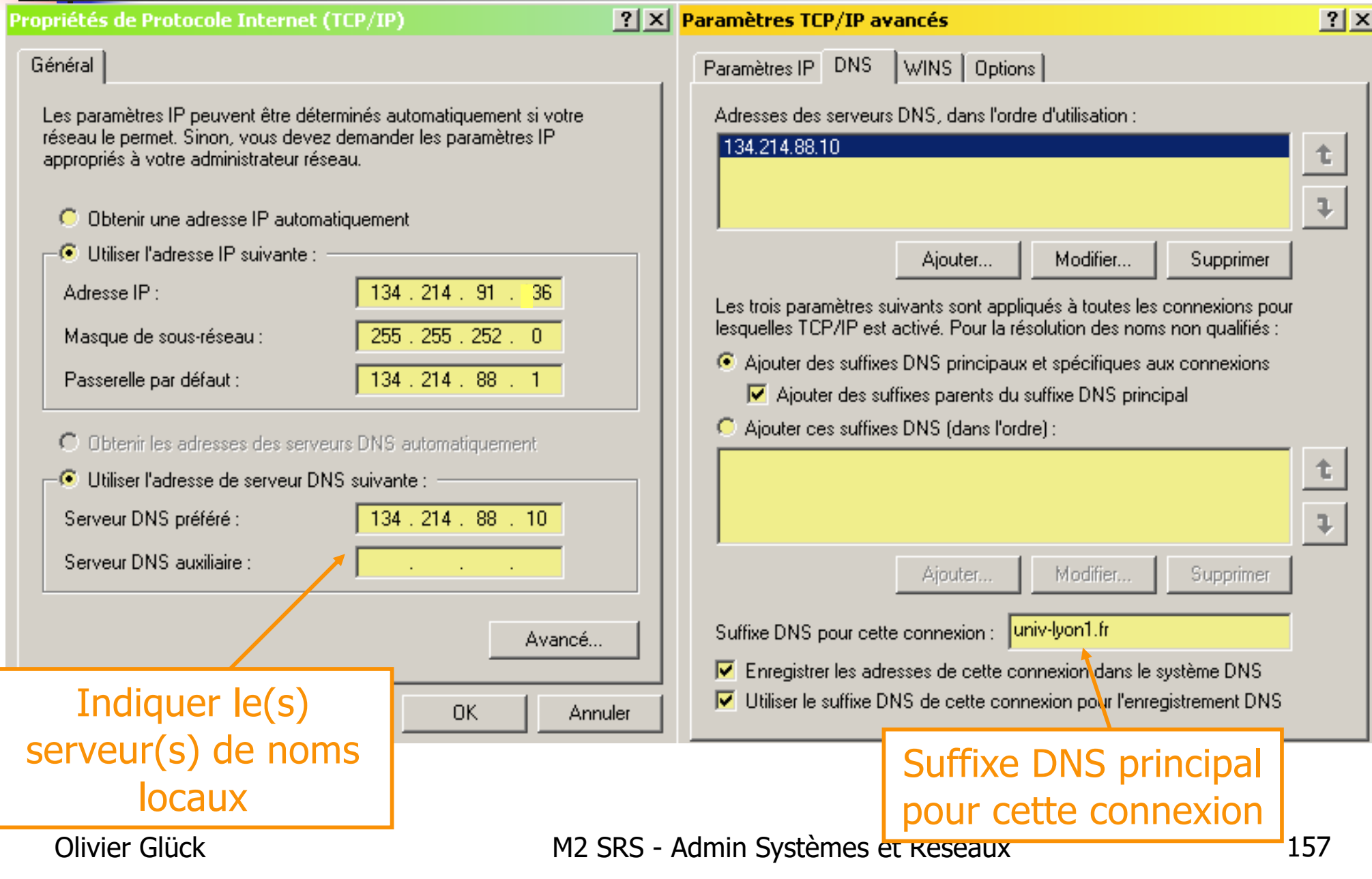

#### Le fichier /etc/resolv.conf

ogluck@lima:~\$ **cat /etc/resolv.conf** search univ-lyon1.fr search cri2000.ens-lyon.fr search ens-lyon.fr search abbloi.org nameserver 140.77.1.32 nameserver 140.77.1.183

- Le côté client du DNS : permet de spécifier comment et à qui formuler les requêtes
- **Au maximum 6 lignes** search
- **Au maximum 3 lignes** nameserver

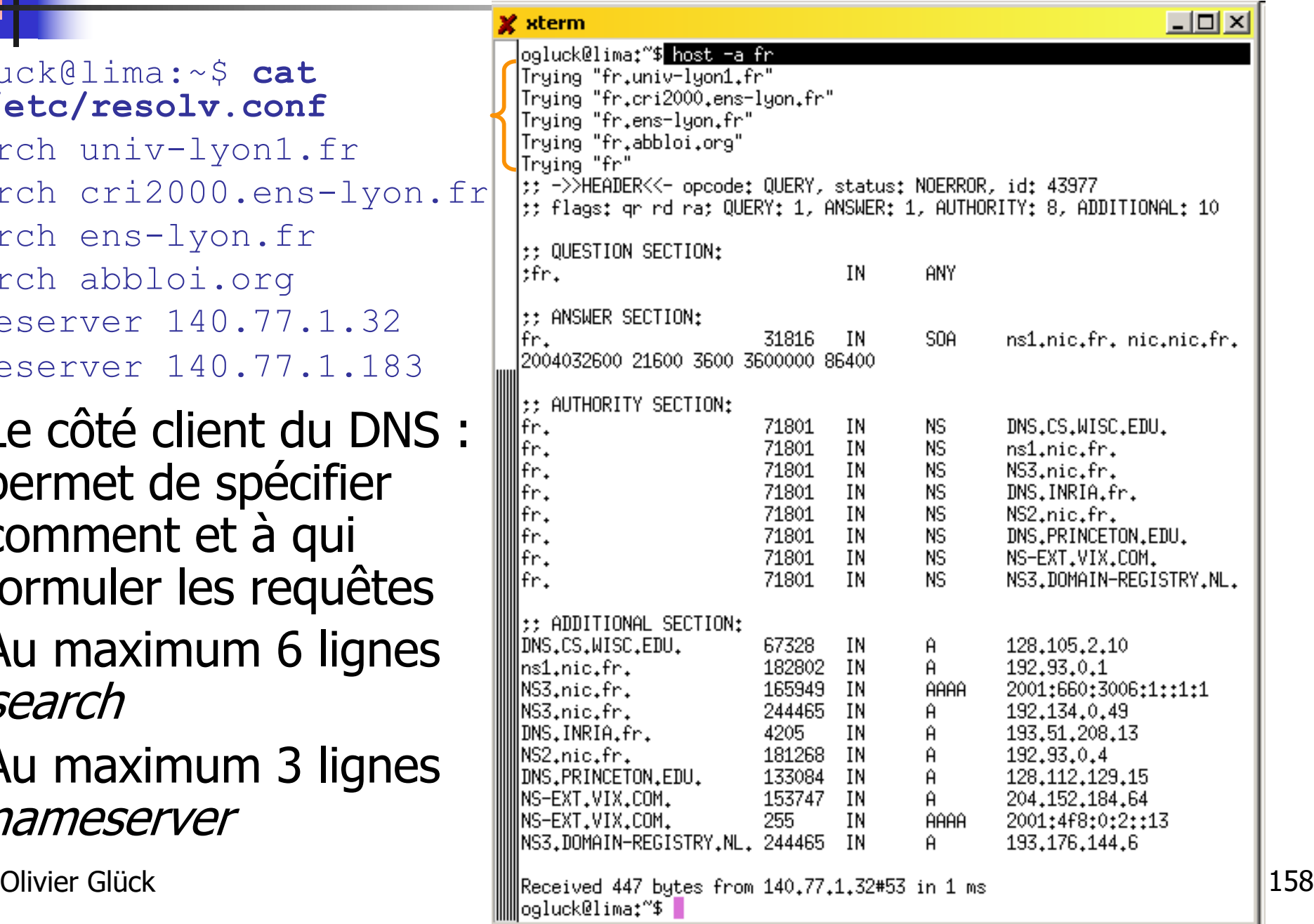

#### Le fichier /etc/resolv.conf

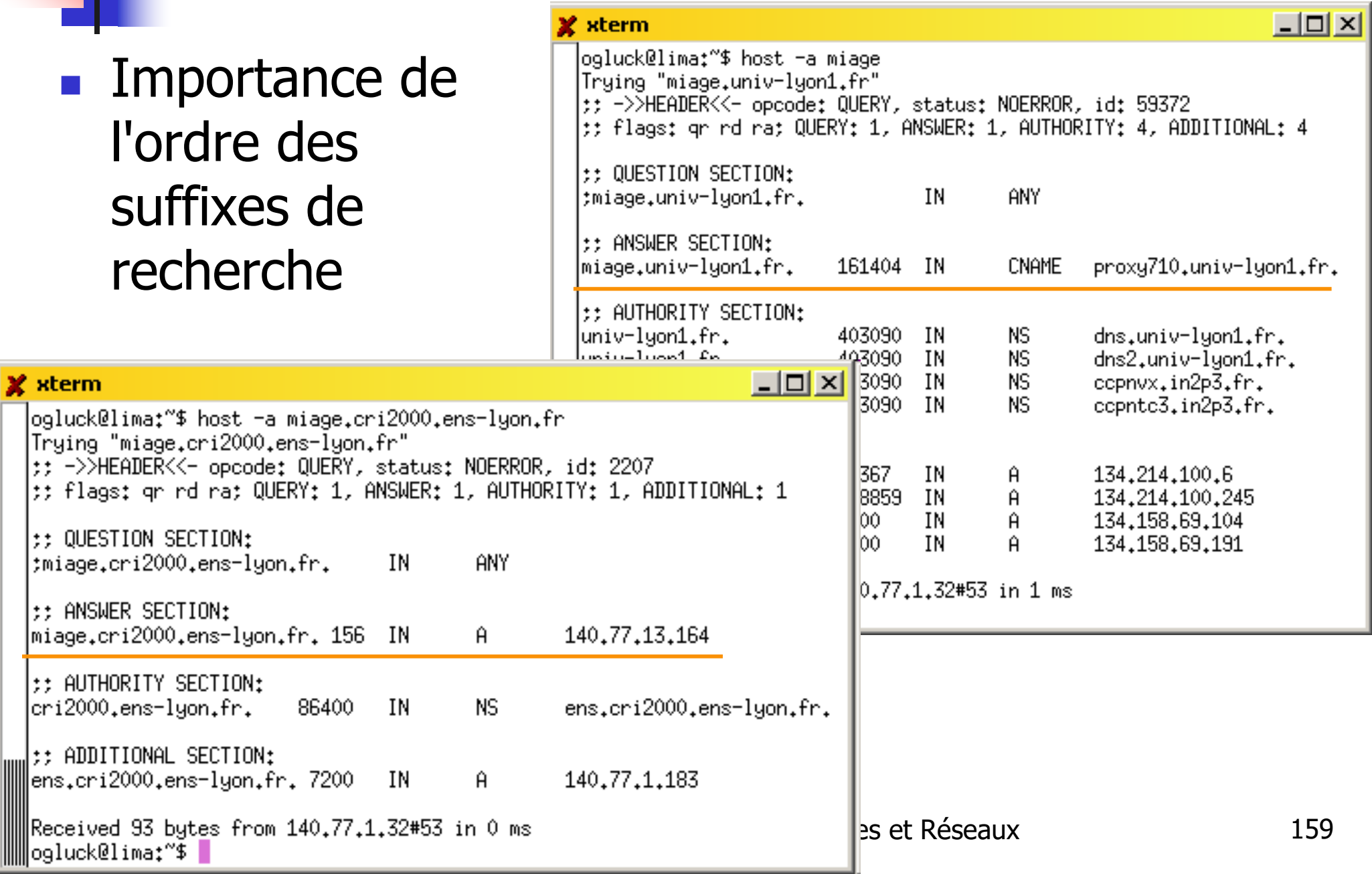

#### Le serveur de noms named (BIND)

#### BIND : Berkeley Internet Name Domain

- http://www.isc.org/sw/bind
- implantation d'un serveur DNS du domaine publique
- **Le démon répondant aux requêtes DNS est** named
	- **fichier de configuration : named.conf**
	- lacelle il faut y associer les fichiers décrivant les zones administrées (syntaxe master files : voir RFC 1035)

-- > dans /etc/namedb ou /etc/bind

#### **Des utilitaires**

**·** rndc permet de contrôler à distance le fonctionnement de named (avec authentification)

Olivier Glück **M2 SRS - Admin Systèmes et Réseaux** 160 named-checkconf et named-checkzone permettent de vérifier la syntaxe des fichiers de zones ou config.

#### Le fichier named.conf

```
Olivier Glück M2 SRS - Admin Systèmes et Réseaux 161
                                            // be authoritative for the localhost 
                                           // forward and reverse zones, and 
                                           // for broadcast zones as per RFC 1912
                                            zone "localhost" {
                                                  type master; // autorité pour la zone 
                                                  file "/etc/bind/db.local";
                                            };
                                            zone "127.in-addr.arpa" {
                                                  type master;
                                                  file "/etc/bind/db.127";
                                           };
                                            zone "0.in-addr.arpa" {
                                                  type master;
                                                  file "/etc/bind/db.0";
                                           };
                                            zone "255.in-addr.arpa" {
                                                  type master;
                                                  file "/etc/bind/db.255";
                                           };
                                           // add entries for other zones below here
                                                // …………………………
######$ cat /etc/bind/named.conf
// This is the primary configuration file 
// for the BIND DNS server named.
options {
     // répertoire de travail de named
      directory "/var/cache/bind";
      // si le serveur n'a pas la réponse
      // il forward à un autre
      forward first;
      forwarders {
      134.214.88.23;
      134.214.88.10;
              };
};
// prime the server with knowledge 
// of the root servers
zone "." {
      // copie m.a.j. au démarrage
      type hint; 
      file "/etc/bind/db.root";
};
              man named.conf
```
### Les fichiers décrivant une zone

**RFC 1035**

#### ######\$ **cat /etc/bind/db.root**

- ; This file holds the information on root name servers needed to
- ; initialize cache of Internet domain name servers
- This file is made available by InterNIC ...
- ; Sur ftp://ftp.rs.internic.net/domain/named.root
	- . 3600000 IN NS A.ROOT-SERVERS.NET.

A.ROOT-SERVERS.NET. 3600000 A 198.41.0.4

```
;
             . 3600000 NS B.ROOT-SERVERS.NET.
B.ROOT-SERVERS.NET. 3600000 A 128.9.0.107
```

```
;
; formerly C.PSI.NET
```
; ………………………………

; . 3600000 NS C.ROOT-SERVERS.NET. C.ROOT-SERVERS.NET. 3600000 A 192.33.4.12

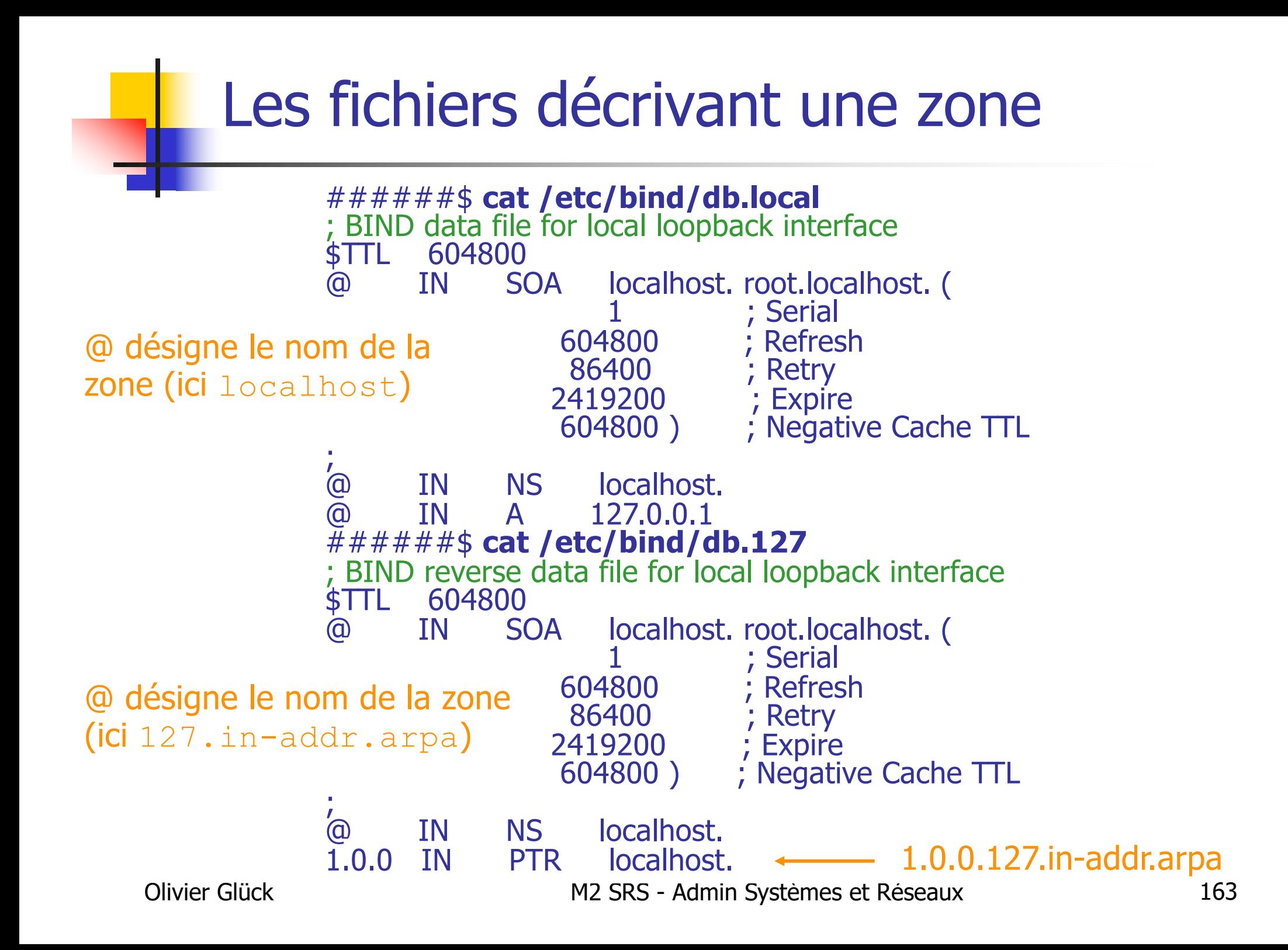

#### **Partie 2 : Applications de l**'**Internet de type Client/Serveur (suite2)**

#### Olivier GLÜCK Université LYON 1/UFR d'Informatique Olivier.Gluck@ens-lyon.fr http://www710.univ-lyon1.fr/~ogluck

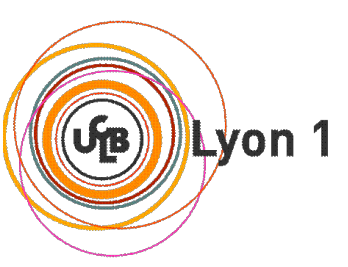

# Plan de la partie 2

- Introduction / Rappel
- Connexions à distance (telnet/rlogin/rsh/ssh/X11)
- **Applications de transfert de fichiers (FTP/TFTP)**
- **Accès aux fichiers distants (NFS/SMB)**
- Gestion d'utilisateurs distants (NIS)
- **DNS** : un annuaire distribué

#### **LDAP : un annuaire fédérateur sécurisé**

■ La messagerie électronique (SMTP/POP/IMAP)

# LLDAP : un annuaire fédérateur sécurisé

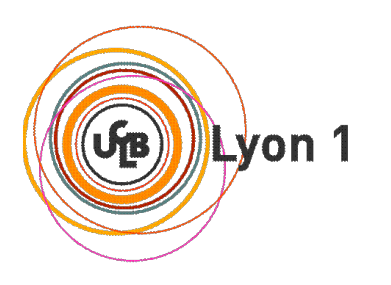

# Problématique résolue par LDAP

- **Permettre la fusion de multiples BD dans un unique** annuaire informatique
	- base Microsoft Excel du personnel administratif
	- **base Microsoft Access du personnel enseignant**
	- **base Microsoft Excel des numéros de téléphone**
	- **base** /etc/passwd des comptes Unix des utilisateurs
	- **base** /etc/aliases (ou Sympa) de listes de Mail
	- base Samba des utilisateurs Windows
	- autres bases MySQL, Oracle, maps NIS,...
- Olivier Glück **M2 SRS Admin Systèmes et Réseaux** 167 Comment envoyer un mail à l'ensemble du personnel administratif sachant que l'administrateur système recevra uniquement une liste de (Nom, Prénom) ?

# Le concept d'annuaire

#### Annuaire informatique

- service permettant d'accéder à des informations relatives à des personnes, des machines (ou autres ressources) de manière organisée
- objectif : maintenir de façon cohérente et contrôlée une grande quantité de données

■ Système de gestion de base de données (SGBD)

- le schéma des données stockées est défini pour résoudre un certain problème ; il est connu des applis
- **les objets sont généralement complexes, stockés dans** différentes tables ayant des relations entre elles
- un langage spécifique permet la lecture et mise à jour des tables (requêtes SQL, …)

Olivier Glück **M2 SRS - Admin Systèmes et Réseaux** 168

# Le concept d'annuaire

■ Différences annuaire/SGBD - dans un annuaire :

- pas de liens de dépendances entre les objets stockés
- **les objets peuvent être distribués sur plusieurs** annuaires pour assurer une meilleure disponibilité
- le schéma de stockage des données est standardisé pour assurer un partage des données
- les applications de l'annuaire n'ont pas besoin de connaître la structure interne des données stockées
- un annuaire est principalement consulté en lecture et optimisé pour cela

### L'annuaire LDAP

- **LDAP** : Lightweight Directory Access Protocol
- Héritier de l'annuaire X500 (proposée par l'ISO)
	- standard conçu par les opérateurs télécom pour interconnecter leurs annuaires téléphoniques
	- X500 adapté à Internet --> LDAP (même modèle de schéma, …)
- **Proposé à l'IETF en 1995** 
	- standard d'annuaire sur TCP/IP
		- le standard ne concerne pas le contrôle d'accès aux données de l'annuaire
	- **Number 1 3 actuellement FRFC 22511**

Olivier Glück **M2 SRS - Admin Systèmes et Réseaux** 170 Aussi : RFC 2252 à 2256, RFC 2829 à 2830, RFC 2849

# L'annuaire LDAP

**Objectifs** 

- fournir aux utilisateurs des informations fiables, facilement accessibles
- permettre aux utilisateurs de mettre à jour eux-mêmes leurs informations personnelles
- rendre les informations accessibles de façon contrôlée
- faciliter le nomadisme des utilisateurs
- éviter la redondance d'informations : un seul annuaire pour l'ensemble des services
- faciliter la gestion (administration) des postes de travail, des équipements réseau

sans remettre en cause les applications existantes !

# L'annuaire LDAP

- Un modèle d'information : type des informations contenues dans l'annuaire
- Un protocole d'accès : comment accéder aux informations contenues dans l'annuaire
- Un modèle de nommage : comment l'information est organisée et référencée
- Un modèle fonctionnel : une syntaxe des requêtes permettant l'interrogation de la base et la mise à jour des informations
- Un modèle de duplication : comment la base est répartie sur différents serveurs (tolérance aux pannes, répartition de la charge du serveur, …)
- Un modèle de sécurité : comment contrôler l'accès aux données ainsi que leur transfert

Olivier Glück **M2 SRS - Admin Systèmes et Réseaux** 172

### Le protocole LDAP

- **II** définit
	- **Lace échanges de la connexion Client/Serveur** 
		- **commandes de connexion au service : bind,** unbind, abandon (le client abandonne la requête en cours)
		- commandes de mises à jour des entrées de l'annuaire : add, delete, modifiy, rename
		- commandes d'interrogation : recherche (search) et comparaison (compare) d'entrées
	- le format de transport des données
		- pas de l'ASCII comme SMTP, HTTP, …
		- **Encodage LBER : Lightweight Basic Encoding Rules**

Olivier Glück **M2 SRS - Admin Systèmes et Réseaux** 173

### Le protocole LDAP

**II** définit

- **les échanges de la connexion Serveur/Serveur** 
	- la réplication (*replication service*), en cours de normalisation (LDUP: LDAP Duplication Protocol)
	- créer des liens entre différents annuaires (referral service) - défini dans LDAPv3

les mécanismes de sécurité

- méthodes d'authentification pour se connecter à l'annuaire (qui peut se connecter à l'annuaire et comment)
- mécanismes de règles d'accès aux données (une fois connecté, à quoi peut-on accéder et avec quels droits) mécanismes de chiffrement des transactions

#### Le protocole LDAP

- LDAPv3 est conçu pour être extensible sans avoir à modifier la norme
	- permet l'ajout d'opérations (en plus des 9 de base)
	- permet l'ajout de paramètres associés à une opération
	- les mécanismes de sécurité sont définis dans une couche séparé : permet des méthodes d'authentification externes

```
ogluck@lima:/etc/ldap$ cat /etc/services | grep ldap
ldap 389/tcp # Lightweight Directory Access Protocol
ldap 389/udp # Lightweight Directory Access Protocol
ldaps 636/tcp # LDAP over SSL
ldaps 636/udp # LDAP over SSL
```
### Se connecter à une base LDAP

Deux principaux éditeurs graphiques : GQ sous Unix (http://biot.com/gq/)et LDAP Browser\Editor sous Windows (http://www.iit.edu/~gawojar/ldap/)

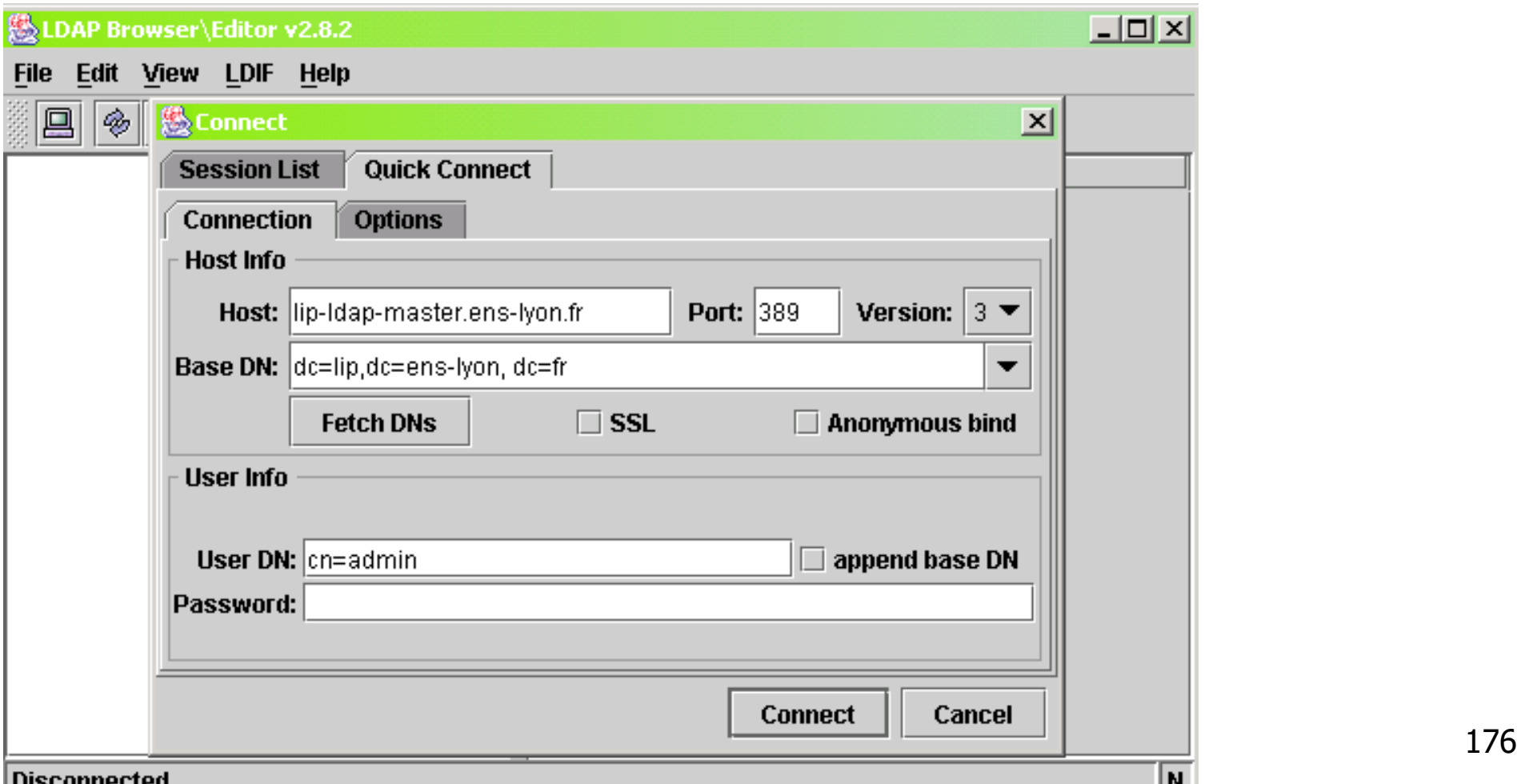

- Un annuaire est constitué de schémas LDAP qui vont déterminer les objets utilisables dans l'annuaire
- **Un schéma LDAP** 
	- définit une liste des classes d'objets, les types des attributs et leur syntaxe répondant aux normes de l'Object Management Group (OMG)
	- standardisé (IANA) : pour l'interopérabilité entre logiciels
	- permet l'interfaçage avec les applications (Samba, …)

ogluck@lima:/etc/ldap\$ **ls /etc/ldap/schema/**

README core.schema inetorgperson.schema krb5-kdc.schema nis.schema corba.schema cosine.schema java.schema misc.schema openldap.schema

#### **Un attribut est défini par**

- un nom, un identifiant unique (OID), mono/multi-valué, une syntaxe et des règles de comparaison (matching rules), une valeur (format+taille limite), modifiable ou non
- Les classes d'objets modélisent
	- **des objets réels : un compte Unix (posixAccount), une** organisation  $(\circ)$ , un département  $(\circ u)$ , un personnel (organizationPerson), une imprimante (device), …
	- ou abstraits : l'objet père de tous les autres  $(\text{top})$ , ...
- Une classe d'objet est définie par
	- un nom, un OID, des attributs obligatoires, des attributs optionnels, un type (structurel, auxiliaire ou abstrait)

Olivier Glück **M2 SRS - Admin Systèmes et Réseaux** 178

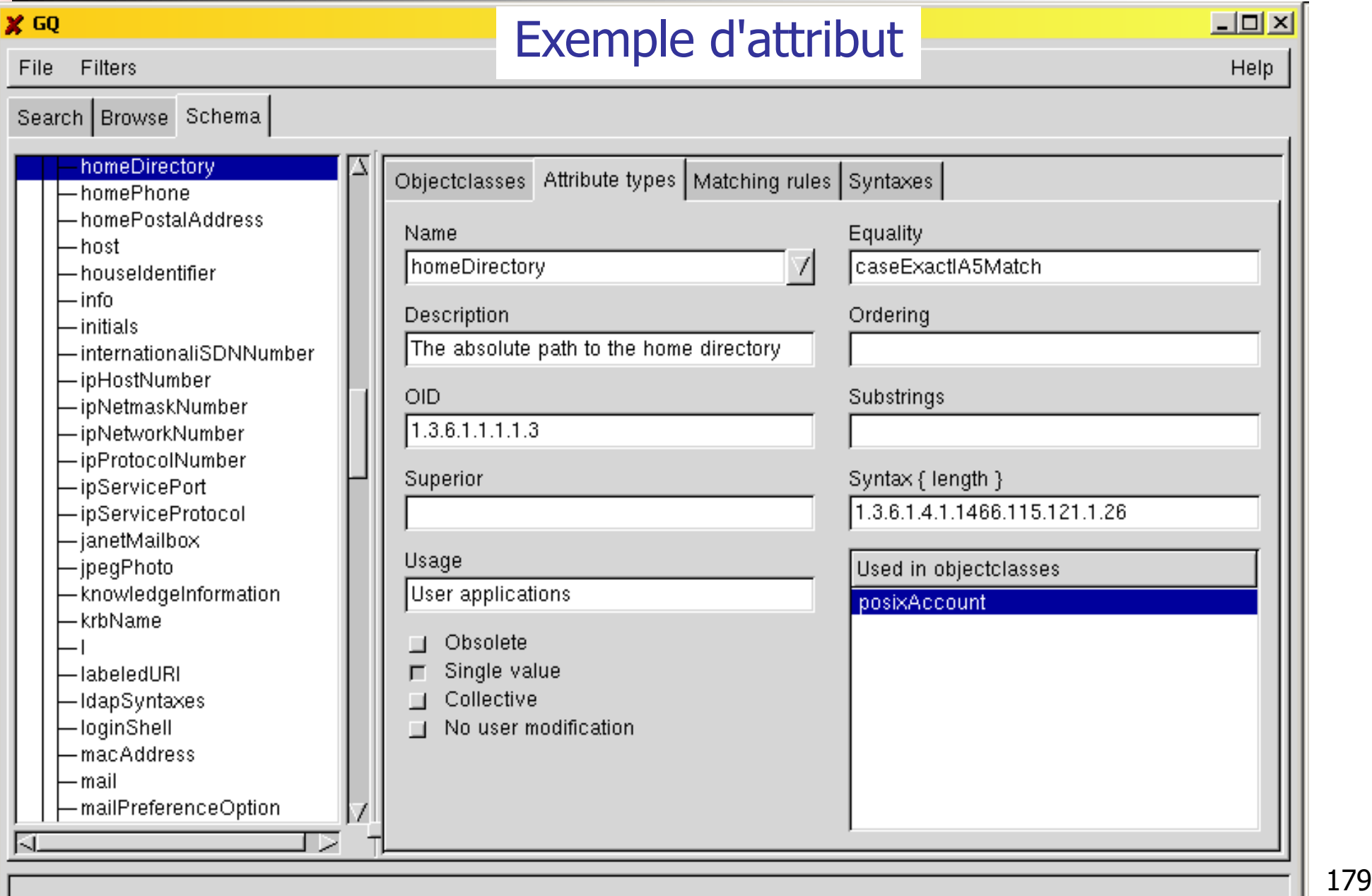

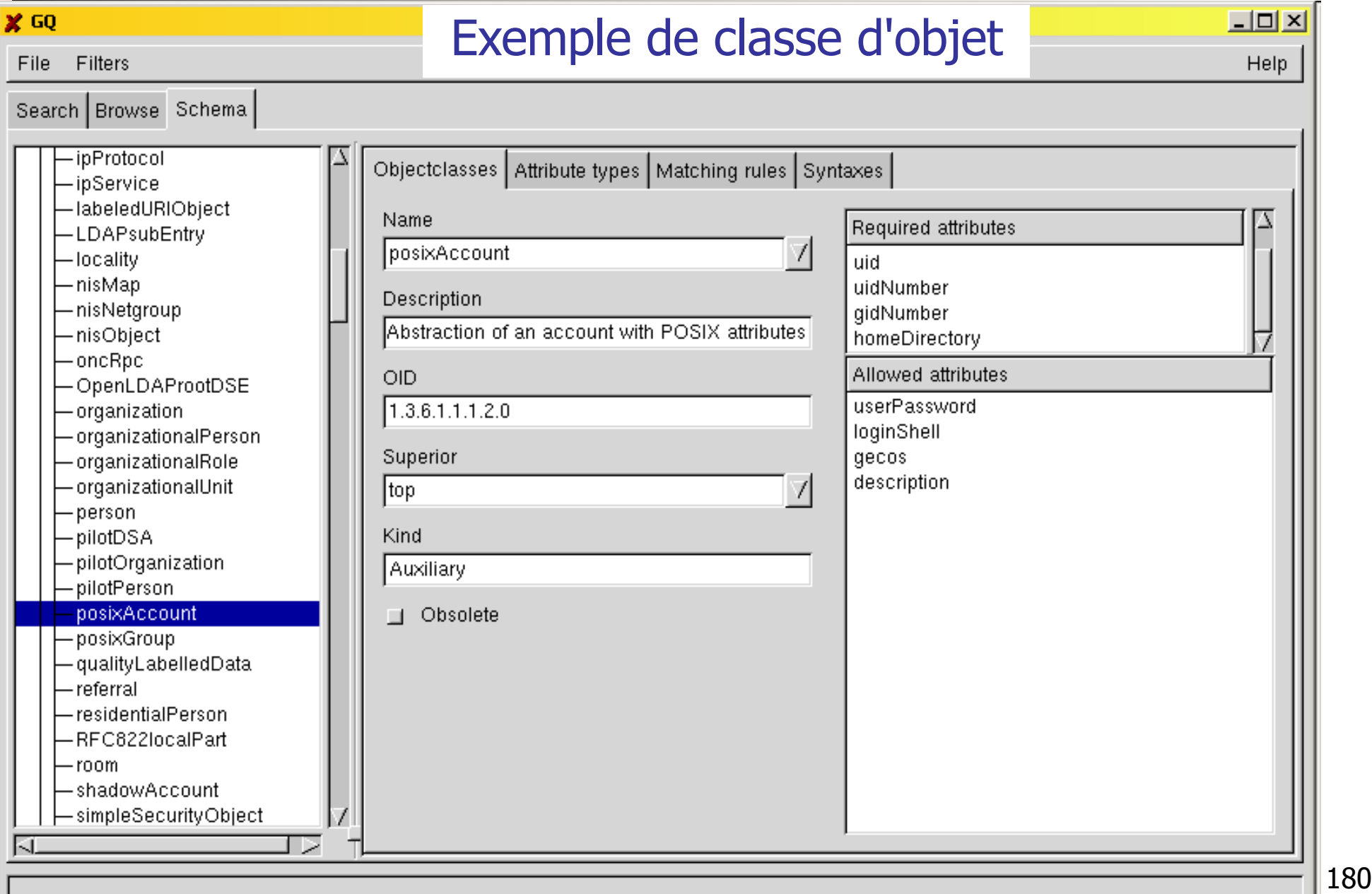

 Les classes d'objets forment une structure arborescente : tout en haut, l'objet top

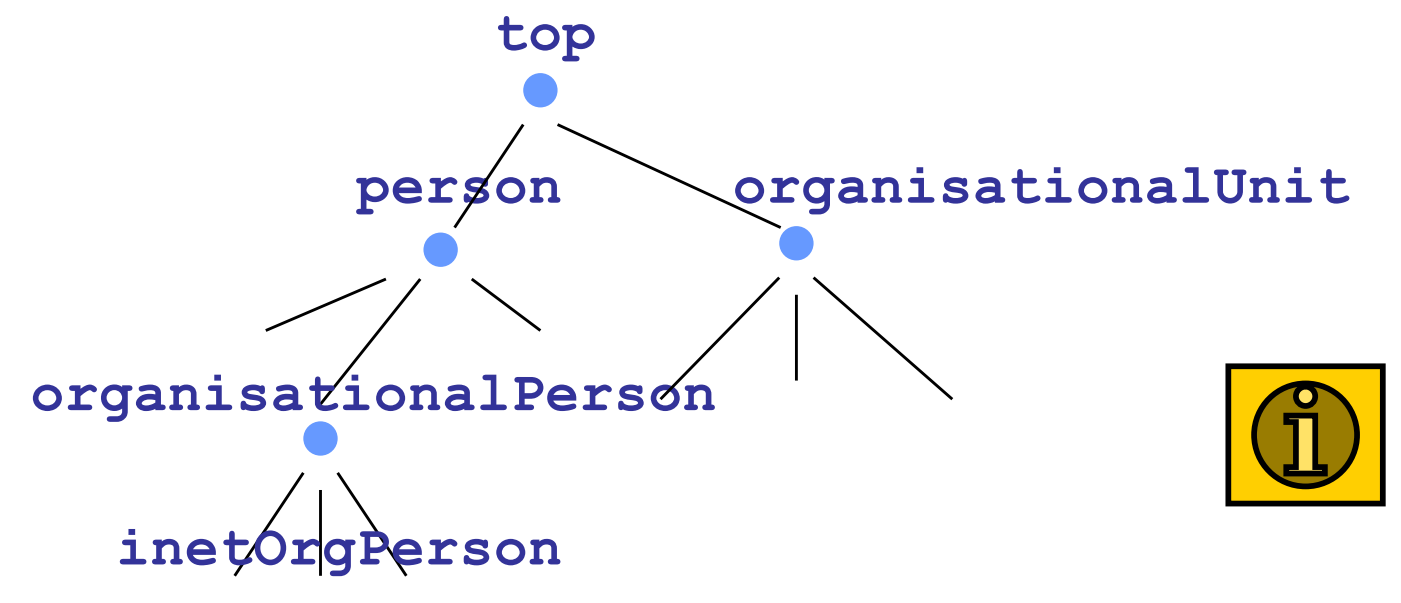

- Chaque objet hérite des attributs de l'objet dont il est le fils
- **Plus d'infos:**

http://www.it.ufl.edu/projects/directory/ldap-schema/ http://ldap.akbkhome.com/

Olivier Glück **M2 SRS - Admin Systèmes et Réseaux** 181
## Le modèle d'information

objectClass: top objectClass: person objectClass: organizationalPerson objectClass: inetOrgPerson

L'objet person a comme attributs : commonName, surname, description, seeAlso, telephoneNumber, userPassword

L'objet fils organizationalPerson ajoute des attributs comme : organizationUnitName, title, postalAddress...

L'objet petit-fils inetOrgPerson lui rajoute des attributs comme : mail, labeledURI, uid  $(userID)$ , photo...

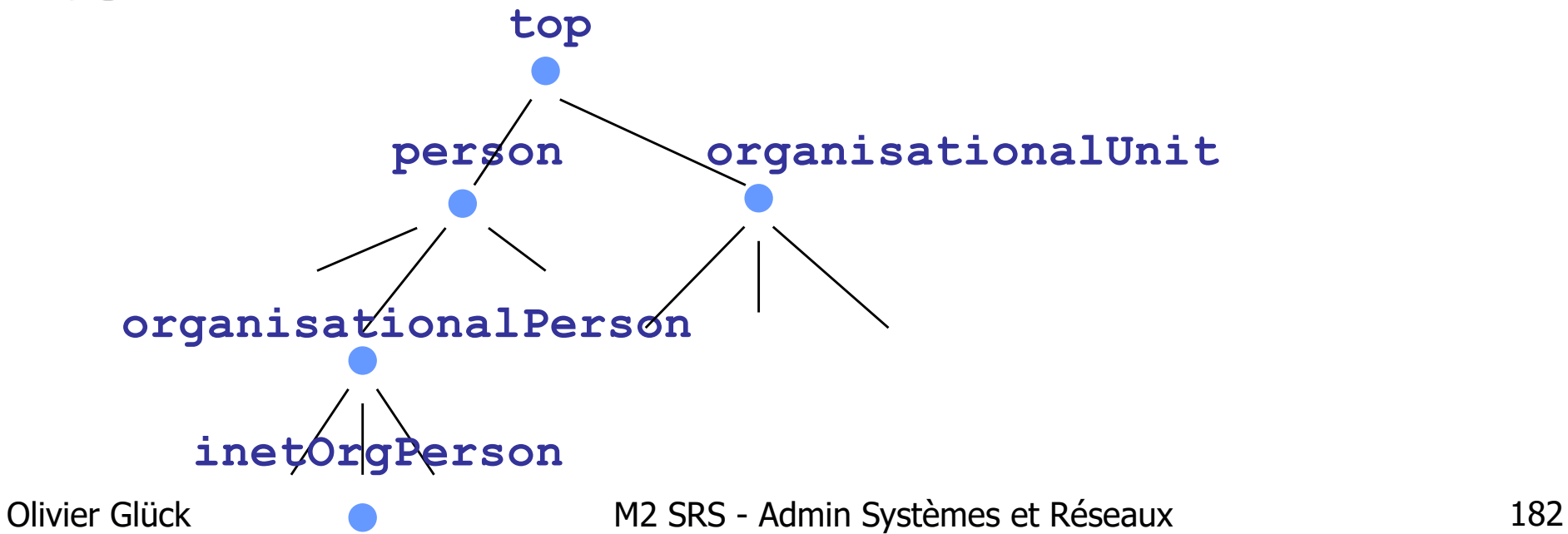

## Le modèle de nommage

- Il définit comment sont organisées les entrées (=objets) de l'annuaire et comment elles sont référencées
- Structure arborescente contenant deux catégories d'objets
	- les conteneurs (une zone de rangement) : départ d'une nouvelle branche
		- peuvent contenir des conteneurs ou des feuilles
		- généralement, une sous-organisation de l'organisation (département, zone géographique, …)
	- les feuilles (véritables données) : terminaison des branches (généralement les machines, les utilisateurs, …)

## Le modèle de nommage

- Structure logique hiérarchique : le DIT (*Directory* Information Tree)
- Une entrée est identifiée par un nom unique : le DN (Distinguish Name)
- **RDN** Relative Distinguish Name

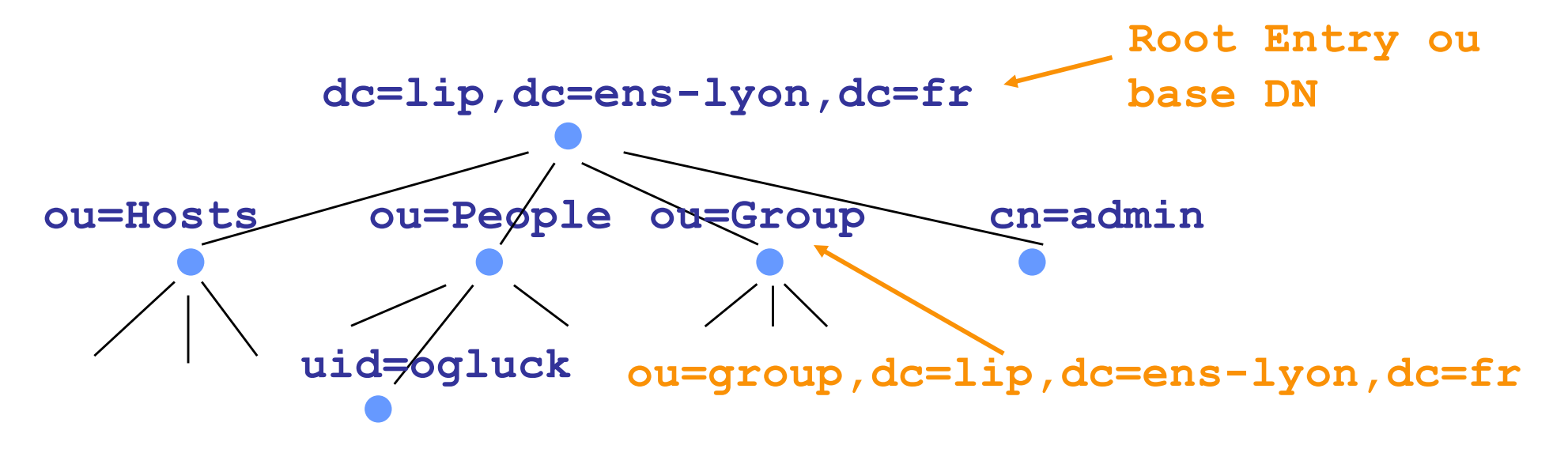

## Le modèle de nommage

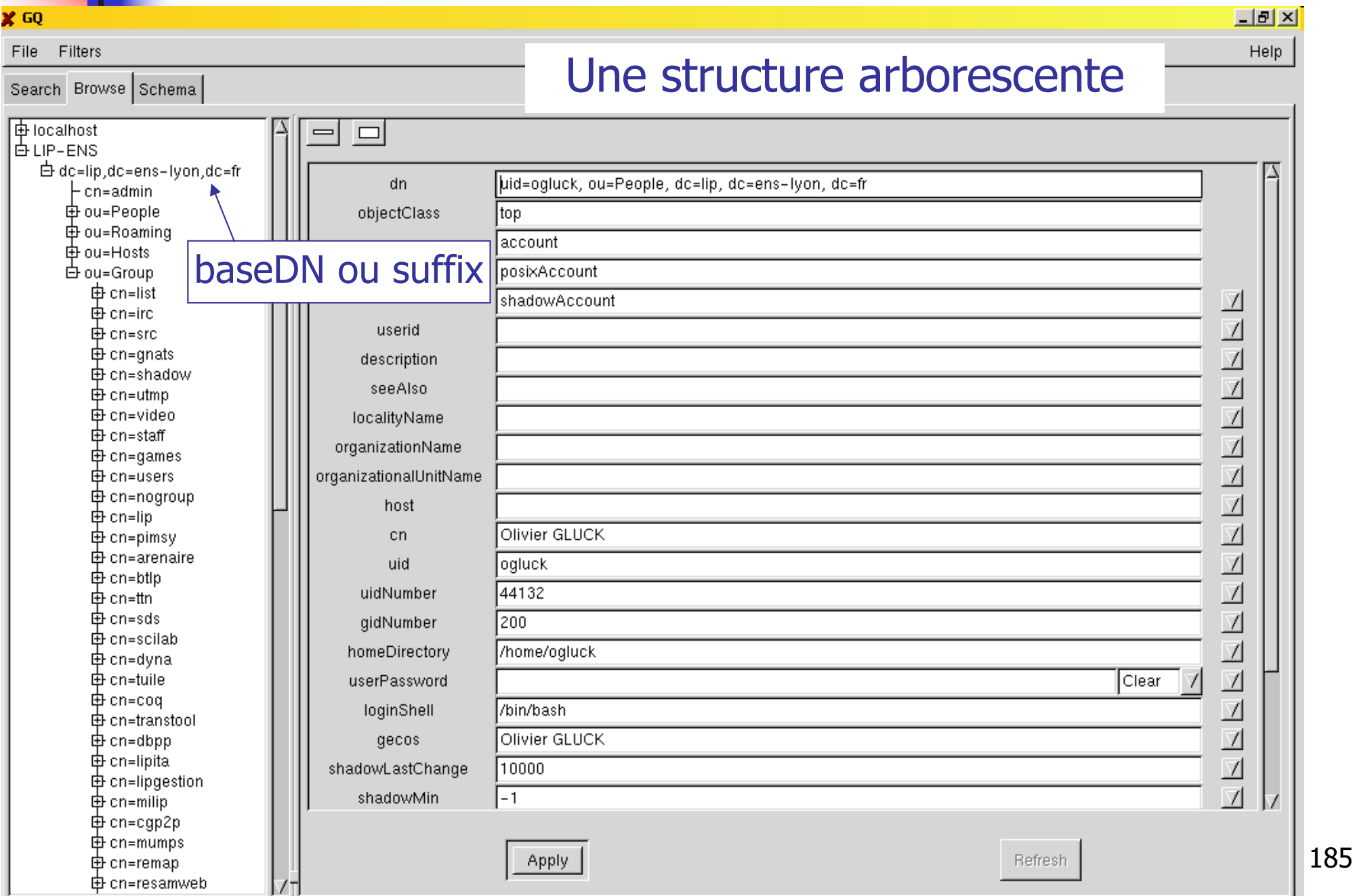

## Le format LDIF

- LDAP Data Interchange Format (LDIF)
- Standard de représentation des entrées sous format texte --> permet de
	- faire des imports/exports de la base ou d'une partie
	- créer, ajouter, modifier,... un grand nombre d'entrées de façon automatisée

Olivier Glück **M2 SRS - Admin Systèmes et Réseaux** 186 dn: uid=ogluck,ou=People,dc=lip,dc=ens-lyon,dc=fr objectClass: top objectClass: account objectClass: posixAccount objectClass: shadowAccount uid: ogluck uidNumber: 44132 gidNumber: 200 homeDirectory: /home/toto cn: Olivier GLUCK loginShell: /bin/bash

- Il décrit le moyen d'accéder aux données (syntaxe des requêtes) et les opérations que l'on peut leur appliquer
- Rappel des opérations de consultation/mise à jour
	- opérations de mise à jour des entrées de l'annuaire : add, delete, modify, rename
	- opérations d'interrogation : recherche (search) et comparaison (compare) d'entrées
	- --> il n'y a pas d'opération de lecture d'une entrée : pour connaître le contenu d'une entrée, il faut écrire une requête qui pointe sur cette entrée

#### **Indelle requête est composée de 8 paramètres**

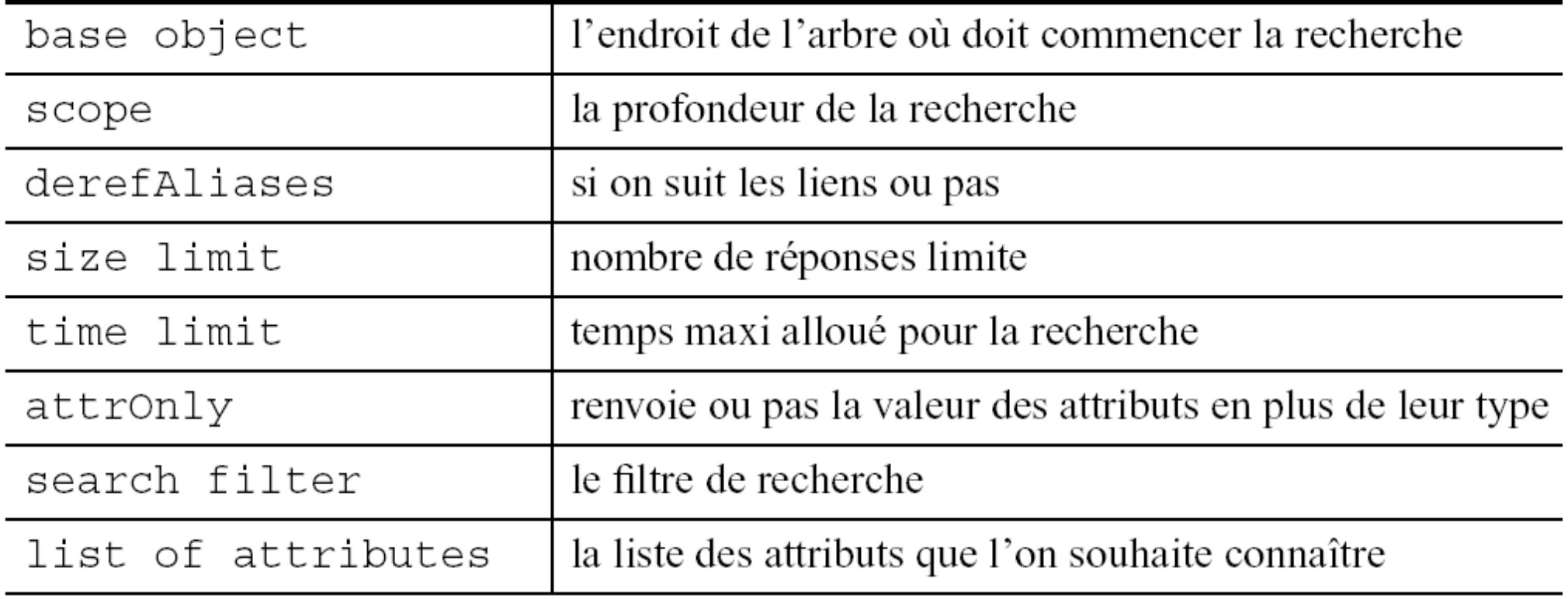

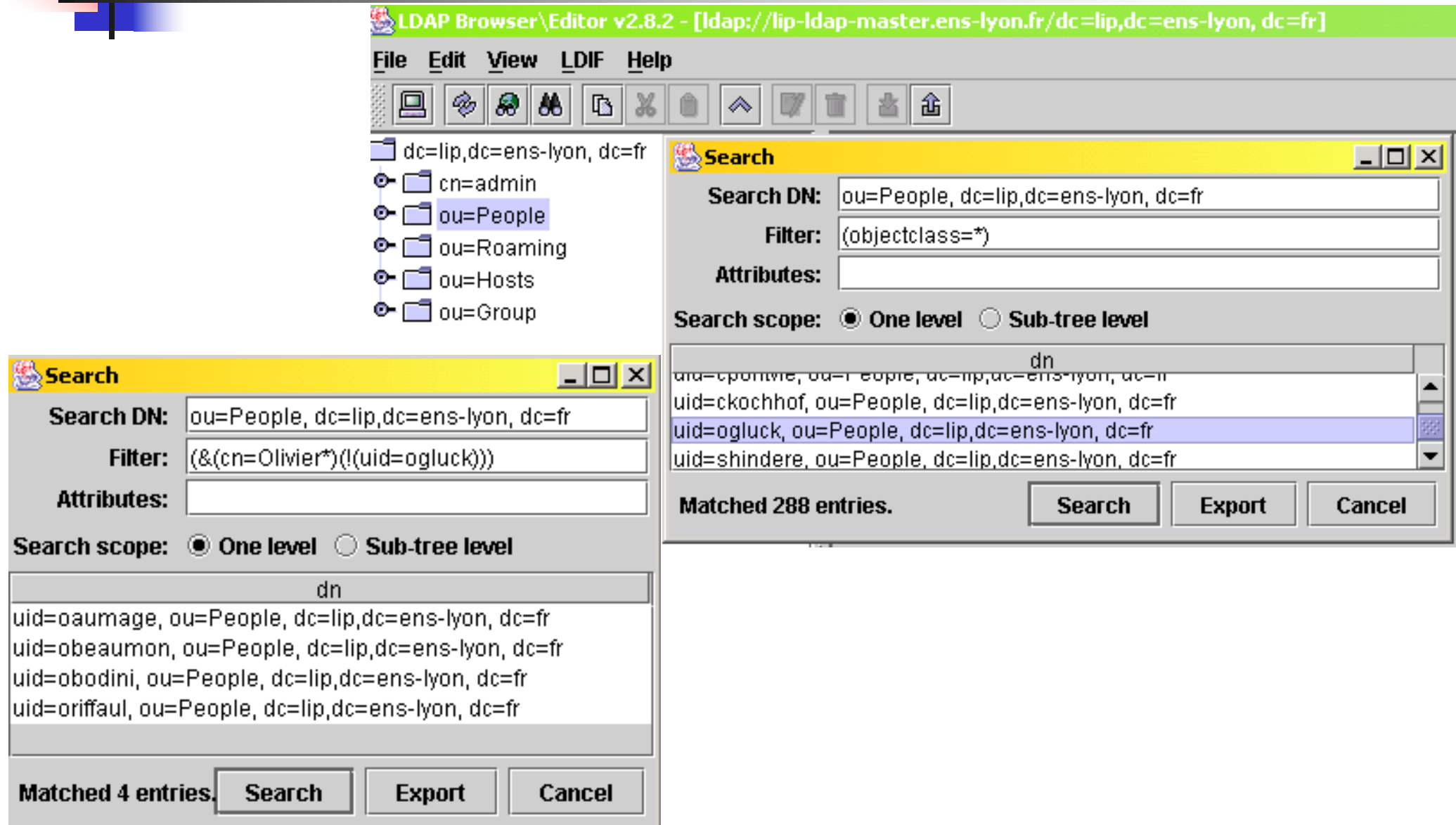

#### Les filtres de recherche [RFC 2254]

(<operator>(<search operation>)(<search operation>)…) **(mail=\*)** # existence **(uidNumber>=40000)** # comparaison **(|(ou=People)(ou=Group))** # OU **(&(cn=Olivier\*)(!(uid=ogluck)))** # ET, contient, NON

**(&(objectClass=posixGroup)(|(cn=reso\*)(memberUid=\*ogluck\*)))**

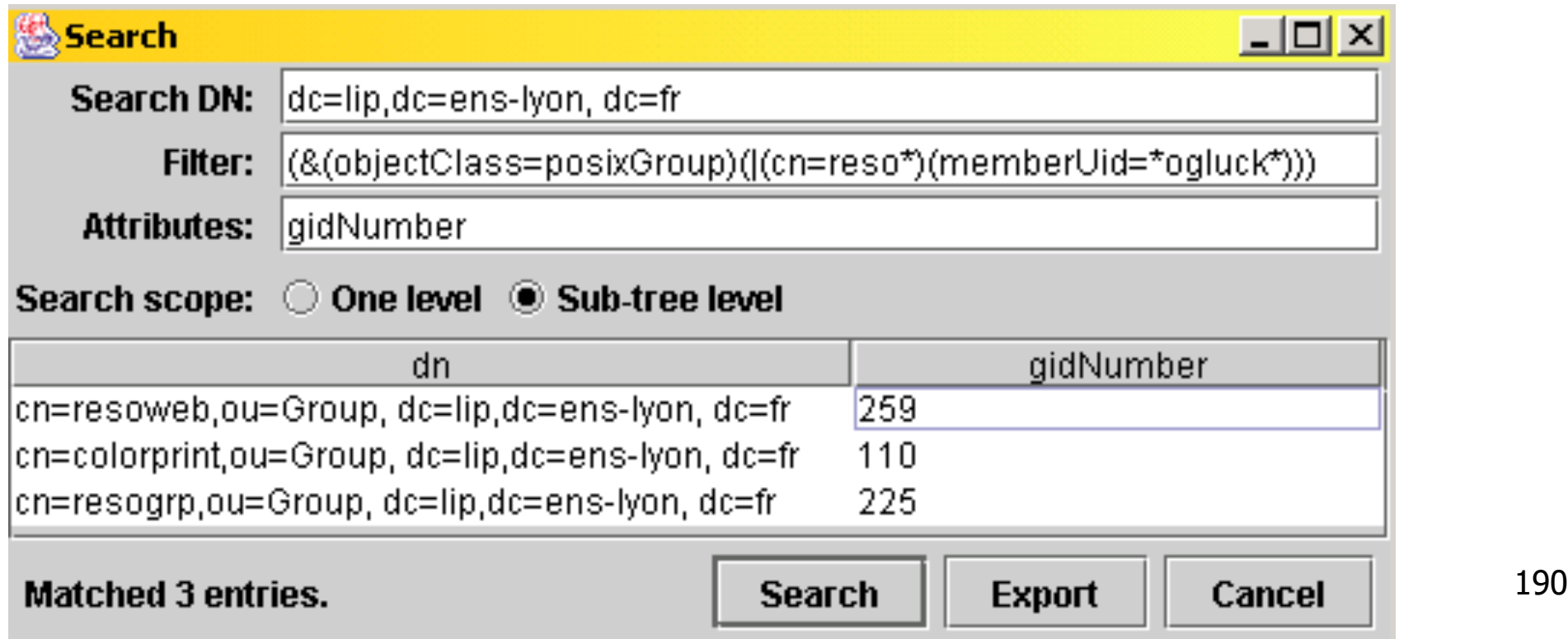

# Les URLs LDAP [RFC 1959]

**Permet aux clients** Internet d'avoir un accès direct aux annuaires LDAP

Syntaxe :

ldap[s]://<host>:<port>/<br/>base\_dn>?<attr>?<scope>?<filter>

- <base\_dn> : point de départ de la recherche
- <attr> : attributs consultés
- <scope> : étendue de la recherche (base, one, sub)
- <filter> : filtre de recherche (objectClass=\*) par défaut

ldap://lip-ldap-master.ens-lyon.fr:389/dc=lip,dc=ens-lyon,dc=fr??sub?(cn=Olivier\*)

Personne

Nom:

Courrier électronique :  $|?|x|$ 

Site Web...

Rechercher maintenant

Arrêter

Effacer tout

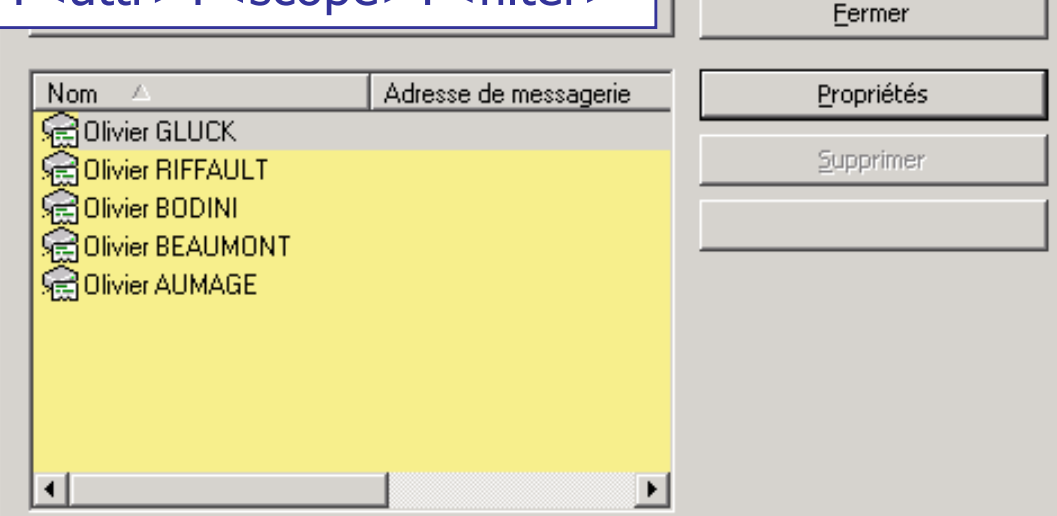

Adresse (@) Idap://lip-Idap-master.ens-Ivon.fr:389/dc=lip.dc=ens-Ivon.dc=fr??sub?(cn=Olivier\*)

Rechercher des personnes - (5 entrées trouvées)

Regarder dans: LIP-LDAP-MASTER.ENS-LYON.FR:389

## Les URLs LDAP [RFC 1959]

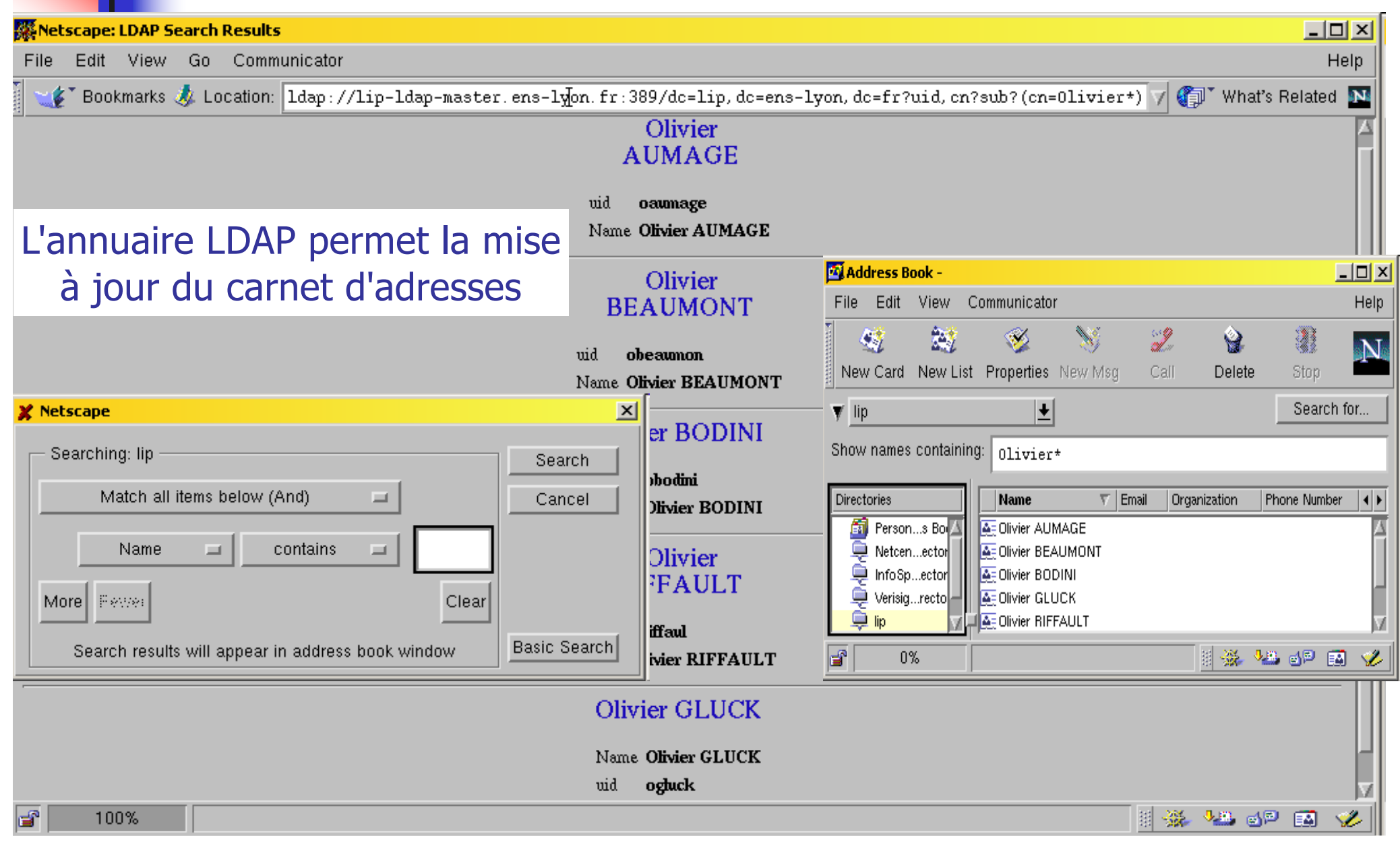

ldap://lip-ldap-master.ens-lyon.fr:389/dc=lip,dc=ens-lyon,dc=fr?uid,cn?sub?(cn=Olivier\*)

## Le modèle de duplication

- Il définit comment dupliquer l'annuaire sur plusieurs serveurs
	- **améliorer le temps de réponse**
	- **E** être tolérant aux pannes
- **Deux types de serveurs LDAP** 
	- supplier serveur (maître) : fournit les données
	- consumer server (esclave) : reçoit les données du maître
- **Possibilité de partionner l'annuaire** (éclatement sur plusieurs serveurs)
	- liens virtuels entre les différentes partitions (referral service)

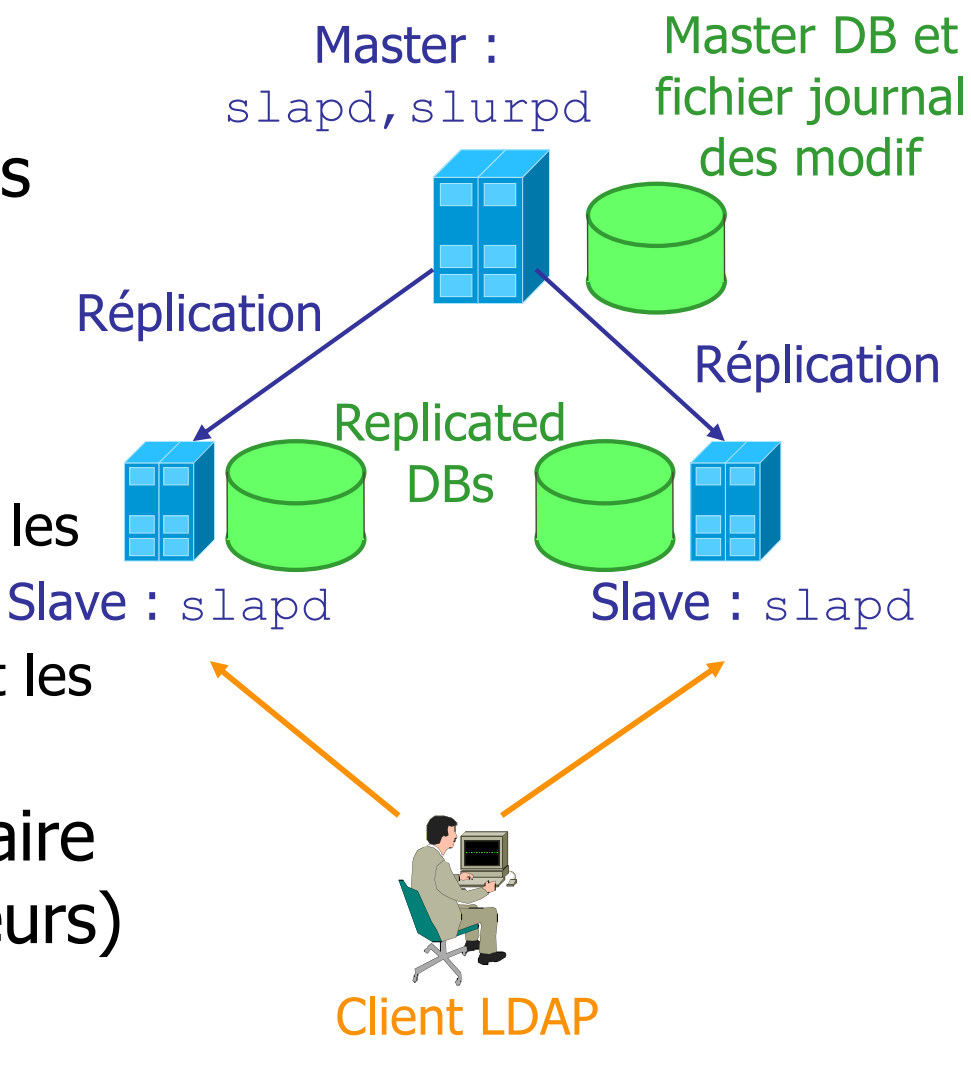

# Le modèle de sécurité

**Authentification pour se connecter au service** 

**Anonymous authentification, Root DN/passwd** authentification (administrateur), User DN/passwd

Contrôle de l'accès aux données

- droits d'accès aux données (fonctions de l'utilisateur authentifié) : lecture d'une valeur ( $_{\text{read}}$ ), modification (write), recherche (search), comparaison (compare), …
	- search : les données peuvent être une clé de recherche
	- read : permet de lire les données issues d'une recherche (par ex. search sur cn mais read seulement sur Phone Number)
- règles définies sous forme d'ACLs (Access Control List) au niveau du sommet, d'un sous-arbre ou d'une entrée

■ Chiffrement des transactions (LDAP+SSL, ...)

## Mettre en place un annuaire LDAP

- Il faut bien choisir les schémas
	- Quelles informations veut on stocker dans l'annuaire ?
		- --> choix des objets contenant les attributs désirés
	- Quelles sont les applications qui vont utiliser l'annuaire ?
		- Authentification des utilisateurs sous Unix, sous Windows (samba), gestion des groupes d'utilisateurs, listes de mail dynamiques (sympa), carnets d'adresses Netscape, ... ?
- Il faut réfléchir à l'organisation du DIT
	- impacts sur la performance, les droits d'accès, …
- **Puis dans un second temps** 
	- gestion centralisée sur un seul serveur ?
	- nombre de serveurs redondants ? Emplacement ?

# **OpenLDAP**

- **Logiciel LDAP du domaine public**
- **Le démon** slapd
	- **traite les requêtes LDAP**
- Le démon slurpd
	- **permet la réplication**
- **Des librairies LDAP**

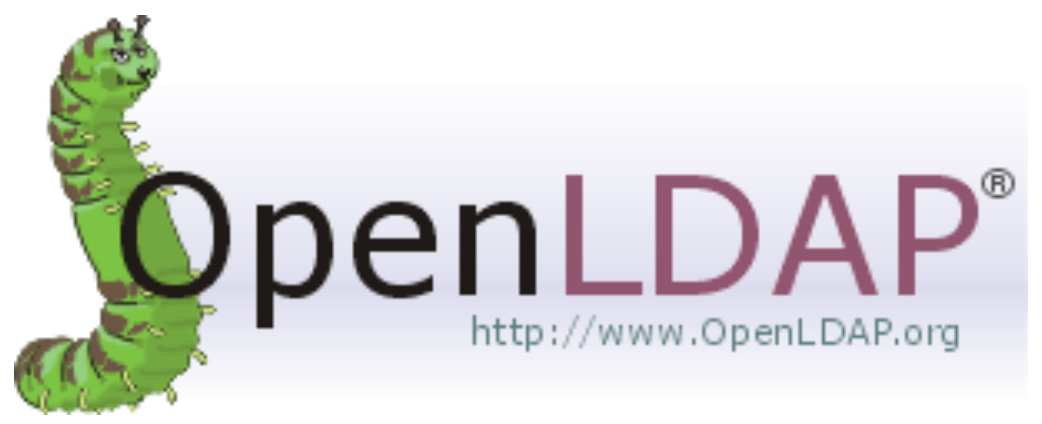

- par exemple, pour authentifier les login via LDAP
- libpam-ldap, libnss-ldap
- **Des utilitaires** 
	-

Olivier Glück **M2 SRS - Admin Systèmes et Réseaux** 196 ldapadd ldapdelete ldapmodify ldapmodrdn ldappasswd ldapsearch

## Le fichier /etc/ldap/slapd.conf

- **Permet de configurer le démon** slapd
	- définition des schémas utilisés
	- include /etc/ldap/schema/inetorgperson.schema
	- définition du *backend* (moteur de base de données utilisé pour ranger les données)
	- database ldbm (ldbm par défaut, sinon sql, ...)
	- définition de la base de l'annuaire et de l'administrateur
		- le suffixe : racine de l'arbre

suffix "dc=lip,dc=ens-lyon,dc=fr"

l'administrateur et son mot de passe

rootdn cn=admin,dc=lip,dc=ens-lyon,dc=fr

rootpw toto

le répertoire où la base est stockée

directory "/var/lib/ldap"

Olivier Glück **M2 SRS - Admin Systèmes et Réseaux** 197

#### Le fichier /etc/ldap/slapd.conf

```
Olivier Glück M2 SRS - Admin Systèmes et Réseaux 198
 définitions des ACLs (man slapd.access)
  # Format d'un ACL : 
  access to <what> [ by <who> <access> [ <control> ] ]+
  <what>: *, un dn, un filtre LDAP, une liste d'attributs (attrs=…)
  <who> : *, dn, anonymous, users (quelqu'un authentifié), self (le proprio), … 
  <access> : none, auth, compare, search, read, write, … 
  <control> : stop, continue, break (imbrication des règles…)
  # Par défaut :
  access to attrs=userPassword
             by dn="" write # l'admin
            by anonymous auth # droit de lecture uniquement lors du bind
             by self write # le propriétaire
            by * none
 # The admin dn has full write access
  access to *
            by dn="" write
            by * read # nécessaire d'avoir read pour le bind
```
## Le fichier /etc/ldap/slapd.conf

- **définition des réplicats** 
	- sur le serveur maître
	- # fichier dans lequel slapd stocke les modifications pour slurpd replogfile /var/lib/ldap/replog
	- # définition d'un réplicat
	- replica host=ldap.ens-lyon.fr:389 bindmethod=… …
	- sur un esclave
	- # le dn autorisé à faire la mise à jour
	- updatedn "souvent slurpd"
	- # URL du maître
	- updateref ldap://master-ldap.ens-lyon.fr:389
- … man slapd.conf

## Le fichier /etc/ldap/ldap.conf

Permet de donner des informations aux clients LDAP

- man ldap.conf
- **peut aussi être fait dans**  $\sim$  /. ldaprc
- ou par des variables d'environnements
	- # base par défaut à contacter pour les opérations LDAP

BASE dc=lip,dc=ens-lyon,dc=fr

- # en tant que qui le client se connecte à la base
- BINDDN uid=ogluck,ou=People,dc=lip,dc=ens-lyon,dc=fr
- # le serveur auquel se connecter

HOST ldap.ens-lyon.fr:389

# d'autres options de configuration...

# Ajouter des entrées dans l'annuaire

#### Ecrire (ou générer) un fichier LDIF

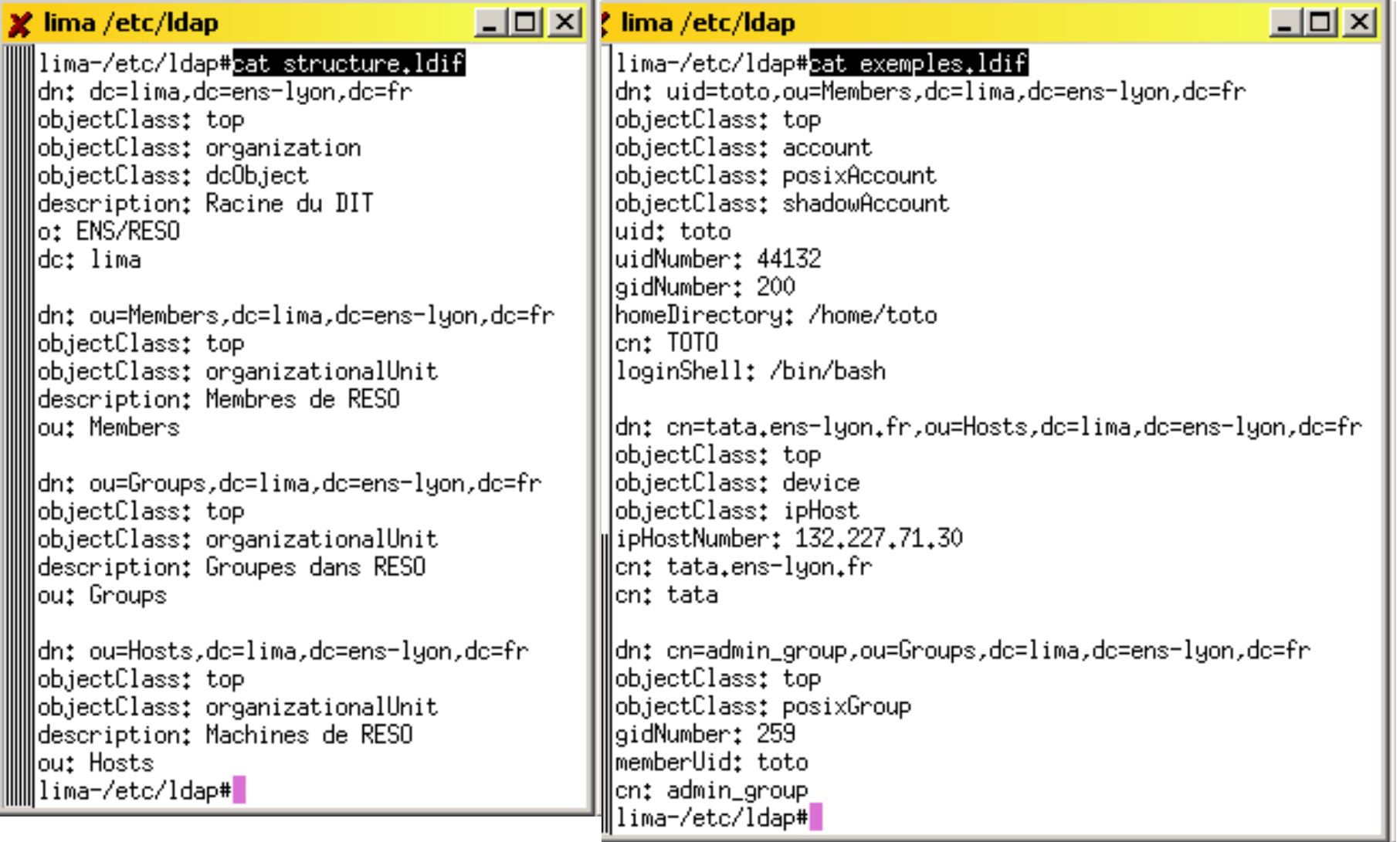

Olivier Glück **M2 SRS - Admin Systèmes et Réseaux** 201

# Ajouter des entrées dans l'annuaire

#### Utiliser la commande ldapadd

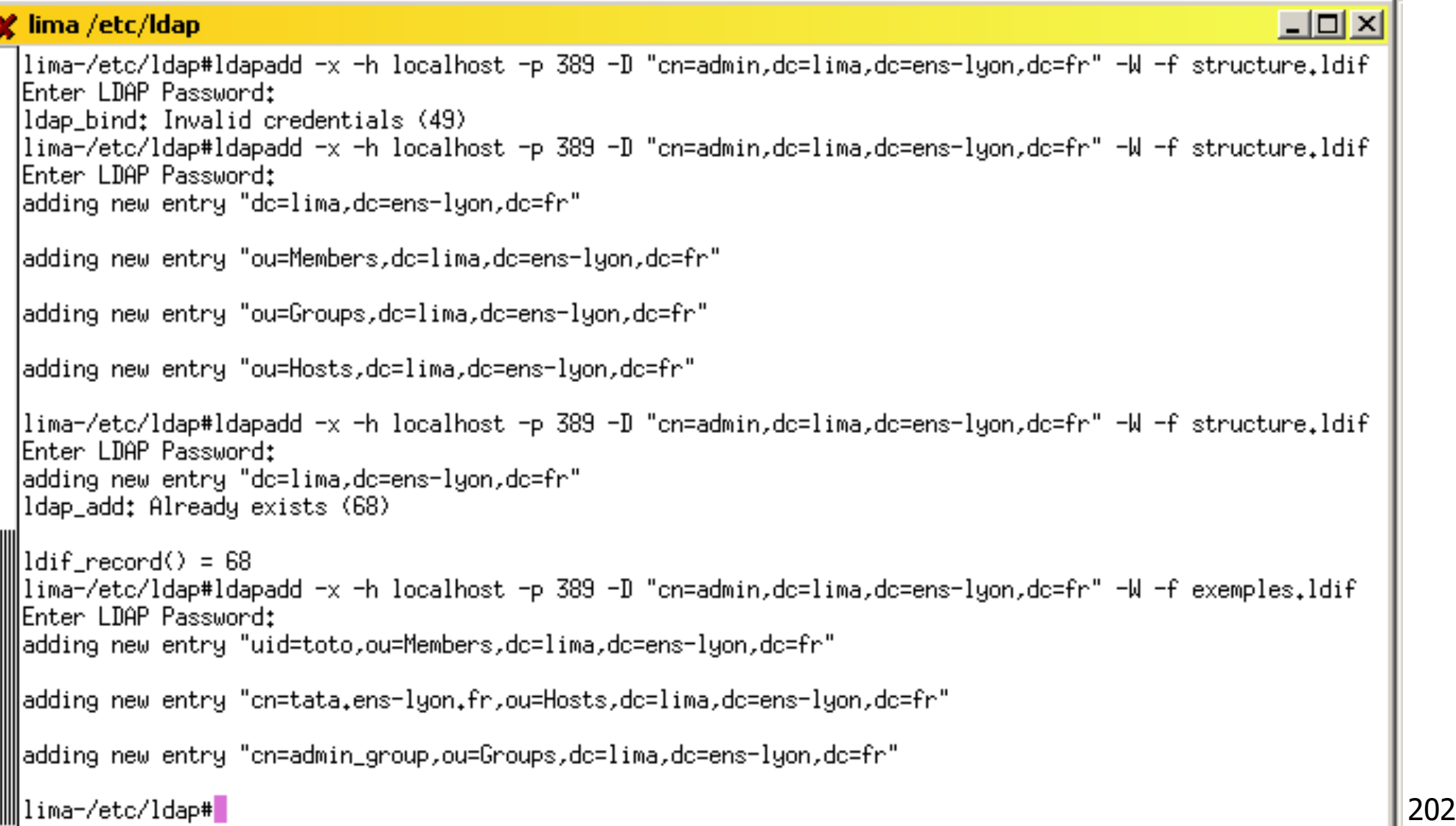

## Ajouter des entrées dans l'annuaire

#### Utiliser un client LDAP permettant l'ajout d'entrées

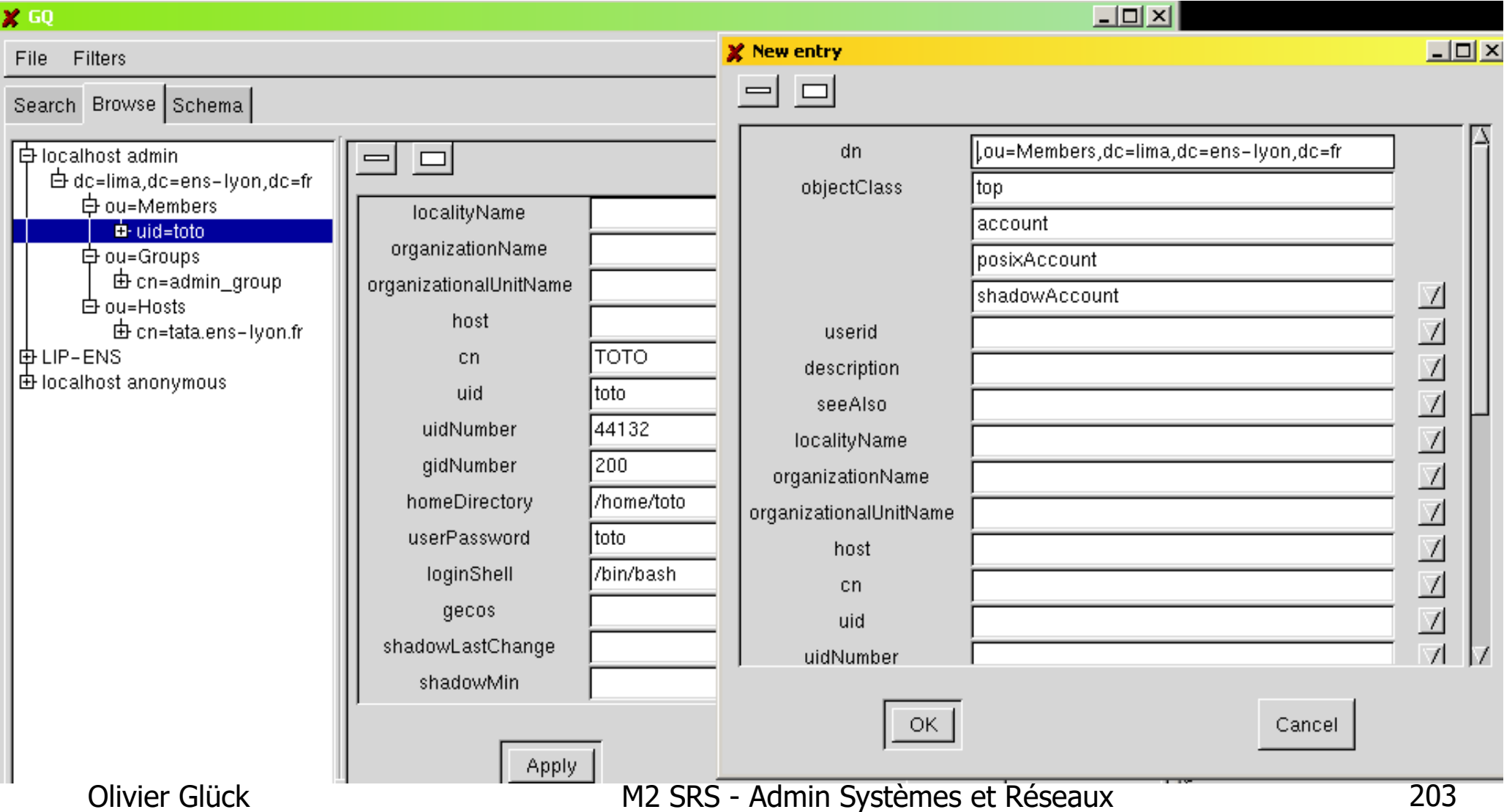

#### x xterm

toto@lima:~\$ ldapsearch -x -h localhost -p 389 -D "uid=toto,ou=Members,dc=lima,dc=ens-lyon,dc=fr" -W -s sub -b "ou=Members,dc=lima,dc=ens-lyon,dc=fr"

Enter LDAP Password: version: 2

# filter: (objectclass=\*) # requesting: ALL

#### #

# Members, lima.ens-lyon.fr dn: ou=Members,dc=lima,dc=ens-lyon,dc=fr lob.iectClass: top objectClass: organizationalUnit description: Membres de RESO lou: Members

# toto, Members, lima.ens-lyon.fr |dn: uid=toto,ou=Members,dc=lima,dc=ens−lyon,dc=fr |objectClass: top lob.iectClass: account objectClass: posixAccount lob.jectClass: shadowAccount uid: toto ∭uidNumber: 44132 ∭gidNumber: 200 homeDirectory: /home/toto lloginShell: /bin/bash wserPassword:: dGF0YQ==  $\parallel$ cn: TOTO. ⊪# search result

lsearch: 2  $\parallel$ result: 0 Success

⊪# numResponses: 3 olivier Glück Maria Systèmes et Réseaux 2004<br>Nationaliste Maria Systèmes et Réseaux 2004<br>Nationaliste Maria Systèmes et Réseaux 2004

#### Interroger l'annuaire ldapsearch

#### Liens avec les applications opening windows to a wider world Recompiler Samba avec --with-ldapsam Récupérer samba.schema Modifier smb.conf pour paramètrer l'accès au serveur LDAP libpam-ldap libnss-ldap (K) and Gestion dynamique de Modifier /etc/pam.d/login mailing-listesParamétrage des connexions LDAP : /etc/libnss-ldap.conf et Module auth Idap intégré à Apache /etc/pam\_ldap.conf Permet l'authentification des accès via LDAP Modifier /etc/nsswitch.conf Voir http://www.rudedog.org/ <sup>The</sup> Apache Software Foundation http://www.apache.org/

## Authentification Unix via LDAP

#### **PAM** - *Pluggable Authentification Modules*

- permet de gérer la politique d'authentification des connexions sans recompiler quoi que ce soit
- **pour authentification via LDAP, rajouter la ligne** auth sufficient pam\_ldap.so dans le fichier /etc/pam.d/login qui signifie l'authentification via LDAP est suffisante
- Voir aussi /etc/pam.d/ssh, /etc/pam.d/rsh …
- Configurer l'accès à la base LDAP dans
	- lack-/libnss-ldap.conf et /etc/pam\_ldap.conf
	- **voir les pages man associées**
- **Indiquer dans** /etc/nsswitch.conf l'ordre d'interrogation pour l'authentification
	- **toujours laisser** files en premier !

## Authentification Unix via LDAP

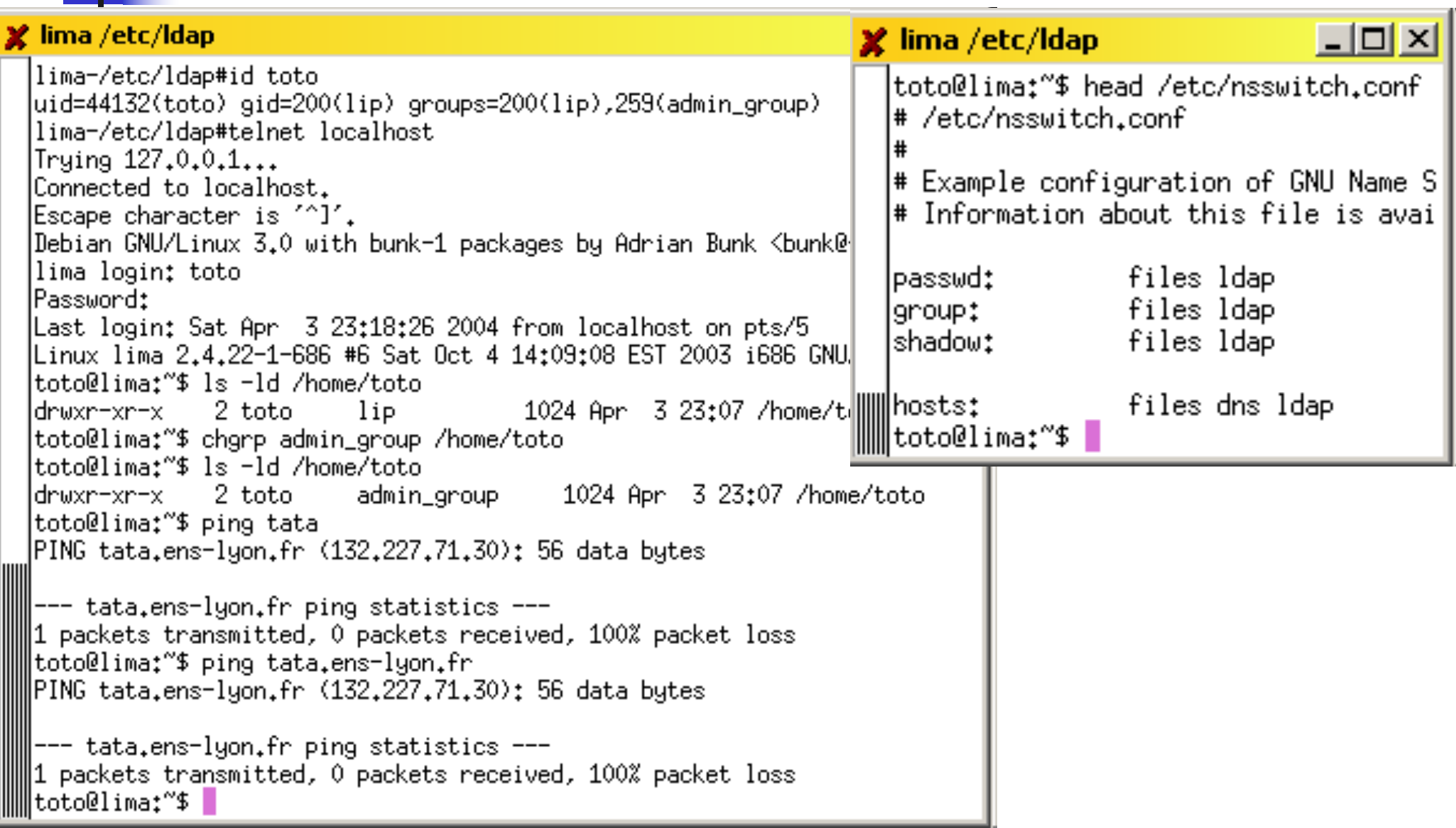

## Authentification Unix via LDAP

```
-lol\timesxterm
 toto@lima:~$ head -4 /etc/pam.d/passwd
 # The PAM configuration file for the Shadow `passwd' service
 toto@lima:~$ ldapsearch -x -h localhost -p 389 -D "uid=toto,ou=Members,dc=lima,dc=ens-lyon,dc=fr" -W -LLL
 -s sub -b "uid=toto,ou=Members,dc=lima,dc=ens-lyon,dc=fr" "(cn=TOTO*)" userPassword
 Enter LDAP Password:
 |dn: uid=toto,ou=Members,dc=lima,dc=ens-lyon,dc=fr
 userPassword:: dG90bw==
 ltoto@lima:~$ passwd
 Enter login(LDAP) password:
 New password:
 Re-enter new password:
 LDAP password information changed for toto
 passwd: password updated successfully
 ltoto@lima:~$ ldapsearch -x -h localhost -p 389 -D "uid=toto,ou=Members,dc=lima,dc=ens-lyon,dc=fr" -W -LLL
 -s sub -b "uid=toto,ou=Members,dc=lima,dc=ens-lyon,dc=fr" "(cn=TOTO*)" userPassword
 Enter LDAP Password:
 |dn: uid=toto,ou=Members,dc=lima,dc=ens−lyon,dc=fr|
 userPassword:: e1NNRDV9TkFZcFRTWDIzV1puOHViNFBoNzZwbHBia09RPQ==
∭toto@lima:~$ |
```
## Authentification Samba via LDAP

```
Dans /etc/samba/smb.conf
[global]
# paramétrage des connexions LDAP
  ldap server = localhost
  ldap port = 389
  ldap suffix = "dc=lima, dc=ens-lyon, dc=fr"
  ldap admin dn = "cn=admin,dc=lima,dc=ens-lyon,dc=fr"
  ldap ssl = no
```
**Après avoir créé une entrée** sambaAccount dans l'annuaire pour user login, il suffit de faire smbpasswd user login pour que Samba mettent à jour les champs Samba dans l'annuaire

#### **Partie 2 : Applications de l**'**Internet de type Client/Serveur (suite3)**

#### Olivier GLÜCK Université LYON 1/UFR d'Informatique Olivier.Gluck@ens-lyon.fr http://www710.univ-lyon1.fr/~ogluck

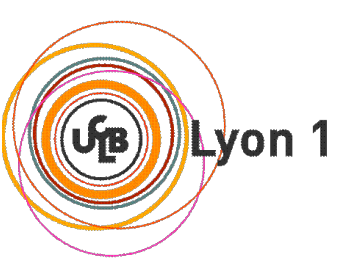

## Plan de la partie 2

- **Introduction / Rappel**
- Connexions à distance (telnet/rlogin/rsh/ssh/X11)
- Applications de transfert de fichiers (FTP/TFTP)
- **Accès aux fichiers distants (NFS/SMB)**
- Gestion d'utilisateurs distants (NIS)
- **DNS** : un annuaire distribué
- LDAP : un annuaire fédérateur sécurisé
- **La messagerie électronique** (SMTP/POP/IMAP)
- **Le protocole HTTP**

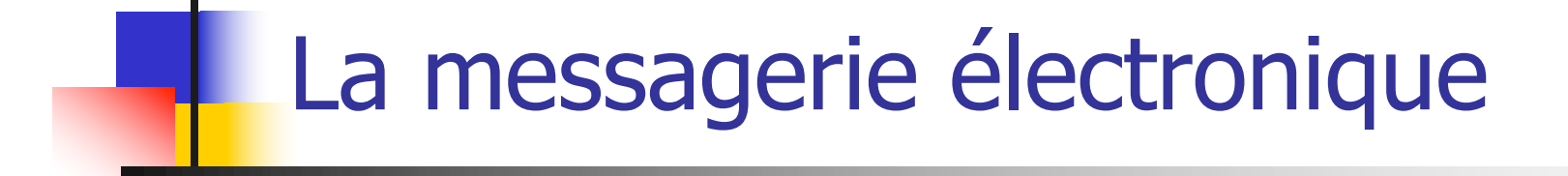

Les différents composants Configuration d'un agent utilisateur Le protocole SMTP Codage des messages et types MIME Les protocoles d'accès

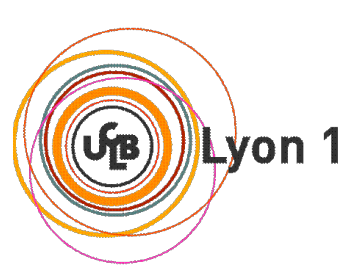

- 4 composants principaux :
	- **des agents utilisateurs**
	- **des serveurs de mail**
	- un protocole de transfert de mail : Simple Mail Transfer Protocol (SMTP)
	- un protocole d'accès à la boîte aux lettres (POP, IMAP, …)
- Les agents utilisateurs :
	- composition, édition, lecture du courrier électronique
	- ex : Eudora, Outlook, elm, pine, Netscape Messenger
	- un agent utilisateur dialogue avec un serveur pour émettre/recevoir des messages

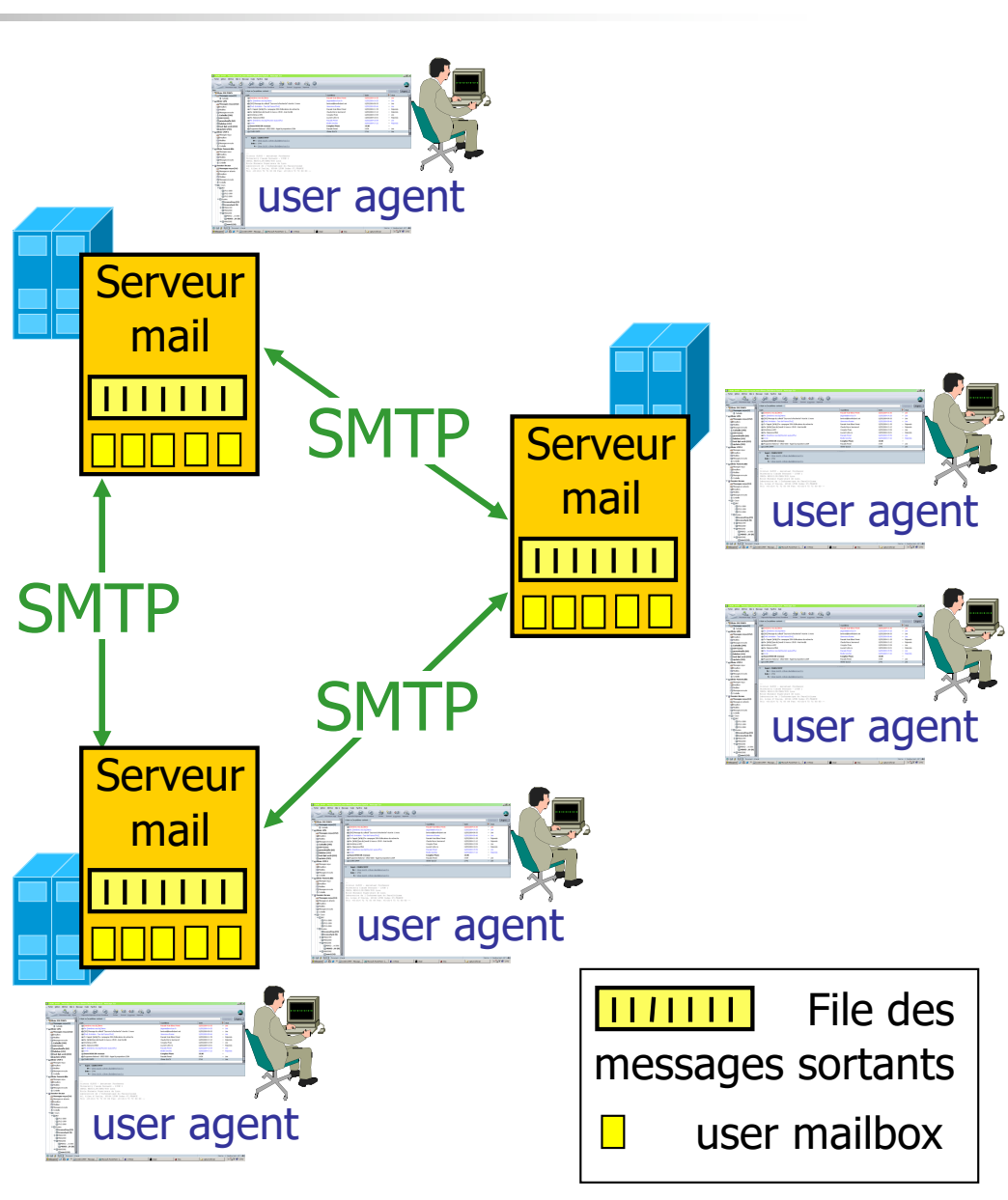

- Les messages entrants et sortants sont stockés sur le serveur
- La boîte aux lettres de chaque utilisateur contient les messages entrants (à lire)
- File d'attente de messages mail sortants (à envoyer)
- Protocole SMTP entre les serveurs de mail pour l'envoi des messages
	- modèle C/S : Client (serveur de mail émetteur) - Serveur (serveur de mail récepteur)
	- transférer son message da Manin Systèmes et Réseaux **Changlica Carlister et aux** 214 le client se connecte sur le port 25/TCP du serveur pour

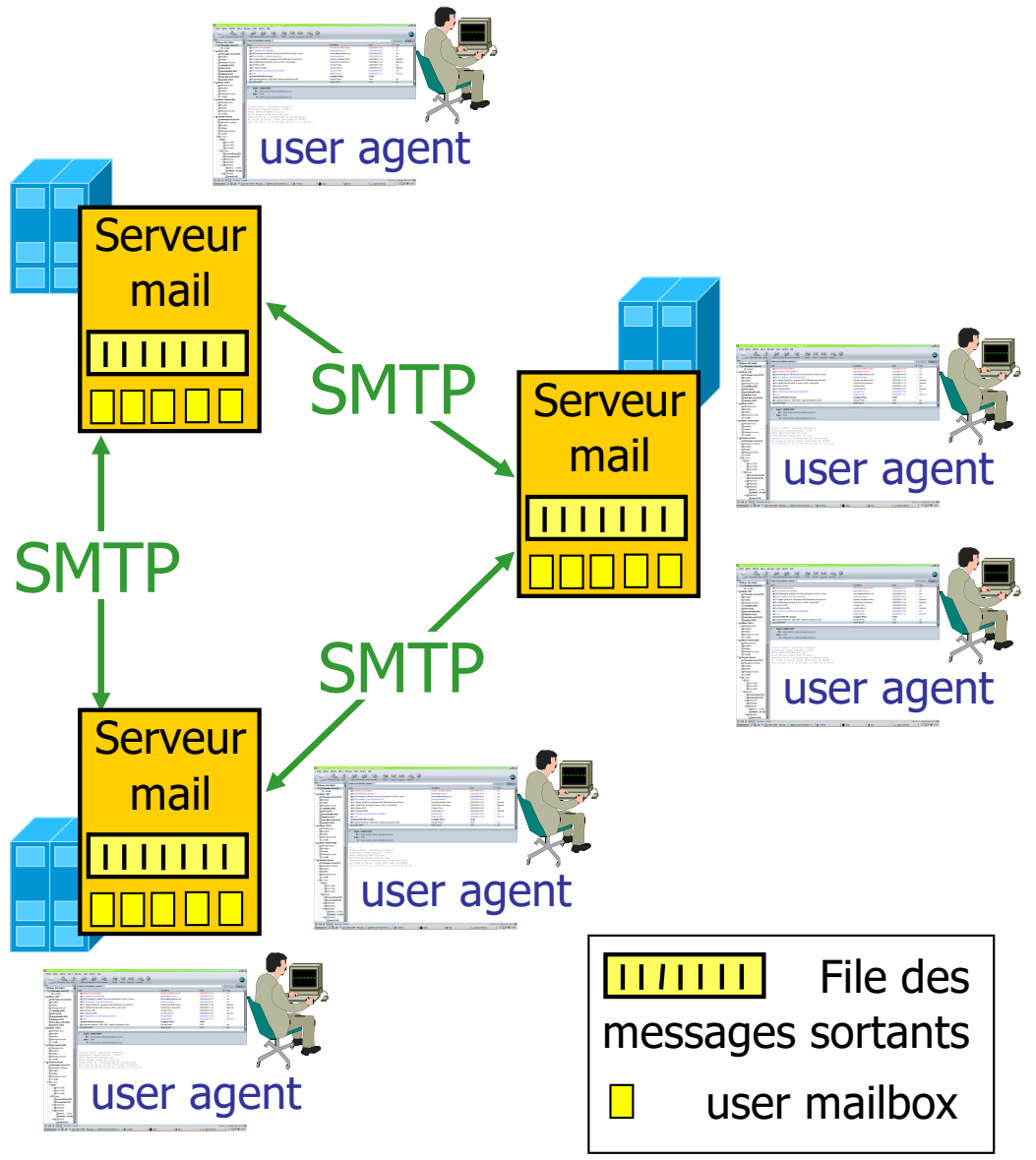

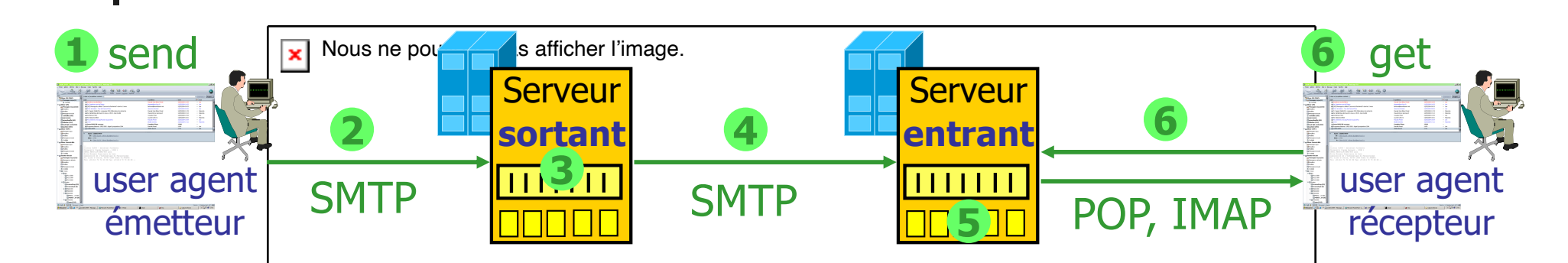

- $\blacksquare$  Les protocoles d'accès : consultation de sa boîte aux lettres (après authentification)
	- POP3 : Post Office Protocol v3 [RFC 1939] autorisation (agent <--> server) et téléchargement
	- IMAP4 : Internet Message Access Protocol v4 [RFC 3501]
		- plus de caractéristiques, plus complexe, plus récent

manipulation de messages stockés sur le serveur

Olivier Glück M2 SRS - Admin Systèmes et Réseaux 215 **HTTP** (*Webmail*) : Hotmail, Yahoo! Mail, ...

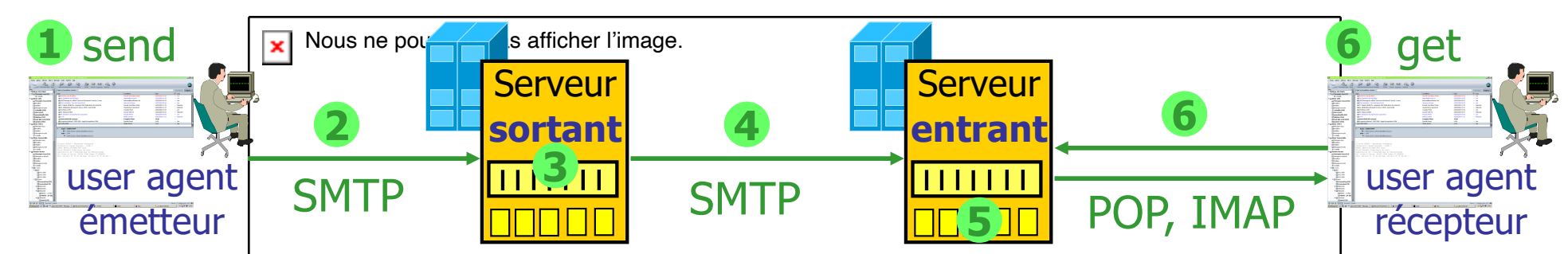

- Dans les débuts du courrier électronique
	- **il n'y avait pas de protocole d'accès**
	- SMTP était juste prévu pour échanger du courrier entre le serveur de l'émetteur (client) et le serveur du récepteur (serveur) --> étapes 3-4-5 uniquement
- Pourquoi un protocole d'accès et une évolution de SMTP permettant au serveur sortant d'être à la fois client et serveur SMTP ?
- **Pourquoi une file des messages sortants?**
- Pourquoi ne pas mettre le serveur sortant directement sur le poste utilisateur ?

## Analogie : le courrier "papier"

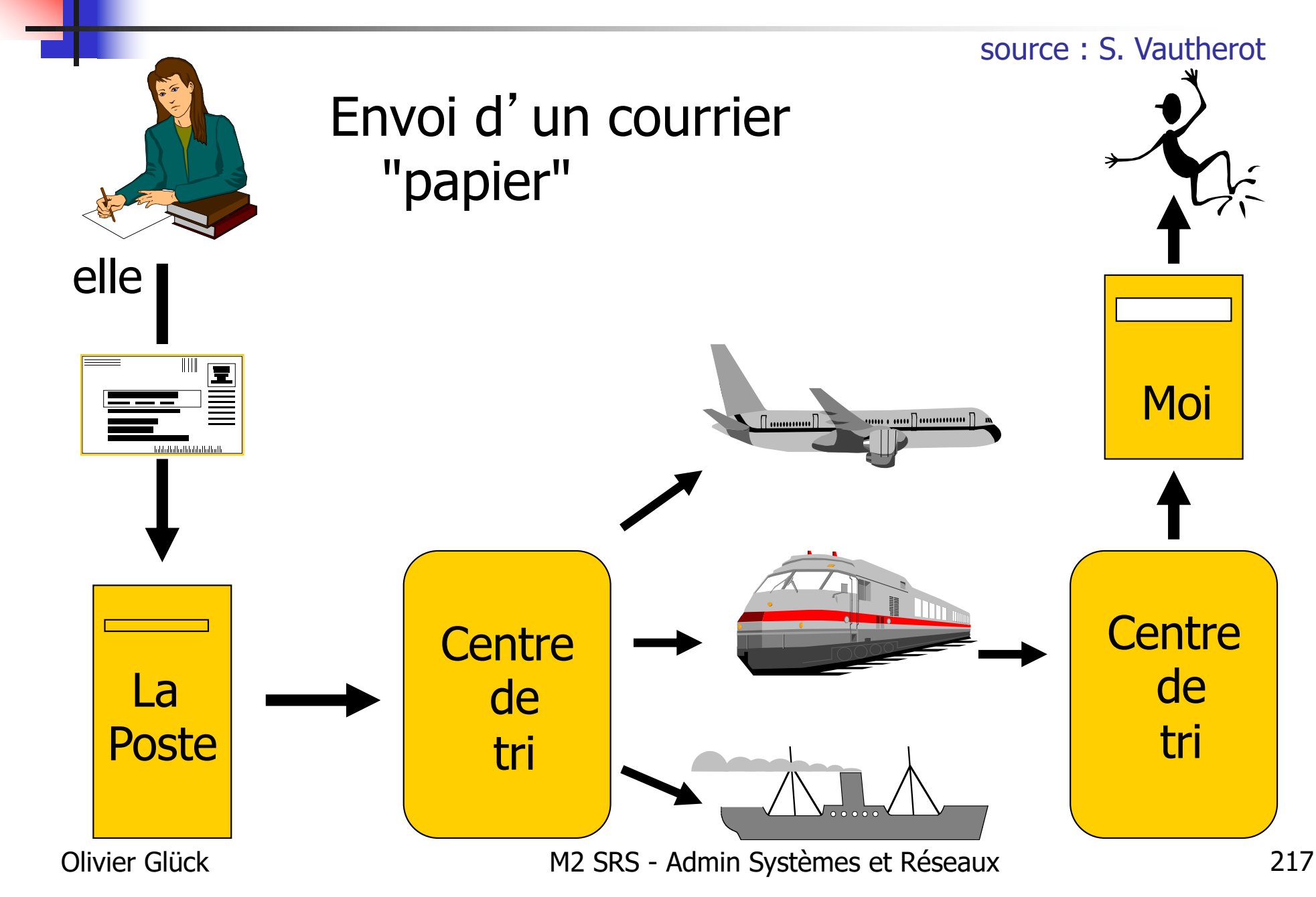
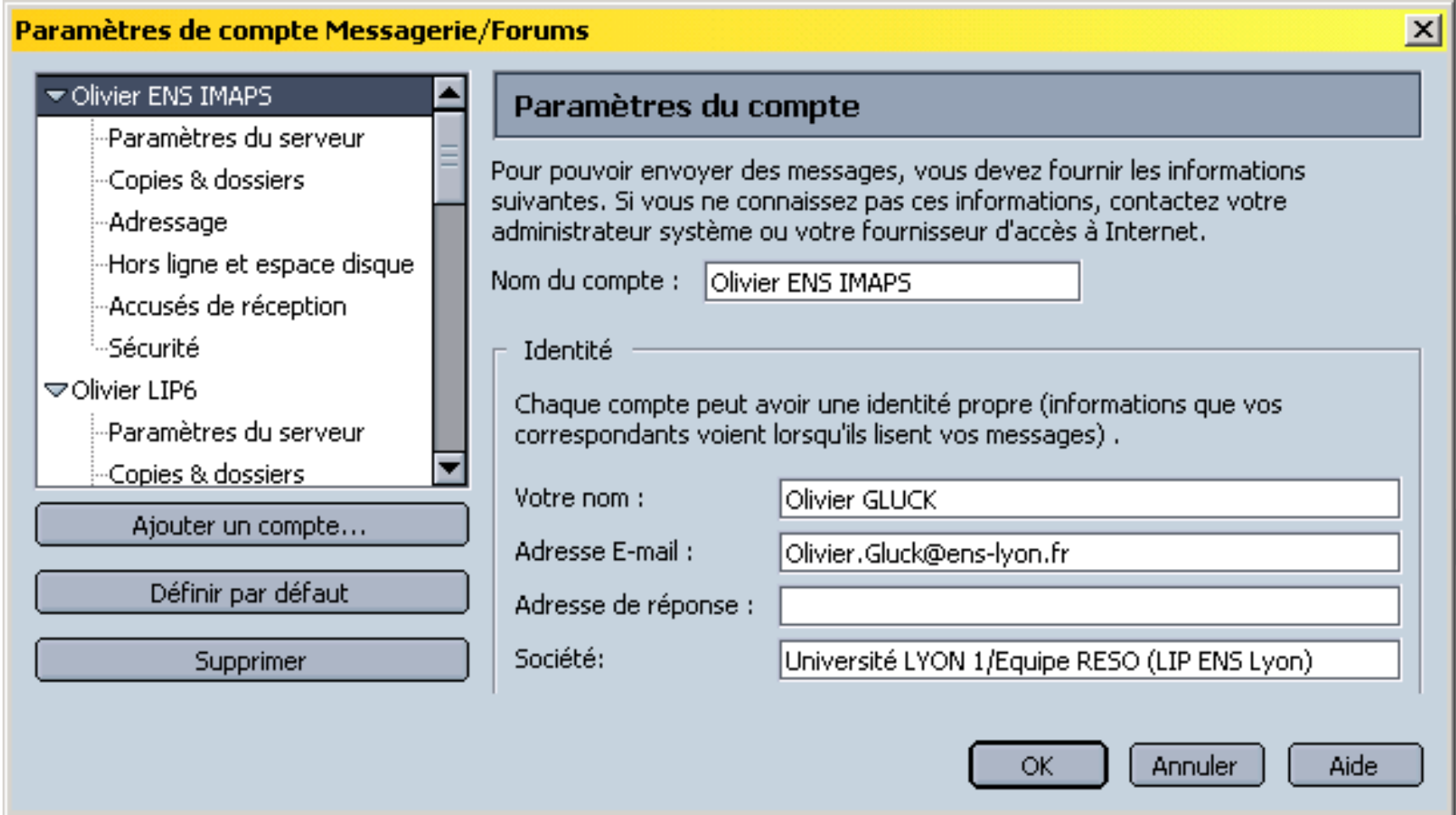

L'identité permet de renseigner une partie de l'en-tête des messages envoyés

#### Paramètres de compte Messagerie/Forums

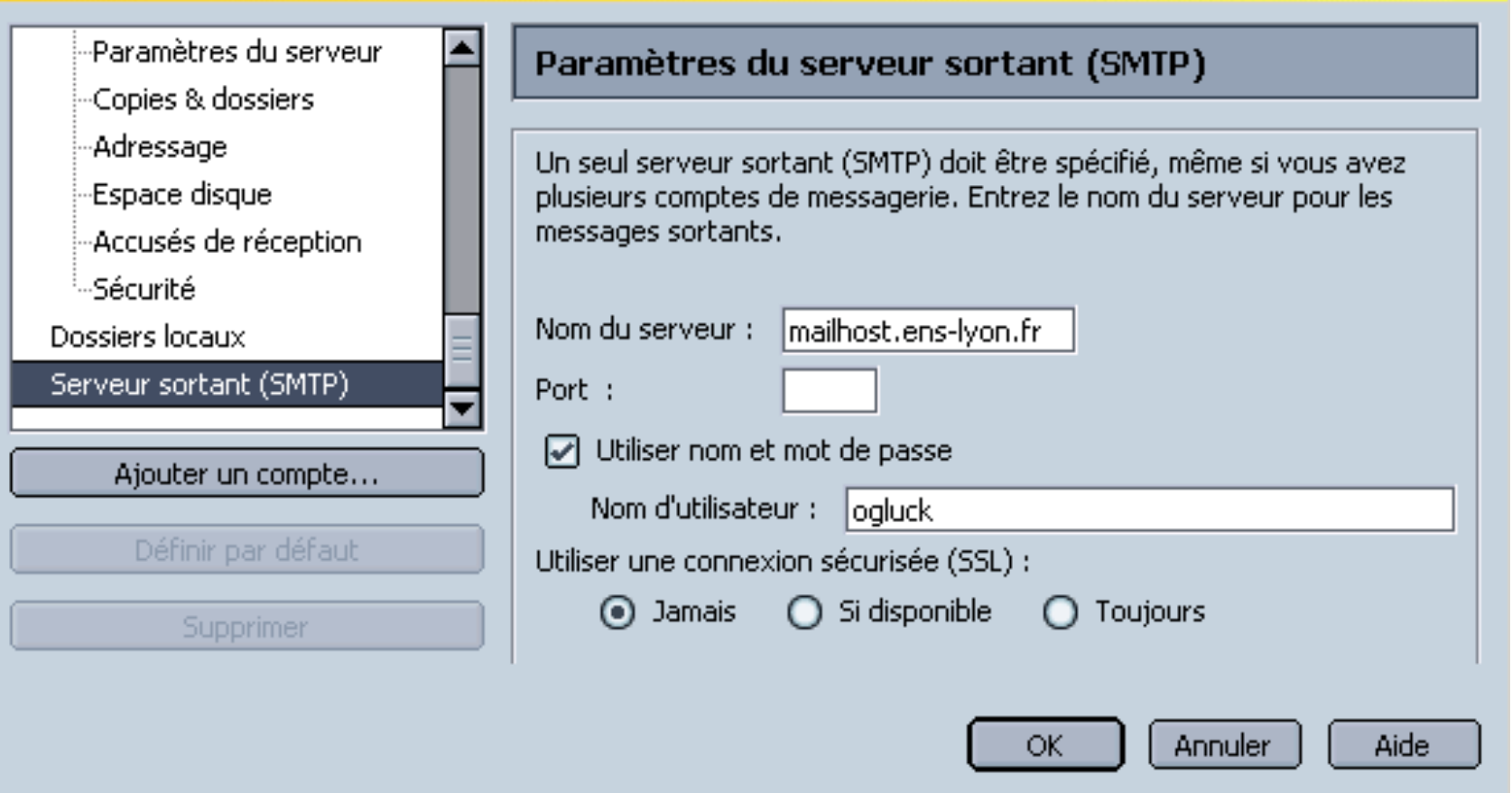

#### Paramètrage du serveur sortant

 $\vert x \vert$ 

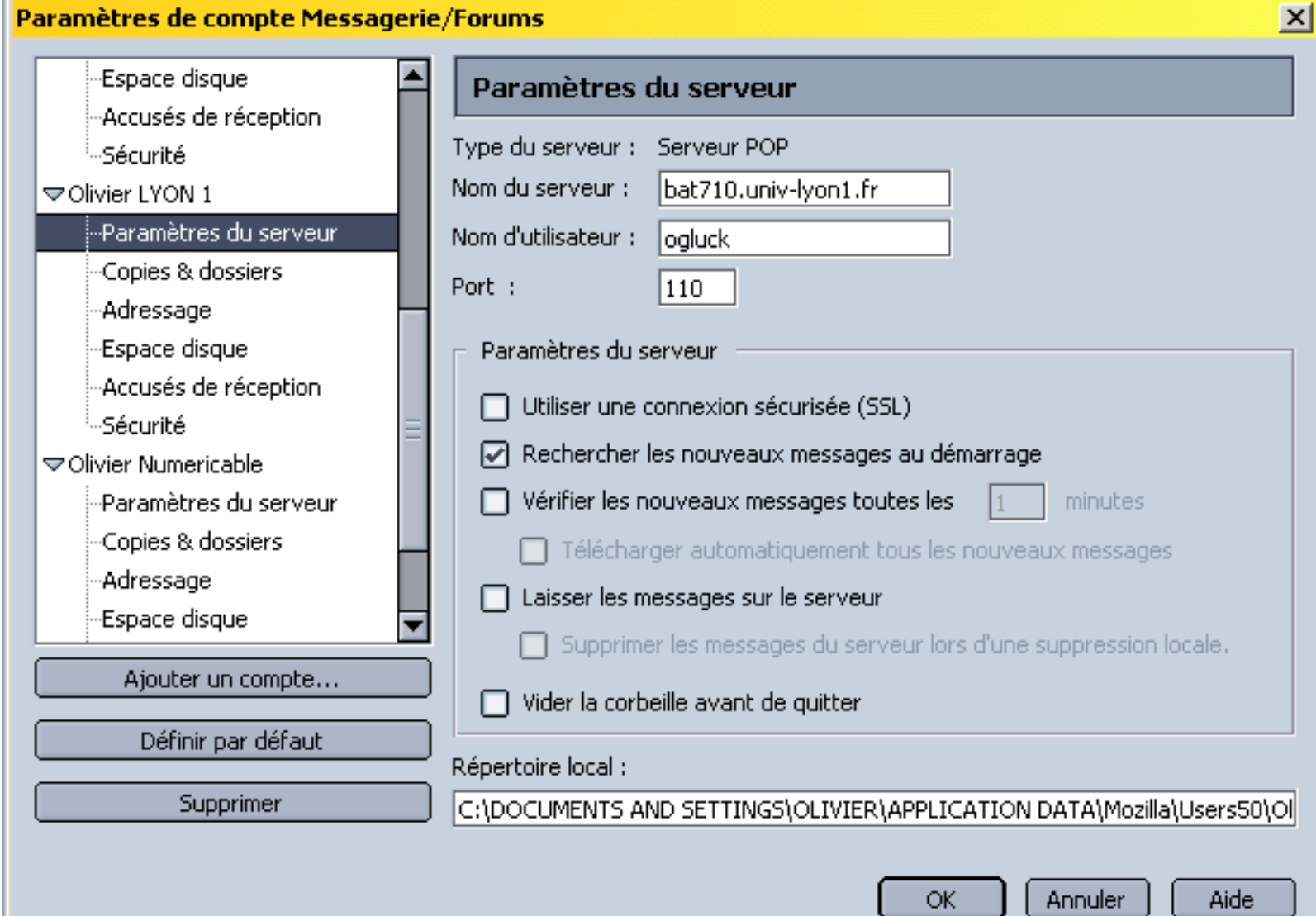

POP : les messages sont rapatriés dans le répertoire local 220

### Paramètres de compte Messagerie/Forums

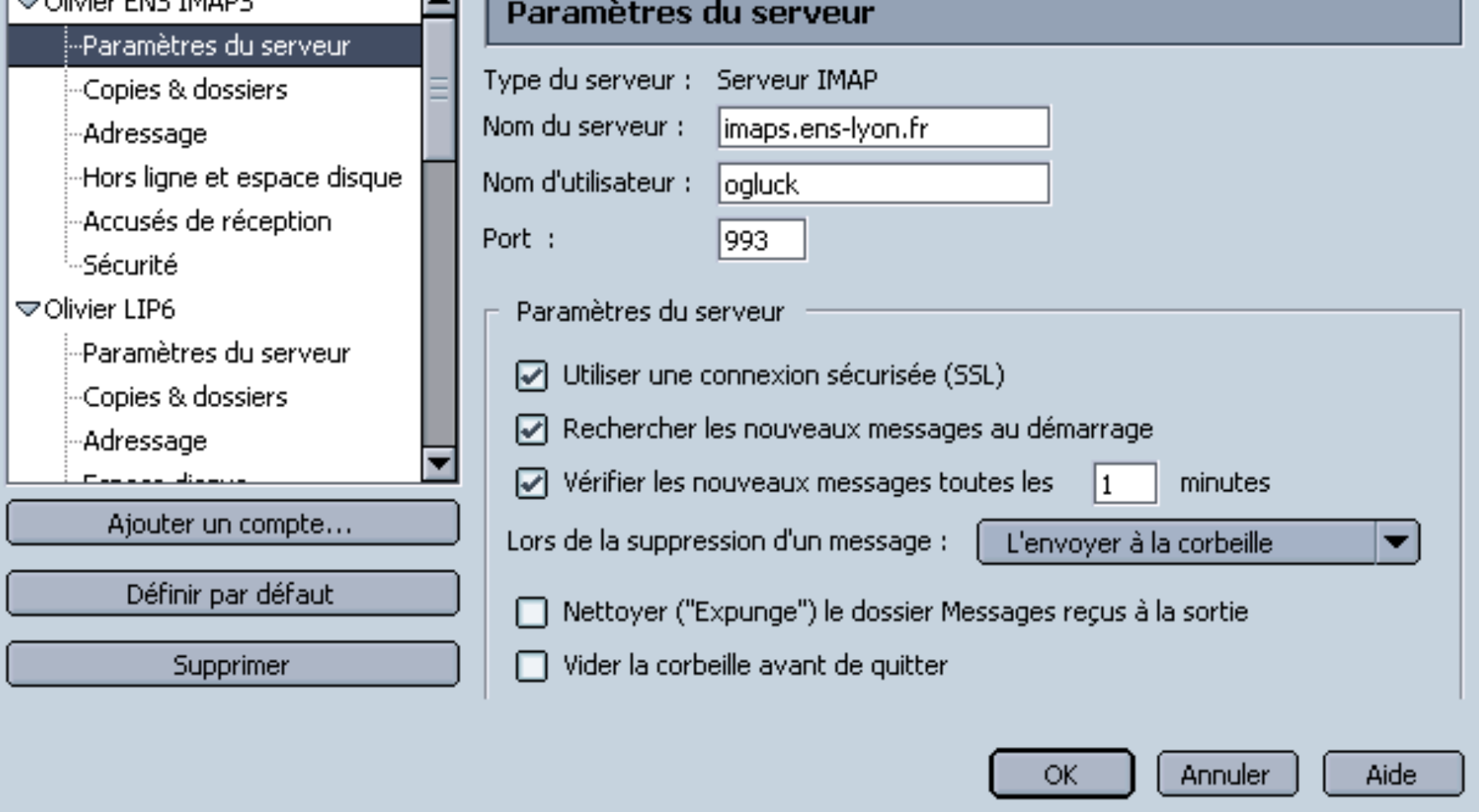

supprimés, déplacés, ... IMAP : les messages restent sur le serveur sauf s'ils sont

 $\vert x \vert$ 

### Le protocole SMTP [RFC 821]

- Transfert direct entre le serveur émetteur et le serveur récepteur (port 25/TCP)
- 3 phases de transfert
	- handshaking (établissement de la connexion)
	- **transfert d'un ou plusieurs messages**
	- fermeture de la connexion
- Les connexions sont **persistentes**
	- si plusieurs messages à destination du même serveur sont en attente sur le serveur émetteur, ils transiteront tous sur la même connexion TCP

### Le protocole SMTP [RFC 821]

- Un message est composé d'un en-tête et d'un corps (RFC 822)
	- les champs de l'en-tête peuvent être positionnés soit par l'agent utilisateur émetteur, soit par le serveur entrant, soit par le serveur sortant
	- un champ d'en-tête est de la forme

nom\_champ: valeur<CRLF>

- $\blacksquare$  l'en-tête contient au minimum les champs  $From$  et To, très souvent le champ Subject
- peut permettre de mettre en place des filtres...

plus d'infos : http://www.cru.fr/messagerie/accents.html

### Le protocole SMTP [RFC 821]

- **Une succession de Commande/Réponse** 
	- **Commande SMTP : texte ASCII**
	- Réponse SMTP : code d'état (status) + phrase
- **Un message peut contenir plusieurs objets; ils** sont alors envoyés dans un message "multipart" (contrairement à HTTP : 1 objet = 1 réponse)
- Le serveur SMTP utilise CRLF. CRLF pour reconnaître la fin d'un message
- Les messages (en-tête ET corps) sont transférés en ASCII 7 bits (US-ASCII)

### Le codage des messages

- SMTP est prévu pour transférer des caractères US-ASCII sur 7 bits --> problème de la représentation des caractères accentués, du transfert des octets (images…)
- Pour transférer une image ou du texte accentué, l'agent utilisateur émetteur/récepteur doit encoder/décoder le contenu du message
- **Encodage** quoted-printable :
	- généralement utilisé pour transférer du texte
	- permet le transfert des caractères ASCII étendus (codés sur 8 bits >128) comme les caractères accentués :
		- ils sont codés par les 3 caractères US-ASCII suivants :  $=x \times$ où xx est le code hexadécimal du caractère à encoder
- Olivier Glück M2 SRS Admin Systèmes et Réseaux 225 du coup, il faut coder le caractère = différemment : =  $20$

### Le codage des messages

- **Encodage base64 :** 
	- généralement utilisé pour transférer des flux d'octets
	- permet le transfert des images ou autre série d'octets en tant que caractères ASCII NVT :
		- 3 octets (24 bits) sont transférés en tant que 4 caractères ASCII NVT : les 3 octets sont découpés en 4 fois 6 bits
		- bourrage avec le caractère = si pas aligné sur 4 caractères
		- permet de ne pas transférer plus de bits que le contenu initial (excepté le bourrage)
- ESMTP [RFC 1425] : une évolution de SMTP qui permet le transfert des messages sans passer au format ASCII NVT
	- transfert de blocs de données sur 8 bits (flux d'octets)
	- spécifié par **Content-Transfer-Encoding: 8bit** ou **Binary** dans l'en-tête

Olivier Glück M2 SRS - Admin Systèmes et Réseaux 226

### Le codage des messages

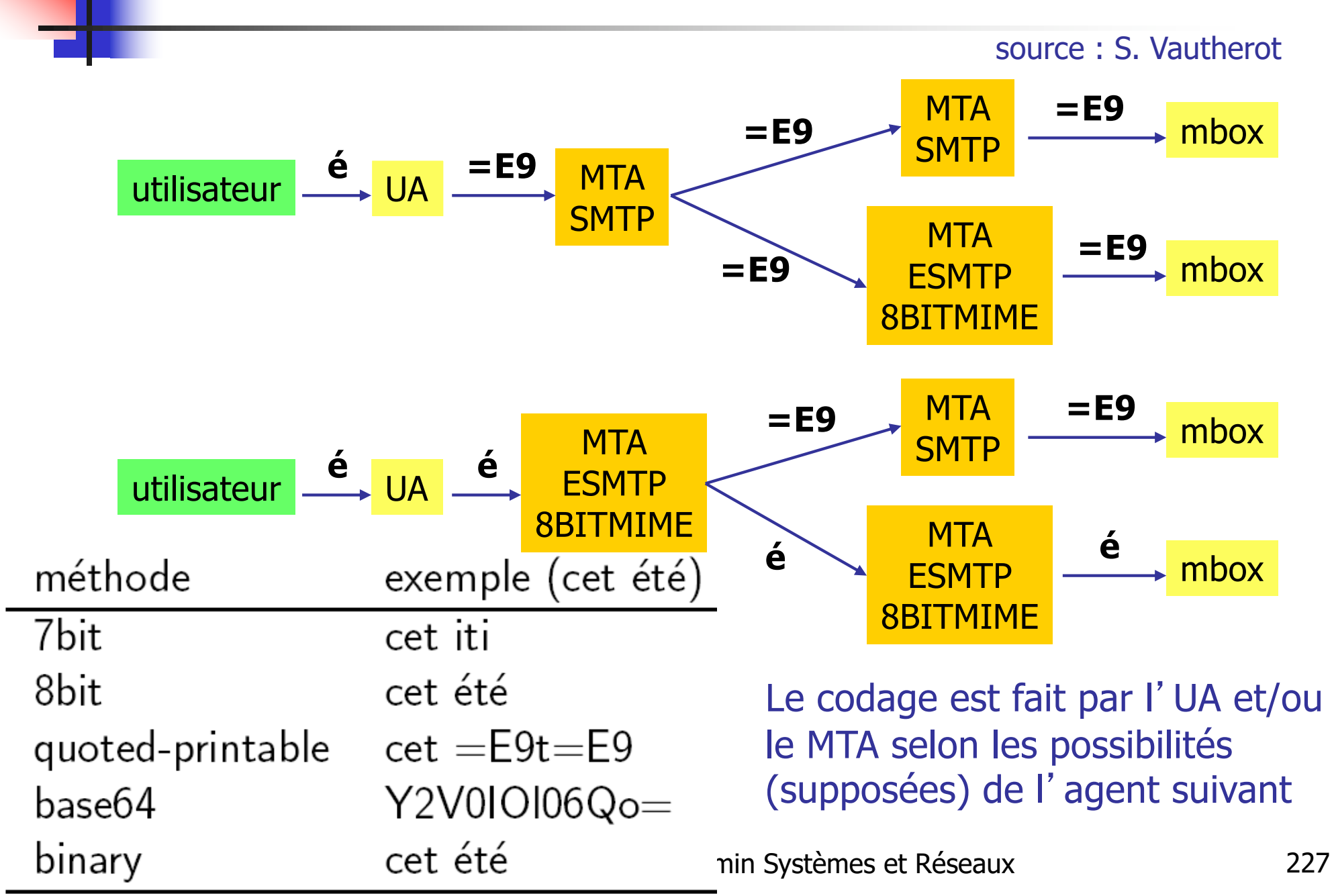

# Les types MIME [RFC 2045, 2056]

- **NIME : Multi-purpose Internet Mail Extensions**
- Permet l'échange de fichiers multimédias entre machines quelconques en spécifiant dans l'en-tête
	- le type du fichier en vue d'un traitement par l'agent utilisateur destinataire
	- le codage des données du fichier
- Les commandes MIME ont été intégrées dans HTTP1.0
- **Un type MIME est composé** 
	- d'un type général (text, image, audio, video, application...)
	- et d'un sous-type (image/gif, image/jpeg,<br>application/pdf, application/rtf,<br>application/msword, text/plain, text/html)
- **En perpétuelle évolution**
- La machine cliente doit ensuite associer l'exécution d'une application à chaque type MIME

# Les types MIME [RFC 2045, 2056]

### **Content-Type: type/subtype; parameters**

- Lignes supplémentaires dans l'en-tête du message pour déclarer un type MIME et un encodage
- Content-type est généralement positionné à partir de l'extension du document demandé (/etc/mime.types)

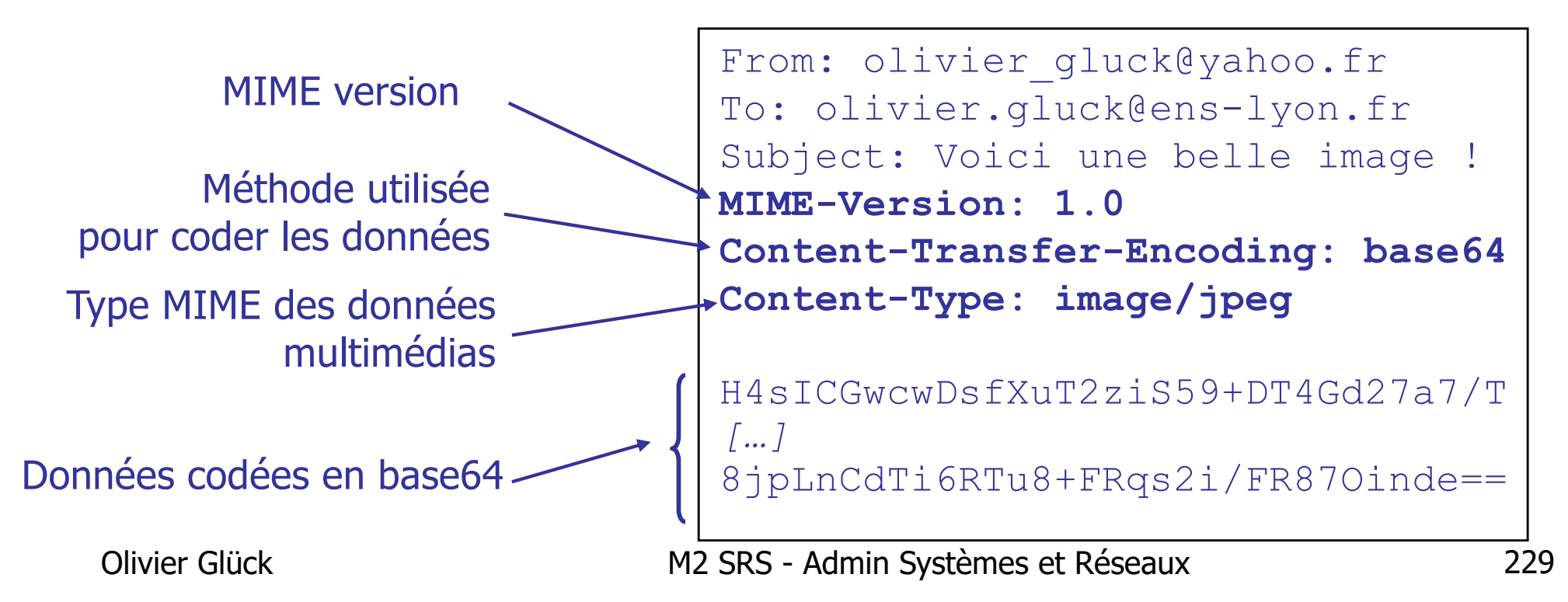

### Le type Multipart

```
From: olivier gluck@yahoo.fr
To: olivier.gluck@ens-lyon.fr 
Subject: Voici une belle image mais avec du texte !
MIME-Version: 1.0 
Content-Type: multipart/mixed; boundary=98766789
```

```
--98766789
Content-Transfer-Encoding: quoted-printable
Content-Type: text/plain
```

```
Cher Olivier, 
Voici une photo de nos dernieres vacances !
--98766789
Content-Transfer-Encoding: base64
Content-Type: image/jpeg
```

```
H4sICGYRMTQAA3NsaWRlcy5wcwDsfXuT2ziS59+DT4Gd275a
56o7LlgSJbFNiWpSqsfw6rvLxPgSxIlVnk64i54ftRKi67/T
[…]
8jpLnCdTi6RTu8+FRqs2i/RTuy56plYbYVsa1fdvUjHrtV6g
RTf4/hy67fgIIVDfeR+rtYuNFR87Oinde==
--98766789--
```
### Les commandes SMTP

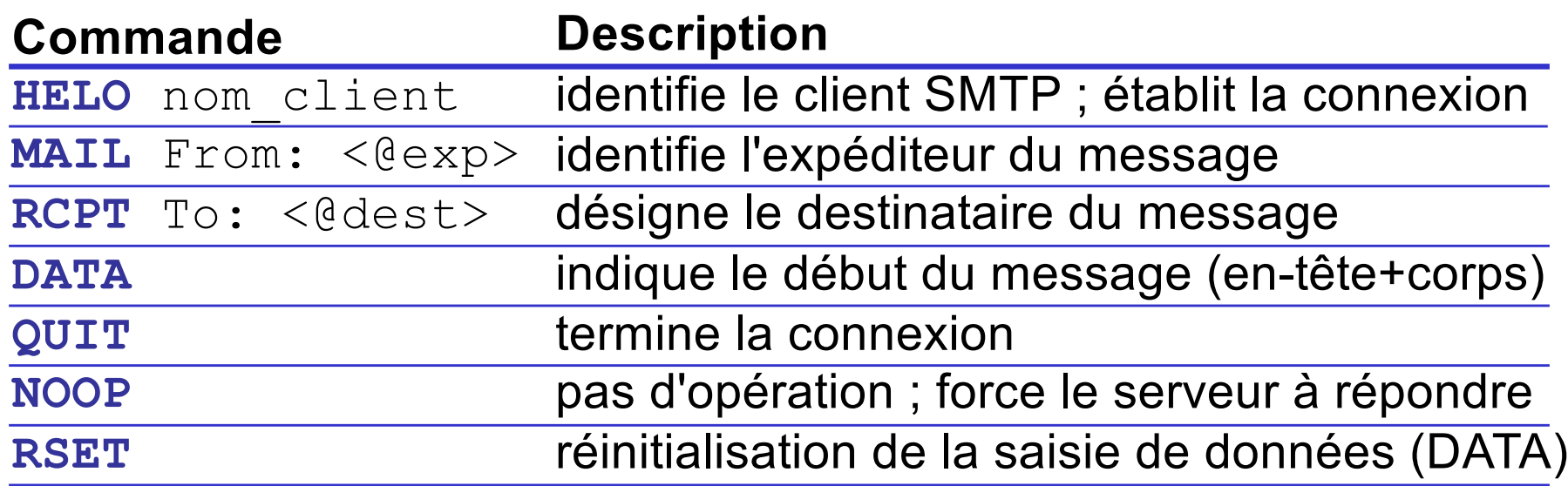

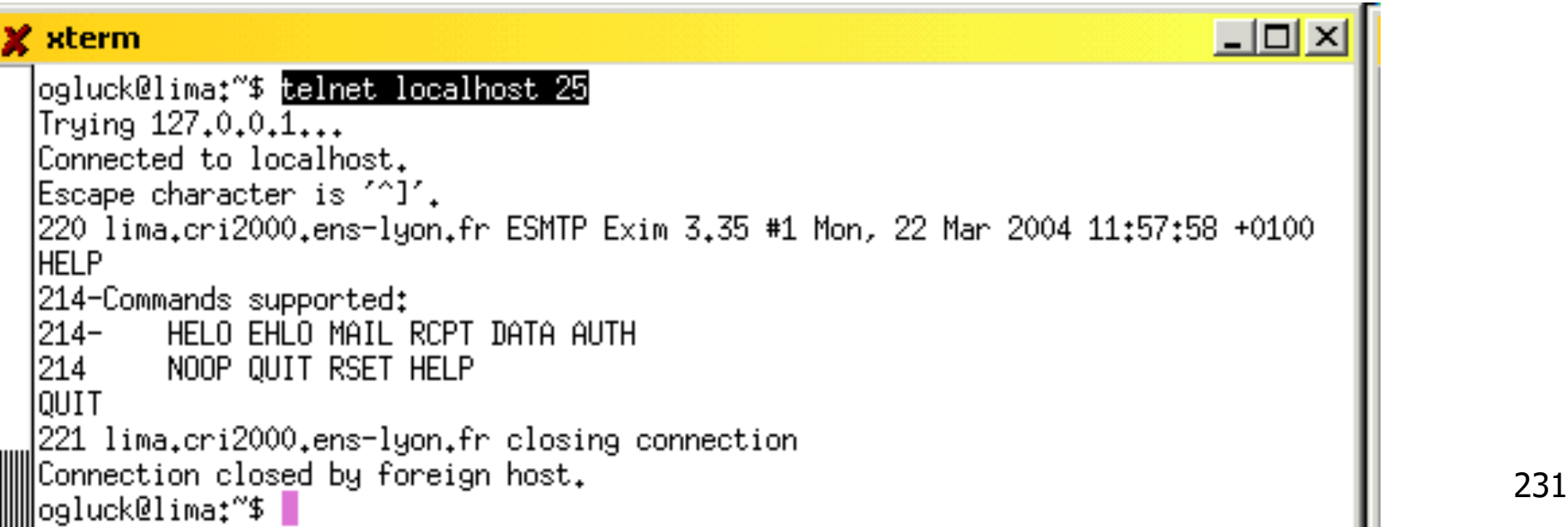

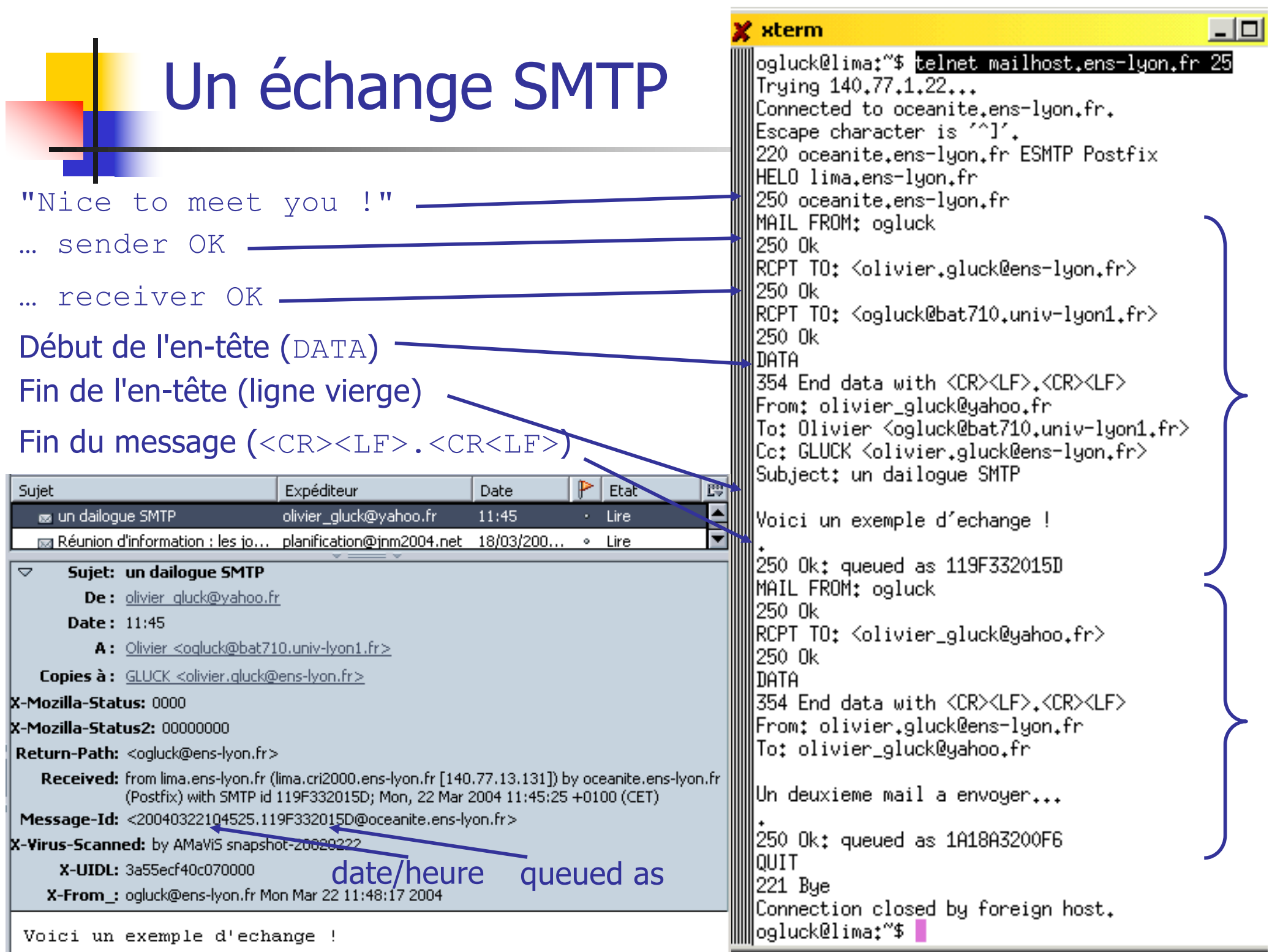

### Exemple d'en-tête

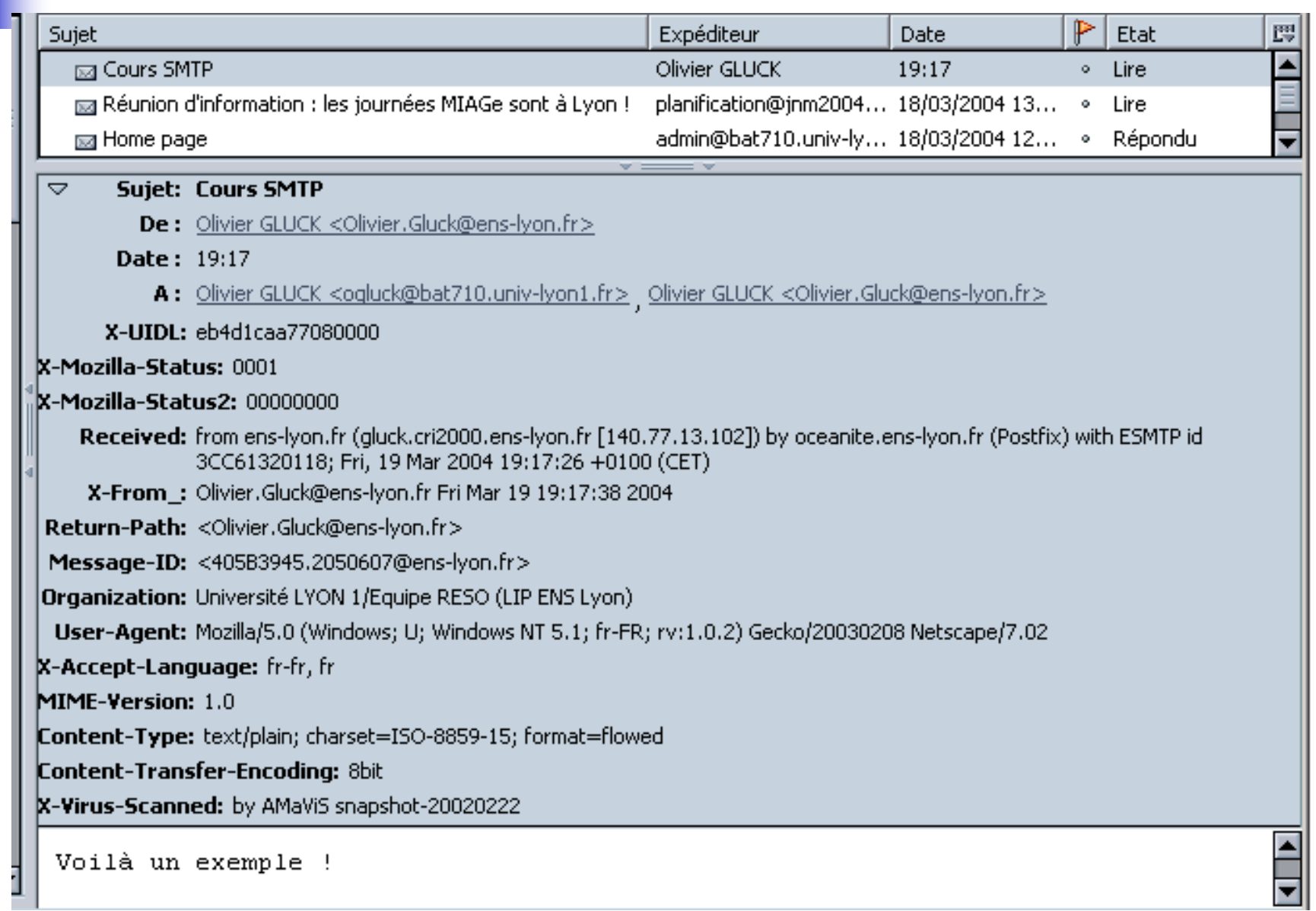

### Exemple de contenu d'une bal

#### $\Box$  $\Box$  $\times$ SunOs:/users/cao/glucko glucko@**ducas** [SunOs] ~> cat /var/mail/glucko From Olivier.Gluck@numericable.fr Mon Mar 22 20:04:51 2004 (Return-Path: <Olivier.Gluck@numericable.fr Received: from isis.lip6.fr (isis.lip6.fr [132.227.60.2]) by asim.lip6.fr (8.11.6p3/8.11.6) with ESMTP id i2MJ4pM14034 for <0livier.Gluck@asim.lip6.fr>; Mon, 22 Mar 2004 20:04:51 +0100 (CET) (Received: from oughtred.numericable.net (oughtred.numericable.net [80.236.0.153] by isis.lip6.fr (8.12.11/itpda-5.4+victor) with ESMTP id i2MJ4p13032651 for <0livier.Gluck@lip6.fr>: Mon, 22 Mar 2004 20:04:51 +0100 |X-pt: isis.lip6.fr Received: (qmail 15060 invoked from network): 22 Mar 2004 19:04:45 -0000 (Received: from unknown (HELO numericable.fr) ([81.220.146.234]) (envelope-sender <0livier.Gluck@numericable.fr>) by oughtred.numericable.net (gmail-ldap-1.03) with SMTP for <0livier.Gluck@lip6.fr>; 22 Mar 2004 19:04:45 -0000 Message-ID: <405F38D6.7020804@numericable.fr> Date: Mon. 22 Mar 2004 20:04:54 +0100 From: Olivier GLUCK <Olivier.Gluck@numericable.fr> User-Agent: Mozilla/5.0 (Windows; U; Windows NT 5.1; fr-FR; rv:1.0.2) Gecko/20030208 Netscape/7.02| |X-Accept-Language: fr-fr, fr MIME-Version: 1.0 Une BAL n'est rien de plus To: Olivier Gluck <Olivier.Gluck@lip6.fr> |Sub.iect: Cours SMTP qu'un fichier ! (généralement Content-Type: text/plain; charset=ISO-8859-15; format=flowed Content-Transfer-Encoding: 8bit ∭X-Scanned-By: isis.lip6.fr /var/mail/user\_login)|Voilà le contenu d'une BAL contenant 1 seul message !

# L'accès à sa boîte aux lettres

■ Par lecture directe du fichier (en local ou par montage NFS)

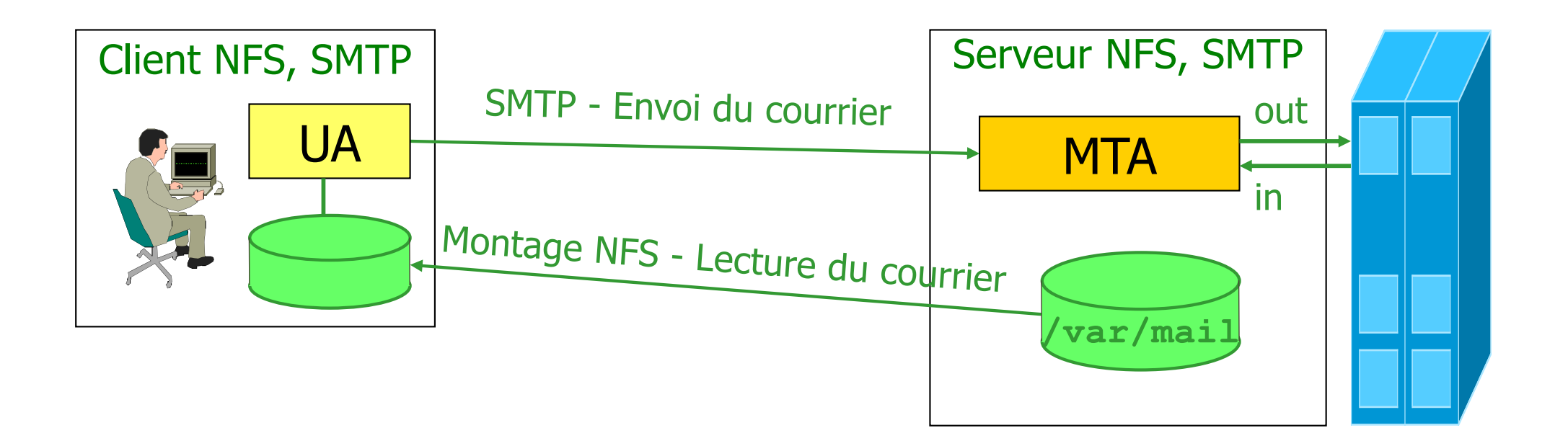

# L'accès à sa boîte aux lettres

■ En utilisant un protocole spécifique (POP, IMAP) ou le protocole HTTP qui traverse généralement les pare-feus

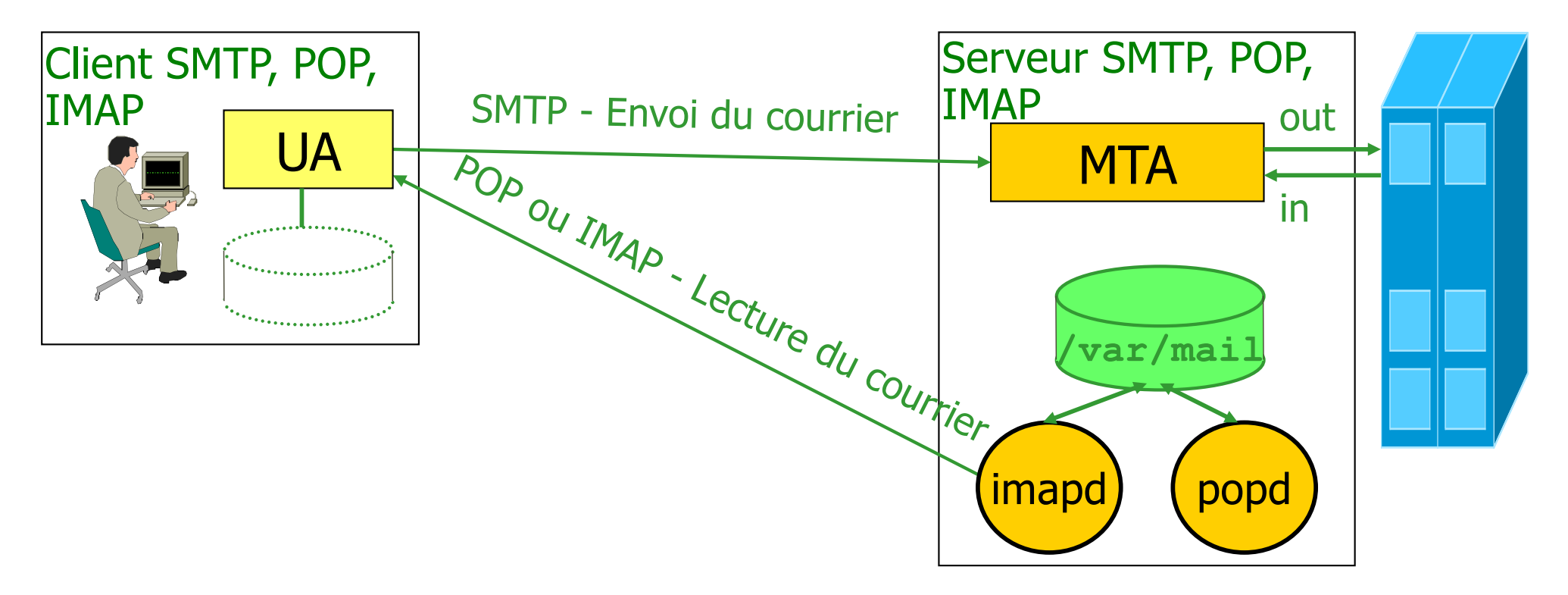

### Le protocole POP3 [RFC 1939]

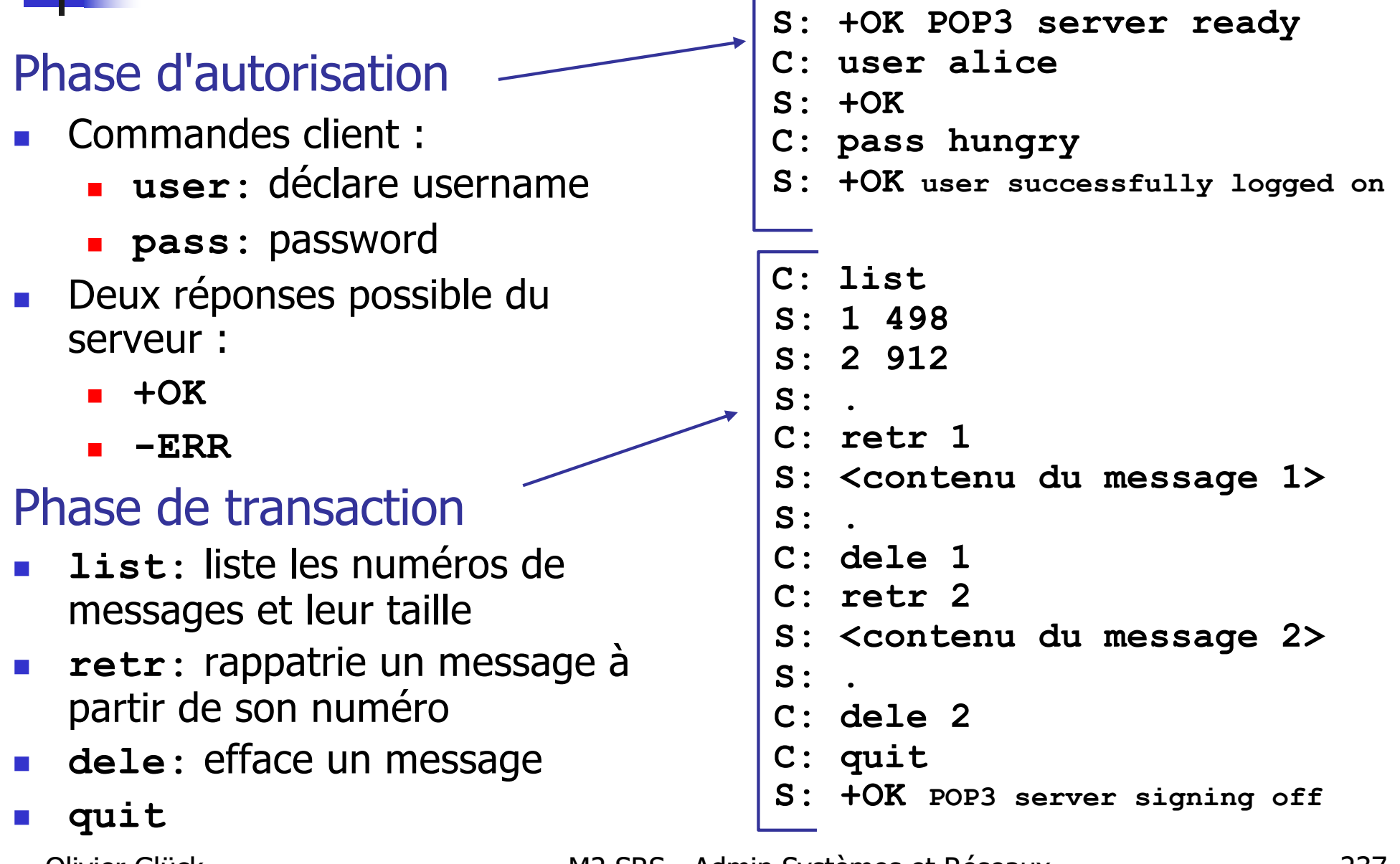

### Le protocole POP3 [RFC 1939]

### **POP3** est extrêmement simple

- permet uniquement de télécharger des messages depuis le serveur en laissant éventuellement une copie de ceux-ci dans la BAL de l'utilisateur
- pas adapté aux utilisateurs nomades
	- impossible de gérer des répertoires sur le serveur
	- impossible de gérer les messages en les laissant sur le serveur

### --> IMAP répond à cette problématique au prix d'un protocole beaucoup plus complexe

# Le protocole IMAP [RFC 3501]

■ IMAP permet la gestion distante des messages

- associe un message à un répertoire distant sur le serveur
- permet à l'utilisateur de faire une recherche dans les messages sur le serveur
- permet de ne consulter que des extraits de messages (par exemple que l'en-tête ou que la partie texte d'un message *multipart*...)
- contrairement à POP3, IMAP conserve des informations d'état sur chaque utilisateur (noms des répertoires, listes des messages qu'ils contiennent…)

Plus d'infos : http://www.imap.org/

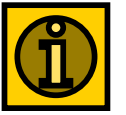

http://cri.univ-lyon2.fr/doc/ImapMaisCEstTresSimple.html

Olivier Glück M2 SRS - Admin Systèmes et Réseaux 239

# L'accès Webmail

- Pas de protocole d'accès spécifique
	- **I** l'utilisateur utilise un navigateur Web comme agent utilisateur pour consulter/envoyer ses courriers
- Utilise le protocole HTTP (ou HTTPS) pour communiquer avec les serveurs SMTP/IMAP
	- le serveur HTTP exécute des scripts qui utilisent
		- **Le protocole IMAP pour communiquer avec le serveur** IMAP et ainsi manipuler les messages distants de l'utilisateur
		- le protocole SMTP pour traduire une demande d'envoi d'un message de la part de l'utilisateur
- **Avantages** 
	- adapté aux utilisateurs itinérants
	- pas besoin d'un agent utilisateur particulier, seule une connexion Internet avec Navigateur Web est nécessaire

Plus d'infos : http://www.cru.fr/http-mail/critere.html

### Les alias

- Adresse d'un destinataire : bal@nom\_domaine **Problème :** 
	- **bal n'est pas forcément le login de l'utilisateur**
	- nom domaine n'est pas forcément le nom du serveur de mail contenant les BAL
	- bal peut représenter plusieurs destinataires (listes)
- I faut faire des alias (souvent /etc/aliases) Olivier.Gluck --> /var/mail/ogluck ens-lyon.fr --> mailhost.ens-lyon.fr

### L'agent de transfert sendmail

source : S. Vautherot

#### La configuration de sendmail n'est pas abordée dans ce cours !

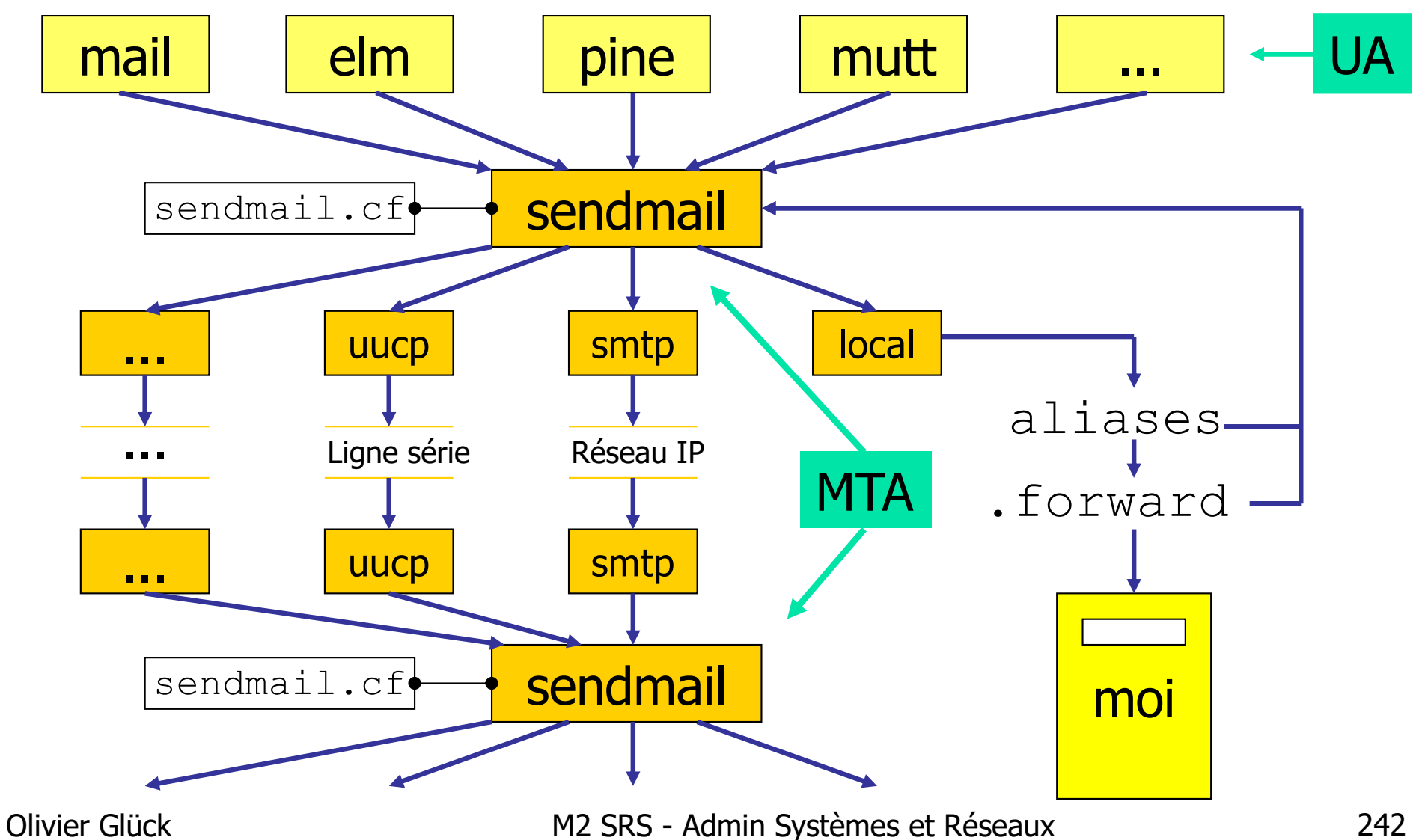

### Une bonne archi de serveur MAIL

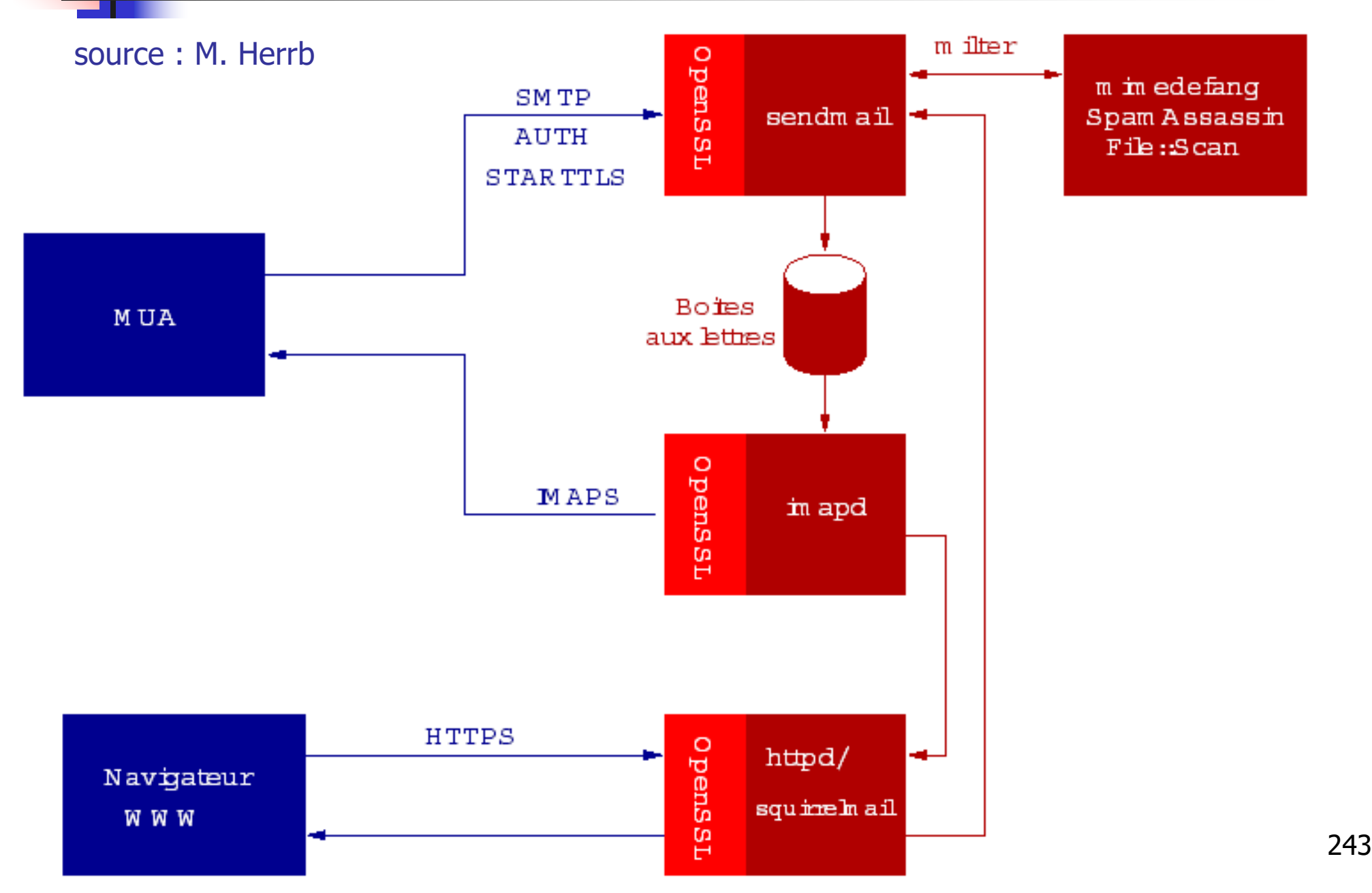

### HTTP : le protocole du Web

Intro : Web, URL et Formulaires Format des requêtes/réponses Durée de vie des connexions, Cookies Différentes versions de HTTP, Proxy Les requêtes clientes, les réponses du serveur Les en-têtes, les types MIME  $\left( \mathbf{v}_{\mathbf{B}}\right)$ CGI, GET/POST, Format URL-encodé

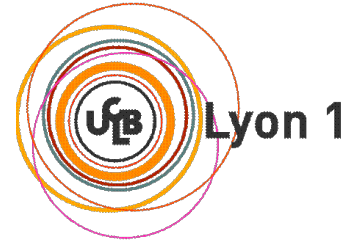

### Les services d'Internet

 Un service = une **application** qui utilise un **protocole** et un numéro de **port**

 Fonctionnement en mode **Client/Serveur** au dessus de TCP/IP

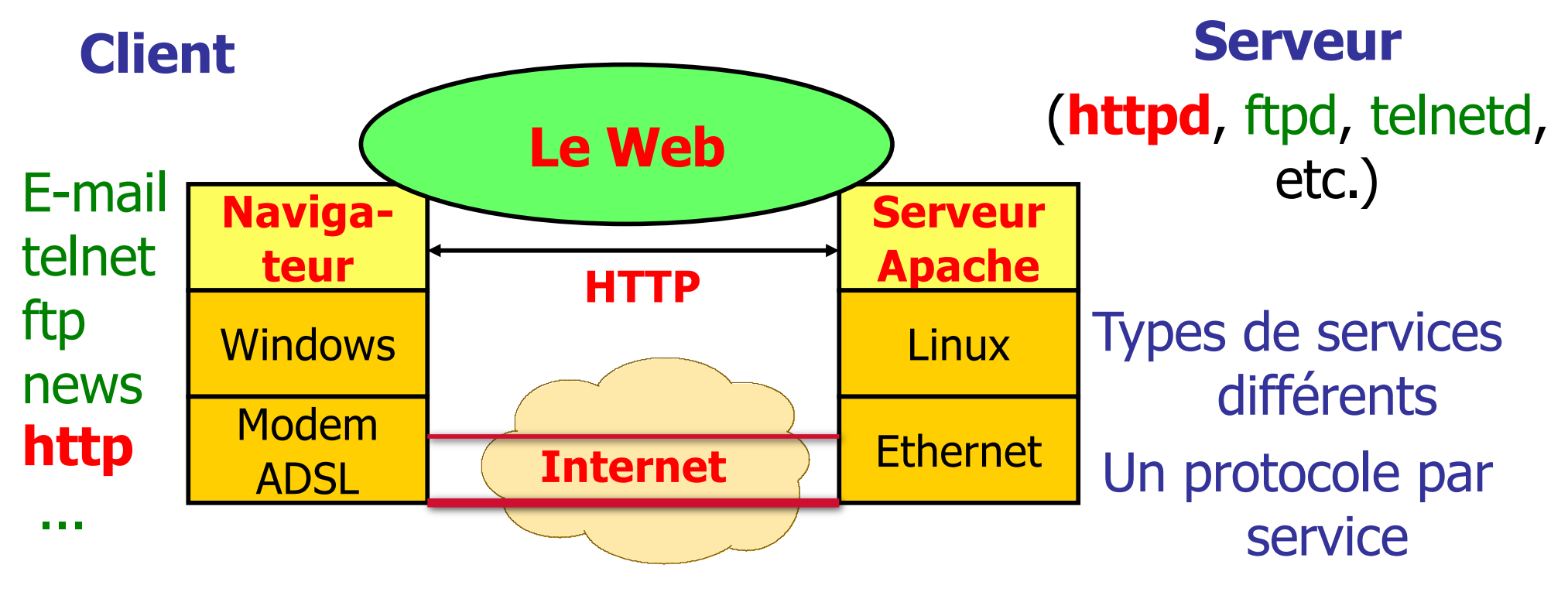

### World Wide Web

- Architecture pour accéder à des documents liés entre eux et situés sur des machines reliées par Internet
- Architecture basée sur 3 concepts :
	- la localisation --> **URL**
	- le protocole --> **HTTP**
	- le langage --> **HTML**
- Popularité due à :
	- **interfaces graphiques conviviales**
	- très grande quantité d'informations
	- **qrande diversité des informations**

# Le jargon du Web

- **Une page Web:** 
	- **contient des "objets"**
	- désignée par une adresse (URL)
- **La plupart des pages Web** contiennent :
	- du code HTML de base
	- des objets référencés
- L'URL a au moins deux composantes :
	- le nom d'hôte contenant la page Web
	- le chemin d'accès sur l'hôte

**www.someSchool.edu/someDept/pic.gif**

- L'Agent Utilisateur pour le Web est le browser :
	- **MS Internet Explorer**
	- Netscape Communicator
	- ...
- Le serveur Web:
	- **Apache (domaine public)**
	- **MS Internet Information** Server

# Origines du Web

- **Naissance au CERN : besoin d'échanges de** documents, rapports, croquis, photos... entre des grosses équipes internationales pour des expériences demandant de longs investissements de mise en œuvre
	- mars 89 : Tim Berners-Lee : réseau de documents
	- septembre 90 : 1er prototype (mode texte)
	- décembre 91 : démonstration publique à la conférence Hypertext'91 de San Antonio

# Envol du Web

- **Février 93 : 1ère interface graphique Mosaic** (Marc Andreesen)
- 1994 : M. Andreesen crée *Netscape Comm. Corp.* (développements logiciels pour le web)
- 1994 : création du W3C (**WWW Consortium**) par le CERN et le MIT (Tim Berners-Lee président) (développements du Web, standards...)
- 1996 : apparition des feuilles de styles (CSS)

### Fonctionnement du Web

- **Le client (navigateur ou** *browser***) dialogue avec** un serveur Web selon le protocole HTTP
- Le serveur vérifie la demande, les autorisations et transmet l'information
- Le navigateur interprète le fichier reçu et l'affiche (le navigateur, un *plug-in* ou un *helper*)
- A ce schéma de base, peuvent s'ajouter :
	- des **contrôles** par compte individuel, par domaine, par adresse IP...
	- des **exécutions** de code coté serveur et/ou coté client

### Adressage des documents

- Il faut nommer, localiser et accéder à une page :
- --> 3 questions : Quoi ? Où ? Comment ?
- Solution :
	- **URL** *Uniform Resource Locator* : Adresse universelle de ressource
	- en 3 parties : le protocole (comment), le nom DNS (où) et le nom du document (quoi)
- **URL --> URI (Universal Resource Identifier)** 
	- un sur-ensemble des URLs
- URL classique (simplifiée) :

http://www.monsite.fr/projet/doc.html

### Adressage des documents

### Différentes composantes d'une URL :

- proto://host\_name:port/path/extra\_path?arguments
	- la racine "/" de path est définie par la configuration du serveur Web

(**Attention :** à ne pas confondre avec la racine du système de fichiers sur le serveur)

path peut contenir une étiquette (point d'ancrage)

http://www.monsite.fr/projet/doc.html**#label**

**extra path (après .cgi par ex.) et arguments** permettent de passer des informations à des programmes s'exécutant sur le serveur

### Adressage des documents

### URL relative :

**un lien vers** "images/new.gif" dans la page http://www.monsite.fr/projet/doc.html

### est un lien vers

#### http://www.monsite.fr/projet/images/new.gif

- le navigateur client reconstruit l'URL absolue pour faire la requête
- la balise HTML <BASE href="url"> permet de positionner la racine pour les URLs relatives du document contenant cette balise
# Vision côté client

- Le Web est un ensemble de pages (documents) pouvant contenir des liens vers d'autres pages n'importe où dans le monde
- **Consultation des pages via un navigateur**
- L'utilisateur suit ces liens par simple click --> notion d'hypertexte (information répartie)
- **Le navigateur** (*browser*)
	- analyse l'URL demandée
	- demande au DNS l'adresse IP du site distant
	- établit une connexion TCP vers le numéro de port de l'URL (80 par défaut)
- Olivier Glück M2 SRS Admin Systèmes et Réseaux 254 formule la requête au serveur

# Vision côté client

- Le navigateur (browser)
	- va rechercher la page demandée
	- interprète les commandes de formatage et de mise en forme (police, gras, couleurs...)
	- va rechercher et affiche des images
	- animation (code JavaScript, gifs...)
	- **affiche la page correctement formatée**
- **Paramétrage à plusieurs niveaux** 
	- valeurs par défaut du navigateur
	- valeurs fixées dans le document
	- préférences de l'utilisateur (navigateur)
	- exemples : couleur des liens (visités ou non), du texte, fond de la page, polices...

# Vision côté serveur

- Le serveur est en permanence à l'écoute des requêtes formulées par les clients (qui peuvent être très nombreux !)
- **II** vérifie la validité de la requête...
	- adresse correcte (URL)
	- client autorisé à accéder au document
- … et y répond : envoi du texte, des images, du code à exécuter sur le client, d'un message d'erreur, d'une demande d'authentification, ...
- **Il peut exécuter un programme localement qui va** générer une réponse HTML (pages dynamiques)

### Pourquoi des formulaires ?

- Apporte de l'inter-activité avec l'utilisateur en proposant des zones de dialogue : un formulaire n'est qu'une interface de saisie !
- Selon les choix de l'utilisateur, il faut y associer un traitement
	- sur le client avec JavaScript par exemple
	- sur le serveur par l'intermédiaire de CGI, PHP, ...
- **Exemples typiques d'utilisation de formulaire** 
	- commandes, devis via Internet
	- moteurs de recherche
	- interactions avec une base de données

### Principe du formulaire

- On décrit à l'aide de balises HTML les différents champs de saisie
- **E.** Chaque zone est identifiée par un nom symbolique auquel sera associée une valeur par l'utilisateur
- Quand le formulaire est soumis, les couples (nom/valeur) de toutes les zones sont transmis dans la requête HTTP au serveur
- A chaque zone de saisie peut être associé un traitement sur le client par l'intermédiaire d'un événement JavaScript

#### Le client est passif

**Poste client Site Site Site Site Site** 

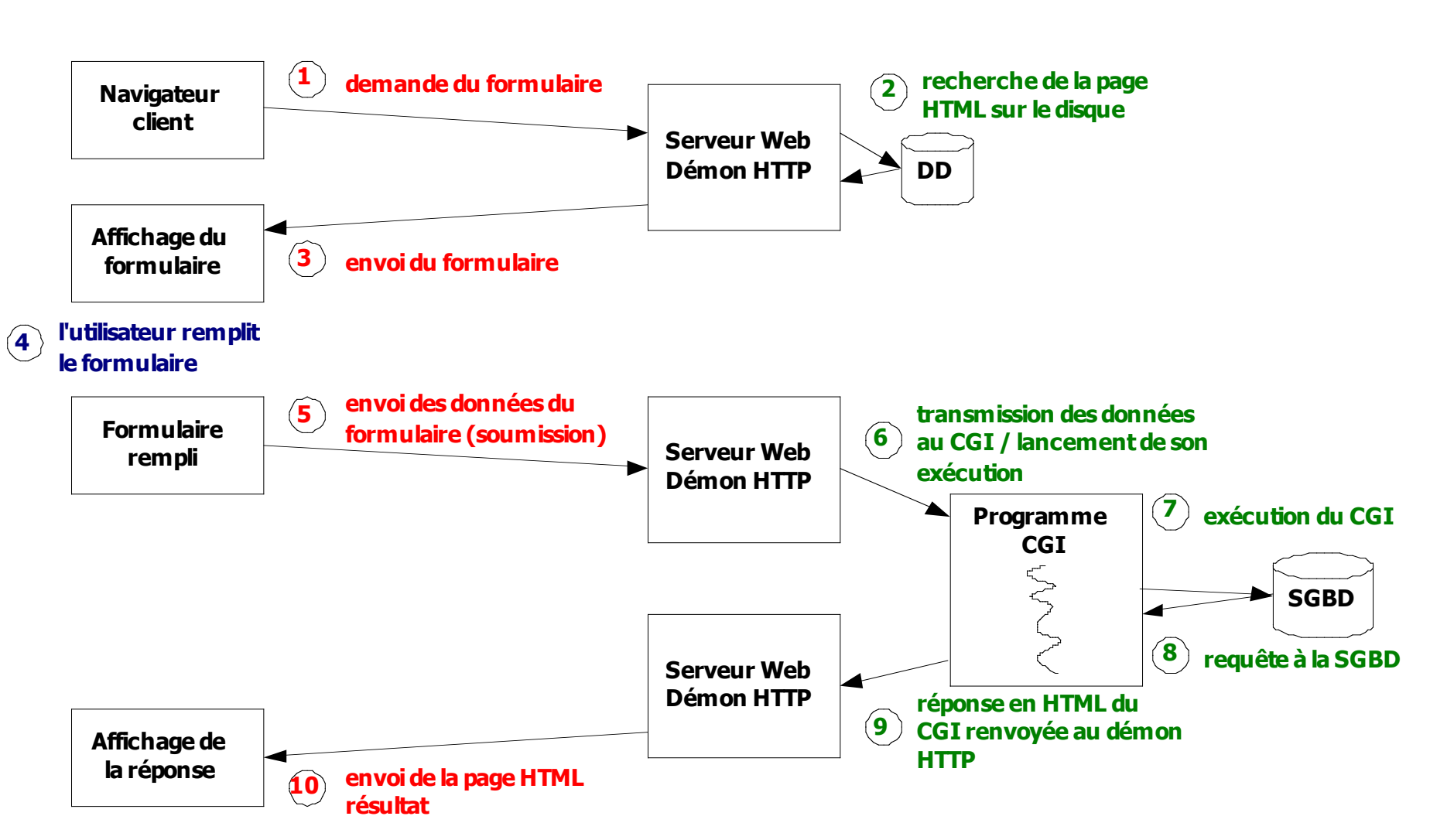

#### Le client est actif

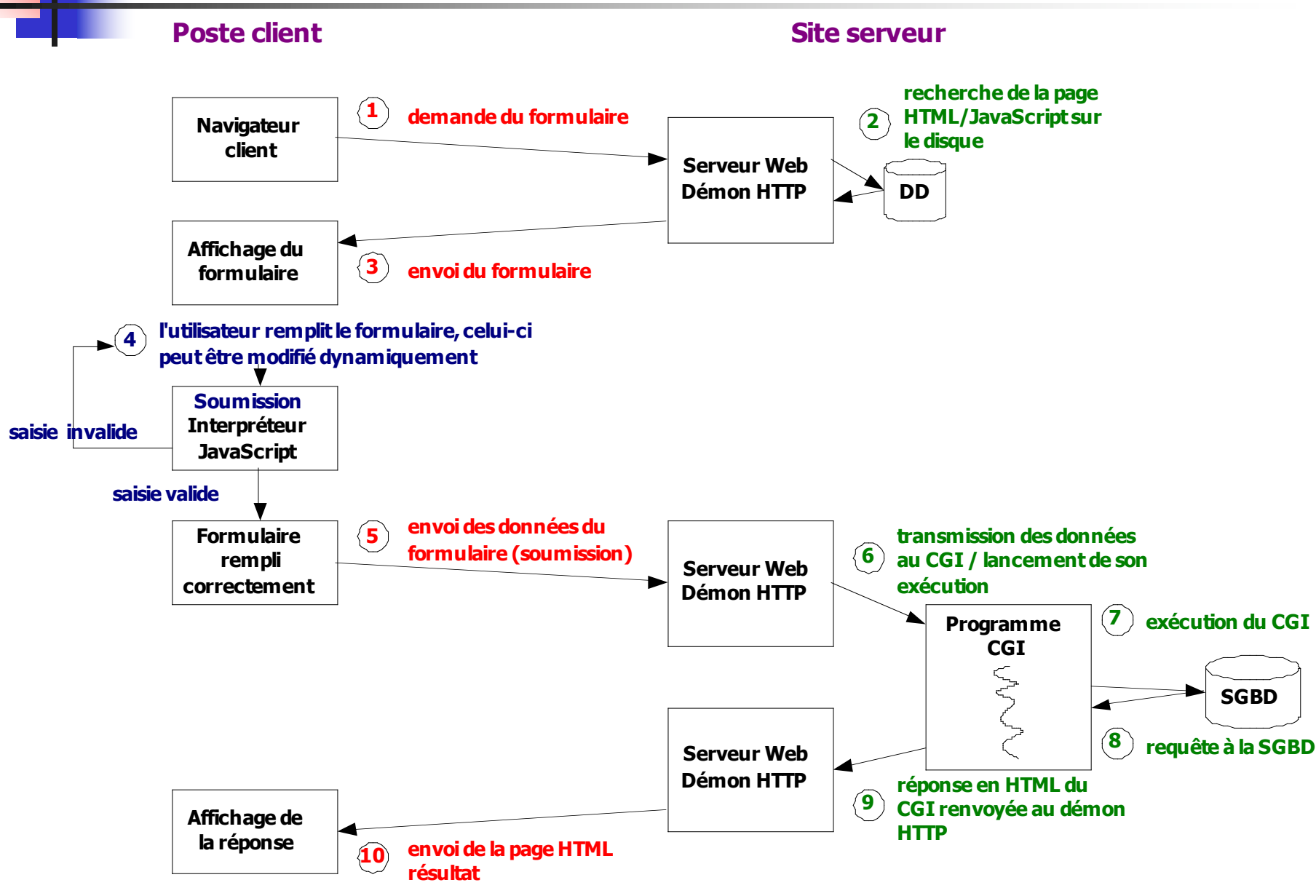

#### Caractéristiques de HTTP

- **HTTP: Hyper Text Transfer Protocol**
- **Protocole régissant le dialogue entre des clients** Web et un serveur (c'est le langage du Web !)
- **Fonctionnement en mode Client/Serveur**
- **Une transaction HTTP contient** 
	- le type de la requête ou de la réponse (commande HTTP)
	- un en-tête
	- une ligne vide
	- un contenu (parfois vide)
- **Très peu de type de requêtes/réponses**
- Port standard : 80

Olivier Glück M2 SRS - Admin Systèmes et Réseaux 261

### Une transaction typique (1)

- 1 le client contacte le serveur pour demander le document index.html
- GET /~ogluck/index2.html HTTP/1.1
- 2 le client envoie des informations d'en-tête pour informer le serveur de sa configuration et des documents qu'il accepte
- User-Agent: Mozilla/4.0 (compatible;MSIE 6.0;Windows NT 5.1) Host: www710.univ-lyon1.fr

Accept: image/gif, image/jpeg, \*/\*

■ 3 - le client envoie une ligne vide (fin de l'en-tête) et un contenu vide dans cet exemple

### Une transaction typique (2)

- 4 le serveur répond en commençant par indiquer par un code, l'état de la requête HTTP/1.1 200 OK
- 5 le serveur envoie un en-tête qui donne des informations sur lui-même et le document demandé Date: Sun, 23 May 2004 17:46:01 GMT Server: Apache/1.3.28 (Debian GNU/Linux) PHP/3.0.18 Last-Modified: Sun, 23 May 2004 17:42:12 GMT Content-Length: 90
- Content-Type: text/html; charset=iso-8859-1
- 6 puis une ligne vide (fin de l'en-tête) et le contenu du document si la requête a réussi

### Une transaction typique (3)

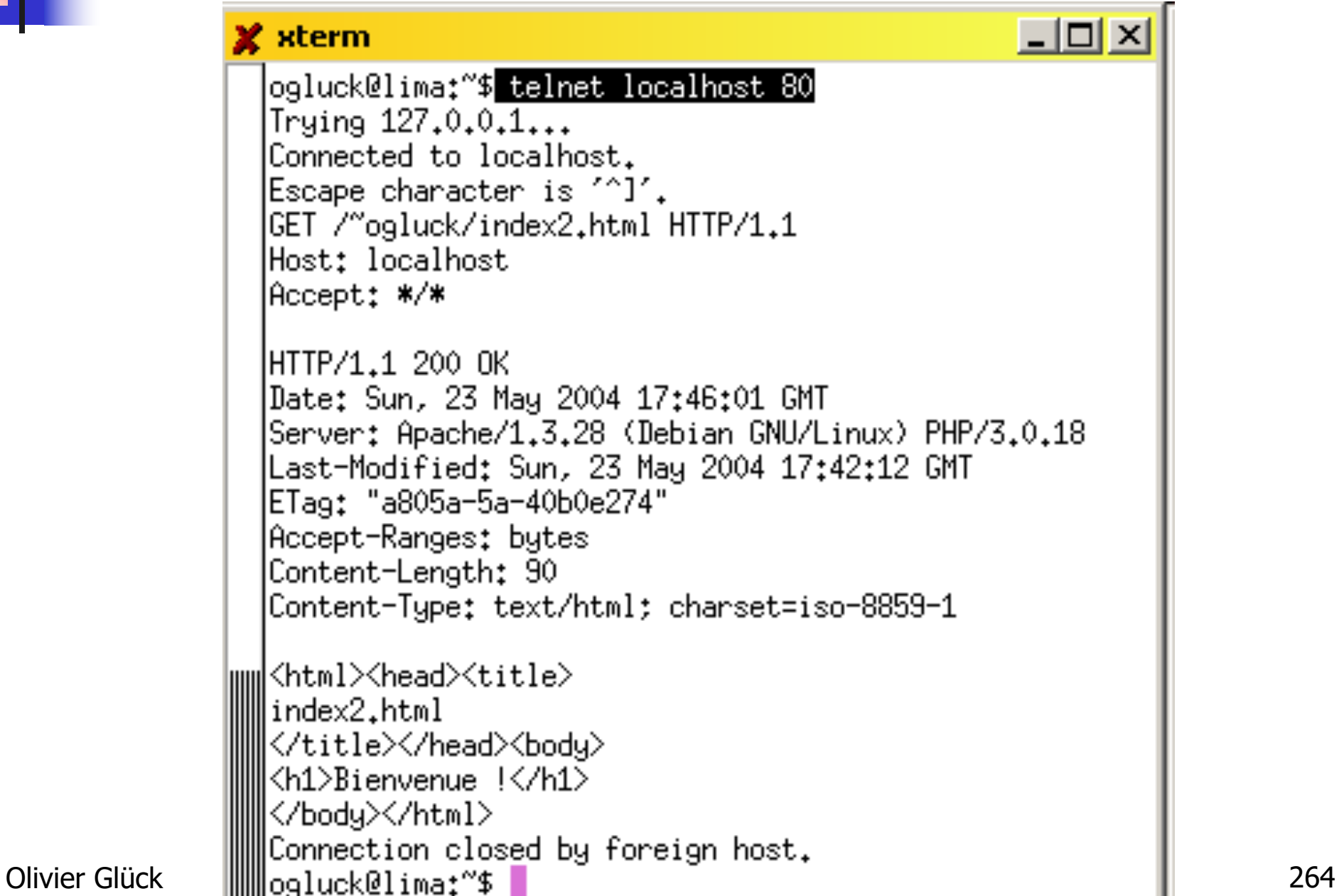

#### Format des requêtes/réponses

- **Format des requêtes** 
	- type de la requête (METHOD, URL, version HTTP)
	- en-tête
	- une ligne vide
	- un contenu éventuel
- **Format des réponses** 
	- un code de réponse (version HTTP, code, description)
	- en-tête
	- une ligne vide
	- le contenu de la réponse

### Durée de vie des connexions

- **HTTP 1.0 (RFC 1945)** 
	- dès que le serveur a répondu à une requête, il ferme la connexion HTTP
- **HTTP 1.1 (RFC 2068)** 
	- par défaut, la connexion est maintenue tant que le serveur ou le client ne décide pas de la fermer (Connection: close)
- HTTP est un protocole **sans état**
	- aucune information n'est conservée entre deux connexions
	- permet au serveur HTTP de servir plus de clients en un temps donné (gestion légère des transactions)
	- pour conserver des informations entre deux transactions, il faut utiliser un *cookie*, des champs<br>cachés d'un formulaire, ...

#### **Cookies**

- **Moyen pour le serveur de stocker des** informations chez le client pour palier au caractère sans état du protocole HTTP
- Cookie=une chaîne de caractères url-encodée de 4ko max stockée sur le disque dur du client
- Informations associées à un ensemble d'URL qui sont envoyées lors de toute requête vers l'une de ces URL
- Les *cookies* permettent de
	- propager un code d'accès (évite une authentification lors de chaque requête)
	- **identification dans une base de données**
	- fournir des éléments statistiques au serveur (compteurs de pages visitées, …)

#### Installation d'un Cookie sur le client

- Directive Set-Cookie dans l'en-tête de la réponse HTTP (envoyé lors de la première connexion)
- Set-Cookie: nom=valeur; expires=date; path=chemin\_accès; domain=nom\_domaine; secure
	- le couple nom/valeur est le contenu du cookie (seul champ obligatoire), sans espace ; et ,
	- le cookie devient invalide après la date indiquée
	- path=/pub signifie que le cookie est valable pour toutes les requêtes dont l'URL contient /pub
	- domain indique le nom de domaine (associé au serveur) pour lequel le cookie est valable
	- secure : le cookie n'est valable que lors d'une connexion sécurisée

#### Utilisation d'un Cookie par le client

- Chaque fois qu'un client va effectuer une requête, il vérifie dans sa liste de *cookies* s'il y en a un qui est associé à cette requête
- Si c'est le cas, le client utilise la directive Cookie dans l'en-tête de la requête HTTP

Cookie: nom1=valeur1; nom2=valeur2; …

- **Le serveur peut insérer plusieurs directives Set-**Cookie
- Dans la première spécification des *cookies* :
	- un client peut stocker un maximum de 300 cookies
	- un maximum de 20 *cookies* par domaine est permis
	- la taille d'un *cookie* est limitée à 4Ko

# Différentes versions de HTTP (1)

- Version d'origine : HTTP 0.9
	- Une seule méthode : GET
	- Pas d'en-têtes
	- $\blacksquare$  Une requête = une connexion TCP
- **Amélioration en 2 étapes** 
	- **HTTP 1.0 :** 
		- introduction des en-têtes (échange de "méta" info)
		- nouvelles possibilités : utilisation de caches, méthodes d'authentification, …
	- $\blacksquare$  HTTP  $1.1$  :
		- mode **connexions persistantes** par défaut
		- introduction des serveurs virtuels -> la directive Host dans la requête est nécessaire

### Différentes versions de HTTP (2)

- **Intérêt des connexions persistantes** 
	- exemple d'une page d'accueil avec 5 images HTTP 0.9 : 6 connexions/déconnexions TCP/IP HTTP 1.1 : 1 seule connexion TCP/IP

■ Intérêt d'un cache - amélioration des performances

- les pages qui sont le plus souvent demandées sont conservées dans un cache
- **-** > soulage le réseau
- $\bullet$  -> accès plus rapide
- peut être utilisé localement ou par l'intermédiaire d'un serveur relais (*proxy*)

### Connexions persistantes

#### Non-persistante

- $-HTTP/1.0$
- **le serveur interprète les** requêtes, répond et ferme la connexion TCP
- **2 RTTs sont nécessaires** pour lire chaque objet
- chaque transfert doit supporter le slow-start
- exemple page contenant :
	- **1** fichier HTML
	- **10 images JPEG**

#### **Persistante**

- **par défaut dans HTTP/1.1**
- une seule connexion TCP est ouverte vers le serveur
- **-** le client envoie la requête de tous les objets requis dès qu'ils sont référencés dans le code HTML
- moins de RTTs et moins de slow-start
- **deux versions : avec/sans** pipeline

#### Mais la plupart des navigateurs de version 1.0 utilisent des connexions parallèles

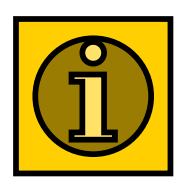

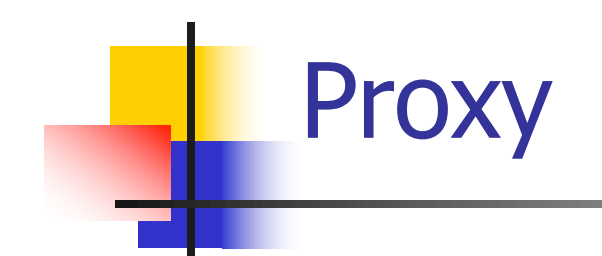

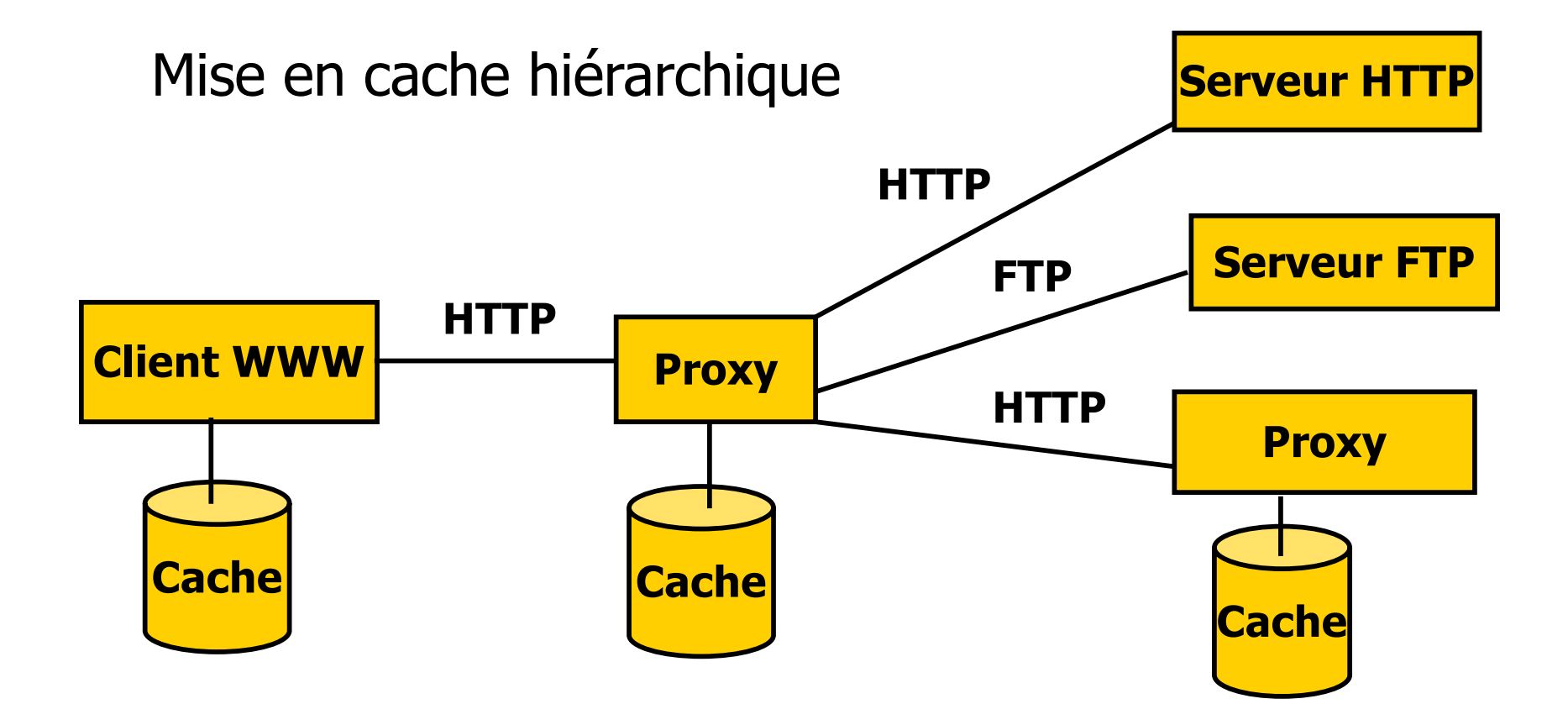

### Intérêt du cache Web

- Hypothèse : le cache est proche du client
- Réduction du temps de réponse
- Réduction du débit vers les serveurs distants

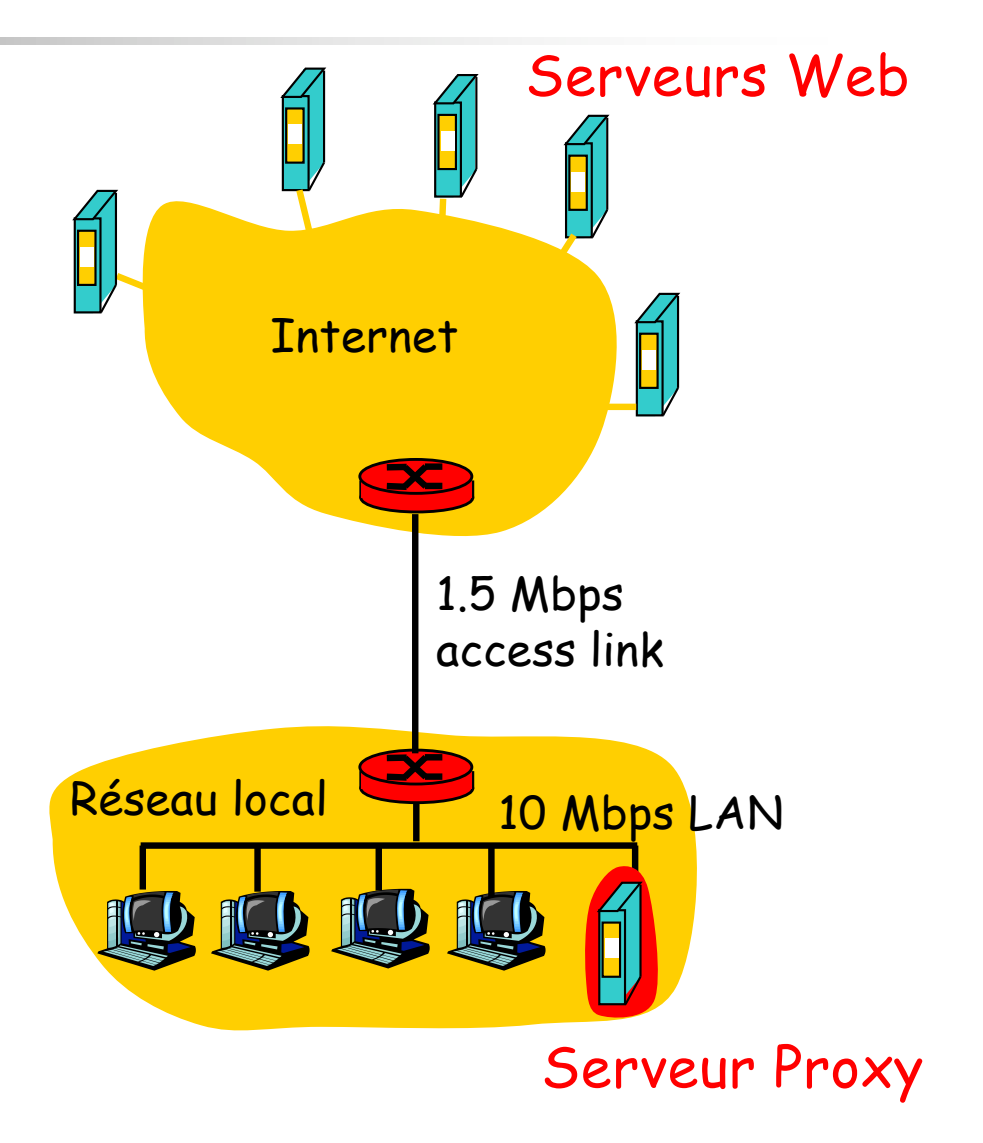

#### Les requêtes du client

Rappel : Format d'une requête

- une commande HTTP (METHOD), une URL qui identifie la ressource demandée, la version de HTTP
- **l'en-tête et une ligne vide**
- éventuellement un contenu (corps de la requête)
- **Méthode GET**
- Méthode POST
- Méthode HEAD
- D'autres méthodes qui ne sont pas souvent supportées par les serveurs

### La méthode GET

■ La méthode standard de requête d'un document ■ récupérer un fichier, une image, ...

- activer un script CGI en lui transmettant des données
- Le contenu de la requête est toujours vide
- Le serveur répond avec une ligne décrivant l'état de la requête, un en-tête et le contenu demandé
- Si la requête échoue, le contenu de la réponse décrit la raison de l'échec (fichier non présent, non autorisé, …)

### La méthode GET et les CGI

- Comme le contenu d'une requête GET est vide, les données du formulaire sont transmises via l'URL après un ?
- Les champs sont séparés par un &
- GET /cgi-bin/prog.cgi?email=toto@site.fr&pass=toto&s=login HTTP/1.1
- Ici, trois champs du formulaire sont transmis dans la requête
- Le mot de passe est transmis en clair!
- **Permet de conserver dans un** *bookmark* les données saisies dans le formulaire
- **L'URL a une taille limitée (4Ko)**

### La méthode POST

■ Elle permet de transmettre des données au serveur dans le corps de la requête

#### **Exemple**

POST /cgi-bin/prog.cgi HTTP/1.1 User-Agent: Mozilla/4.0 (compatible;MSIE 6.0;Windows NT 5.1) Host: localhost Accept: \*/\* Content-type: application/x-www-form-urlencoded Content-length: 36

#### email=toto@site.fr&pass=toto&s=login

#### Le mot de passe est toujours transmis en clair !

# La méthode HEAD (1)

- Identique à GET mais permet uniquement de récupérer l'en-tête relatif à un document
- **Permet de récupérer** 
	- la date de dernière modification du document (important pour les caches, JavaScript)
	- la taille du document (estimation du temps d'arrivée du document)
	- le type du document (le client peut sélectionner le type de documents qu'il accepte)
	- le type du serveur (permet de faire des requêtes spécifiques selon le type du serveur)
- Remarque : le serveur ne fournit pas nécessairement toutes ces informations !

# La méthode HEAD (2)

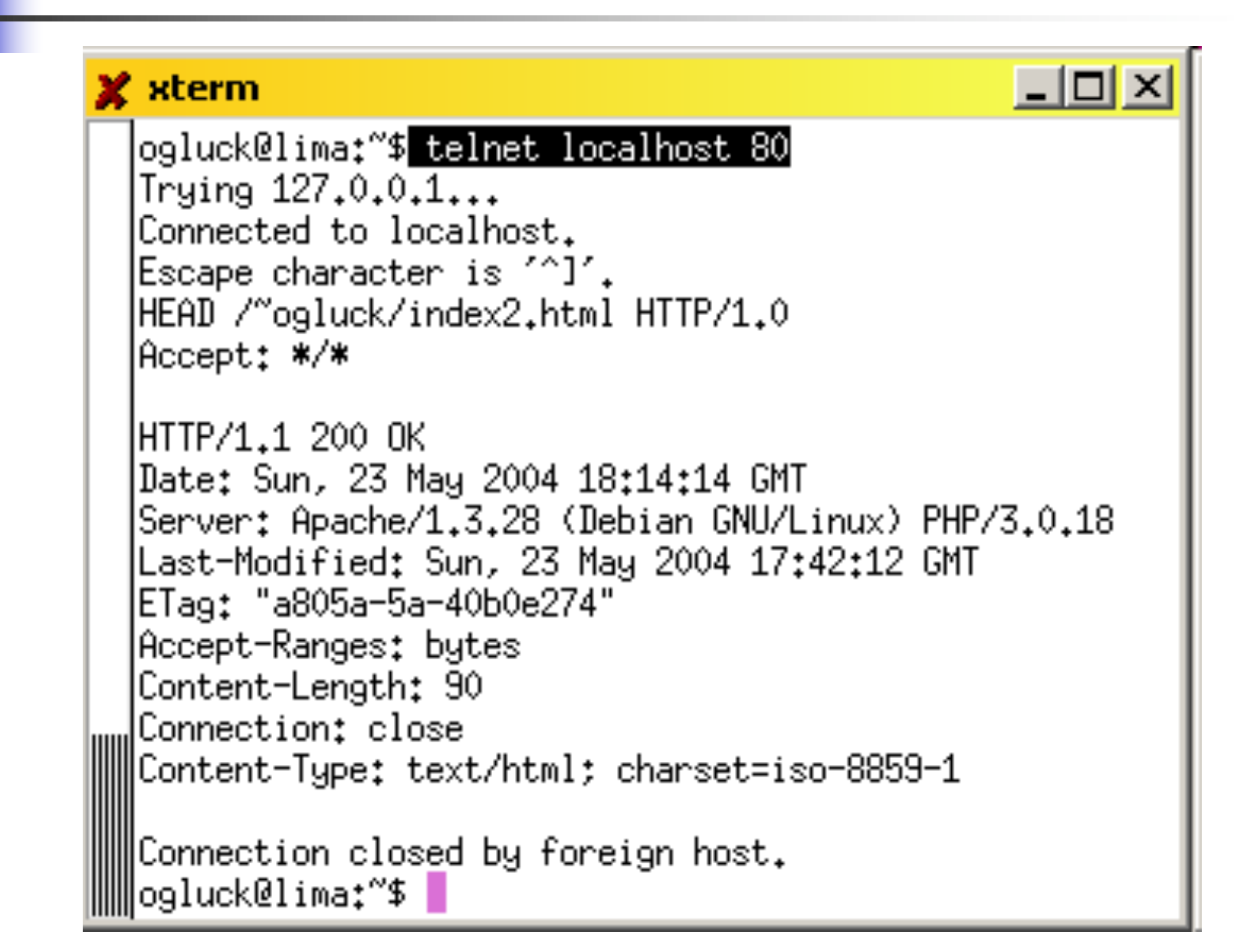

### Autres requêtes clientes

- PUT : permet de stocker le corps de la requête sur le serveur à l'URL spécifiée
- DELETE : suppression du document spécifié par l'URL
- OPTIONS : renvoie la liste des méthodes autorisées par le serveur
- TRACE : la corps de la requête entrante est renvoyée au client - utilisé pour faire du débug)

…

### Les réponses du serveur

#### **Les codes de réponse**

 trois parties : version HTTP, code de statut, description textuelle du code

#### HTTP/1.1 200 OK

- HTTP/1.1 404 Not Found
- code=entier sur 3 chiffres classé selon des catégories
	- 100-199 : message d'information
	- 200-299 : succès de la requête cliente
	- 300-399 : la requête n'est pas directement serviable, le client doit préciser certaines choses
	- 400-499 : échec de la requête qui incombe au client
	- 500-599 : échec de la requête qui incombe au serveur (par ex. erreur d'exécution d'un CGI)

### Quelques en-têtes de requêtes

#### **Identification du client**

From (adresse mail du client), Host (serveur, obligatoire en HTTP1.1), Referer (URL d'où l'on vient), User-Agent

#### **Préférences du client**

Accept (liste des types MIME acceptés), Accept-Encoding (compress|gzip|…), Accept-Langage, Accept-Charset

#### **Information pour le serveur**

Autorization (username:passwd encodé en base64), Cookie

#### ■ Conditions sur la réponse If-Modified-Since (utile pour les caches), If-Unmodified-Since, If-Match (Etag)

# Quelques en-têtes de requêtes

- **Diectif : ne pas envoyer** un objet que le client a déjà dans son cache
- **Problème : les objets** contenus dans le cache peuvent être obsolètes
- Le client spécifie la date de la copie cachée dans la requête http If-modified-since: <date>
- la réponse du serveur est vide si la copie cachée est à jour

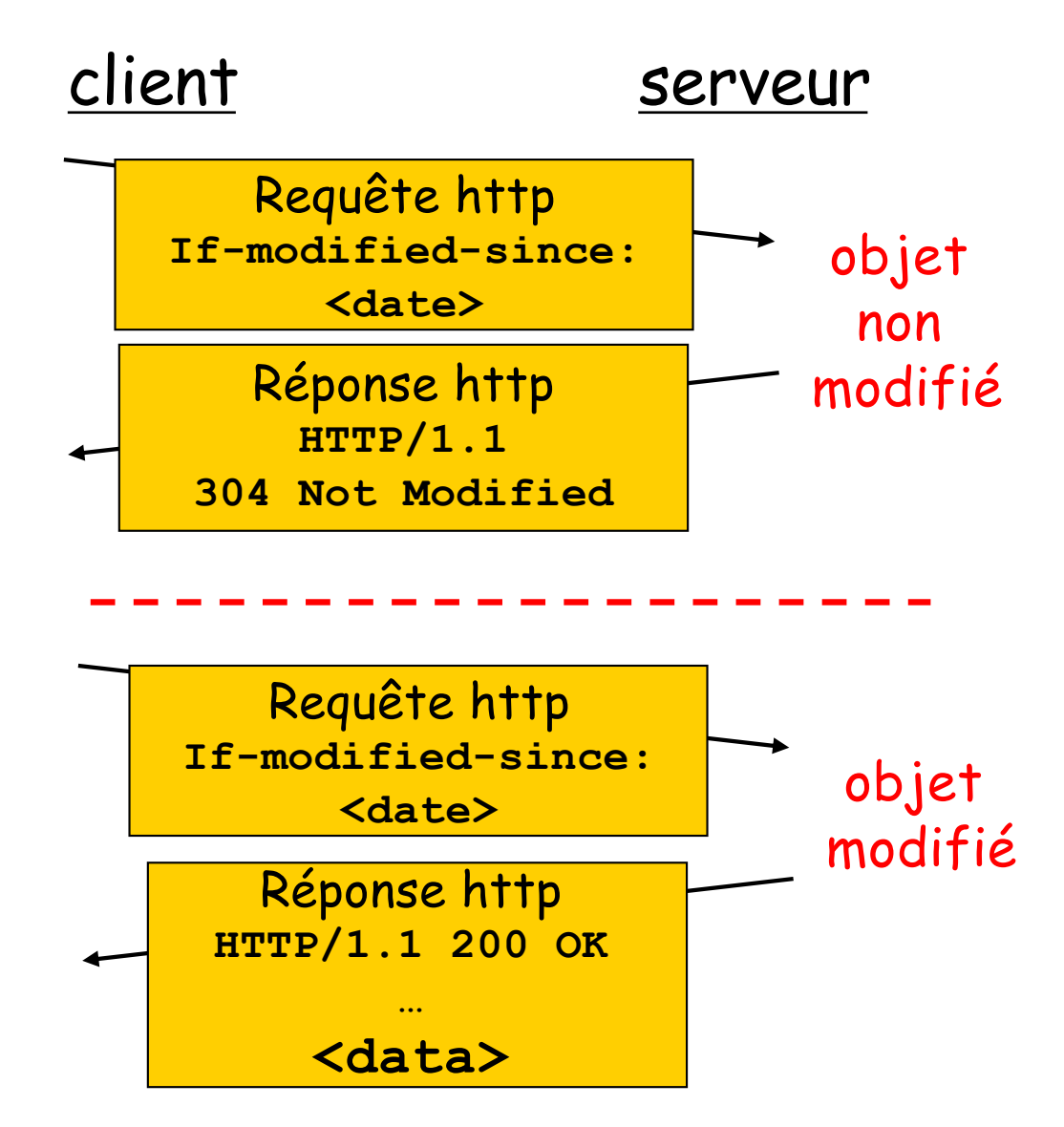

Olivier Glück M2 SRS - Admin Systèmes et Réseaux 284

### Quelques en-têtes de réponses

- Informations sur le contenu du document Content-Type (type MIME du document), Content-Length (barre de progression du chargement), Content-Encoding, Content-Location, Content-Langage
- **Informations sur le document**

Last-Modified (date de dernière modification), Allow (méthodes autorisées pour ce document), Expires (date d'expiration du document)

#### **En-tête générales**

Date (date de la requête), Server (type du serveur)

#### Transfert par morceaux en HTTP/1.1

- La réponse peut être envoyée en plusieurs morceaux (dans le cas des CGI par exemple car le serveur ne peut pas toujours déterminer la longueur totale de la réponse) Transfer-Encoding: Chunked
- Chaque morceau est constitué d'une ligne comportant la taille du morceau en hexadécimal puis des données
- Après les morceaux, une ligne contenant 0 et éventuellement des en-têtes supplémentaires

#### Les types MIME

- **NIME : Multi-purpose Internet Mail Extensions**
- Permet l'échange de fichiers multimédias entre machines quelconques en spécifiant le type du fichier
- Les commandes MIME ont été intégrées dans HTTP1.0
- **Un type MIME est composé** 
	- d'un type général (text, image, audio, video, application…)
	- et d'un sous-type (image/gif, image/jpeg, application/pdf, application/rtf, text/plain, text/html)
- **En perpétuelle évolution**
- La machine cliente doit ensuite associer l'exécution d'une application à chaque type MIME
- Le serveur positionne Content-type à partir de<br>l'extension du document demandé (/etc/mime.types)

### CGI - Common Gateway Interface

- **Interface de base qui définit la communication** entre le serveur HTTP et un programme d'application
- **CGI spécifie comment des navigateurs clients** peuvent communiquer avec des programmes qui s'exécutent sur le serveur Web et qui génèrent des pages HTML dynamiques créées à la volée à partir du résultat des exécutions

# Qu'est ce qu'un programme CGI ?

#### Un programme

- qui s'exécute sur la machine hébergeant le serveur HTTP
- en langage compilé (binaire) ou interprété (script)
- qui permet de
	- récupérer les données du formulaire à l'aide d'un parser : pour chaque champ, un couple NAME/VALUE est transmis au serveur
	- effectuer des traitements sur le serveur
		- lecture/écriture dans une base de données
		- stockage d'une info (compteurs, identifiant de connexion, …)
		- recherche d'une info
		- pied de page automatique (ex: date de dernière modification)
	- générer un résultat qui est renvoyé au client
		- page HTML, image, document postcript, ...

Olivier Glück M2 SRS - Admin Systèmes et Réseaux 289
## Avantages/inconvénients

- **Puissant mais dangereux** 
	- permet d'exécuter tout et n'importe quoi par le démon HTTP du serveur
- **Un CGI doit s'exécuter rapidement** 
	- **Fisque de surcharge du serveur**
	- utilisateurs impatients : pendant que le CGI s'exécute, le client attend la réponse sans savoir pourquoi elle n'arrive pas…
	- possibilité d'envoyer dès le début de l'exécution une page qui permet d'indiquer à l'utilisateur que le résultat va arriver

# Un premier exemple (1)

#! /bin/sh # Date.cgi echo 'Content-type: text/html' echo ' ' #Création du corps du document echo '<HTML><HEAD><TITLE>' echo 'Date.cgi' echo '</TITLE></HEAD><BODY>' echo '<H1>Date sur le serveur</H1>' echo -n "On est le `date +%D`, il est " echo "'date  $+$ %H'h 'date  $+$ %M'm" echo '</BODY></HTML>'

ogluck@lima:~/public\_html/cgibin\$ ./Date.cgi Content-type: text/html

<HTML><HEAD><TITLE> Date.cgi </TITLE></HEAD><BODY> <H1>Date sur le serveur</H1> On est le 11/07/03, il est 11h 30m </BODY></HTML>

Exécution du CGI sur le serveur

Source du programme CGI

## Un premier exemple (2)

### Exécution du CGI depuis le client

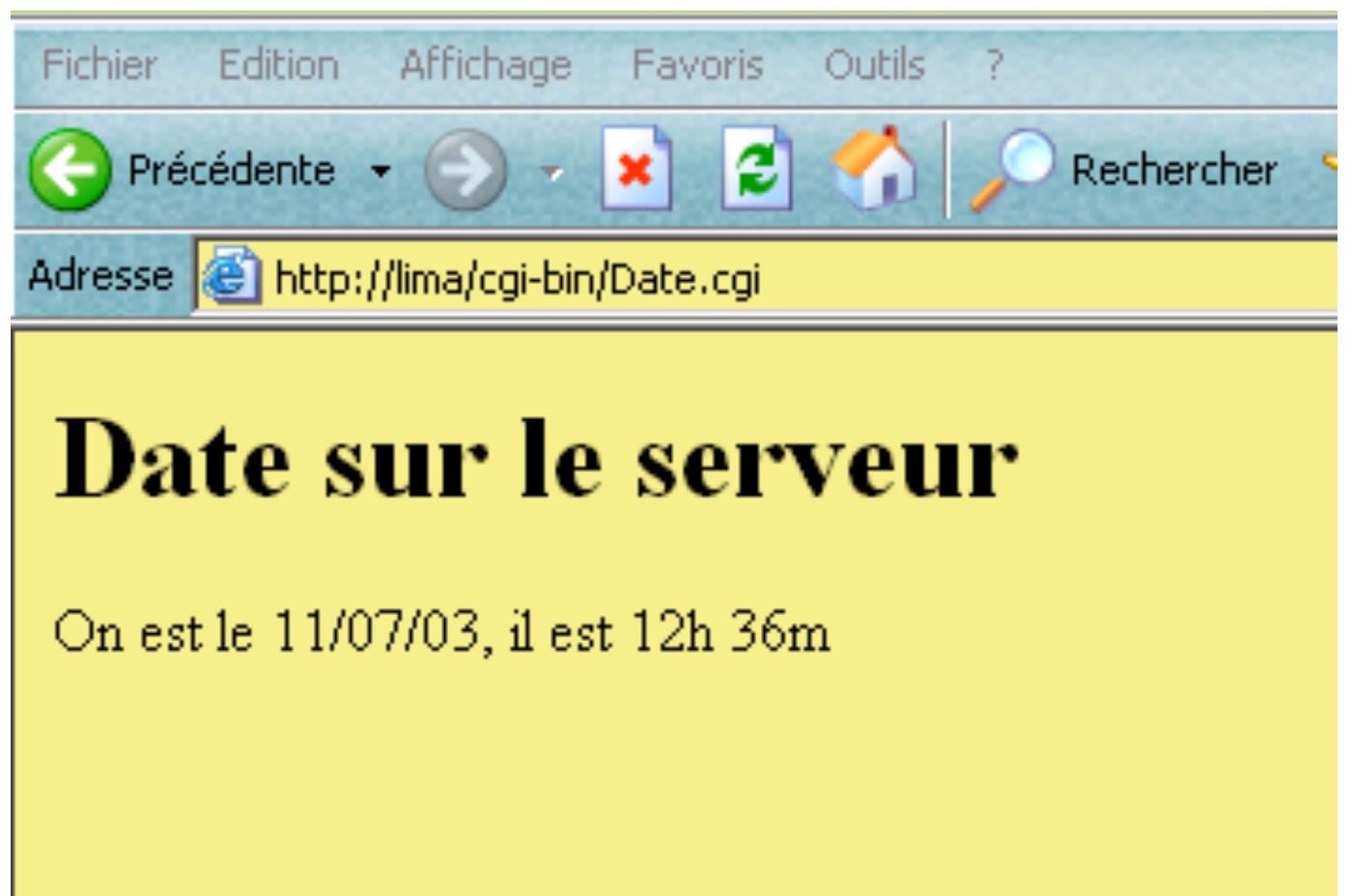

## Un premier exemple (3)

- Ce programme CGI n'utilise aucune donnée en provenance du client
- Il récupère simplement la date sur le serveur et affiche sur sa **sortie standard** le code d'une page HTML minimale contenant la date et l'heure
- La ligne "Content-type: text/html" est une information destinée au serveur pour la construction de l'en-tête HTTP constituant la réponse renvoyée au client (ici, il s'agit d'indiquer que le type des données générées par le CGI est une suite de commandes HTML)

# Méthodes GET/POST (1)

- **Noici le code d'un petit script CGI en shell** #! /bin/sh # Get Post.cgi echo 'Content-type: text/plain' echo ' ' echo "QS=\$QUERY\_STRING" read DATA
- 
- echo "Data=\$DATA"
- Les résultats de l'exécution avec la méthode GET puis POST sont montrés dans les deux transparents suivants

# Méthodes GET/POST (2)

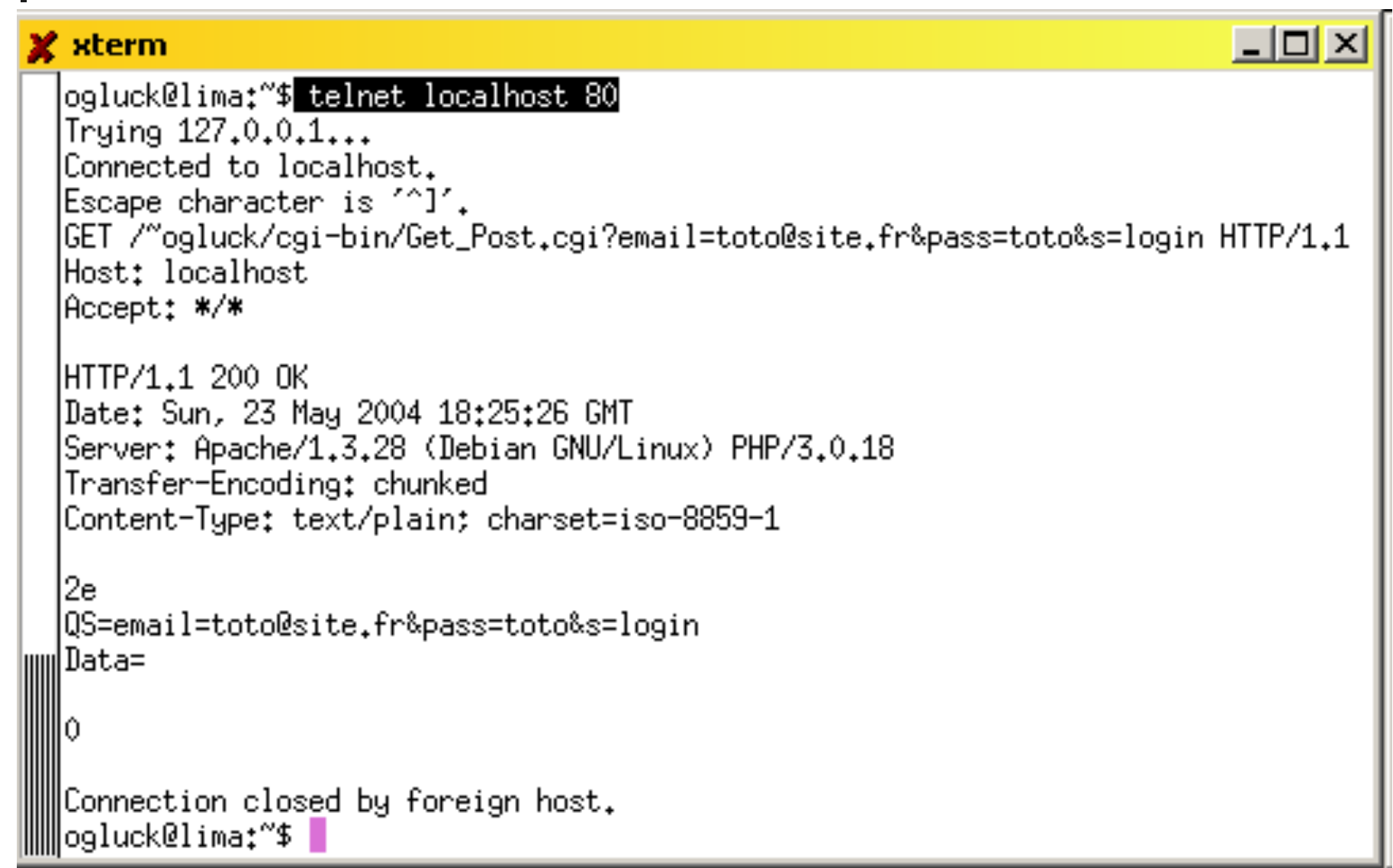

# Méthodes GET/POST (3)

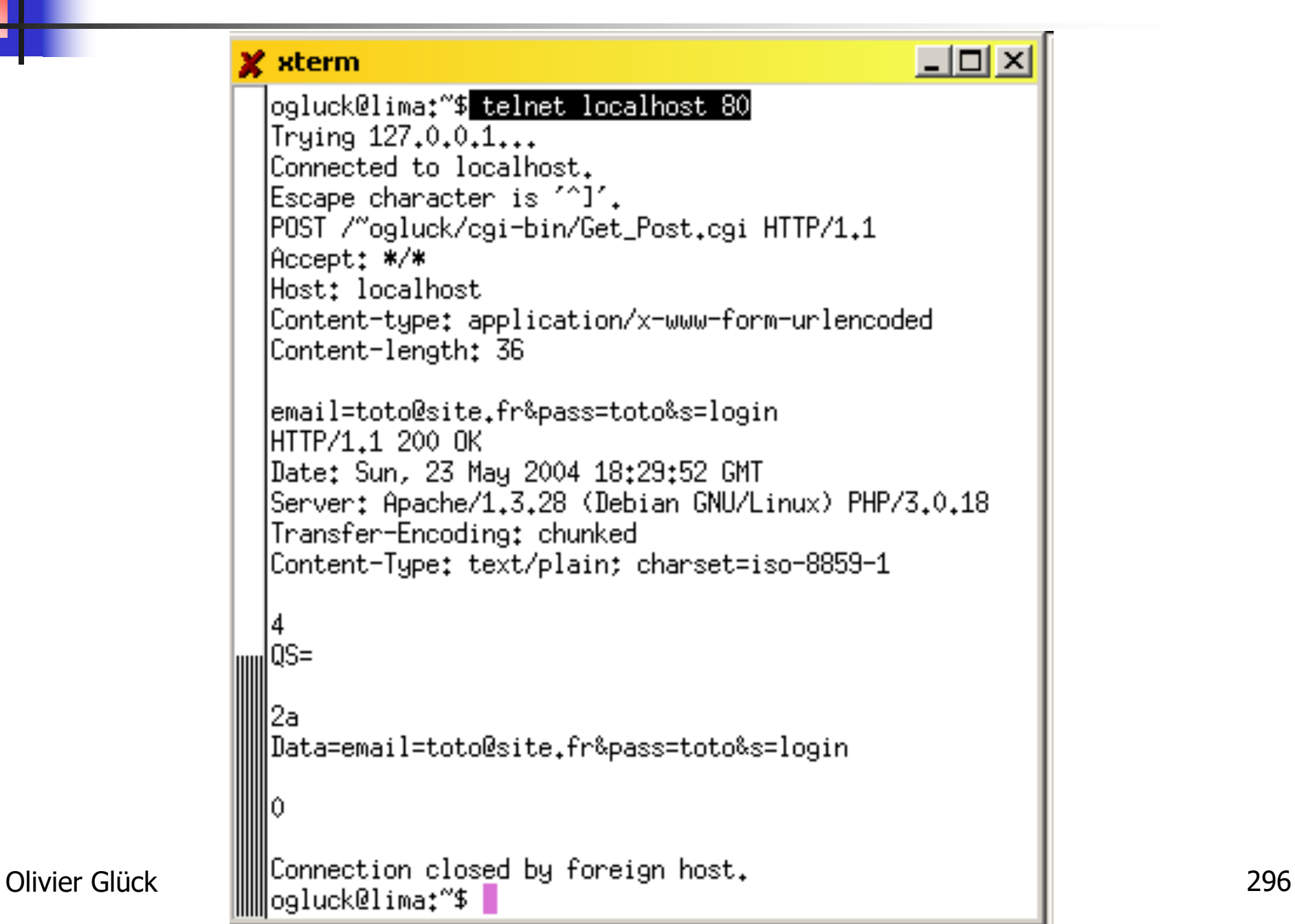

# Méthodes GET/POST (4)

- Avec la méthode GET
	- les données relatives aux champs du formulaire sont transmises via l'URL (dans le type de la requête)
	- le programme CGI les récupère dans la variable d'environnement QUERY\_STRING
	- **i** il est possible de cliquer sur "Actualiser" pour retransmettre les données et de définir un *bookmark*

### Avec la méthode POST

- les données relatives aux champs du formulaire sont transmises dans le corps de la requête HTTP
- Content-type et Content-length sont positionnés
- le programme CGI les récupère sur l'entrée standard
- Olivier Glück **M2 SRS Admin Systèmes et Réseaux** 297 **EXTE:** "Actualiser" et *bookmark* impossibles, données du formulaire non visibles dans les logs du serveur

# Méthodes GET/POST (5)

#### **Formulaire**

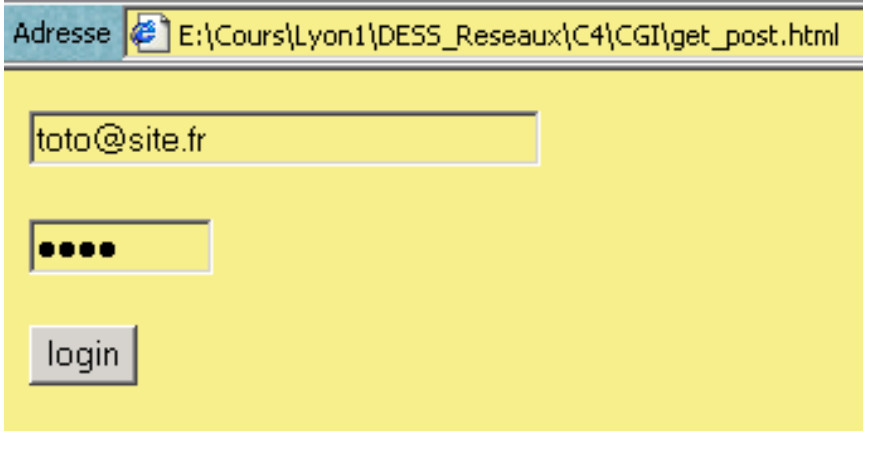

#### Méthode GET

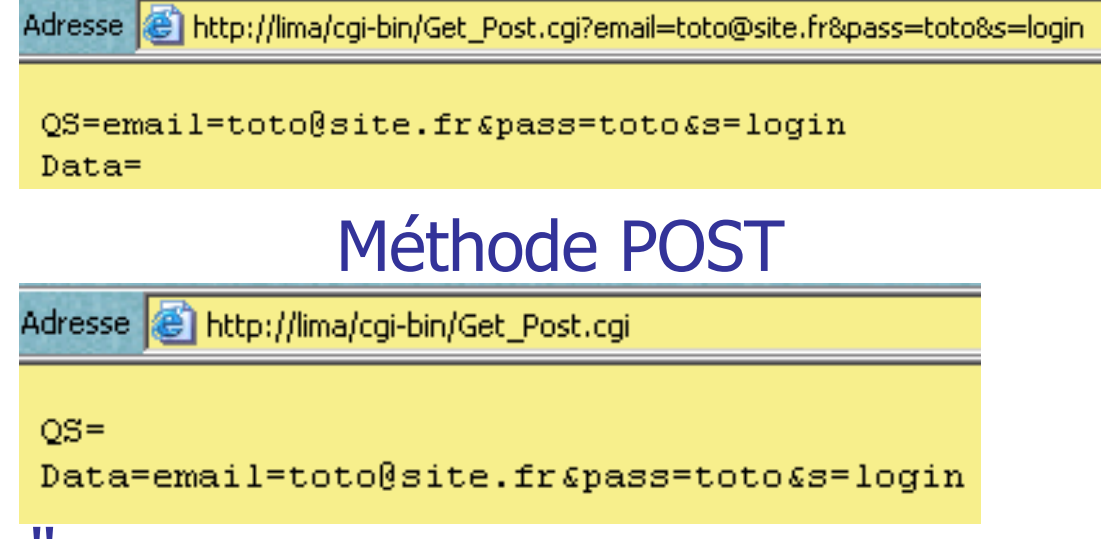

#### Méthode POST et "Actualiser"

Adresse | http://lima/cgi-bin/Get\_Post.cgi

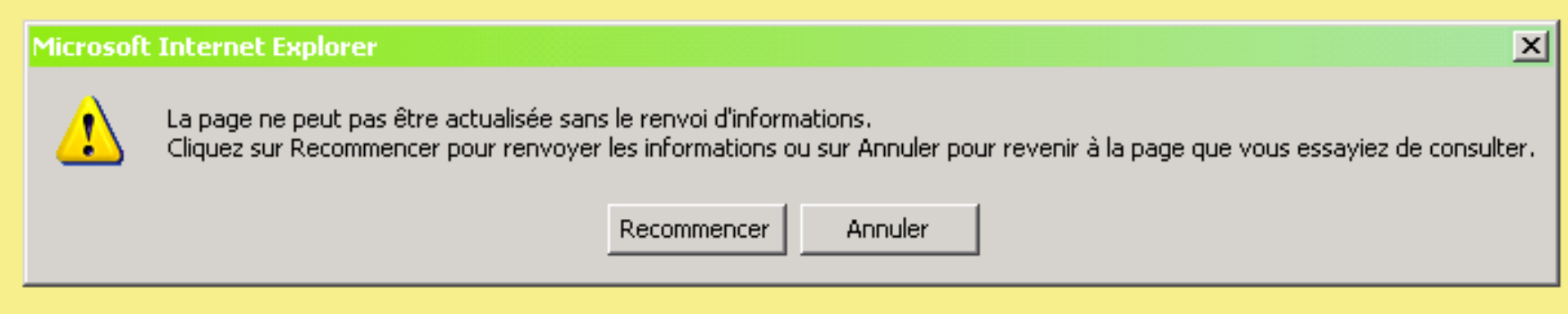

# Format URL encodé (1)

- Nécessité de coder les données de l'URL (méthode GET) sur le client pour construire la chaîne CGI pour respecter la RFC 2396 qui spécifie la syntaxe des URL
- Les caractères non-alphanumériques sont remplacés par %xx (xx=code ASCII du caractère en hexadécimal)
- **Les caractères ;** / ? : @  $\& = +$  \$ et , sont réservés
	- **•** ? : début de QUERY STRING
	- s : séparateur de champ
	- $\blacksquare$  = : séparation entre le nom du champ et sa valeur
- $\blacksquare$  Les espaces sont remplacés par des +

# Format URL encodé (2)

- Format de la chaîne CGI nom champ1=valeur1&nom\_champ2=valeur2&...
- Cas des champs à valeurs multiples
	- exemple : listes à sélection multiples nom\_liste=valeur1&nom\_liste=valeur2&...

### **La chaîne CGI**

- elle est construite par le client au format URL-encoded quand la requête est postée
- elle est transmise au CGI tel quel via la variable d'environnement QUERY\_STRING avec la méthode GET
- elle est transmise au CGI tel quel via l'entrée standard avec la méthode POST

Olivier Glück M2 SRS - Admin Systèmes et Réseaux 300